التحك الاقتص الكا د/ عصام رمضان محمد

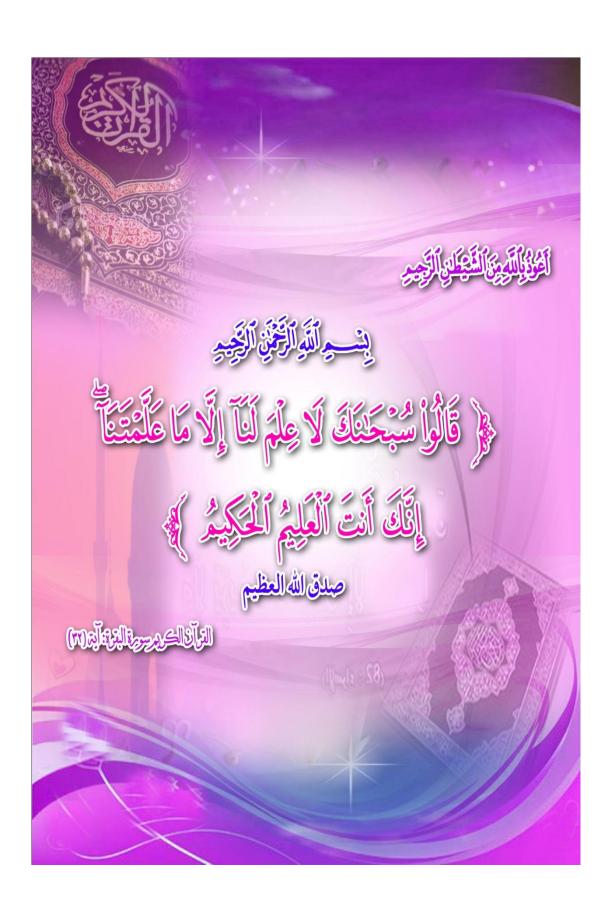

#### مقدمــة:

يسعى علم الاقتصاد إلى محاولة تفسير أحداث الحياة الاقتصادية ، وبيان الأسباب والنتائج التي سوف تتمخض من أي قرار أوتصرف اقتصادي . ومع وجود التفاعل المستمر فيما بين الأفكار الاقتصادية وبعضها البعض يمكن دائماً التوصل إلى آراء أكثر دقة عما هوقائم وما سيكون في دنيا الواقع .

ويهدف هذا الكتاب إلى تقديم جرعة في النظرية الاقتصادية الكلية لدارسي العلم من طلاب مرحلتي البكالوريوس والدراسات العليا والمهتمين بالنظرية الاقتصادية الكلية ، لذلك فقد حاولنا – قدر الإمكان – التبسيط في عرض المعلومات والتحليل خاصة في الفصول الأولي من الكتاب ، حتى يتمكن الدارس من المتابعة والاستيعاب. وتأتي أهمية دراسة الاقتصاد الكلي في أنها تمثل الأساس الذي لا غنى عنه لدراسة اقتصاديات النقود والبنوك والمالية العامة والاقتصاديات الدولية وكذلك النمووالتنمية فيما بعد .

وأود هنا لفت انتباه الدارس إلى أن دراسة النظرية الكلية بشكل جيد ، سوف تعطي القدرة على فهم القضايا الاقتصادية التي تثار حولها الأحاديث اليومية في كافة وسائل الإعلام مثل الدخل الوطني والاستهلاك والاستثمار والبطالة والتضخم وغير ذلك .

وعلى ذلك ، فإن الهدف الرئيسي لهذا الكتاب هوجعل الدارس أكثر استيعاباً للمفاهم الأساسية للاقتصاد الكلي ، وأدواته التحليلية ، حتى يكون بإمكانه حين ينتهى من دراسته أن يستطرد إلى معلومات أكثر عمقاً . وتتمثل تلك الأهداف فيما يلي:

- ١٠ تزويد الدارس بدراسة تفصيلية عن مكونات الدخل الوطني والناتج الوطني
   والإنفاق الوطني وطرق قياسه والصعوبات
- ٢- تزويد الدارس بالمعرفة اللازمة للتعرف على كيفية قياس الميل للادخار
   و الاستهلاك و الكفاية الحدية لرأس المال.
- تزوید الدارس بدراسة تفصیلیة عن نظریات الاستهلاك والعوامل المؤثرة
   على الاستهلاك و على الطلب و على الاستثمار والادخار.
- عن المشكلات الاقتصادية التي تعاني منها معظم اقتصاديات الدول ، كالتضخم.
- تزوید الطالب بالمعرفة اللازمة عن السیاسات المالیة والنقدیة التي تستخدمها الاقتصادیات في الحد من المشاكل الاقتصادیة.

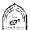

#### وبنهاية دراسة هذا الكتاب يتوقع أن يكون الدارس قادرا على :

- تحليل البيانات وعقد المقارنات بين الناتج والدخل للدول.
- استخدام الأدوات الاقتصادية التحليلية في مجال الاقتصاد الكلي. \_ ٢
  - استخدام النماذج الاقتصادية المختلفة في التنبؤ واتخاذ القرار
    - قياس الناتج القومي وعقد المقارنات. \_ £
    - ٥- تحليل أرقام الإنفاق الاستهلاكي والادخار.

ومع ذلك فإنني لا أدعي أنني قد وفيت جوانب الموضوع المختلفة حق قدرها ، ولكن لنتذكر قول العماد الأصفهاني "إني رأيت أنه لا يكتب إنسان كتاباً في يومه ، إلا قال في غده : لوغير هذا لكان أفضل ، ولوترك هذا لكان أجمل ، وهذا من أعظم العبر، و هو دليل على استيلاء النقص على جملة البشر ".

ولا يفوتني وأنا في هذا المقام إلا أن أتوجه بشكري وعرفاني لكل من أخذ بيدي في بداية الطريق وأرشدني إلى باب معرفة .

وأسال الله أن يوفقني وكل من يسعى إلى حمل أمانة العلم ورسالته بضمير حي ونفس متجردة عن الهوى .

كما أدعوالله أن يحفظ وطني وسانر بلاد المسلمين من كل شر .

#### فهرس الكتاب

| رقم الصفحة        | الموضـــوع                                                       |
|-------------------|------------------------------------------------------------------|
| ۲۷: ٥             | الفصل الأول: فصل تمهيدي .                                        |
| ०१ : ४१           | الفصل الثاني: التدفق الدائري للنشاط الاقتصادي.                   |
| ٧٦ : ٥٣           | الفصل الثالث: قياس مستوى النشاط الاقتصادي .                      |
| 90: 44            | الفصل الرابع: النظرية الكلاسيكية.                                |
| 177: 97           | الفصيل الخامس: الطلب الاستهلاكي.                                 |
| 10.:177           | الفصل السادس: الطلب الاستثماري.                                  |
| 197:101           | الفصل السابع: المضاعف والمستوى التوازني للدخل.                   |
| 717:195           | الفصل الثامن: دور السياسة المالية في تحقيق الاستقرار الاقتصادي . |
| 777: 717          | الفصل التاسع : التوازن في أسواق الإنتاج .                        |
| 7 57 ; 7 7 7      | الفصل العاشر: الطلب على النقود.                                  |
| 709: 727          | الفصل الحادي عشر: التوازن في السوق النقدي.                       |
| 177: 777          | الفصل الثاني عشر : التوازن في أسواق الإنتاج والسوق النقدي        |
| <b>ሾ•</b> ሾ : ፕለ۳ | الفصل الثالث عشر: التضخم.                                        |
| ۳۱۸: ۳۰۰          | الفصل الرابع عشر: البطالة                                        |
| 499:415           | الفصل الخامس عشر: الدورات الاقتصادية                             |

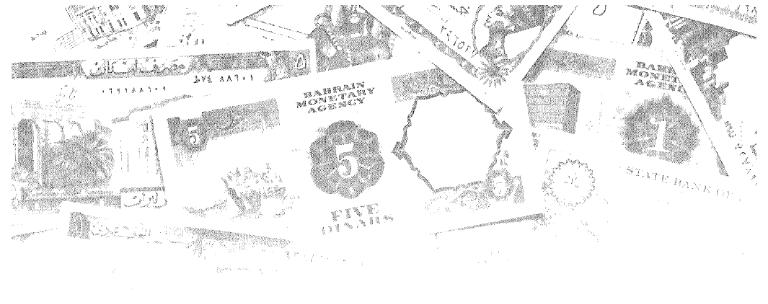

# الفصل الأول على المحالي المحالي المحالي المحالي المحالي المحالية المحالية ا

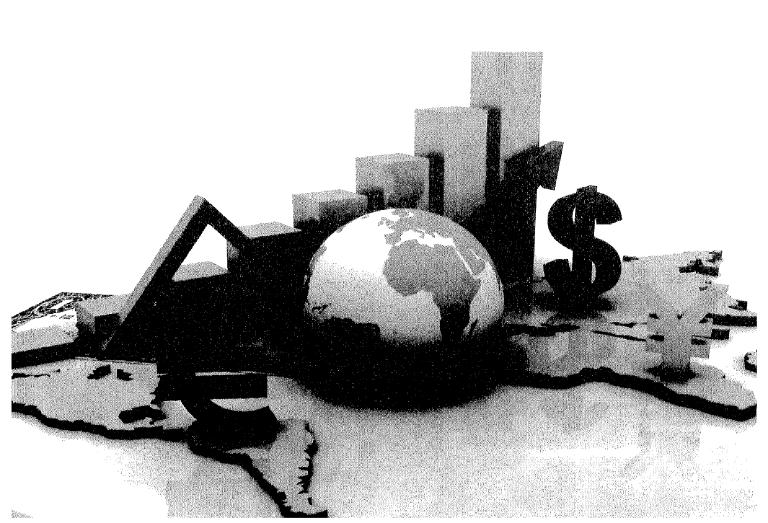

### أهداف الفصل الأول

#### يهدف هذا الفصل إلى حصول الدارسين على معلومات مبسطة عن:

- تعريف علم الاقتصاد.
- أدوات التحليل العلمي في الاقتصاد (النظرية الاقتصادية ، الإحصاء ، التاريخ الاقتصادي).
  - استخدام الدوال الرياضية.
    - النموذج الاقتصادي .
  - المتغيرات الداخلية والخارجية.
    - التحليل الجزئي والكلي.
  - أهداف السياسة الاقتصادية الكلية .

#### مقدمــة

يعتقد الكثير من غير المتخصصين أن علم الاقتصاد يدور في فلك موضوع واحد ألا وهو العرض والطلب، وإذا كان ذلك الأمر يحتمل الكثير من الصحة إلى حد ما، فإن علم الاقتصاد لا يقتصر فقط على معرفة جانبي العرض والطلب، وإنما هناك العديد من الأسس والمبادئ والنظريات التي يعتمد عليها هذا العلم وتعود بالنفع على مستخدميها.

فقد بات ذلك العلم أحد الأمور الهامة والتي تمس حياة كل فرد منا سواء على المستوى الفردي أوالمنشأة أوالقطاع أوعلى مستوى الدولة أوالمستوى العالمي، فقد أصبحت القضايا الاقتصادية تشغل حيزاً كبيراً من حياتنا اليومية. فلم يعد المستغرب أن تجد العديد من الأفراد على اختلاف مستوياتهم وتخصصاتهم يتحدثون عن أزمات البورصة وأسعار الأسهم والسندات، ولماذا ارتفعت أسعار النفط أوالذهب وما هي أسباب تحرك أسعار صرف العملات الأجنبية؟

وإذا كانت المجتمعات تعانى من المشاكل الاقتصادية مثل البطالة والتضخم وارتفاع نسبة الفقر وتلوث البيئة والمديونية الخارجية مما يدعوإلى ضرورة الاهتمام بعلم الاقتصاد ودراسته فإن المشاكل السياسية والاجتماعية والثقافية والفلسفية وأياكانت طبيعتها إلا أن لها بعدا اقتصادياً. فالمشاكل السياسية المعقدة بين الدول والتي قد تؤدي إلى زيادة حدة التوتر بينها، الأمر الذي يدفع تلك الدول إلى توجيه جزء لا يستهان به من مواردها الاقتصادية النادرة إلى الاستخدامات العسكرية، وفي حالة قيام حرب بين تلك الدول وبغض النظر عن الدوافع، والمصالح الاقتصادية وراء هذه الحروب فإنها في نفس الوقت سوف تمثل استهلاك الموارد والمجتمع البشرية وغير البشرية وفي النهاية تمثل عبئاً على موارد المجتمع مما يؤدي لحدوث اختناقات في كثير من السلع المعروضة وحدوث عوائق هامة أمام عملية التنمية الاقتصادية.

بناء على ذلك فقد أصبح علم الاقتصاد يفرض نفسه على قرارات الأفراد والمنشآت والدول .

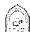

#### تعريف علم الاقتصاد:

كلمة اقتصاد يعود أصلها إلى عصر أرسطوطالس ، حيث يوجد الأصل اللغوي لاصطلاح الاقتصاد في الكلمات الإغريقية الثلاث Okos, nonos, Politkos ، التي تعني على التوإلى : منزل ، وقانون، واجتماعي وقد استخدمت الكلمة لتعنى تدبير شئون البيات أو المنزل. ولم يقتصر تطبيق تلك الكلمة على هذا المفهوم الضيق لدى الإغريق بل تعداه ليشمل تدبير الشنون المالية للدولة، ومحاولة الاقتصاد في النفقات العامة للدولة.

وفي اللغة العربية فإن كلمة اقتصاد تعنى حسن التدبير وعدم الإسراف كما استخدم هذا المعنى في الدولة الإسلامية ليشمل تدبير شئون الدولة. وقد أنشأ لهذا الغرض بيت الخراج أوبيت مال المسلمين فالمفهوم العام للاقتصاد وكان يستخدم في الماضي للدلالة على الاعتدال في الصرف والإنفاق.

وفي تاريخ الفكر الاقتصادي ، ظهرت في المؤلفات العلمية كلمة " الاقتصاد السياسي" منذ النصف الأول من القرن السابع عشر. فيما صدر كتاب بعنوان "Economique politique" للكاتب الفرنسي Antoine de Montchristich ، الذي مزج بين الاقتصاد والسياسية وقد تأكد استقلال علم الاقتصاد على يد أدم سميث عندما قدم كتابة ثروة الأمم Wealth of Nations عام ١٧٧٦ حيث عرف علم الاقتصاد بأنه: " ذلك العلم الذي يدلنا على القوانين التي تنظم إنتاج الثروة وتوزيعها واستهلاكها ".

بعد ذلك جاء العالم الإنجليزي ألفريد مارشال Alfred Marchal ونشر كتاب "مبادئ الاقتصاد" سنة ١٨٠٩ وعرف علم الاقتصاد بأنه "ذلك العلم الذي يدرس حياة الفرد العادية وكيف يحصل الإنسان على دخله وكيف يستعمل ذلك الدخل ".

ولكن هناك تعريف شائع الاستعمال قدمه الأستاذ روبنز Robens في كتابة " طبيعة علم الاقتصاد ومعناه " سنة ١٩٣٢ والذي عرف علم الاقتصاد: بأنه ذلك العلم الذي يدرس السلوك الإنساني كعلاقة بين الأهداف والحاجات المتعددة وبين الوسائل المختلفة ذات الاستعمالات البديلة ويتفق ميلتون فريد مانMilton Friedman إلى حد كبير مع تعريف روبنز فيعرف الاقتصاد: بأنه العلم الذي يبحث في الطرق التي تمكن المجتمع من حل المشكلة الاقتصادية .

وعلى أية حال فإن اختلاف الكتاب في إعطاء تعريف جامع ومانع لعلم الاقتصاد، وتشعب فروعه وتعددها جعل تعريف علم الاقتصاد بيكاد يكون مساوياً لعدد المؤلفات التي ظهرت. فكل كاتب يقدم تعريفاً يعكس وجهة نظره. ويمكن القول إن هناك اتجاهات رئيسية في كل مؤلف يتصدى لتعريف علم الاقتصاد:

الاتجاه الأول: يركز على (الغاية) ويعرف علم الاقتصاد بأنه " العلم الذي يبحث في تحقيق أكبر منفعة ممكنة بأقل مجهود ممكن". ولقد تولد عن هذا الاتجاه الفكرة الأساسية الشائعة من أن علم الاقتصاد هو" علم إشباع الحاجات".

الاتجاه الثاني: يبحث في الوسائل، ويعرف علم الاقتصاد وبأنه العلم الذي ينظم العلاقة بين إنتاج الشروة وإشباع الحاجة. ويهتم التعريف بالمجتمع ككل، ويتضمن البحث عن وسيلة إشباع الحاجات خاصة المادية فقط.

الاتجاه الثالث: يدمج بين الوسيلة والغاية ويرى أن علم الاقتصاد وهو علم الندرة والاختيار بين الموارد المحددة والحاجات المتعددة أيا كان نوعها.

وهكذا نجد أن كل تعريف يعكس وجهة نظر معينة نتأثر بالهدف من إعطاء التعريف، وتتأثر بمجال الدراسة التي يستخدم التعريف من أجلها.

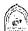

#### أدوات التحليل العلمي في الاقتصاد:

يستخدم الاقتصاديين العديد من الأدوات لتحليل البيانات والمعلومات المتاحة لديهم سعياً للتوصيل إلى حلول أفضل للمشاكل التي تواجه المجتمع في الجانب الاقتصادي ، بذلك يكون قد توفر للاقتصاد مثل بقية العلوم قواعد وأدوات ثابتة يستخدمها في البحث، وقد تمثلت تلك الأدوات التحليلية لعلم الاقتصاد في الآتي:

- ١- النظربة الاقتصادية.
  - ٢- الاحصاء
- ٣- التاريخ الاقتصادي .

#### ١) النظرية الاقتصادية: Economic Theory

من أشهر وأهم أدوات التحليل الاقتصادي وتتكون النظرية من الآتي:

- 1- التعريفات Definition: تلعب التعريفات أهمية في إظهار معنى المصطلحات المستخدمة في النظرية، الأمر الذي يبعد النظرية عن الغموض حيث يضع التعريف حداً فاصلاً بين الشيئي المراد تحديد والأشياء الأخرى.
- ٢- الفروض Assumptions : كل نظرية تحتوي على عدد من الفروض الأساسية والتي تبسط الواقع وتسهل دراسته ولا يجب أن يظن البعض أن التبسيط يعني البعد الواقع أو الخروج عنه. لأن النظرية إذا ابتعدت عن الواقع أصبحت خيالية وليس لها قيمة من الناحية التطبيقية.
- ٣- التنبؤات Hypotheses : يجب أن تضع النظرية تنبؤات عن الأحداث المتوقعة تحت ظروف معينة ويجب دائماً من إجراء اختبارات لتلك التنبؤات التي تخبرنا بها النظرية حتى يمكننا التأكد من قدرة النظرية على تفسير الو اقع و التأكد من صحتها.

#### Y) الإحصاء: Statistics

أصبحت الإحصاء أحد الأدوات الهامة في التحليل الاقتصادي فقد تطور أسلوب جمع البيانات والمعلومات وتبويبها، وتصنيفها ثم تحليل تلك البيانات للوصول إلى نتائج معينة تفيد الاقتصادي. ويجب أن يكون الاقتصادي على قدر كبير من الإلمام بمصادر البيانات الإحصائية وتحديد درجة الثقة فيها ومعرفة الأسلوب الإحصائي المناسب لتحليلها للوصول إلى نتائج سليمة و لابد من الجمع بين الأسلوب الإحصائي والرياضي للقيام بالتحليل الاقتصادي بشكل سليم.

#### ٣) التاريخ الاقتصادي: Economic History

هوسائل للأحداث الاقتصادية في أي فترة زمنية سابقة للفترة الزمنية التي تدور فيها عملية البحث والتحليل. وعملية تسجيل الأحداث الاقتصادية تعتبر من الأمور المفيدة في التحليل الاقتصادي ولا تقل أهمية عن الأدوات الأخرى وذلك لأن:

- ١- محاولة فهم ظاهرة اقتصادية معينة يعتمد على امتلاك الحقائق التاريخية عنها.
- ٢- التسجيل التاريخي للأحداث يعتمد في أنه يظهر كيفية ارتباط العوامل
   الاقتصادية بالأخرى غير الاقتصادية.
- ٣- كثير من الأخطاء التي ارتكبها رجال الاقتصاد في الوقت الحاضر ترجع لعدم الإلمام بالتجارب السابقة.

#### \*\* استخدام الدوال الرياضية للتعبير عن العلاقة بين المتغيرات

#### الاقتصادية:

تستخدم الدوال الرياضية للتعبير عن المتغيرات الاقتصادية والعلاقات القائمة بينها ووجود علاقة دالمة Functional Relationship بين متغيرين يعني أن كمية أوقيمة هذه المتغيرات مرتبطة بعضها البعض، وأن أي تغير في متغير يؤدي لتغير في المتغير الأخر.

وقد تكون هذه الدالة عكسية إذا كان التغير في المتغير المستقل يؤدي إلى تغير في عكس الاتجاه (في المتغير التابع)، فعلى سبيل المثال في دالة الطلب لوارتفع ثمن السلع (متغير مستقل) يؤدي لنقص الكمية والمطلوبة (متغير تابع). وقد تكون الدالة طردية إذا كان التغير في (المتغير المستقل) يؤدي إلى تغير في نفس الاتجاه في (التغير التابع) مثل العلاقة بين الثمن والكمية المعروضة.

وقد تكون الدالة خطية Linear والتي يعبر عنها بخط مستقيم حيث تكون نسبة التغير بين المتغير المستقل والتابع ثابتة. وقد تكون دالة غير خطية يعبر عنها بمنحنى حيث تكون نسبة التغير مختلفة.

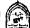

#### النموذج الاقتصادي: Economic Model

أصبحت النماذج إحدى الوسائل الاقتصادية التي يعتمد عليها الاقتصاديين في الأبحاث الاقتصادية لإظهار بعض العلاقات بين أسباب ونتائج معينة وتضع لنا شروط مطلوبة لتحقيق وضع معين أوكل مشكلة محددة. والنموذج هوتمثيل مشكلة اقتصادية أووضع اقتصادي معين في صورة رياضية تشمل عدداً من العلاقات تحتوي على متغير واحد (أوأكثر) مثل نموذج الطلب أوالعرض لتحديد سعر السوق. ومن أقدم النماذج كان نموذج المدخلات والمخرجات Input-output أوما يطلق عليه نموذج التشابك القطاعي .

#### المتغيرات الداخلية والخارجية: Endogenous Exogenous Variables

المتغيرات الداخلية هي التي أخذتها النظرية في الحسبان أي أنها تحسب في النموذج الاقتصادي ، أما المتغيرات الخارجية فهي محددة بعوامل خارج إطار النظرية الاقتصادية

مثال الإنتاج الزراعي يظهر لنا الفرق بين المتغير الداخلي والخارجي . حيث يتحدد حجم الإنتاج الزراعي بكمية عناصر الإنتاج المستخدم وهي الأرض والعمل ورأس المال، فإذا تغير أحد هذه المتغيرات فإن الإنتاج الزراعي سوف يتغير وتسمى تلك المتغيرات بالمتغيرات الداخلية . أما تغير الظروف الطبيعة مثل درجة الحرارة أو الأمطار وأثرها على الإنتاج الزراعي فتعتبر تلك المتغيرات متغيرات خارجية.

#### المتغيرات الأرصدة Stocks والتيارات Flows:

الرصيد هومتغير يقاس عند نقطة معينة من الزمن، أمام التيار فهومتغير يقاس خلال فترة زمنية معينة فمثلاً الثروة تعتبر رصيد، أما الدخل فهوتيار لأنه يقاس خلال فترة من الزمن، مثل الدخل في إلىوم أو الأسبوع أو الشهر أو السنة مع ملاحظة أن المتغيرات الأرصدة تتغير فقط عن طريق حدوث تغير في التيارات.

## التحليل الجزئي والتحليل الكلي: Microeconomics and Macroeconomics تنقسم دراسة النظرية الاقتصادية إلى فرعين رئيسين وهما:

الاقتصاد الجزئي والاقتصاد الكلي. وكما هومعروف يتناول تحليل الاقتصاد الجزئي البحث في النشاط الاقتصادي على مستوى الوحدات الإنتاجية أوالاستهلاكية الصغيرة مثل الأسر Households والمنشأت Firms فالاقتصاد الجزئي يهتم مثلاً بالكيفية التي توزع الأسرة دخلها بين الإنفاق على السلع والخدمات التي يرغب في الحصول عليها بحيث يحصل على أقصى إشباع ممكن كما يهتم بالكيفية التي تستطيع بها المنشآت تجميع عناصر الإنتاج، وتحديد مستوى الإنتاج الذي يمكن المنشأة من تحقيق أقصى ربح Profit-Maximizing بأقل تكلفة ممكنة.

وقد اعتمد التحليل الجزئي في دراسته على فكرة هامة تدور حول إذا كانت الظاهرة الاقتصادية تتأثر بعدد من المتغيرات، فإنه من السهولة أن نقوم بتثبت بعض هذه المتغيرات وتغيير البعض الآخر، ومتابعة التحليل، ثم إدخال المتغيرات التي تم تثبيتها بعد ذلك في الاعتبار. وقد ظهر ذلك في أكثر من موضوع من موضوعات الاقتصاد الجزئي، فعلى سبيل المثال عند دراسة العلاقة بين الثمن والطلب على سلعة معينة.

اما الاقتصاد الكلي فهم يهتم بدراسة الأسلوب الذي يعمل به الاقتصاد الوطني في مجموعة حيث يركز على دراسة القوى المختلفة التي تؤثر في مستوى أداء الاقتصاد الوطني ، وتحديد المتغيرات التي تؤثر على مستوى الأداء مثل مستوى الناتج الوطني أو الإنفاق الوطني وكذلك مستوى التوظيف أو البطالة والمستوى العام للأسعار ، وليست بالناتج أو مستوى الأسعار في كل منشأة أو صناعة على حدة ، ويسعى التحليل الاقتصادي الكلي إلى دراسة التوازن الشامل حيث يطلق على دراسة الظواهر الاقتصادية الكلية على مستوى الاقتصاد الوطني بالدراسة الواقعية ، حيث لا يلجأ إلى الاعتبار كل المتغيرات التي تواجه الظاهرة للتوصل إلى دراسة كاملة للتوازن الاقتصادي بوجه عام.

ويتوسع الاقتصاد الكلي فلا يقتصر على دراسة وتحديد المتغيرات الكلية التي تعبر عن الأداء الاقتصادي، وإنما يتسع اهتمامه ليشمل كذلك العوامل التي حدد مجموعة أخرى من المتغيرات الفرعية، فعل سبيل المثال عند دراسة الدخل الوطني، فإنه ببحث في توزيع ذلك الدخل على عناصر الإنتاج المختلفة (الأرض والعمل ورأس المال والتنظيم).

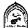

لذلك يواجه التحليل الاقتصادي الكلى صعوبة رئيسية تتلخص في كثرة عدد المتغيرات الكلية محل البحث، والتقصير والصعوبة في الوصول إلى حلول سليمة للمشاكل المختلفة لذلك يلجأ الاقتصاديون إلى استخدام الأسلوب الرياضيي.

ويمكن أن نلاحظ وجود فرق آخر بين دراسة الاقتصاد الجزئي الكلي، فالاقتصاد الجزئي يفترض، أن الناتج الكلي والمستوى العام للأسعار محددان، لذلك يدرس ذلك الفرع كيف يتحدد الناتج والأسعار للسلع بشكل فردى في حين يتعامل الاقتصاد الكلي مع الناتج الكلي والمستوى العام للأسعار كمتغيرين ويحاول أن شرح كيف يتحددان وبالرغم من أن الفصل بين الاقتصاد الكلى الذي يهتم بالإجماليات والجزئي التي تهتم بدراسة مكونات تلك الإجماليات يعد مفيداً من الناحية التحليلية، إلا أن الفصل بينهما لا يعد نهائياً. فتكوين الأجزاء يؤثر على الإجمالي ، كما أن الإجمالي يؤثر على الأجزاء ، فالناتج الوطني الإجمالي ، ما هوإلا مجموع ما تنتجه كافة المشروعات أوالوحدات الإنتاجية الفردية في الاقتصاد الوطني.

ولا يمكن اعتبار الاقتصاد الكلي أكثر أو أقل أهمية من الاقتصاد الجزئي، وليس من الضرورى أن يفيد دراسة أحدهما قبل الآخر . وبالرغم من الاختلاف الواضح بين الاقتصاد (الكلي والجزئي) إلا أن الحدود بينهما غير وإضحة تماماً فهناك كثير من التداخل فيما بينهما ولكن السبب الرئيسي في الفصل بين دراسة الاقتصاد الكلي والاقتصاد الجزئي ، هوأن نتائج الاقتصاد الكلى لا يمكن استنتاجها من تجميع أساسيات الاقتصاد الجزئي ، لذلك على الباحثين النظر باهتمام إلى فرعى النظرية الاقتصادية.

#### أهداف السياسة الاقتصادية الكلية:

#### The Goals of Macro-Economic policy

تسعى أي سياسة اقتصادية إلى تحقيق أهداف محددة، لذلك فإنه بدون تلك الأهداف تصبح عملية وضع أوصياغة سياسة معينة أمرأ شديد الصعوبة. وتسعى النظرية الاقتصادية الكلية لتفسير لماذا تظهر المشكلات الاقتصادية ثم تحدد الكيفية التي يمكن بها علاج تلك المشاكل والتغلب على الصعوبات الممكنة. وفي الواقع فإنه هناك أربعة أهداف للاقتصاد الكلي يذكرها الاقتصاديين وهي تتعلق بالعمالة والأسعار والإنتاج والتوازن الخارجي، والتي يمكن الإشارة إليها فيما يلي:

#### الهدف الأول: العمالة الكاملة Full Employment

وتعني العمالة الكاملة (نظرياً) استخدام كل القوة العاملة المتاحة لدى المجتمع استخداماً كاملاً وهذا يعني توفير فرصة عمل لجميع الأشخاص القادرين على العمل والراغبين فيه وقد يعتقد البعض خطأ أن تحقيق العمالة الكاملة يقتضي أن يكون معدل البطالة = صفر غير أن معدل البطالة الذي يساوي صفراً لا يمكن تحقيقه Unattainable.

حيث إن استيعاب جميع الأفراد القادرين والراغبين في العمل في وظائف يتطلب إحداث زيادة في الطلب الكلي على السلع والخدمات بدرجة تكفي لاستيعاب القوى العاملة تلك ، غير أن ذلك من شأنه أن يؤدي لحدوث التضخم وارتفاع الأسعار وإعادة توزيع الدخل في غير صالح الطبقات الفقيرة .

أضف إلى ذلك أن حصول كل فرد على الوظيفة التي تلائم مؤهلاته وخبراته يحتاج إلى وقت معين في البحث عن وظيفة.

ومن هنا يمكن أن نشير إلى أن العمالة الكاملة (من الناحية العملية) تعني الاستخدام الكفء للعمالة بما لا تخل باستقرار الأسعار أوالنموالاقتصادي. لذلك فلابد من وجود معدل معين من البطالة في أي دولة يطلق عليه اسم المعدل الطبيعي للبطالة وهو المعدل الذي عنده يتحقق الاستقرار في الأسعار وفي النموالاقتصادي ويكون معدل البطالة العادي يساوي معدل البطالة الفعلي إذا كان الناتج الوطني الفعلي يساوي الناتج الوطني المحتمل (أي الذي يتحقق عند مستوى العمالة الكاملة).

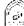

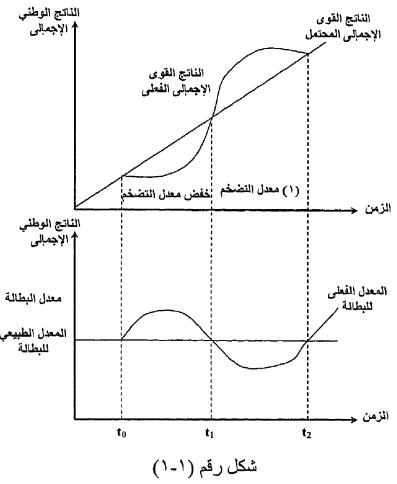

العلاقة بين معدل البطالة والتضخم

عند الزمن  $t_0$  الناتج الوطني الإجمالي الفعلي  $t_0$  المحتمل لذلك يكون معدل البطالة تساوي المعدل الطبيعي. بين الزمن  $t_i$  ،  $t_o$  يكون الناتج الوطني الفعلي أقل من المحتمل لذلك يزيد معدل البطالة الفعل عن المعدل الطبيعي وعندما يحدث التوازن عند t, تختفي البطالة الزائدة وتعود لحالة تساوي المعدل الطبيعي للبطالة مع المعدل الفعلي.

وإذا كان الناتج الفعلى أقل من المحتمل دل ذلك على زيادة معدل البطالة الفعلى أكبر من المعدل العادي.

ويقاس معدل البطالة بنسبة عدد العاطلين إلى القوة العاملة وذلك كنسبة منوية حيث إن معدل البطالة = (عدد العاطلين ÷ أعداد القوة العاملة)×١٠٠ وكلما ارتفع معدل البطالة زاد الفاقد الاقتصادي وزادت معاناة الأفراد الباحثين عن فرص للعمل وانتشرت معدلات الجريمة التي تهدد الاستقرار الاجتماعي. وعلى الرغم من أن جزءاً من البطالة يقل إذا قامت الدولة تقديم مز ايا مثل التأمين ضد البطالة والمدفوعات التحويلية المختلفة. ويبدوأن خطر البطالة قد طال معظم دول العالم بما فيها الدول المتقدمة وعلى رأسها الولايات المتحدة الأمريكية. لذلك وضع هدف تحقيق العمالة كاحد أهم اهداف السياسة الاقتصادية الكلية، ويقترح بعض الاقتصاديين أن يكون معدل البطالة ٤٪ كهدف مؤقت قابل للتغيير حسب الطروف القائمة كل دولة.

#### الهدف الثاني: استقرار الأسعار Price Stability

استقرار الأسعار يعني هذا أن المستوى العام للأسعار لا يرتفع أوينخفض بمعدلات كبيرة. لذلك فإن هذا الاستقرار لا يعني أبداً أن يكون معدل التضخم مساوياً للصفر، حيث إن هذا الهدف قد لا يمكن تحقيقه عملياً أوقد لا يكون مرغوباً فيه في بعض الحالات فقد تحدث زيادة في الإنتاج يصاحبها زيادة في التكاليف لذلك تكون زيادة الأسعار أمراً هاماً لتغطية الزيادة الحادثة في التكاليف. وهنا يكون زيادة الأسعار أمراً محفزاً لزيادة الإنتاج كما أن التضخم قد يكون أحد الوسائل المستخدمة في عملية تمويل التنمية، بفرض ضرائب على بعض السلع الاستهلاكية واستخدام حصيلتها في إنشاء بعض المشروعات الاقتصادية.

وتسعى الدول لإحداث استقر الفي الأسعار وذلك لأن التضخم يؤدي إلى خسارة البعض ومكسب للبعض الآخر، وفي الغالب وعلى حساب أصحاب الدخول الثابتة والمنخفضة، كما يحقق المدين مكاسب في ظل التضخم على حساب الدائن. ويرى البعض أن التضخم له تأثير عكس على الاقتصاد الوطني فقد يصيب المجتمع بالعجز في ميز أن المدفو عات، وقد يؤدي إلى نمو الناتج والعمالة بسرعة أقل مما كانت عليه أثناء استقرار الأسعار.

وتقاس الأسعار أوتغيراتها باستخدام الرقم القياسي لأسعار المستهلك (CPI) والأرقام القياسية لأسعار المنتج والرقم القياسي الضمني لاستبعاد أثر التغير في الأسعار من الناتج الوطني الإجمالي.

#### الهدف الثالث: النمو الاقتصادي Economic growth

لكي يتحقق النمو الاقتصادي فيجب حدوث زيادة مستمرة في متوسط الدخل الفردي الحقيقي، وهذا يتطلب أن يكون معدل نمو الدخل الكلي أكبر من معدل نمو السكان، وهذا يؤدي بدورة إلى زيادة نصيب الفرد من الدخل الحقيقي (وليس الدخل النقدي) وهذا لا يحدث إلا إذا كان معدل نمومتوسط الدخل النقدي K أكبر من معدل الزيادة في الأسعار.

ويفضل أن يكون معدل النمومستقرأ بمعنى أن يكون موجباً باستمرار أو على الأقل ثابتاً. ويجب أن يتمتع معدل النموالاقتصادي بالاستمرار، حيث إن الزيادة العارضة

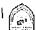

أوغير المستمرة نتيجة لظروف ما، ما تلبث أن تزول لا تعد نمواً اقتصاديا. فالزيادة في الدخل الحقيقي يجب أن تستمر بفعل قوى دفع معينة تضمن لها الحدوث.

#### الهدف الرابع: التوازن الخارجي External Balance

يعد التوازن الخارجي واحداً من أهداف الاقتصاد الكلى ويتم في ميزان المدفوعات Balance of payment تسجيل المعاملات التي تتم بين أفر اد داخل الدول و أفر اد خارجها. وتشتمل تلك المعاملات انتقال السلع والخدمات ورؤوس الأموال والعمالة من بلد إلى آخر. وينقسم ميزان المدفوعات إلى جانبين أحدهما دائن والأخر مدين.

حيث يشمل الصادرات من السلع والخدمات في الجانب الدائن باعتبارها بنوداً موجبة أومتحصلات Inpayments، بينما تسجل الواردات من السلع والخدمات في الجانب المدين باعتبارها بنوداً سالبة أومدفوعات out payment وعند دخول رؤوس الأموال إلى داخل دولة ما من بقية دول العالم توضع في الجانب الدائن باعتبارها متحصلات. في حين خروج أي أموال من الدولة إلى الخارج يسجل على أنها مدفوعات أي في الجانب المدين.

ويكون لدينا احتمالات أهمها إذا تجاوزت بنود المتحصلات ( الدائن ) بنود المدفو عات ( الدائن ) دل ذلك على وجود فائض في ميزان المدفوعات، وعكس ذلك إذا تجاوزت بنود المدفوعات (المدين) بنود المتحصلات (الدائن) دل على وجود حالة عجز في ميزان المدفوعات وسواء أكان ميزان المدفوعات في حالة عجز أوفائض فإن الدول عليها أن تتخذ عدداً من الإجراءات الإصلاحية بهدف عودة ميزان المدفوعات لحالة التوازن. وتستخدم مدفوعات الذهب وحركات رؤوس الأموال قصيرة الأجل بهدف إعادة الميزان لحالة التوازن، وعلى ذلك يعتبر التوازن الخارجي أحد أهم الأهداف الاقتصادية الكلية.

#### سياسات الاقتصاد الكلي:

يلجأ الاقتصاديون في محاولتهم للتغلب على المشاكل الاقتصادية (مثل البطالة أوالتضخم أوالعجز في ميزان المدفوعات) إلى استخدام العديد من السياسات الاقتصادية التي تسعى للتغلب على تلك المشاكل أولتحقيق أهداف معينة يتفق عليها معظم الأفراد من توفير فرص للعمل أورفع معدلات النموالاقتصادي أوتحقيق الاستقرار في الأسعار أوالتوازن الخارجي.

وسواء اتفق الاقتصاديون على استخدام توليفة معينة من السياسات أواختلفوا، وسواء أكانت تلك السياسات شاملة أم تفصيلية وسواء اعتمدت تلك السياسات على التدخل الحكومي بشكل واسع أويترك قوى السوق لتلعب الدور الأكبر، فقد اتفق العلماء على وجود عدد من السياسات الاقتصادية الكلية أهمها:

#### (١) السياسة المالية : Fiscal Policy

تتكون السياسة المالية من أداتين رئيسيتين وهما: الضرائب والإنفاق الحكومي. وحيث تعتبر الضرائب من أهم مصادر إيرادات الدولة ، وزيادة الضرائب تؤدي إلى خفض دخول الأفراد وبالتالي تلعب تأثير على معدلات الإنفاق وبالتالي تؤثر على الطلب الكلي وكما تؤثر على قرارات الاستثمار. والعكس تلعب خفض الضرائب دوراً هاماً في تحسين دخول الأفراد ورفع معدلات الإنفاق والطلب، كما تؤدي إلى تحفيز رجال الأعمال على الاستثمار.

أما الإنفاق الحكومي فهى أحد عناصر الطلب الكلي تمثل إنفاق الحكومة على السلع والخدمات، والذي تؤثر على حجم الإنفاق الوطني وكذلك حجم الناتج الوطني. وللسياسة المالية استخدامات كثيرة فعلى سبيل المثال تستطيع الدولة استخدامها للحد من التضخم الناتج من ارتفاع الطلب الكلي بمعدلات أكبر من العرض الكلي وذلك عن طريق إما خفض الإنفاق الحكومي أوزيادة الضرائب أوكلاهما معاً.

#### ۲) السياسة النقدية: Monetary Policy

تستطيع الدولة التدخل في النشاط الاقتصادي عن طريق السياسة النقدية والتي يتحكم فيها البنك المركزي. حيث يقوم بإدارة السياسة النقدية عن طريق التحكم في الكمية المعروضة من النقود، وذلك باستخدام عدد من الأدوات والسياسات سواء الأدوات الكمية المباشرة أوالنوعية.

ويستخدم البنك المركزي أدواته سواء لزيادة عرض النقود أولخفض المعروض منها

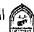

ممايؤثر على عدد من المتغير ات الاقتصادية الهامة ومن بينها سعر الفائدة. فعلى سبيل المثال لعلاج مشكلة البطالة أو الركود يتدخل البنك المركزي بزيادة المعروض النقدي فتقل أسعار الفائدة الأمر الذي قد يشجع على زيادة معدلات الاستثمار ويزداد حجم المشروعات ويزداد الطلب على العمالة ويزداد الدخل وتعالج حالة الركود، ويفعل العكس مع حالات

#### ٣) السياسة الدخلية : Income Policy

تستخدم سياسات الدخول في محاربة التضخم، ويطلق على تلك السياسات اسم سياسات الأجور والأسعار، فعندما ترتفع معدلات التضخم بشكل واسع وسريع تتدخل الحكومة به للرقابة على الأجور والأسعار. وتلقى مثل تلك السياسات المعارضة بسبب أن تدخل الحكومة بهذه السياسات تؤدي للحد من كفاءة الأسواق.

#### ٣) السياسة الخارجية:

ويشير الاقتصاديون إلى ظهور السياسات الاقتصادية الخارجية وذلك بسبب زيادة أحجام التجارة الخارجية وتأثيرها على النشاط الاقتصادي لكل دول العالم بلا استثناء لذلك تستخدم الدولة نوعين من السياسات في ذلك المجال وهي: السياسة التجارية والتي تهدف للتأثير على حجم التجارة سواء التي تميل إلى تحرير التجارة أوالتي تهدف إلى وضع قيود عليها، النوع الأخر وهي سياسات الصرف والتي تؤثر على سعر صرف العملة المحلية مقارنة للعملات الأجنبية وهناك العديد من أنظمة الصرف بعضها يميل إلى الحرية بترك سعر الصرف يتحدد حسب قوى العرض والطلب، وبعضها يتضمن السعي نحو إيجاد سعر صرف ثابت. وهناك الكثير من أنظمة الصرف بين النوعين.

وحتى تنجح السياسات الاقتصادية الكلية في الوصول لأهدافها يجب على واضعى تلك السياسات أن ينسقوا فيما بينها وذلك حتى لا يحدث تعارض فعلى سبيل المثال إذا أرادت الدولة الحد من التضخم فإن عليها أن تنسق بين السياسة المالية (بخفض معدلات الإنفاق الحكومي أوبأحداث زيادة في معدلات الضرائب)، والسياسة النقدية ( بخفض الكمية المعروضة من النقود ) حتى يمكن أن تكون تلك السياسات فعالة. كما أن هناك ظروف قد تجعل السياسة المالية غير فعالة، في حين أن هناك أوقاتاً تكون فيها السياسة النقدية أقل فعالية من السياسة المالية.

#### تذكسر أن

- هناك تعريفات عديدة لعلم الاقتصاد ، بعضها يركز على الغاية والهدف ، والآخر يركز على الوسيلة المستخدمة للوصول إلى الهدف، واتجاه أخير يجمع بين الهدف والوسيلة.
- إن أفضل تعريف لعلم الاقتصاد وهووضع إطار يجمع أهم موضوعات العلم و مجالاته المختلفة .
  - هناك ثلاثة أدوات تستخدم في التحليل العلمي في الاقتصاد وهى:
    - ١- النظرية الاقتصادية.
      - ٢- الإحصاء.
    - ٣- التاريخ الاقتصادي.
- النموذج الاقتصادي هوتمثيل لمشكلة اقتصادية في صورة رياضية تحتوي على العديد من المتغيرات والعلاقات.
- المتغيرات بعضها يكون تابع والآخر مستقل ، وهناك متغيرات داخلية وأخرى خارجية وهناك متغيرات رصيد وأخرى تيار.
- لكى نفهم علم الاقتصاد يجب أن نعرف أنه يتناول التحليل الجزئي وكذلك التحليل الكلى .

#### تتمثل أهداف السياسة الاقتصادية الكلية في الآتي:

- تحقيق العمالة الكاملة بتوفير فرص عمل لجميع الأشخاص القادرين على العمل والراغبين فيه.
- تحقيق استقرار في الأسعار بشرط ألا يحدث ارتفاع أوانخفاض كبير في الأسعار .
- تحقيق النمو الاقتصادي ، بشرط أن يكون معدل نمو الدخل أكبر من معدل نمو السكان .
- تحقيق التوازن الخارجي في ميزان المدفوعات الذي يتكون من جانبين أحدهما دائن والآخر مدين .

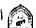

#### أهم السياسات الاقتصادية الكلية:

اتفق العلماء على وجود عدد من السياسات الاقتصادية الكلية أهمها:

- السياسة المالية Fiscal Policy: وتتكون من أداتين هما الضرائب والإنفاق الحكومي.
- السياسة النقدية Monetary Policy: وتتمثل في قيام السلطة النقدية في التحكم في كمية النقود المعروضة باستخدام عدد من الأدوات والسياسات سواء الكمية المباشرة أوغير المباشرة أوالنوعية.

#### السياسة الدخلية: Income Policy

عن طريق استخدام سياسات الأجور والأسعار.

#### السياسة الخارجية:

وتهدف للتأثير على حجم التجارة .

ويجب التنسيق بين تلك السياسات الكلية حتى يمكن التوصل للأهداف الموضوعة.

#### التدريب الأول

#### أسنلة على الوحدة الأولي:

#### أولاً: أجب عن الآتي:

- ١- عرف علم الاقتصاد موضحاً الاتجاهات المختلفة في التعريفات.
  - ٢- وضبح أهم موضوعات ومجالات علم الاقتصاد.
- قرق بين المتغيرات الرصيد والتيار ؟ وأعطى أمثلة من عندك .
  - ٤- ما معنى النموذج الاقتصادي ؟
  - ٥ ما هي أهم السياسات الاقتصادية الكلية ؟
- ٦- هل معنى أن تحقق الدولة العمالة الكاملة عملياً أن يكون معدل البطالة =
   صفر ؟
- ٧- من وجهة نظرك وحسب الطروف الاقتصادية للوطن ، رتب أهم الأهداف
   الاقتصادية الكلية؟

## ثانياً: أذكر لماذا توافق أوتعترض على مدى صحة العبارات التالية في حدود خمسة أسطر على الأكثر:

- ١- لا يوجد أية اختلافات بين النظرية الاقتصادية الكلية والجزئية .
  - ٢- لا يختلف الرصيد عن التيار.
- تتكون النظرية الاقتصادية من شقين هما التعريفات والفروض.
- ٤- ان افضل تعريف لعلم الاقتصاد وهوالذي يركز على مسألة الندرة النسبية.
  - ٥ قد يتساوي معدل البطالة الفعلي مع معدل البطالة الطبيعي .
  - ٦- يكون الارتفاع في المستوى العام للأسعار مرغوباً في بعض الحالات.

#### ثالثاً: اختار الإجابة الصحيحة فقط:

- ۱ـ احد المتغیرات الاقتصادیة التالیة یمکن اعتباره رصیداً ولا یمکن
   اعتباره تیاراً:
  - أ- الصادرات.
  - ب- الواردات.
  - ج- المستوى العام للأسعار
    - د- مستوى التوظف.
- ٢- عندما يتساوي الناتج الوطني الفعلي مع الناتج الوطني المحتمل فإن ذلك يتطلب أن يكون :
  - أ- معدل البطالة الطبيعي أقل من معدل البطالة الفعلى .
  - ب- معدل البطالة الطبيعي أكبر من معدل البطالة الفعلي .
  - ج- معدل البطالة الطبيعي يساوي من معدل البطالة الفعلي .
    - د- لاشئ مما سبق.
    - ٣- يقصد باستقرار الأسعار:
    - أ- ثبات معدل التضخم عند مستوى منخفض.
      - ب. ثبات معدل التضخم عند مستوى مرتفع .
        - ج- أن يكون معدل التضخم = صفر .
          - د- لاشئ مما سبق.
          - ٤- يقصد بالتوظف الكامل نظرياً:
        - أ- أن يكون مستوى التوظف ١٠٠٪.
          - ب- أن يكون معدل البطالة = صفر
    - ج- أن يكون معدل البطالة الطبيعي في حدود ٥٪ .
      - د- أ، ب صحيحان .
      - هـ لاشيئ مماسيق.

- ٥ على الرغم من الفصل في الدراسة بين الاقتصاد الجزئي والكلي إلا أنه:
  - ا- الفصل بينهما يعد نهائياً .
  - ب- الفصل بينهما لا يعد نهائياً.
  - ج- لا توجد درجة كبيرة من التداخل بينهما .
    - د- لاشيئ مماسبق.
    - ٦- أن أفضل تعريف لعلم الاقتصاد هو:
    - أ- ما يدور حول التغلب على الندرة.
  - ب- در اسة الجنس البشري من خلال أحداث الحياة الجارية .
    - ج- إطار يجمع أهم وظائف العلم.
      - د۔ لكل ما سبق .

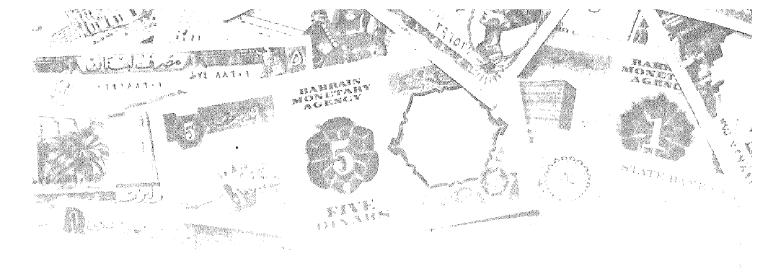

# الفصل الثاني

## GJIZI GAJII GALIJIJA LAJIII

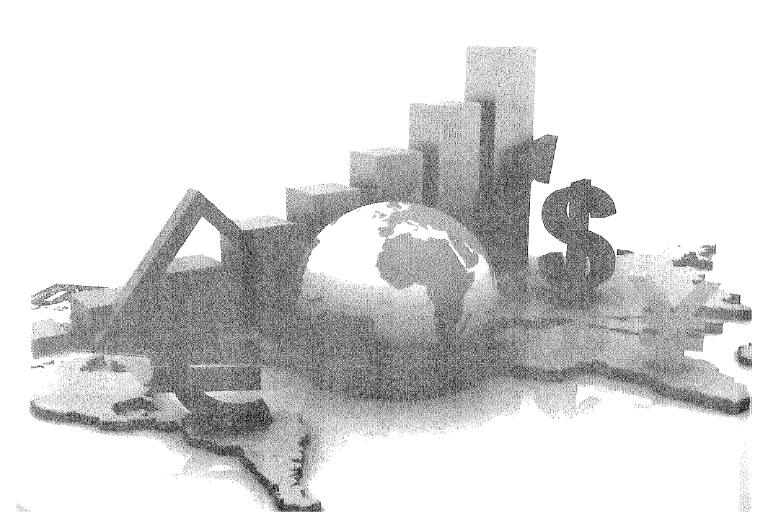

## أهداف الفصل الثاني

#### يهدف هذا الفصل إلى بتعريف الدارس بالآتي:

- الاقتصاد يتكون من عدة قطاعات:
  - ١- قطاع الأعمال.
  - ٢- قطاع العائلات.
  - ٣- قطاع الحكومة.
  - ٤ قطاع العالم الخارجي .
- الاقتصاد المبسط يتكون من قطاع الأعمال والعائلات.
  - التيار العيني والتيار النقدي .
- الاقتصاد المغلق ومكون من ثلاثة قطاعات و لا يتعامل مع العالم الخارجي .
  - الاقتصاد المفتوح الذي يتعامل مع العالم الخارجي .
    - معرفة الفرق بين الإضافات والمسحوبات.
      - معرفة شروط التوازن.

#### التدفق الدائري للنشاط الاقتصادي

يتميز النظام الاقتصادي الحديث بتشابك وتداخل العلاقات بين وحدانه الاقتصادية ويتمثل ذلك في العلاقات التي تقوم بين المنتجين وبعضهم البعض، وبين المستهلكين وبعضهم البعض ، وبين كل من المنتجين والمستهلكين. وتحاول النظرية الاقتصادية الكلية التركيز على دراسة العناصر الأساسية لهذه العلاقات المتشابكة المتداخلة بالشكل الذي يساعد على استخلاص مجموعة من المبادئ العامة التي يمكن أن تساعد على شرح وتفسير التطورات الاقتصادية المختلفة والتنبؤ بسلوكها مستقبلاً.

ومن أهم العلاقات التي تهتم بدراستها نظرية الاقتصاد الكلى العلاقة بين الناتج الكلى، والدخل الكلى، والإنفاق الكلى. وحتى يمكن استيعاب هذه المفاهم، فمن الملائم أن نبدأ باقتصاد مبسط ثم نطور ذلك التحليل إلى أن تتكون لدينا صورة واقعية للنشاط الاقتصادي القائم بالفعل.

#### أولاً: الاقتصاد المبسط:

حالة اقتصاد به قطاعين ويمكن أن نطلق على هذا الاقتصاد مصطلح الاقتصاد المبسط يتكون من قطاعين هما:

- ١- القطاع العائلي.
- ٢- قطاع الأعمال.

وسوف نفترض أنه لا يتعامل مع العالم الخارجي (أي لا يصدر ولا يستورد) ولا توجد علاقات بين الاقتصاد الوطني وبقية دول العالم. أضف إلى ذلك فرض عدم وجود القطاع الحكومي حيث لا توجد ضرانب تدفع إلى الدولة، كما أن الدولة لا تقوم بالإنفاق الحكومي. ومن هنا فإن النظام الاقتصادي يحتوى على نوعين من المؤسسات الاقتصادية هما القطاع العائلي Household والقطاع الإنتاجي Firms .

وهناك نوعان من العمليات الاقتصادية التي تتم بين القطاع العائلي وقطاع الأعمال (الإنتاج):

- يقوم قطاع الأعمال بشراء أوتأجير (عوامل الإنتاج) من قطاع العائلات ليستخدمها في إنتاج السلع والخدمات وبيعها إلى قطاع العائلات ليحقق أهدافه المتمثلة في تعظيم أرباحه.
- ٢- يقوم قطاع العائلات ببيع أو تأجير عوامل الإنتاج إلى قطاع الأعمال ويحصل

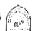

على دخل يستخدمه في شراء ما يحتاجه من سلع أوخدمات ويستهلكها للحصول على هدفه المتمثل في تحقيق أقصىي إشباع والشكل التالي رقم (٢-١) يوضح التدفق الدائري بين قطاع الأعمال وقطاع العائلات.

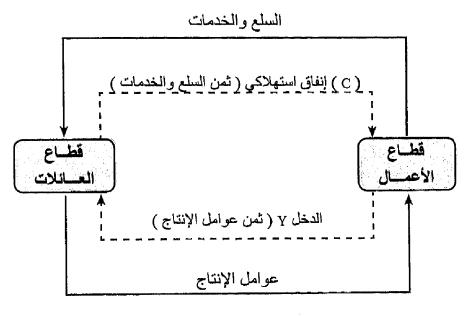

شكل رقم (١-١)

ويتضح من الشكل السابق أنه يوجد تياران دانران هما:

#### ١) التيار العيني ويشمل:

- ١- انتقال عوامل الإنتاج من قطاع العائلات إلى قطاع الأعمال لتستخدم في إنتاج السلع والخدمات.
- ٢- انتقال السلع والخدمات من قطاع الأعمال إلى قطاع العائلات اتستخدم في إشباع الحاجات.

#### ٢) التيار النقدي ويشمل:

- انتقال ثمن عوامل الإنتاج من قطاع الأعمال إلى قطاع العائلات والتي تمثل دخل العائلات ويرمز له بالرمز ( ٢ ).
- انتقال ثمن السلع والخدمات من قطاع العائلات إلى قطاع الأعمال والتي تمثل إيراد لقطاع الأعمال، وفي نفس الوقت مقدار الإنفاق الاستهلاكي ( C ) لقطاع العائلات.

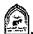

وحيث إننا نفترض أن قطاع العائلات يستهلك كل دخله في شكل شراء سلع وخدمات من قطاع الأعمال، وأن قطاع الأعمال يدفع كل قيمة مبيعاته دخلاً لقطاع العائلات كثمن لعوامل الإنتاج، لذلك فإن الدخل (Y) يساوي الإنفاق الاستهلاكي (C).

# ونستطيع هنا أن نضع علاقة تؤكد أن :

الدخل ( Y ) = خدمات عناصر الإنتاج.

الإنفاق الاستهلاكي ( C ) = قيمة الناتج

#### ونستخلص من هنا أن:

الدخل = الناتج = الإنفاق

والواقع أن مثل هذا الاقتصاد البسيط، مجرد من كثير من تفاصيل عالم الواقع الذي نعيشه. ولذلك فإذا أردنا أن نكون أكثر قرباً من الواقع، فإن هناك ثلاث حقائق يجب أخذها في الاعتبار وهي:

- ١- أن القطاع العائلي لا يقوم بإنفاق كل ما يحصل عليه من دخل على السلع الاستهلاكية ولكنه يدخر أيضا بعض هذا الدخل.
- ٢- القطاع الحكومي يلعب دوراً هاماً في الاقتصاد الوطني من خلال القيام بفرض ضرائب على دخول الأفراد واستخدام حصيلتها في شراء كميات كبيرة من السلع والخدمات التي ينتجها القطاع الإنتاجي.
- أن النشاط الاقتصادي ليس مغلقا في تعامله مع العالم الخارجي, فحركات التجارة الدولية، والعمل ، ورأس المال هي أمور مألوفة في دنيا الواقع.

هذه الخصائص الثلاثة التي تميز عالم الواقع سوف نأخذها في الاعتبار على النحو التالي:

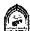

# ثانيا: مدخرات القطاع العائلي ( والعلاقة بين الاستثمار والادخار):

كما سبق وتعرضنا لحالة الاقتصاد المبسط الذي يقوم فيه القطاع العائلي باستهلاك كل دخله . أما إذا حصل قطاع العائلات على دخله ( ٢ ) كثمن لعوامل الإنتاج وقام بإنفاق جزء من هذا الدخل على شراء السلعة والخدمات ( C ) ففي هذه الحالة يكون الإنفاق الاستهلاكي أقل من الدخل الذي حصل عليه قطاع العائلات من قطاع الأعمال, ومن هنا فإن قطاع الأعمال يدفع لقطاع العائلات أكثر مما يحصل عليه منها. وفي هذه الحالة يثار تساؤل هام وهوأين يذهب الجزء المتبقى من الدخل ؟ وذلك حتى لا يؤثر على التدفق الدائري.

وفي الإجابة على هذا التساؤل، نشير إلى أن الجزء من دخل القطاع العائلي الذي لا يوجه إلى الاستهلاك إنما يسمى بالادخار الشخصي Personal Saving . حيث يمر ذلك الجزء من الدخل الذي لم يستهلك من قطاع العائلات إلى قطاع الأعمال (المنشآت) عن طريق أسواق المال من خلال قناتين رئيسيتين وهما:

- ١- أن يقوم القطاع العائلي بشراء أسهم وسندات تصدرها المنشآت العاملة في قطاع الأعمال، والتي من المؤكد أن الأخيرة سوف تستخدم هذه الحصيلة في استثمار اتها التوسعية.
- أن يقوم القطاع العائلي بإيداع جزء من دخله الذي لم ينفق في البنوك في شكل مدخرات، وفي الغالب تقوم البنوك باقراض هذه الأموال إلى المنشآت العاملة في قطاع الأعمال والتي تحتاج إلى تمويل الستثمار اتها.

وبغض النظر عن الطريقة التي تنتقل بها تلك الأموال من قطاع العائلات إلى قطاع الأعمال ( سواء بطريقة غير مباشرة بواسطة البنوك أوبطريقة مباشرة بالأسهم والسندات) فإن المحصلة النهائية هي حصول قطاع الأعمال على ذلك الجزء الذي لم يوجهه قطاع العائلات إلى الاستهلاك. وذلك يؤدي إلى استمرار التدفق الدائري وحدوث تساوي بين قيمة الناتج وقيمة الإنفاق على الناتج والشكل رقم (٢-٢) يظهر التدفق الدائري في حالة اقتصاد مبسط ولكنه يدخر ويستثمر

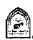

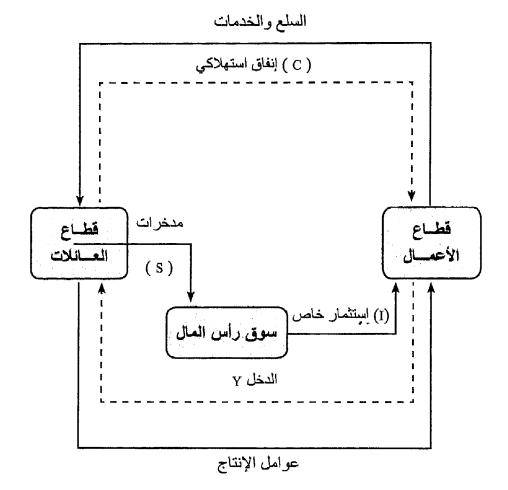

# شكل رقم (٢-٢)

# يتضح من الشكل رقم (٢-٢) الآتي:

- ١- الدخل الذي يحصل عليه قطاع العائلات من قطاع الأعمال كثمن لعوامل الإنتاج يقسم إلى جزنيين:
- ١- جزء يوجه للحصول على السلع والخدمات في شكل إنفاق استهلاكي ( C ) ويتحول إلى قطاع الأعمال.
- ٢- جزء يدخر ( S ) في أسواق رأس المال ، وينتقل إلى قطاع الأعمال من خلال المؤسسات المالية ويستخدم تلك الأموال في الاستثمار (I).

ومن خلال ما تم التعرض إليه سابقاً، عرفنا أن قطاع الأعمال يدفع ما يتسلمه بالكامل إلى قطاع العائلات في شكل عوائد لعناصر الإنتاج.

ويجب أن يتساوي الدخل الذي تدفعه المشروعات مع إنفاق القطاع العائلي سواء

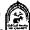

على السلع الاستهلاكية، وإنفاق المشروعات على السلع الاستثمارية لذلك.

(I) ابنفاق 
$$(E)$$
 ابنفاق  $(E)$  ابنفاق استثمار  $(E)$ 

ولأن الدخل 
$$(Y)$$
 = إنفاق استهلاكي  $(C)$  + الادخار  $(S)$ .

$$(E)$$
 الإنفاق  $(Y)$ 

$$s = (I)$$
:

أى أن الادخار = الاستثمار

فإذا كنا ننظر للادخار على أنه تسرب Leakage من تيار الدخل الذي ينفق على استهلاك وهذا التسرب يتساوي مع الإضافة أوالحقن (Injection) في تيار الإنفاق في شكل إنفاق استثماري. لذلك يستثمر التدفق الدائري طالما تحقق شرط التساوي بين الادخار والاستثمار

# التفرقة بين الإنفاق الاستهلاكي والاستثماري:

برغم أننا عاملنا كل من الاستهلاك والاستثمار باعتبارهما إنفاقاً ، إلا أن الضرورة تجعلنا مهتمين بالتفرقة بين هذين النوعين من الإنفاق وذلك بسبب:

- أن كل نوع منهما ينفق بواسطة جهة أووحدة اقتصادية مختلفة فالإنفاق الاستهلاكي يتم بواسطة قطاع العائلات الذي يقرر توزيع دخله بين الإنفاق على شراء السلع والخدمات والادخار أما الإنفاق الاستثماري فقطاع الأعمال هوالذي يقوم به ويقرره ، وعدم التوافق بين مقدار ما يدخره القطاع العائلي من دخله ومقدار ما يعتزم قطاع الأعمال استثماره يؤدي إلى عدم الاستقرار الاقتصادي في صورة عدم تساوي بين الناتج الوطني والدخل الوطني.
- اختلاف أثر كل منهما فكل نوع من الإنفاق سواء الاستهلاكي أو الاستثماري يكون له أثر مختلف إلى حد ما على قدرة الدولة الاقتصادية وقدرتها على الإنتاج في المستقبل فكلما استطاع المجتمع أن يوجهجزء أكبر من دخله إلى الادخار والذي يحول بدوره إلى الاستثمار زادت قدرة الدولة على الإنتاج وخاصة في المستقيل

# ثالثا: القطاع الحكومي: ( الإنفاق الحكومي والضرائب )

تناول التحليل السابق حالة اقتصاد يتكون فقط من قطاعين هما القطاع العائلي وقطاع الأعمال. ويمكن لنا الآن أن نأخذ في الاعتبار حالة اقتصاد أكثر قرباً للواقع وذلك بإدخال قطاع ثالث في التحليل ألا وهوالقطاع الحكومي. ويلعب القطاع الحكومي دوراً هاماً في النشاط الاقتصادي حيث يحصل على الضرائب (T) من القطاع العائلي، ثم يقوم بنوعين من الإنفاق:

- النوع الأول: يتمثل في مشتريات الحكومة من السلع والخدمات من قطاع الأعمال (المنشآت). ويرمز لها بالرمز (G).
- النوع الثاني: وهي مدفوعات مباشرة للقطاع العائلي تتمثل في مدفوعات الضمان الاجتماعي ، وتعويضات البطالة وإعانات العجزة وأسر شهداء الحرب. والإعانات لمحدودي الدخل ويطلق على ذلك كله اسم المدفو عات التحويلية Transfer Payments . وسوف نرمز لها بالرمز (R). وتسمى بأنها تحويلية لأنها تدفعها الحكومة دون مقابل. والشكل رقم (٢-٣) يوضح التدفق الدائري بعد إضافة قطاع الحكومة إلى التحليل.

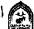

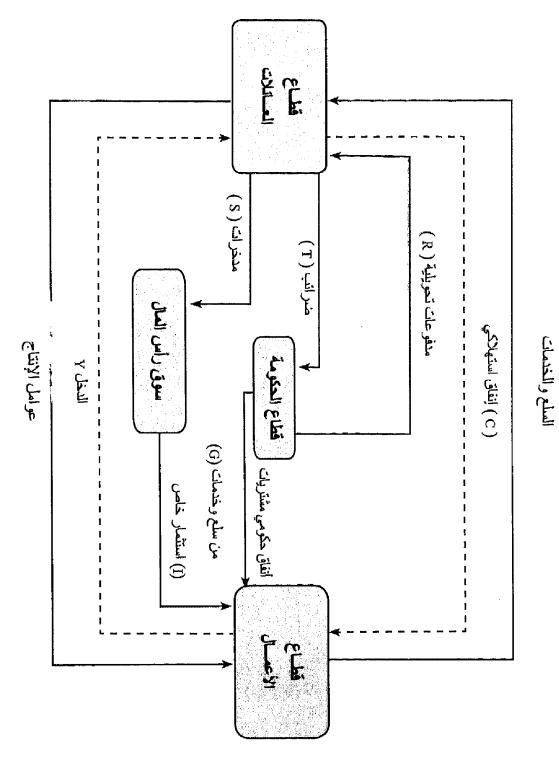

شکل رقم (۳-۳) التدفق الدائري بعد إضافة قطاع الحكومة

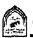

# يتضح من الشكل رقم (٣-٣) الآتي:

1- قطاع العائلات: يحصل على الدخل ( Y ) من قطاع العائلات كثمن لعوامل الإنتاج . كما أنه يحصل على مدفو عات تحويلية (R) من قطاع الحكومة. ويقوم قطاع العائلات بإنفاق دخله كالتالي:

جزء يوجه لشراء السلع والخدمات في شكل إنفاق استهلاكي (C)، وجزء أخر يوجه إلى الادخار الخاص ( ٤ ) في سوق رأس المال، وجزء يدفع كضرانب إلى الحكومة (T) ، ومن هنا يمكن أن ننظر إلى المدفوعات التحويلية التي يحصل عليها قطاع العائلات من قطاع الحكومة على أنها ضرائب سالبة. لذلك ومن أجل التبسيط سوف تشير إلى الفرق بين الضرائب والمدفوعات التحويلية برمز الضرائب الصافية ( Tn ).

# إذن الدخل (Y) =

إنفاق استهلاكي (C) + ادخار (S) + صافي الضرائب (Tn)

٢- قطاع الحكومة: والتي تحصل على الضرائب الصافية وهي قيمه الضرائب المحصلة من قطاع العائلات مطروحا منها ما دفعته في شكل مدفوعات تحويلية، وتقوم بالإنفاق الحكومي ( G ) حيث تدفع مقابل السلع والخدمات التي يتمس شراؤها من قطاع الأعمال.

# ومن التحليل السابق نجد أن هناك ثلاثة أنواع من الإنفاق:

إنفاق استهلاكي ( C ) ، إنفاق استثماري ( I ) ، إنفاق حكومي ( G ) إذن :

$$(E) = (C) + (I) + (G)$$

و الدخل ( Y ) الذي يحصل عليه قطاع العائلات والذي يأتي من جزء من قطاع الأعمال كثمن لعوامل الإنتاج وجزء آخر في شكل مدفو عات تحويلية من الحكومة (R) يوزع كالتالي:

- جزء للإنفاق على السلع الاستهلاكية ( C ).
  - ~ جزء بوجه للادخار (S).
  - ~ جزء يوجه لدفع الضرائب (T).

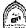

ومع طرح المدفوعات التحويلية ( R ) من المضرائب ( T ) نحصل على الضرائب الصافية Tm لذلك فإن:

 $T_{(n)}$  الدخل = إنفاق على استهلاكي + (C) الدخل + ضرائب صافية  $Y = C + S + T_n$ 

وحيث إنه في حالة التوازن:

الدخل = الإنفاق

E = Y

C + S + Tn = C + I + G : الأن

إذن : S + Tn = I + G

أي أن مجموع

الاستثمار + الإنفاق الحكومي = الادخار + الضرائب

وينظر للجانب الأيمن من المعادلة السابقة على أنها إضافات لتيار الدخل ( الاستثمار + الإنفاق الحكومي ) وينظر للجانب الأيسر من المعادلة السابقة على أنها تسربات من تيار الدخل (الادخار + الضرائب).

لذلك يستمر التدفق الدائري في حالة وجود قطاع الحكومة إذا كانت مجموعة الإضافات = مجموع التسربات.

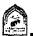

# رابعاً: القطاع الخارجي (التعامل مع العالم الخارجي)

تعرضنا في الصفحات السابقة إلى حالة اقتصاد مغلق، أي لا يتعامل مع العالم الخارجي ويتكون من ثلاثة قطاعات فقط (قطاع العائلات ، قطاع الأعمال ، قطاع الحكومة ) وعند إضافة القطاع الرابع وهوالعالم الخارجي، تكون بذلك قد تعرضنا لاقتصاد واقعى يتعامل مع بقية دول العالم. ويأخذ التعامل مع الخارج صورتين الصيادرات والواردات.

الصادرات Export: عبارة عن إنفاق الأجانب على سلع وخدمات محلية (تنتج في الدولة وترسل للخارج) وبذلك فهي تؤدي إلى زيادة الدخل أي أنها إضافة إلى تيار الدخل و الإنفاق.

والواردات Import : عبارة عن إنفاق مواطني الدولة على سلع وخدمات أجنبية (تنتج في الخارج وترسل للداخل) لذلك فهي تؤدي إلى نقص في الدخل أي أن الواردات تسرب من تيار الدخل والإنفاق.

ويسمى الفرق بين الصادرات والواردات بصافى الصادرات Net Exports ويعتبر جزءاً من الناتج الوطني الإجمالي ويطلق على صافي الصادرات تسمية أخرى و هي صافي الاستثمار الأجنبي Net Foreign Investment فمن المعروف أن الدول التي تصدر أكثر مما تستورد وتحقق فائض تستطيع استخدامه في زيادة التكوين الرأسمالي لديها وتزداد قدرتها على الإنتاج.

والشكل رقم (٢-٤) يوضح التدفق الدائري في حالة إضافة القطاع الرابع إلى التحليل وهوقطاع العالم الخارجي.

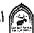

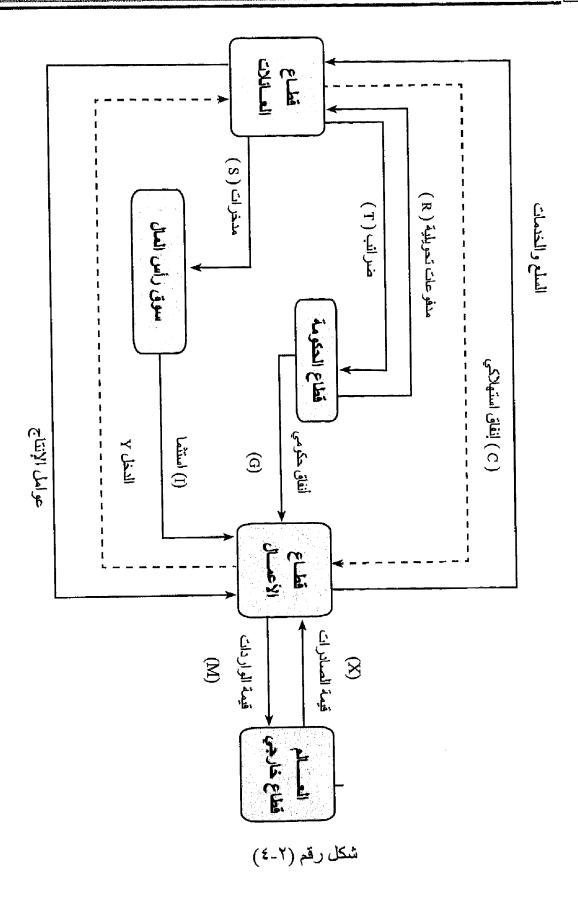

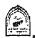

والجزء الأيسر من هذا الشكل رقم (٢-٤) هونفسه الوارد في الشكل رقم (٣-٢) ولسنا بحاجة هنا إلى إعادة شرحه مرة ثانية وسوف نركز فقط على الأنشطة الإضافية التي نتجت عن إضافة قطاع العالم الخارجي إلى الدراسة والتحليل.

حيث نجد أن الأجانب عند شرائهم للسلع والخدمات التي أنتجها قطاع الأعمال في الداخل، فإن الأجانب تقوم بتحويل قيمة هذه الصادرات إلى المشروعات المحلية (X). وفي المقابل عند القيام بشراء سلع وخدمات أجنبية يجب القيام بتحويل قيمة الواردات (M) إلى الخارج.

لاحظ أن تلك الإضافات لا تظهر مباشرة في حسابات قطاع العائلات فمازال الدخل يوزع على الاستهلاك والادخار والضرائب الصافية أي أن:

$$Y = C + S + T_n$$

ومع ذلك فعندما ننظر إلى المشرو عات فسنجد هناك فارقاً طفيفاً، حيث يوجد سهمان يخرجان من الدائرة التي تمثل القطاع الإنتاجي (المشروعات) وتمثل التدفقات النقدية من المشروعات إلى عملاء آخرين، كما يوجد أربعة أسهم تتجه إلى داخل الدائرة. فالمشروعات تدفع دخول عوامل الإنتاج إلى القطاع العائلي ( Y ) وتدفع إلى الأجانب قيمة السلع والخدمات التي استوردتها منهم ( M ) ولكنها تحصل من الأجانب على قيمة الصادرات ( X ) وتحصل من الحكومة على قيمة السلع والخدمات التي اشترتها الحكومة ( G ) وتحصل من القطاع العائلي على قيمة السلع الاستهلاكية المشتراة ( C ) . وهناك أيضا تدفق داخلي صافي للأموال اللازمة لتمويل المشروعات وهو الإنفاق الاستثماري ( I ). وهكذا، فإذا أخذنا في الاعتبار كل الأسهم التي توضح التدفقات الداخلة إلى، والخارجة من المشروعات فإننا نحصل على :

#### Y = C + I + G + X - M

والمفردات التي في الطرف الأيمن من المعادلة السابقة هي مجموع صافي الإنفاق على الناتج المحلي. ومن ثم، فإن التساوي بين الدخل والإنفاق يبقى كما هوفي حالة وجود العالم الخارجي، فالدخل هوالتدفق النقدي من المشروعات إلى القطاع العائلي وهويمثل قيمة خدمات عناصر الإنتاج التي يقدمها القطاع العائل إلى المشروعات. والإنفاق يتساوي مع الإنفاق الاستهلاكي للقطاع العائلي (C) وقيمة مشتريات المشروعات من المعدات الرأسمالية (C)، والإنفاق الحكومي على السلع والخدمات (C) والقيمة الصافية لإنفاق الأجانب على الناتج المحلي. والمقصود بالقيمة الصافية هوالفرق بين إجمالي ما يشتريه الأجانب ( الصادرات C) والمشتريات من السلع الأجنبية التي يشتريها المواطنون ( الواردات C) ايضا فإن قيمة الناتج تتساوي مع

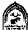

الدخل (والإنفاق).

وهناك ما يجب أخذه في الاعتبار في حسابات الدخل الوطني في هذه الصورة الواقعية. فمن التعادل بين الدخل والإنفاق ومن واقع أن الدخل يخصص – بواسطة القطاع العائلي - للإنفاق على الاستهلاك، والادخار، والضرانب يمكن أن تستنتج أن:

$$I + G + X = S + T_n + M$$

والواقع أن تحقق المعادلة السابقة يعنى تحقق الشرط العام لتوازن الدخل الوطني. بمعنى ان:

#### مجموع الإضافات = مجموع التسربات

ويقصد بالإضافات أية مبالغ نقدية تتولد خارج نطاق التدفق الدانري للدخل ( أوأية مبالغ تكون قد سحبت ثم عادت إلى دائرة الدخل). وتؤدي هذه الإضافات مع بقاء العوامل الأخرى على حالها إلى زيادة الدخل الوطنى مثل الاستثمار والإنفاق الحكومي والصيادرات.

أما التسربات فيقصد بها كل جزء يتسرب من الدخل ولا يعود داخل التدفق الدائري مثل الادخار والضرانب والواردات ومع بقاء العوامل الأخرى على حالها، فإن استمرار وجود أوزيادة المسحوبات يؤدي إلى تخفيض الدخل الوطني.

ولقد رأينا في حالة النموذج المبسط أن الاقتصاد كان في حالة توازن دانم ومستمر حيث لا يوجد مسحوبات أوإضافات. ولكن عندما افترضنا، أن القطاع العائلي يدخر بعض دخله وهذا الادخار يصل - من خلال سوق رأس المال - إلى القطاع الإنتاجي لتنفيذ برامجه الاستثمارية، في هذه الحالة تتخذ المدخرات صورة المسحوبات وتتخذ الاستثمارات صورة الإضافات ويتحقق التوازن في هذه الحالة عندما يتساوي الادخار مع الاستثمار وعندما نأخذ النشاط الاقتصادي الحكومي في الحسبان يصبح من الضروري- حتى يتحقق التوازن - ضرورة تساوى الضرائب مع الإنفاق الحكومي في حالة تساوي الادخار مع الاستثمار. أما إذا لم يتساوي الادخار مع الاستثمار فإن الشرط العام للتوازن يظل دائماً هوضرورة تحقيق المساواة بين الإضافات والمسحوبات ولكن بصرف النظر عن المساواة الجزئية بين الاستثمار والادخار وبين الإنفاق الحكومي والضرائب أي أن شرط التوازن في هذه الحالة يكون:

$$I + C = C + L^{u}$$

وبإدخال التعامل مع بقية دول العالم، فمن الممكن أن يتحقق توازن الدخل الوطني مع وجود فائض أوعجز في ميزان المدفوعات، حيث الفائض ( زيادة صادرات

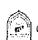

الدولة عن وارداتها ) يعد إضافة إلى داخل نطاق التدفق الدائري يترتب عليه زيادة الدخل الوطني أما العجز ( زيادة واردات الدولة عن صادراتها ) فيمثل مسحوبات من نطاق التدفق الدائري للدخل تؤدي إلى انخفاض الدخل الوطني وفي هذه الحالة يتطلب شرط التوازن ضرورة تساوي إجمالي الإضافات مع إجمالا التسربات دون ضرورة المساواة الجزئية بين الصادرات والواردات أوالإنفاق الحكومي والضرائب أو الاستثمار و الادخار. أي أن شرط التوازن هو:

with the constant plane, which is a constant of the constant with the constant of the constant of the consta

$$I + G + X = S + Tn + M$$

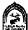

# تذكسر أن

الاقتصاد المبسط هوالذي يتكون من قطاعين فقط هما قطاع العائلات وقطاع الأعمال

التيار العيني يشمل انتقال عوامل الإنتاج من قطاع العائلات إلى قطاع الأعمال ويشمل انتقال السلع والخدمات من قطاع الأعمال إلى قطاع العائلات.

التيار النقدي: يشمل انتقال أثمان عوامل الإنتاج من قطاع الأعمال إلى قطاع العائلات، ويشمل انتقال ثمن السلع والخدمات من قطاع العائلات إلى قطاع الأعمال .

الدخل يوزع بين الاستهلاك والادخار

# يتحقق شرط التوازن في الاقتصاد المبسط عندما:

#### الادخار = الاستثمار

الاقتصاد المغلق المكون من ثلاثة قطاعات هم قطاع العائلات وقطاع الأعمال وقطاع الحكومة ، ولا يتعامل مع العالم الخارجي .

يوجد في هذا الاقتصاد ثلاثة أنواع من الإنفاق:

إنفاق استهلاكي (C) ، اتفاق استثماري (I) ، وإنفاق حكومي (G) .

يتحقق التوازن في الاقتصاد المغلق عندما:

الإضافات = التسريات

الاستثمار + الإنقاق الحكومي = الادخار + الضرائب

الاقتصاد الواقعي يتكون من أربعة قطاعات:

قطاع الأعمال ، قطاع العائلات ، قطاع الحكومة ، وقطاع العالم الخارجي .

# هناك أربعة أنواع من الإنفاق:

- ١- إنفاق استهلاكي.
- ٢- إنفاق استثماري .
  - ٣- إنفاق حكومي .
- ٤- صافى الصادرات.

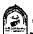

يحدث التوازن عندما:

مجموع الإضافات = مجموعة التسربات الاستثمار+ الإنفاق الحكومي+ الصادرات = الادخار+ الضرائب+ الواردات

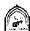

# التدريب الثاني

# أجب عن الأسئلة التالية:

أولاً: وضح بالرسم البياني فقط مع الشرح المختصر دون إسهاب ما يلي :

- ١- التيار العيني والتيار النقدي في اقتصاد مبسط.
- التدفق الدائري في اقتصاد مبسط يدخر ويستثمر.
  - التدفق الدائري في اقتصاد مغلق وبه حكومة.
    - ٤- التدفق الدائري في اقتصاد مفتوح.

ثانياً: وضم لماذا نوافق أونعترض على العبارات التالية في حدود خمسة سطور على الأكثر:

- ا- يوجد اختلاف بين الإضافات والتسربات
- ٢- تؤدي الصادرات والإنفاق الحكومي لزيادة الدخل.
  - التدفق العيني والنقدي يسيران في اتجاه واحد.

# ثالثاً: اختار الإجابة الصحيحة فقط:

- ١- يعتبر الإنفاق الحكومي والاستثماري على التوإلى:
  - أ- احد التسربات وأحد الإضافات.
  - ب- أحد الإضافات وأحد التسربات.
  - ج- تسربات من تيار التدفق الدائري
  - د- إضافات إلى تيار التدفق الدائري.
- ٢- يتحقق التوازن في حالة اقتصاد مفتوح وبه حكومة إذا كان:

$$I + G + M = S + T + X$$

$$I + X - M = S + T + G \quad - \hookrightarrow$$

$$I - G + M = S + T + X - \varepsilon$$

$$I + G + X = S + T + M \qquad -3$$

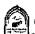

# ٣- تتكون الإضافات في ظل وجود حكومة وتعامل مع العالم الخارجي من:

- أ- الصادرات والضرائب والواردات.
- ب- الاستثمار والادخار والإنفاق الحكومي.
- ج- الاستثمار والإنفاق الحكومي والواردات.
- د- الاستثمار والصادرات والإنفاق الحكومي.

# ٤- أي من المتغيرات التالية يؤدي إلى زيادة الحجم التوازني للدخل:

- أ. نقص الإنفاق الحكومي .
  - ب- زيادة حجم الواردات.
- ج- زيادة الإنفاق الاستثماري.
  - د۔ کل ما سبق .

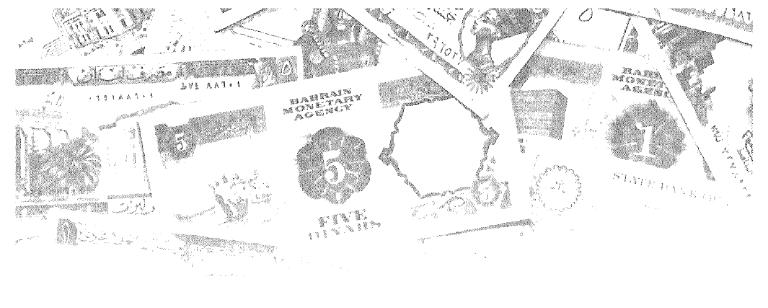

# الفصل الثالث

# 

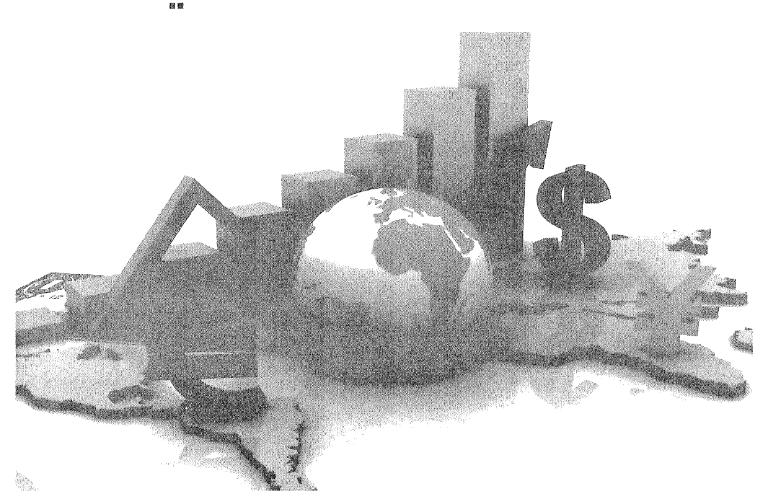

# أمداف الفصل الثالث

# يهدف هذا القصل إلى بتعريف الدارس بالآتي:

- طريقة الناتج: وذلك بمعرفة طريقة المنتجات النهائية وطريقة القيمة المضافة
  - طريقة الدخول: مجموع دخول عوامل الإنتاج.
- طريقة الإنفاق (الإنفاق الاستهلاكي + الإنفاق الاستثماري + إنفاق الحكومي + صافى الصادرات) .
  - معرفة أوجه القصور في قياس الناتج (الدخل) الوطني .

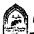

# قياس مستوى النشاط الاقتصادى

بدراسة التدفق الدائري للنشاط الاقتصادي وجد أنه لكي يتم الحصول على الدخل كان لابد من القيام بالعملية الإنتاجية والمشاركة فيها ، وأنه بمجرد تولد الدخل فلابد من القيام بالإنفاق ومن هنا فيمكن لنا أن نقيس مستوى النشاط الاقتصادي وذلك من خلال حساب الناتج أو الدخل أو الإنفاق كما يلى:

- ١ قياس مجموع ما أنتجته الوحدات الإنتاجية المختلفة من سلع وخدمات نهائية.
  - ٢- قياس دخول عناصر الإنتاج نظير مساهمتها في العملية الإنتاجية.
- ٣- قياس الإنفاق الذي تقوم به القطاعات الاقتصادية المختلفة وهي تشتري ما تنتجه الوحدات الإنتاجية من سلع وخدمات.

إذن من التدفق الدائري توصلنا إلى أن الناتج = الدخل = الإنفاق فكل إنتاج يتطلب استخدام عوامل الإنتاج اللازمة للحصول على الإنتاج وبالتالي الناتج كله لابد وأن يوزع في صورة دخول لعوامل الإنتاج والناتج كله يباع أي أن الناتج ( المبيعات ) يساوى قيمة الإنفاق (المشتريات).

# ومن هذا يمكن قياس النشاط الاقتصادي بثلاث طرق:

- ١- طريقة الناتج.
- ٢- طريقة الدخول.
- ٣- طريقة الإنفاق.

# أولاً: الناتج الوطني الإجمالي (Gross national Product (G.N.P)

هومجموع القيمة السوقية للناتج الجاري من السلع والخدمات النهائية التي أنتجها المجتمع خلال فترة زمنية معينة عادة ما تكون سنة.

ونستطيع أن نضع من التعريف السابق الملاحظات التالية التي تحدد ما يتم حسابه ضمن الناتج الوطني الإجمالي وما يتم استبعاده.

1- الناتج الوطني الإجمالي عبارة عن تيار متدفق Flow تم إنتاجه، من الرصيد أو المخزون Stock المتوفر لدى الدولة في شكل ثروة وطنية تشمل في لحظة معينة، كل ما يتوافر لدى الدولة من موارد لها القدرة على إشباع الحاجات لأفراد المجتمع بشكل مباشر أوغير مباشر مثل الموارد الطبيعية

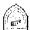

- والبشرية والرأسمالية والمخزون السلعي لديها وهي أشياء ملموسة، بجانب الأشياء الغير ملموسة كالعلم والخبرة والمعرفة المتوفرة لدى المجتمع.
- ٢- يحسب الناتج الوطنى الإجمالي بالقيمة السوقية: لذلك يدخل في حساب الناتج الوطني الإجمالي السلع والخدمات التي تباع في السوق Sold in the Market . لذلك أي نشاط لا تحسب قيمتة السوقية يستبعد من الحساب وأحد البنود الهامة هنا هي قيمة أوقات الفراغ Leisure Time أي قيمة الوقت الذي يقضيه الأفراد في أنشطة بخلاف العمل ، حيث إن هناك أفراد تستطيع المصول على عمل إضافي ولكنهم يضحوا به من أجل وقت الفراغ، أضف إلى ذلك الخدمات الشخصية التي يقوم بها الأفراد وعمل ربات البيوت، وقيمة الإيجار للمالك الذي يسكن عقاره أوالجزء من المحصول الذي يحتجزه المزارع لاستهلاكه الشخصي ولا يعرضه للبيع في السوق.
- ٣- الناتج الوطني الإجمالي يشتمل فقط على السلع والخدمات النهائية بمعنى أنه لا يشتمل على السلع والخدمات الوسيطة فإنتاج كمية معينة من الملابس يستلزم قدراً معيناً من الغزل الذي ينبغي الحصول عليه من أحد المصانع. وحتى يمكن للمصنع أن يوفر هذا القدر من الغزل فذلك يتطلب قيام المسئول عن الغزل بشراء قدر معين من القطن من أحد المزارعين. ولذلك فإذا حسبناً قيمة الملابس ضمن الناتج الوطني الإجمالي باعتباره سلعة نهائية، فلا يجب حساب قيمة القطن الذي باعه المزارع لمصنع الغزل والذي بدوره باعه لمصنع الملابس، على اعتبار أنهما من السلع الوسيطة - أي السلع التي تجرى عليها عمليات إنتاجية أخرى - وذلك تفادياً لمشكلة الازدواج الحسابي، ويتضح ذلك من المثال التالي:

إذا افترضنا أن أحد المزار عين ينتج قدراً من القطن ويبيعه إلى أحد المصانع مقابل حصوله على ٢٠٠٠ وحدة نقدية مثلاً، فمع افتراض أن المزارع لم يستخدم أي سلع، أومستلزمات إنتاج وسيطة ، فتكون القيمة التي أضافها هذا المزارع إلى الناتج الوطني - وهي ما يطلق عليها القيمة المضافة Value added - هي ٢٠٠٠ وحدة نقدية وهي عبارة عن الفرق بين قيمة القطن ( ٢٠٠٠ وحدة نقدية ) وقيمة مستلزمات الإنتاج الوسيطة (وهي هنا = صفر). وإذ قام المصنع بتحويل القطن إلى غزل وباعه لأحد مصانع الملابس بمبلغ ٤٠٠٠ وحدة نقدية. ومعنى ذلك أن ما أضافته عملية الغزل التي أضافها المصنع إلى الناتج الوطني هي ٢٠٠٠ وحدة نقدية. وإذا قام المصنع بتحويل الغزل إلى ملابس وباعه إلى بعض المحلات بمبلغ ٠٠٥٠

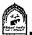

وحدة نقدية، عندنذ يكون المصنع قد أضاف إلى الناتج الوطني ١٥٠٠ وحدة نقدية. وعندما تبيع المحلات الملابس إلى المستهلكين بما قيمته ٧٠٠٠ وحدة نقدية فإنها تكون قد أضافت إلى الناتج الوطني ١٥٠٠ وحدة نقدية.

ويوضيح الجدول (٣-١) مراحل الإنتاج والقيمة المضافة في كل مرحلة (بالوحدات النقدية ).

جدول (۳-۱) مراحل الإنتاج والقيمة المضافة في كل مرحلة

| (لقيمة<br>المضافة | قيمة مستلزمات<br>الإنتاج الوسيطة | قيمة الإنتاج<br>السوقية | مراحل الإلتاج               |
|-------------------|----------------------------------|-------------------------|-----------------------------|
| ۲٠٠٠              | صنفر                             | ۲۰۰۰                    | ١) القطن في المزرعة.        |
| 7                 | Y                                | ٤٠٠.                    | ٢) تحويل القطن إلى غزل.     |
| 10                | ٤٠٠٠                             | 00                      | ٣) تحويل الغزل إلى ملابس    |
| 10                | 00                               | Y                       | ٤) الملابس في منافذ التوريع |
| γ.,.              | 1 2 4 4                          | ۱۸۵۱.                   | الإجتالي                    |

لا يشتمل الناتج الوطنى الإجمالي إلا على السلع والخدمات النهائية التي تم إنتاجها في الفترة الجارية فقط. ومعنى ذلك أن تبادل السلع أوالأصول التي تم إنتاجها خلال فترات زمنية سابقة لا تدخل في حساب الناتج الوطني الإجمالي عن الفترة الجارية. فعلى سبيل المثال شراء السلع المستعملة Used Assets مثل السيارات المستعملة والمنازل المستعملة, مثل هذه السلع لا تدخل في حساب الناتج الوطني الإجمالي عن الفترة الجارية لأنه قد تم حسابها في الوقت الذي انتجت فيه. وليس يخفي أن تبادل مثل هذه السلع لا يعني أكثر من تبادل سلع موجودة ولا تمثل إنتاجاً جارياً وبالتالي لا تدخل في حساب الفترة التي فيها يجرى تقدير الناتج الوطني الإجمالي.

كذلك لا يدخل في حساب الناتج الوطني الإجمالي العمليات المالية حيث إنها لا تتضمن إنتاجاً جارياً. فالمشتريات والمبيعات من الأسهم والسندات والأوراق المالية الحكومية لا تدخل في حساب الناتج الوطني الإجمالي (عمولة السمسرة هي التي تحسب

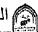

لأنها مقابل خدمة ) إذ أنها تمثل تبادل أصول جارية وليس إنتاج سلع إضافية. وأيضا الهدايا الخاصة والمدفوعات التحويلية الحكومية (مثل مدفوعات الضمان الاجتماعي) لا تدخل في حساب الناتج الوطني الإجمالي لأنها لا تتضمن إنتاجاً جارياً.

# إذن يمكن حساب الناتج الوطنى الإجمالي بطريقتين:

#### ١- طريقة المنتجات النهائية:

حيث تحسب فقط قيمة السلع والخدمات النهائية أي التي أنتجت بغرض الاستخدام النهائي أي أنها لا تدخل في عملية إنتاجية أخرى خلال العام. ويتم استبعاد السلع والخدمات الوسيطة التي تنتج فقط بغرض استخدامها في عملية إنتاجية أوبغرض بيعها مرة أخرى خلال العام.

# ٢ - طريقة القيمة المضافة:

وهي عبارة عن قيمة الإنتاج مطروحا منها تكلفة المنتجات الوسيطة أوقيمة الإنتاج مطروحا منها مستلزمات الإنتاج وذلك في كل مرحلة من مراحل الإنتاج. حيث تأخذ تلك الطريقة في حسابها أي زيادة يتم إضافتها أثناء العملية الإنتاجية على قيمة المدخلات التي يتم تسلمها من القطاعات الأخرى، ثم تجمع هذه الزيادات لتحصل على قيمة الناتج الوطني الإجمالي،أوالقيمة المضافة الكلية

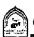

# ثانيا: الإنفاق الوطني:

تعريف الإنفاق الوطني: هومجموع ما تنفقه القطاعات الاقتصادية المختلفة للحصول على السلعة والخدمات النهائية التي أنتجها المجتمع خلال فترة زمنية معينة عادة سنة وينقسم الإنفاق الكلى إلى أنواع الإنفاق التي تقوم بها قطاعات الاقتصاد الوطنيي وهي:

- ١- القطاع العائلي (إنفاق استهلاكي).
- ٢- قطاع الاعمال (إنفاق استثماري).
  - ٣- قطاع الحكومة (إنفاق حكومي).
- ٤- قطاع العالم الخارجي (صافى الصادرات).

وسوف يتم تناول تلك الأنواع من الإنفاق بشئ من التفصيل كما يلى:

- 1- إنفاق القطاع العائلي (الإنفاق الاستهلاكي الشخصى) Personal consumption Expenditure ويرمز له بالرمز ( C ) ويشمل ذلك إنفاق القطاع العائلي على السلع المعمرة Durable Good مثل السيارات وأجهزة التكييف والثلاجات والغسالات. ويشمل أيضا السلع الاستهلاكية غير المعمرة مثل الغذاء والملابس وكذلك الإنفاق على الخدمات مثل الخدمات الطبية والقانونية والتعليمية. والإنفاق على السلع المعمرة لا يمثل سوى نسبة ضنيلة من إجمالي الإنفاق على السلع الاستهلاكية. ويتحدد مقدار هذا الإنفاق بمقدار دخول الأفراد والهيئات، وبالميل للاستهلاك والميل للادخار والأثمان السائدة في السوق، وبالسياسات العامة التي تتخذها الدولة وتؤثر على الأسواق.
- ٢- إنفاق قطاع الأعمال (الإنفاق الاستثماري الخاص) ويرمز له بالرمز I Private investment وهو عبارة عن القيمة السوقية للسلع الرأسمالية مثل المنشآت الجديدة، والأدوات الإنتاجية الجديدة، والمبانى والإنشاءات الجديدة، وكذلك قيمة التغير في المخزون لدى منشآت الأعمال ومن المعروف أنه يتم تخصيص نسبة من الاستثمار الإجمالي لعمليات تجديده وإحلال المنشآت والأصول الرأسمالية. وبطرح مخصصات استهلاك رأس المال من الاستثمار الإجمالي نحصل على الاستثمار الصافي Net Investment وبسبب المغالاة في تقدير حجم الإهلاك لذلك فإن تقديرات الاستثمار الإجمالي تتصف بقدر أكبر من الدقة لذلك هي الأكثر استخداماً.

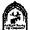

والمخزون لا يقتصر فقط على مستلزمات الإنتاج ولكن يشمل أيضا المنتجات التي لم يتم بيعها بعد وبقيت في المؤسسات المنتجة. ومن المعروف أن المخزون كجزء من الاستثمار يتغير مع تغير الظروف الاقتصادية، فعندما تتحسن الظروف لمنشآت الأعمال يتزايد المخزون. ويجب أن نشير إلى أن المخزون يحتمل أن يكون مخطط، حيث تخطط المنشآت للاحتفاظ بجزء من منتجاتها مخزون بهدف زيادة قدرتها على مواجهة التقلبات أوالظروف غير المتوقعة في الطلب على منتجاتها. وقد يكون غير مخطط أي حدث نتيجة لعدم قدرة المنشأة على بيع منتجاتها وهنا يصعب أن نشير إلى المخزون على أنه جزء من الإنفاق الاستثماري ونتيجة لصعوبة التفرقة بين المخزون المخطط وغير المخطط، لذلك فإن كل الزيادات في المخزون تعتبر جزء من الإنفاق الاستثماري.

إنفاق قطاع الحكومة ( الإنفاق الحكومي ) ويرمز له بالرمز (G)، ليس كل ما تنفقه الحكومة يدخل في الحساب لذلك يجب أن نميز بين نوعين من الإنفاق الحكومي:

النوع الأول: إنفاق حكومي تحصل الحكومة فيه على مقابل في شكل سلع وخدمات، ويشمل الإنفاق الذي يقابله نشاط إنتاجي. ويتكون من الإنفاق على المشتريات الحكومية سواء أكانت استهلاكية مثل مواد غذائية للمستشفيات ( القوات المسلحة ) إنفاق على الصحة والتعليم أواستثماري في شكل مبانى حكومية وسكنية جديدة. وسواء الإنفاق تم على شراء سلع وخدمات مشتراة من قطاع الأعمال أوخدمات العمل المشتراة من موظفي الحكومة والتي تقاس بما تدفعه الدولة من أجور ومرتبات لمقدم هذه الخدمات.

النوع الثانى: الإنفاق الحكومي الذي لا تحصل الحكومة في مقابلة على أي سلع أوخدمة ولا يقابله أي نشاط إنتاجي، ولا يدخل في حساب الإنفاق الوطنى مثل المدفوعات التحويلية الحكومية والتي تشمل المعاشات وإعانات الضمان الاجتماع وتعويضات البطالة ولأسر الشهداء ومحدودي الدخل.

... إنفاق العالم الخارجي (صافي الصادرات) Net Export ويرمز له بالرمز Xn صافى الصادرات عبارة عن قيمة الصادرات من السلع والخدمات مطروحاً منها قيمة الواردات من السلع والخدمات.

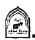

ومعروف أن قيمة الصادرات تمثل إنفاق الأجانب على سلع محلية وهي جانب إيجابي وتعد أحد مكونات الإنفاق الوطني. أما قيمة الواردات فتمثل إنفاق المواطنين على سلع أجنبية، وهي تعد تسرب من الدخل ينفق في الخارج لذلك فهي تستبعد من حساب الإنفاق الوطني.

وإذا كان قيمة الصادرات أكبر من قيمة الواردات كان صافي الصادرات موجباً. والعكس إذا كانت قيمة الواردات أكبر من قيمة الصادرات فإن صافى الصادرات يكون سالب. وكما سبق أن أشرنا من قبل يشار إلى لصافى الصادرات بأنه صافى الاستثمار الأجنبي.

ويمكن الآن أن نعبر عن معادلة الإنفاق الكلي والتي تكون على الشكل التالي:

الإنفاق الكلى =

إنفاق استهلاكي + إنفاق استثماري + إنفاق حكومي + صافي الصادرات أي أن:

$$\mathbf{E} = \mathbf{C} + \mathbf{I} + \mathbf{G} + \mathbf{X}_{n}$$

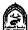

# ثالثًا: الدخل الوطني:

هومجموع الدخول التي حصلت عليها عوامل الإنتاج مقابل مساهمتها في العملية الإنتاجية خلال فترة زمنية معينة عادة سنة.

# ونستطيع أن نستخلص من التعريف السابق الملاحظات التالية:

- ١- الدخل الوطنى تيار متدفق خلال فترة زمنية معينة تقدر بنسبة وفي مقابل دفع الأجور للعمال، والفائدة لرأس المال، والربع للأراضي، والفائدة لرأس المال نحصل على مقابل ذلك تيار من السلع والخدمات التي ثم إنتاجها باستخدام عوامل الإنتاج. ويشترط لكي يحسب ما تحصل عليه عوامل الإنتاج ضمن الدخل الوطني أن تكون العوائد تم الحصول عليها في نفس
- الدخل الوطنى ليس هوما تم توزيعه بالفعل على عوامل الإنتاج. ولكن يحسب ما تستحقه تلك العوامل بسبب المشاركة في العملية الإنتاجية.فعلى سبيل المثال شركات الأعمال تحتجز جزء من الأرباح المستحقة وتسمى أرباح الشركات غير الموزعة Undistributed Corporate profits وذلك كمدخرات للمنشآت تستخدمها في أغراض التوسع في المستقبل. كما أن جزء من أرباح تلك الشركات يتسرب للحكومة في شكل ضرائب على الدخل أوعلى أرباح الشركات.
- ٣- يجب أن يكون الدخل مقابل الحصول على خدمة منتجة سواء للسلع أوالخدمات. لذلك فإن حصول بعض الأفراد على مدفوعات تحويلية مثل ما تدفعه الحكومة كتعويضات للبطالة أولأسر شهداء الحرب والعجزة ومحدودي الدخل، وكذلك المدفوعات التحويلية من شخص إلى أخر لا تدخل في حسابات الدخل الوطنى لأنها بدون مقابل.
- الدخل الوطنى يحسب من مجموع دخول عناصر الإنتاج الوطنية المستخدمة في أنشطة إنتاجية سواء داخل أوخارج الدولة خلال فترة زمنية (السنة).

لذلك يستعبد من الدخل الوطني العوائد أوالدخول المستحقة لأجانب نتيجة استخدام عوامل إنتاج مملوكة لهم في أنشطة إنتاجية داخل الدولة ، لذلك يجب أن نفرق بين الدخل الوطني والدخل المحلي.

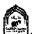

الدخل المحلي: هومجموع دخول عوامل الإنتاج المملوكة لمواطنين أوأجانب نتيجة القيام بأنشطة إنتاجية داخل حدو د الدو لة

الدخل الوطني: هومجموع دخول عوامل الإنتاج المملوكة لمواطنين نتيجة القيام بانشطة إنتاجية داخل أوخارج حدود الدولة.

لذلك فإن الدخل المحلى يزيد عن الدخل الوطني بمقدار الدخل الذي يحصل عليه عوامل الإنتاج المملوكة لأجانب داخل الدولة.

والدخل الوطني يزيد عن المحلي بمقدار الدخل الذي يحصل عليه عوامل الإنتاج المملوكة لمواطنين خارج الدولة. ويمكن الحصول على الدخل الوطني من المحلي كالتالي:

الدخل الوطني = الدخل المحلي + عواند عوامل الإنتاج المملوكة للمواطنين في الخارج - عوائد عوامل الإنتاج المملوكة للأجانب في الداخل.

# ويكون لدينا ثلاثة احتمالات:

 اذا كانت العوائد المستحقة للمواطنين في الخارج تساوي العوائد المستحقة للأجانب في الداخل

# الدخل الوطنى = الدخل المحلى.

إذا كانت العوائد المستحقة للمواطنين في الخارج أكبر من العوائد المستحقة للأجانب في الداخل

#### الدخل الوطنى > الدخل المحلى.

إذا كانت العوائد المستحقة للمواطنين في الخارج أقل من العوائد المستحقة للأجانب في الدخل

# الدخل الوطني < الدخل المحلى

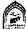

# العلاقة بين الناتج الوطنى الإجمالي والدخل الوطني:

الناتج الوطني الإجمالي هوالقيمة المضافة التي تتحقق في مختلف فروع النشاط الاقتصادي خلال فترة زمنية معينة. وهذه القيمة المضافة تدفع في شكل أجور للعمال، وريع للأرض وفائدة لراس المال وربح للتنظيم.

# إذن إجمالي القيمة المضافة (الناتج الوطني) =

# مجموع دخول عوامل الإنتاج (الدخل الوطني)

غير أن الناتج الوطني الإجمالي لا يدفع بكامله كدخل لعوامل الإنتاج بسبب وجود جزء يسمى مخصص الإهلاك وهوجزء يجب أن يدخل في حساب الناتج الوطني الإجمالي لذلك نحصل على

الناتج الوطني الصافي = الناتج الوطني الإجمالي \_ إهلاك رأس المال وحيث إن الناتج الوطني يحسب بالأسعار الجارية في السوق وهذه الأسعار تتأثر بعاملين هما:

- ١- الضرائب غير المباشرة: والتي تفرضها الدولة على المنتج في شكل رسوم إنتاج أورسوم جمركية على السلع المستوردة وعندما تحمل الضرائب على المنتج فإنه يقوم برفع ثمن السلعة فيصبح الثمن في السوق أكبر من تكلفة الإنتاج الحقيقة، لذلك يجب خصم مبلغ الضرائب غير المباشرة للوصول
- الإعاشة : تعطى الحكومة دعم أو إعانة للسلعة المنتجة إذا كان تكلفة إنتاج السلعة تفوق الثمن التي ترغب الحكومة في أن تباع به السلعة وعند إعطاء دعم أو إعانة يصبح ثمن السلعة أقل من تكلفة الإنتاج الحقيقية، لذلك يجب إضافة مبلغ الإعانة حتى تصل لسعر السوق.

ولذلك فإن الناتج الوطنى الصافى بتكلفة عوامل الإنتاج =

الناتج الوطني الصافي - الضرائب غير المباشر + الإعانات حيث إن : الدخل الوطني = الناتج الوطني الصافي بتكلفة عوامل الإنتاج

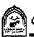

# مفاهيم أخرى مرتبطة بالدخل:

#### : Personal income الدخل الشخصى (1

ويقيس الدخل الشخصى مجموع ما يتسلمه القطاع العائلي من دخول قبل خصم الضرانب المباشرة على الدخل، وهو يختلف عن الدخل الوطني من ناحيتين: الأولى، هي أن بعض الدخل قد يكتسب ولكن لا يتم تسلمه مباشرة فأصحاب الأسهم مثلاً لا يتسلمون كل الدخل الذي تحققه الشركات إذ أن جزءاً منه يقتطع في صورة ضرائب على الشركات، كما أن الأرباح غير الموزعة تحتجزها الشركات ولا توزع على أصحاب الأسهم. يضاف إلى ذلك أن ضرائب التأمين الاجتماعي تقتطع من المرتبات والأجور. وهذه بالرغم من أنها تعد دخولاً مكتسبة، إلا أنها تسلم إلى العاملين وعلى ذلك فيجب طرحها جميعاً من الدخل الوطني. أما الثاثية، وهي أن بعض الدخل قد يتم تسلمه بالرغم من أنه لم يكتسب خلال الفترة الجارية مثل المدفو عات التحويلية الحكومة ومدفوعات الفائدة وأرباح الأسهم. وهذه كلها يجب أن تضاف إلى الدخل الشخصى. و على ذلك فإن:

الدخل الشخصى = الدخل الوطنى - ( الأرباح غير الموزعة + الضرائب على الأرباح + اشتراكات الضمان الاجتماعي )+ المدفوعات التحويلية.

#### : Disposable income الدخل المتاح: (4

أما فيما يتعلق بالدخل المتاح ( الممكن التصرف فيه)، فهو الدخل الذي يمكن للفرد أن ينفقه حيث يشاء. فليس كل ما يتقاضاه المرء من عمله يمكن إنفاقه على الاستهلاك أو ادخاره إذ لابد من دفع ضرائب على الدخول الشخصية و على ذلك فإن:

الدخل المتاح = الدخل الشخصي - الضرائب على الدخل

# التطابق بين الناتج والدخل والإنفاق:

كما أوضحنا سابقاً، فإن تدفق السلع والخدمات إلى القطاع العائلي والقطاع الإنتاجي والقطاع الحكومي وقطاع العالم الخارجي يجب أن يكون مساويا لتدفق الدخل إلى أصحاب عناصر الإنتاج. وبمعنى أخر، فإن العرض الكلي الفعلي من السلع والخدمات التي أنتجتها مختلف قطاعات الاقتصاد الوطني يجب أن يكون مساوياً للدخل الكلى الفعلى لأصحاب عناصر الإنتاج.

ومعنى ذلك أن الناتج الوطني والدخل الوطني ما هما إلا وجهان لعملة واحدة.

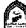

فالناتج الوطنى هوقيمة الناتج الجاري من السلع والخدمات النهائية خلال فترة زمنية معينة، أما الدخل الوطني فهوما تحصل عليه عناصر الإنتاج مقابل مساهمتها في هذا الناتج لذلك فإن:

# الناتج الوطنى = الدخل الوطني

ولأن الإنفاق الوطني ما هو إلا إنفاق للدخل الوطني في سبيل الحصول على السلع والخدمات النهائية التي أنتجه المجتمع خلال فترة زمنية معينة لذلك فإن:

الناتج الوطنى = الدخل الوطنى = الإتفاق الوطنى

# صعوبات ومشاكل في حساب الناتج (الدخل) الوطنى:

# تغير المستوى العام للأسعار:

من المؤكد أنه لمعرفة اتجاه معدلات الأداء الاقتصادي لدولة معينة، يجب مقارنة الناتج الوطني الإجمالي في سنوات مختلفة، وهذا الناتج يتزايد عن طريق:

- أ- إنتاج المجتمع لسلع وخدمات أكثر.
  - ب- ارتفاع المستوى العام للأسعار
- ج- زيادة الإنتاج وارتفاع المستوى العام للأسعار

ولفصل الأثر الناتج من التغير في الإنتاج عن الأثر الناتج من التغير في الأسعار فإننا نستخدم الأرقام القياسية للأسعار لأنها وسيلة لتجميع التغيرات المختلفة التي تحدث في الأسعار الفردية للسلع من أجل تقدير متوسط التغيرات التي تحدث في هذه الاسعار.

وبمعنى آخر، إذا أردنا مقارنة الناتج الوطنى لدولة ما عبر الزمن لمعرفة التغير في رفاهية المجتمع وحسبنا الناتج في كل سنة بالأسعار الجارية، ففي هذه الحالة تكون المقارنة غير ذات معنى ولكي يتحقق الهدف من المقارنة فيجب العمل على إزالة الآثار المترتبة على تغيرات الأسعار حتى يتسنى تحديد التغير الفعلي في حجم الناتج الوطني عبر الزمن.

ولما كان الناتج الوطني يقاس بمقدار الإنفاق على السلع والخدمات النهائية التي أنتجها الاقتصاد مقومة باسعار السوق الجارية، فإن أحد وسائل تحديد التغير الفعلى في حجم الناتج الوطني عبر الزمن هي قسمة هذا الناتج على النسبة بين قيمة الرقم القياسي لأسعار السلع الاستهلاكية في سنة المقارنة وقيمته في سنة الأساس ، فعلى سبيل المثال ، إذا اعتبرنا سنة ١٩٨٠ هي سنة الأساس ، فمعنى ذلك أن الرقم القياسي

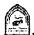

لأسعار السلع الاستهلاكية في هذه السنة يكون ١٠٠. ومع افتراض أن الرقم القياسي لأسعار هذه السلع في سنة أخرى وهي سنة المقارنة ( ١٩٨٥ مثلاً ) قد أصبح ١٥٠٠، فمعنى ذلك أن أسعار السلع الاستهلاكية قد زادت بمقدار ٥٠٪ في عام ١٩٨٥ فإذا كان الناتج بأسعار سنة ١٩٨٠ كانت قيمته ١٠٠٠ مليون ريال وأصبحت قيمته ـ أي الناتج في عام ١٩٨٥ كانت قيمته ٢٠٠٠ مليون ريال ي أن قيمة الناتج بالأسعار الجارية قد زادت بمقدار ١٠٠٠ مليون ريال. إن هذه الزيادة في الواقع بعضها قد يرجع إلى ارتفاع الأسعار والبعض الآخر يرجع إلى زيادة حجم الناتج.

فإذا قسمنا الناتج الوطني في عام ١٩٨٥ المقوم بالأسعار الجارية لهذه السنة على النسبة بين قيمة الرقم القياسي لأسعار السلع الاستهلاكية في عام ١٩٨٥ وقيمته في عام ١٩٨٠ فإننا نحصل على الناتج الوطني في عام ١٩٨٥ بعد استبعاد تغيرات الأسعار وبالرجوع إلى البيانات السابقة نجد أن:

ربیال ۱۳۳۳,۳۳ 
$$=\frac{1 \cdot \cdot}{10 \cdot} \times 1 \cdot \cdot \cdot =$$

وذلك بمعنى أن الزيادة في الناتج الوطني الراجعة إلى زيادة حجم الإنتاج هي ٣٣٣,٣٣ مليون ريال، وتلك التي ترجع إلى زيادة الأسعار هي ٦٦٦,٦٧ مليون ريال.

ويعيب هذا المقياس أن جميع السلع والخدمات التي يتكون منها الناتج الوطني قد تم تعديل أسعارها في عام ١٩٨٥ برقم قياسي واحد هوالرقم القياسي لأسعار السلع الاستهلاكية. والواقع من الأمر أن هذا الرقم القياسي لا يكون مناسباً إلا لذلك الجزء من الناتج الوطني الذي يشكل السلع والخدمات التي يشتريها المستهلكون. ومن هذا المنطلق فإن تعديل الناتج الوطنى في عام ١٩٨٥ باستخدام الرقم القياسي لأسعار الجملة أوأي رقم قياسي آخر للأسعار هوأمر غير مقبول.

وأحد وسائل التغلب على هذا القصور هوتقسيم الناتج الوطني إلى مجموعات مختلفة من السلع. ويتم تعديل قيمة كل مجموعة عن طريق الرقم القياسي المناسب لها، بمعنى قسمة قيمة كل مجموعة سلعية في سنة المقارنة على الرقم القياسي للأسعار الخاص بهذه المجموعة السلعية في سنة الأساس. وبتجميع القيم الناتجة معاً نحصل على الناتج الوطني مقوماً باسعار سنة الأساس. وبقسمة الناتج الوطني مقوماً بالأسعار الجارية على الناتج الوطني مقوماً بالأسعار الثابتة والضرب في ١٠٠ (للحصول على

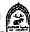

نسبة منوية) نحصل على ما يسمى بالمكمش الضمني للأسعار Implicit price deflator و هو عبارة عن رقم قياسي يتضمن جميع السلع والخدمات الموجودة في الاقتصاد الوطني و هولذلك يختلف عن الرقم القياسي لأسعار الجملة والرقم القياسي لنفقة المعيشة.

# تقيس أرقام الناتج الوطني والدخل الوطني القيم الاقتصادية للنشاط الإنتاجي وليس القيم الاجتماعية: Economic Versus Social values

فالسلع والخدمات يتم تقييمها حسب سعر السوق. وهذا السعر قد لا يعكس بدقة تقييم المجتمع لهذه السلع والخدمات. والمشكلة الرئيسية هي أن القيمة الاجتماعية للدخل أو الناتج الوطنى تعتمد بالضرورة على تقديرات الأفراد. ومن ثم فلايمكن أن يوجد مقياس موضوعي لتقييم القيمة الاجتماعية للدخل الوطني. وعلى ذلك ينبغي التنبه إلى أن القيمة الاقتصادية للناتج (أوالدخل) لا تعبر بالضرورة عن قيمته الاجتماعية.

# التكاليف الاقتصادية لإنتاج الدخل الوطني الجاري لا تطابق بالضرورة مع تكاليفه الاجتماعية: Economic versus Social costs

فالتكاليف الاقتصادية للحصول على الناتج الوطني الإجمالي، مثل المدفوعات لعوامل الإنتاج، وأقساط الإهلاك، والضرائب غير المباشرة، ... إلخ. يمكن تقييمها بقيمة نقدية. في حين أن هناك تكاليف اجتماعية ترتبط بإنتاج الدخل وتقدير ها يكتنفه العديد من الصعوبات مثل التلوث المصاحب للنشاط الصناعي ( إلقاء المخلفات في مجارى الأنهار، تلوث الهواء من العادم، انتشار بعض الأمراض ، ... ) مثل هذه التكاليف الاجتماعية لا تدخل في حساب الناتج (الدخل) الوطني برغم أنها لا تقل أهمية عن التكاليف الاقتصادية.

# استبعاد الإنتاج الذي لا ينساب إلى السوق:

هناك جزء من النشاط الاقتصادي لا يدخل ضمن حساب الناتج الوطني الإجمالي. فقيام أفراد العائلة بأداء بعض الخدمات مثل إصلاح رب الأسرة لبعض الأعطال في المنزل. كذلك لا يدخل في الناتج الوطني الإجمالي ما تقوم به النساء من رعاية للأسرة كذلك استهلاك المزارعين لجزء من إنتاجهم وعلى ذلك فإن استبعاد بعض الأنشطة الإنتاجية التي لا تنساب للسوق يجعل مقارنة الناتج الوطني الإجمالي فدى مراحل التطور المختلفة لدولة ما أوفيما بين الدول عملية غير دقيقة. فكلما تقدمت الدولة وقطعت شوطاً أكبر في عملية التنمية أدى ذلك إلى انكماش قطاع الاكتفاء الذاتي ويؤدي لدخول أشياء إلى السوق لم تكن تنساب إليه من قبل لذلك عند المقارنة بين الدول المتقدمة والنامية فيما يتعلق بالناتج الوطني الإجمالي تكون المقارنة متميزة لصالح الدول المتقدمة.

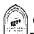

#### استبعاد الأضرار الاقتصادية: Economic Bads

تظهر تلك الأضرار كأثر لعملية إنتاج واستهلاك بعض السلع، فعلى سبيل المثال الأمراض الناشئة من تدخين السجائر، وكذلك ما تسببه النفايات من تلوث البيئة وتشكل هذه الأضرار ما يطلق عليه الناتج الوطني السلبي Gross national Disproduct . ولكي يتم التوصل لقيمة الناتج يجب طرح هذا الناتج السلبي. ويلاحظ أن هذه النواتج السلبية تؤدي لزيادة الناتج الوطني الإجمالي في المستقبل. فالسلع التي تضر بالصحة العامة تدفع إلى زيادة إنتاج الأدوية وتقديم مزيد من الرعاية الصحية, وزيادة درجة تلوث المياة إلى زيادة مشروعات تنقية المياه. ولما كان الناتج الوطنى الإجمالي لا يتضمن مثل هذه الآثار السلبية فإن الناتج الحقيقي يكون مقدراً بأكثر مما هو عليه بالفعل.

## استبعاد وقت الفراغ والتكاليف البشرية:

فالناتج الوطني الإجمالي يستبعد وقت الفراغ، وهوسلعة لها قيمتها. فإذا افترضنا أن توسط نصيب الفرد من الناتج الوطني الإجمالي لدولة ما هو٤٠٠٠ دولار سنوياً وأن ما يقوم به الفرد من عمل في سبيل الحصول على هذا الدخل هو ٣٠ ساعة أسبوعياً في المتوسط، إلا أن هناك دولة أخرى تحقق ذات المستوى لمتوسط نصيب الفرد من الناتج الوطني الإجمالي ولكن ما يقوم به الفرد من عمل في سبيل ذلك هو ٠٥ ساعة عمل أسبوعياً في المتوسط. في هذه الحالة، يكون الناتج في الدولة الأولي أكبر من الناتج في الدولة الثانية حيث إنها قد أنتجت أوأتاحت وقت فراغ أكبر لمواطنيها، وبمعنى آخر تكون تكاليفها البشرية أقل Humanity Cost

وكذلك يغفل حساب الناتج الوطني الإجمالي نوعاً آخر من التكاليف البشرية وهي تلك التي تتمثل في الإجهاد ( الجسدي والذهني ) الذي يصاحب الكثير من الأعمال. وبرغم أن العمل في الوقت الحاضر قد يكون في المتوسط أقل إجهاداً مما سبق خصوصاً من الناحية الجسمانية، إلا أنه قد يكون أكثر رتابة ومللاً عما كان عليه الحال قبل ٢٠ أو ٣٠ سنة. وعلى وجه العموم، فإن عدم احتساب التكاليف البشرية بكاملها تقلل من أهمية المقارنة بين الناتج الوطني الإجمالي عبر فترة ممتدة من الزمن.

## لا يعكس التغير في توعية الناتج:

حيث يؤدي التقدم التكنولوجي والتطور الفني إلى تحسين أنواع السلع، وإلى دخول سلع وخدمات إلى السوق بشكل مستمر. فعند مقارنة الناتج الوطني الإجمالي بين سنة ١٩٢٠، وسنة ٢٠٠٠ لن تكون ذات معنى، ففي سنة ٢٠٠٠ وجد أجهزة المحمول، والكمبيوتر المتقدم وأجهزة الاتصالات، وأجهزة التكييف لم تكن موجودة في

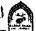

سنة ١٩٢٠. لذلك كلما طالت الفترة الزمنية التي تتم فيها هذه المقارنات تكون أقل دقة و العكس صحيح.

## استبعاد الاقتصاد الخفي: Underground Economy

خلال السنوات الأخيرة، تأكد للكثيرين أن حساب الناتج الوطنى الإجمالي فدى دولة ما يقدر مستوى النشاط الاقتصادي بأقل من قيمته الفعلية Underestimate . بسبب وجود اقتصاد سرى أوخفي وقد تكون هذه الأنشطة غير مشروعة مثل تجارة المخدرات والعقاقير المخدرة. وقد تكون أنشطة شرعية غير مسجلة بهدف التهرب الضريبي مثل إخفاء بيان الدخول التي يحصل عليها بعض الملاك، أوإخفاء البيانات عن الأعمال الاضافية

وقد تزايد الاقتصاد الخفى بسبب زيادة المعدلات الحدية للضرائب وتزايد أعباء التنظيم الحكومي للقطاع الخاصد وضعف أجهزة الرقابة وبسبب طبيعة هذه المرسكلة، يكون الحصول على تقديرات دقيقة أمراً شديد الصعوبة. ولكن من المؤكد أن الاا صاد الخفي اقتصاد واسع النطاق، وأنه ينموبمعدل أسرع من الاقتصاد الرسمي Official Economy ومن أهم سمات الاقتصاد الخفي هوضعف الكفاءة لأنه يتم في الخفاء،، ولا يستخدم وسائل إنتاج متطورة كما أن الأنشطة التي تعمل في الخفي ولا تتحمل عبء ضريبي على عكس الأنشطة المنظمة مما يؤدي إلى انخفاض إيرادات الدولة.

## الناتج الوطنى الإجمالي مقياس للأداء الاقتصادى:

لا يظهر توزيع السلع والخدمات بين أفراد المجتمع، وحتى لوتم حساب متوسط نصيب الفرد من الناتج فلا يدل على مدى العدالة في عملية التوزيع. فالمتوسط المرتفع قد يكون راجع لوجود نسبة قليلة من السكان تحصل على نسبة كبيرة من الناتج، في حين تحصل غالبة الأفر اد على نسبة قليلة منه.

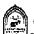

## تذكير أن

يمكن قياس مستوى النشاط الاقتصادي من خلال:

## حساب الناتج أوالدخل أوالإنفاق كما يلي

- ١ قياس مجموع ما أنتجته الوحدات الإنتاجية المختلفة من سلع وخدمات نهائية.
  - ٢- قياس دخول عناصر الإنتاج نظير مساهمتها في العملية الإنتاجية.
    - ٣- قياس الإنفاق الذي تقوم به القطاعات الاقتصادية المختلفة .

الناتج الوطني الإجمالي G N.P هومجموع القيمة السوقية للناتج الجاري من السلع والخدمات النهائية التي أنتجها المجتمع خلال فترة زمنية عادة ما تكون السنة .

القيمة المضافة: هي عبارة عن (قيمة الإنتاج - تكلفة المنتجات الوسيطة).

أوهى عبارة عن (قيمة الإنتاج - مستلزمات الإنتاج) .

الإنفاق الوطني: هومجموع ما تنفقه القطاعات الاقتصادية المختلفة للحصول على السلع والخدمات النهائية التي أنتجها المجتمع خلال فترة زمنية عادة سنة .

> إنفاق قطاع العائلات: إنفاق استهلاكي C

> إنفاق قطاع الأعمال: إنفاق استثماري I

> إنفاق قطاع الحكومة: إنفاق حكومي G

X إنفاق قطاع العالم الخارجي: صافي الصادرات

الدخل الوطني: هومجموع الدخول التي حصلت عليها عوامل الإنتاج مقابل مساهمتها في العملية الإنتاجية خلال فترة زمنية عادة سنة .

#### وهناك فرق بين الدخل المحلى والدخل الوطنى:

الدخل الشخصى : يقيس مجموع ما يتسلمه القطاع العائلي من دخول قبل خصم الضر ائب المباشرة على الدخل.

الدخل المتاح: هوالدخل الممكن التصرف فيه ، أي الدخل الذي يمكن للفرد أن ينفقه حيث يشاء .

## الدخل المتاح = الدخل الشخصى \_ الضرائب على الدخل

هناك أوجه قصور في قياس الناتج (الدخل) الوطني مثل استبعاد الإنتاج الذي لا ينساب إلى السوق واستبعاد الاقتصاد الخفى.

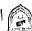

## التدريب الثالث

## أولاً: أجب عن الآتى:

- ١- فرق بين كل من الدخل الشخصي ، الدخل الوطني ، والدخل المتاح.
  - ٢- وضح مع الشرح أوجه القصور في قياس الناتج (الدخل) الوطني .
    - ٣- عرف الناتج الوطني الإجمالي مع الشرح.
      - ٤- فرق بين الدخل المحلى والدخل الوطنى.

## ثانياً: اختار الإجابة الصحيحة من بين الإجابات التالية:

- ١- يمكن قياس مستوى النشاط الاقتصادى الكلى عن طريق:
- أ- مجموع ما أنتجه المجتمع من سلع وخدمات نهائية خلال سنة .
  - ب- مجموع دخول أصحاب عناصر الإنتاج.
  - ج- الإنفاق الذي تقوم به جميع القطاعات الاقتصادية .
    - د- كل ماسيق
    - هـ لاشيئ مماسيق.
- ٢- أي من هذه البنود لا يدخل ضمن حساب الناتج الوطني الإجمالي:
  - المشتريات والمبيعات من الأسهم والسندات.
    - ب- قيم السلع والخدمات الاستهلاكية.
    - ج- الآلات والمعدات الإنتاجية الجديدة.
      - د- کل ما سبق
      - هـ لاشيئ مماسيق.

## ٣- يتكون الإنفاق الوطني من:

- أ- إنفاق استهلاكي. إنفاق استثماري ب-
- ج- إنفاق حكومي . صافى الصادرات. د\_
  - ه- لاشيئ مماسيق. كل ما سيق

#### ٤- تعتبر الواردات:

- إنفاق الأجانب على سلع محلية .
- ب- إنفاق المواطنين على سلع أجنبية.
- ج- إنفاق المواطنين على سلع محلية .
  - د- أحد مكونات الإنفاق الوطني.

## ثالثاً: ضع علامة (٧) أم (×) مع تصحيح العبارة الخاطنة:

- لا يختلف الدخل الشخصى عن الدخل الوطني.
- هناك دخول يحصل عليها الأفراد ولا تدخل ضمن الدخل الوطني .
- القيمة المضافة هي عبارة عن القيم التي يضيفها عملية الإنتاج إلى ما ٣\_ يستخدمه من عوامل الإنتاج.
  - قد يتساوي الدخل الوطني مع الدخل المحلي لدولة ما .
- عمليات بيع وشراء المبانى والآلات القديمة تدخل ضمن تقديرات الناتج

## رابعاً: أجب عن الآتى:

## إذا توفرت لديك البيانات التالية عن اقتصاد ما خلال عام ٠٠٠ بالمليون جنية:

| ۰۰۰ مليون جنية    | الإنفاق الاستهلاكي الخاص                   |
|-------------------|--------------------------------------------|
| ، ، ٥٥ مليون جنية | الإنفاق الاستثماري                         |
| ۳۰۰۰ مليون جنية   | الإنفاق الحكومي                            |
| ۱۰۰۰ ملیون جنیة   | الصادرات                                   |
| ۷۵۰ مليون جنية    | الواردات                                   |
| ۷۵۰ مليون جنية    | صافي عوائد عناصر الإنتاج من العالم الخارجي |
| ۱۰۰۰ ملیون جنیة   | إهلاك رأس المال                            |
| ٤٠٠ مليون جنية    | الضرائب غير المباشرة                       |
| ٥٠٠ مليون جنية    | الإعانات الحكومية                          |

## والمطلوب حساب كل مما يلي:

- الناتج المحلي الإجمالي بسعر السوق .
- ٢- الناتج الوطني الإجمالي بسعر السوق.
- ٣- الناتج الوطني الصافي بسعر السوق.
- ٤- الناتج الوطني بتكلفة عوامل الأرباح.

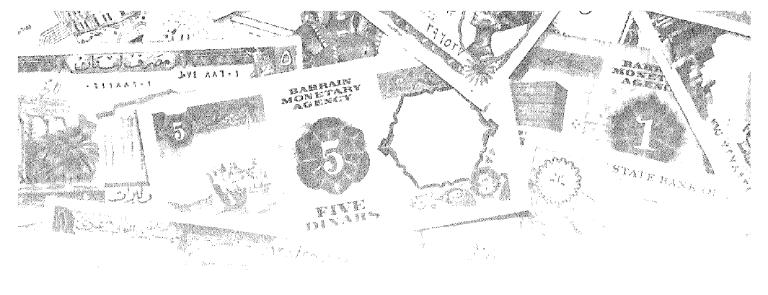

## الفصل الرابع

## 

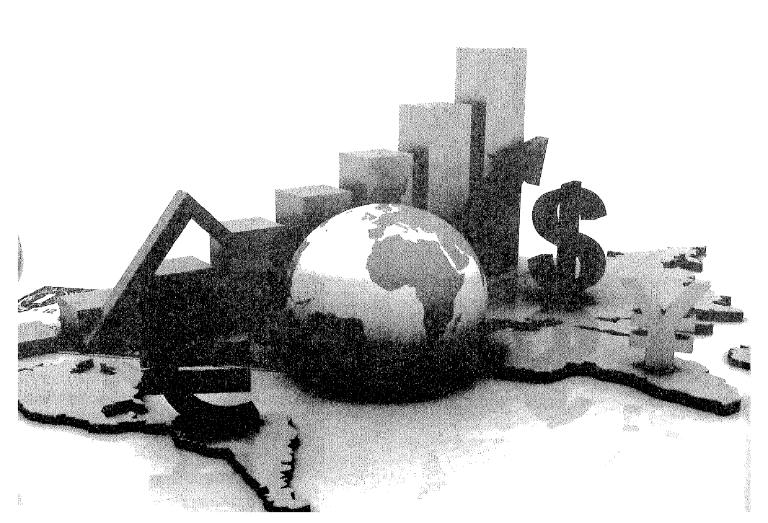

## أهداف الفصل الرابع

## يهدف هذا الفصل إلى حصول الدارسين على معلومات مبسطة عن:

- تعریف الدارس بأهم فروض و أسس النظریة الكلاسیكیة.
- تعريف الدارس بآراء النظرية الكلاسيكية في الإنتاج ومستوى التوظف ، والنقود وسعر الفائدة.
- إعطاء صورة مبسطة لظروف انهيار النظرية الكلاسيكية ، وبداية بزوغ النظرية الكينزية .

## النظرية الكلاسيكية

سادت النظرية الكلاسيكية خلال الفترة من منتصف القرن الثامن عشر وحثي ثلاثينات القرن الماضي، وبدأت بشكل منظم مع كتاب ادم سميث سنة ١٧٧٦ ( ثروة الأمم )، والذي بحث في أسباب زيادة ثروة الأمم وكيف تحصل عليها والكيفية التي يتم بها توزيعها ثم تبع ذلك مسأهمات الكثير من العلماء أمثال ديفيد ريكاردو، وجون ستيوارت ميل، ومالتس ،وغيرهم.

وركزت النظرية الكلاسيكية في دراسة علم الاقتصاد على الوحدات الاقتصادية الجزئية، في محاولة منها لتفسير سلوك المنتج والمستهلك، وتحديد قوي الطلب والعرض وإلىة تحديد الأسعار من خلال التفاعل بين العرض والطلب في الأسواق المختلفة، ولذلك لم تولي النظرية الكلاسيكية بالاقتصاد الكلي بالشكل الكافي. غير أن ماسبق لايعني بالضرورة أن تكون النظرية الكلاسيكية قد أهملت تماما دراسة الاقتصاد الكلي بل ساهمت النظرية في عرض الكثير من الأفكار المتفرقة التي تتعلق بتوازن الناتج القومي ، والتشغيل ، وتحديد سعر الفائدة. إلا أن تلك الأفكار لم تقدم نظرية متكاملة في الاقتصاد الكلي بالمعني الدقيق للنظرية، ورغم ذلك فإننا نري من الضروري أن نبدأ باستعراض وتوضيح آراء النظرية الكلاسيكية ذات الصلة بالاقتصاد الكلي، ويجب أن نبدأ بالتعرف واستعراض الآتي:

## أولا: أهم فروض وشروط النظرية الاقتصادية الكلاسيكية:

والتي استندت عليها وسادت خلال فترة الثورة الصناعية، وخاصة داخل انجلترا، والتي رافقت ظهور النظرية الاقتصادية الكلاسيكية، ومن أهمها مايلي:

## (١) الملكية الخاصة للنشاط الاقتصادى:

حيث تدعم النظرية الكلاسيكية الملكية الخاصة للأفراد وتؤكد على حقهم في الاحتفاظ بما يمتلكوه من ثروة وإمكانية التصرف فيها سواء بالبيع أوالشراء أوالتأجير أوالتنازل أوالتوريث.

وتري النظرية الكلاسيكية ان الملكية الخاصة تمثل الدافع أوالحافز الذي يحرك الأفراد للعمل والسعي بهدف العمل على زيادة وتراكم الثروة والمحافظة عليها ، وهذا ما يدفع الأفراد إلى الادخار والذي يتحول في مرحلة لاحقة إلى الاستثمار . وقد تكون الملكية تابعة لفرد واحد يمارس حقوق الملكية بمفرده ، أوقد يمارسها مشتركاً مع آخرين في شكل من أشكال الشركات الخاصة .

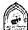

ولا تنفى النظرية الكلاسيكية أوتعترض على وجود الملكية العامة ، فالدولة في هذا النظام تمتلك جزءاً هاماً من الثروة القومية متمثلة في بعض المشروعات الصناعية والتجارية والزراعية كمشروعات المياه والكهرباء والغاز وبعض المصارف والبنوك وبعض الصناعات الرئيسية ، بالإضافة إلى الغابات وقطاعات الخدمات الأساسية التي قد لا يرغب الأفراد في إقامتها وإدارتها والمهم هنا أن نؤكد أن الموارد التي تقع تحت سيطرة الدولة وتكون ملكية عامة تمثل نسبة ضئيلة من مجموع الموارد التي يمتلكها الأفراد

ولاشك أن الملكية الفردية تظل في النظرية الكلاسيكية هي الباعث على النشاط الاقتصادي وبذل الجهد لتحقيق تراكم في الثورة.

## (٢) الحرية الاقتصادية:

تنادي النظرية الكلاسيكية بضرورة توافر حرية ممارسة الأنشطة الاقتصادية ، بما في ذلك حرية التجارة الخارجية وبعيدا عن اي تدخل من اية جهة كانت.

وفي ظل الحرية الاقتصادية يكون للفرد الحرية في استخدام دخله وتوزيعه كما يشاء بين الاستهلاك والادخار, ويكون له الحق في اختيار نوع السلعة التي ينفق عليها دخله والحرية ليست مطلقة ولكنها تتم داخل حدود يضعها المجتمع وتتوقف على الأوضاع الاقتصادية والاجتماعية والسياسية

## (٣) حافز الربح:

يلعب حافز الربح المحرك الأساسي للنشاط الاقتصادي على كل المستوىات في النظرية الكلاسيكية فكل فرد في هذا النظام يتخذ القرار الذي يتفق مع مصلحته الشخصية ويعود عليه بالنفع ، حيث يختار العمال الوظيفة التي توفر لهم أكبر عائد واعلى مستوى من الأجور ، وتتجه المشروعات إلى المجال الذي يحقق أعلى مستوى من الأرباح.

## (٤) تحقق التوافق بين مصلحة الفرد ، ومصلحة المجتمع:

لأن مصلحة المجتمع هي مجموع مصالح الافراد فسعى الفرد لتحقيق مصلحته الخاصة لا يؤدي إلى إهدار المصلحة العامة ، حيث يشير آدم سميث إلى وجود ما يسمى باليد الخفية التي توفق بين المصلحة الخاصة والمصلحة العامة ، وأن الفرد وهويسعى لتحقيق مصلحته الخاصة فإنه يحقق المصلحة العامة.

## (٥) وجود المنافسة التامة في السوق، أي وجود المنافسة الكاملة:

حيث تتوافر شروط المنافسة الكاملة في السوق ،وتوافر مثل هذه الشروط في السوق يجعل النظام قادر على توزيع الموارد على الاستخدامات المختلفة بما يحقق رغبات جميع أفراد المجتمع .

ومن خلال تحقق الشروط والفروض السابق الإشارة إليها ، ومع افتراض التصرف والسلوك الرشيد لكل من المنتج في سعيه لتحقيق اقصىي ربح باقل تكلفة ممكنة، والمستهلك في تحقيق اقصىي إشباع من خلال استخدام الدخل، فان النظرية الكلاسيكية تري أن وجود حالات اختلال وعدم توازن بين العرض والطلب هي حالات مؤقتة ماتلبث أن تزول من خلال التفاعل بين قوي العرض والطلب ، وفي ظل المرونة الكاملة للأسعار والأجور وسعر الفائدة ، حيث تؤكد أن العرض يخلق الطلب المساوي له، ومن هنا تتحقق النتائج التالية:

- الاستخدام الكامل و الكفء لعناصر الإنتاج، بالشكل الذي يحقق أقصى عائد ممكن بأقل تكلفة ممكنة.
- حدوث توازن تلقائي عند مستوى التوظف الكامل، وبالتالي فان أية بطالة
   توجد هي حالة مؤقتة تزول بفعل إلىة التوازن في السوق.

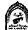

## ثانيا: الإنتاج وعرض العمل والطلب عليه في النظرية الكلاسيكية:

اعتبرت النظرية الكلاسيكية أن الإنتاج هودالة في استخدام عناصر الإنتاج، ومن ثم فان زيادة الإنتاج القومي (أي العرض الكلي) يرتبط في الأجل القصير بالزيادة في استخدام عناصر الإنتاج، وسوف نتعرض في ذلك إلى الآتي:

١-دالة الإنتاج وحجم الإنتاج:

إن نقطة البداية في دراسة دالة الإنتاج الكلاسيكية ، هوتعريف الدالة حيث إنه تمثل العلاقة بين الكمية المنتجة (Y) والكمية المستخدمة من عوامل الإنتاج، رأس المال (K) والعمل (L)، وتكتب دالة الإنتاج على الشكل التالى:

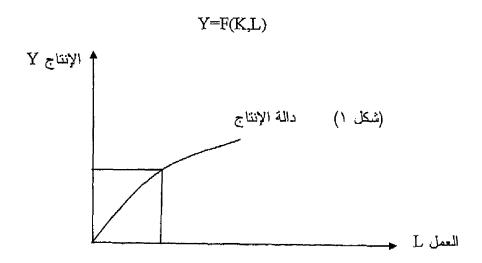

ويوضح شكل رقم (١) دالة الإنتاج الكلاسيكية والتي تعتمد على عنصر العمل وبفرض ثبات المستوى التكنولوجي والكمية المستخدمة من عنصر رأس المال ، فان حجم الإنتاج يعتمد على الكمية المستخدمة من عنصر العمل، ومن هذا فان تحليل العرض الكلى يعتمد على تحليل سوق العمل كمايلي:

عرض العمل: يتحدد عرض العمل عند مستوى الأجر الحقيقي الذي يحصل عليه العامل، والذي يتحدد بمقدار مايشتريه الأجر النقدي من سلع وخدمات، ويعتمد على الجهد الذي يبذله العامل مقابل القيام بعمله. ومن هنا فان زيادة معدل الأجر الحقيقي يؤدي لزيادة عرض العمل والعكس صحيح.أي أن هناك علاقة طردية بين عرض العمل ومعدل الأجر الحقيقي ويستمر العمال في عرض العمل كلما كان معدل الأجر الحقيقي اكبر من الجهد الذي يبذله العامل في الإنتاج والعمل ، ونصل لحالة التوازن عندما يتساوي الأجر الحقيقي مع الجهد الذي يبذله العامل في العملية الإنتاجية.

الطلب على العمل: يأتي الطلب على العمل من قبل رجال الأعمال ، ويقارن رجال الأعمال بين الإنتاجية الحدية للعمل والأجر المدفوع للعمال، ويستمر رجال الأعمال والمشروعات في تشغيل أعدادا إضافية من العمال طالما أن الإنتاجية الحدية للعامل تفوق الأجر المدفوع له، ونصل لنقطة التوازن عند تساوي الإنتاجية الحدية للعمل مع الأجر المدفوع الذي يمثل التكلفة الحدية لعنصر العمل وتظهر الأشكال التالية منحنيات عرض العمل والطلب على العمل، والتوازن في سوق العمل:

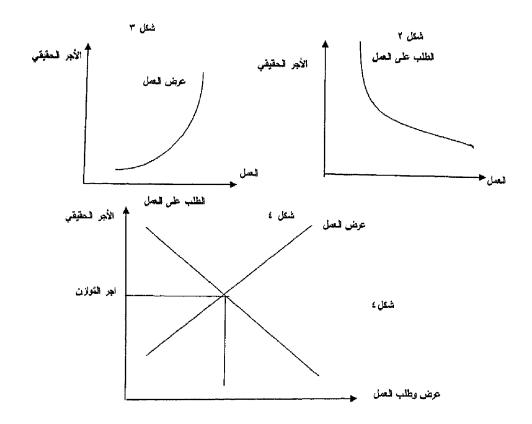

من الشكل رقم ( ٢ ) يظهر أن العلاقة بين الأجر الحقيقي والطلب على العمال علاقة عكسية ، فمع انخفاض الأجر الحقيقي يزداد طلب رجال الأعمال والمشروعات على العمالة.

أما الشكل رقم (٣) يظهر أن العلاقة بين الأجر الحقيقي عرض العمل علاقة طردية، فمع زيادة الأجر الحقيقي يزداد عرض العمل من قبل العمال.

ويوضح الشكل رقم (٤) أن التوازن في سوق العمل يتحقق عند التوازن بين عرض العمل والطلب عليه.

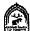

## ثالثًا: التوظف الكامل وقانون ساى:

تقوم النظرية الكلاسيكية على فرض هام ، يعتمد على ماأطلق عليه قانون ساي» كل عرض يخلق الطلب المساوله >> حيث تري النظرية الكلاسيكية أن الهدف الأساسى للنشاط الاقتصادي هو الاستهلاك، و الاستهلاك يعتمد على الدخل، و أن الدخل يعتمد على الإنتاج، ومن هنا فان الإنتاج لابد أن يتولد عنه طلب. ومن غير الممكن تبعا لذلك أن يكون هناك فائض في الإنتاج، لأن الطلب الذي يولده الإنتاج يمتص هذا الإنتاج، الأمر الذي ينتج عنه استخدام كامل للموارد المتاحة وعدم وجود بطالة.

ويري الكلاسيك انه إذا حدث فائض في سوق السلع والخدمات ، أوفى سوق عوامل الإنتاج، فان هذا الأمر يعتبر أمرا مؤقتا لايلبث أن يزول من خلال تفاعل قوى العرض والطلب. لان الفائض يؤدي إلى انخفاض السعر ومن ثم زيادة الطلب ويستمر ذلك حتى العودة لوضع التوازن عند مستوى التوظف الكامل.

ويؤكد الكلاسيك ونتيجة لوجود حالة التوظف الكامل على عدم وجود أي بطالة إجبارية «وهي وجود عدد من الأفراد القادرين على العمل والراغبين فيه بمستوى الأجر السائد ويبحثون عنه ولا يجدوه». إلا أنهم لم ينفوا وجود قدر من البطالة على الرغم من سيادة حالة التوظف الكامل وأهمها:

- ١- البطالة الاحتكاكية: وهي الني ترتبط بتغير طرق وأساليب الإنتاج السائدة،بسبب نقص المعلومات والبيانات عن الوظائف المتاحة وعن العمالة الراغبة في أداء العمل.حيث تظهر في حالة البحث عن فرصة عمل من قبل العمال ، والبحث عن عمالة من قبل أصحاب الأعمال في سوق تسوده المعلومات غير التامة
- البطالة الهيكلية:حيث قد يتعرض الاقتصاد إلى تغيرات هيكلية ، تؤدي لانهيار بعض الأنشطة وإلى ظهور أنشطة أخري، وهنا ينتج اختلال بسبب زيادة عرض العمال في القطاعات التي أصابها التقلص، وزيادة الطلب على أعمال في الصناعات التي توسعت.
- ٣- البطالة الاختيارية: وهي الحالة التي يفضل فيها بعض الأفراد التمتع بوقت الفراغ على ممارسة العمل

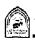

## رابعا: النقود والطلب الكلى في النظرية الكلاسيكية:

اعتمدت النظرية الكلاسيكية في تحديدها للعوامل المحددة لكمية النقود التي يتم الاحتفاظ بها بالنسبة للدخل الوطني على نظرية كمية النقود The Quantity Theory of . Money

والتي تفترض أن الأفراد يحتفظون بمقدار معين من الأرصدة النقدية لأغراض المعاملات فقط ولا يحتفظون بأي أرصدة نقدية عاطلة Idle Money . وأهم ما يميز هذه النظرية أنها تتوقع أن سعر الفائدة لا يمارس أي تأثير يذكر على الطلب النقدي .

وأول من قدم نظرية كمية النقود وهو الاقتصادي الأمريكي ارفنج فيشر Iraving Fisher والذي قدمها في كتابه الشهير عن القوة الشرانية للنقود Purchasing Power . ۱۹۱۱ عام ۱۹۱۱

و تتمثل الصورة الأولية لنظرية كمية النقود فيما يطلق عليه اسم معادلة التبادل:

 $\mathbf{M} \mathbf{v} = \mathbf{P} \mathbf{T} \quad (\ \ )$ 

حبث M كمية النقود .

 $_{
m v}$  سرعة التداول (سرعة دوران النقود)

P المستوى العام للأسعار .

T حجم المبادلات الكلية .

فإذا افترضنا أن سرعة دوران النقود وحجم المبادلات ثابت في الأجل القصير فإن ذلك يعنى أن المعادلة تأخذ الشكل التالى:

-M v - P T

أي أن هذاك علاقة طرديه بين كمية النقود ومستوى الأسعار .

وفي تطور للنظرية تم استبدال حجم المبادلات الكلية (T) بحجم الناتج الوطني الحقيقي (Y) وأصبحت المعادلة:

 $\mathbf{M} \mathbf{v} = \mathbf{P} \mathbf{Y} (Y)$ 

وبما أنه عند التوازن فإن عرض النقود  $(M_s)$  تساوي الطلب على النقود نجد أن :  $M_{_{\mathrm{D}}}$  فيمكن استبدال  $M_{_{\mathrm{D}}}$  بالطلب على النقود  $M_{_{\mathrm{D}}}$ 

 $\mathbf{M}_{a}\mathbf{v} = \mathbf{P}\mathbf{Y} \quad (\mathbf{T})$ 

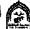

إذن كمية الطلب على النقود وسوف تساوي:

$$M_d = \frac{PY}{v}$$

أوفى صورة أخرى:

$$\mathbf{M_d} = \frac{1}{\mathbf{v}} \quad \mathbf{PY} \quad (\xi)$$

حيث  $\frac{1}{v}$  مقلوب سرعة تداول النقود أويمكن أن نطلق عليها اسم نسبة التفضيل النقدي ونرمز بها بالرمز K وتصبح الدالة:

#### $M = K PY (\circ)$

حيث في ظل ثبات كل من نسبة التفضيل النقدي (K) والناتج الوطني الحقيقي (Y) فإن أي زيادة في كمية النقود  $(M_a)$  سوف يقابلها زيادة مساوية في المستوى العام للأسعار (P).

وبقسمة طرفي المعادلة (٥) على المستوى العام للأسعار P نجد الأتى:

$$\frac{M_d}{P} = KY (7)$$

حيث  $\frac{M_d}{D}$  تمثل الطب على النقود الحقيقية والذي يحتل نسبة K من الدخل أوالناتج الحقيقي (Y) .

وتبعا لما سبق استعراضه تري النظرية الكلاسيكية أن النقود دورها محايد في النشاط الاقتصادي ، حيث ينحصر دورها في أنها وسيلة للتبادل ، وبالتالي لايتم الاحتفاظ بها ولا تستخدم كمخزن للقيمة

ويذلك فان مايحدد الإنتاج والدخل والتوظف هي العوامل الحقيقية وليست العوامل النقدية وان المتأثير الوحيد للنقود هوالتأثير على مستويات الأسعار بنفس المقدار وفي نفس الاتجاه

## خامسا: الادخار والاستثمار وسعر الفائدة في النظرية الكلاسيكية:

تبعا للنظرية الكلاسيكية الأفراد لا تحتفظ بالنقود سائلة ولا تحتفظ بها عاطلة، وبالتالي لا يقوم الأفراد باكتناز الأموال وبالتالي الادخار في نظرهم هوشكل من أشكال الإنفاق وبالتالي كل ادخار لابد وان يتحول إلى استثمار ومن هنا فلا يقل الطلب الكلي. ولكي نتعرف على كيفية تحديد سعر الفائدة لدي الكلاسيك يجب أن نتعرض للاتي:

1- الادخار: هوجزء من الدخل لم ينفق على الاستهلاك، وفي النظرية الكلاسيكية توجه المدخرات إما إلى شراء أصول رأسمالية (وهذا يمثل استثمار عيني أوحقيقي)، أو إلى شراء أسهم وسندات من الأسواق المالية، وهواستثمار مالي يحفز الاستثمار الحقيقي.

ومن هنا فان الأفراد تسعي للحصول على عائد من استخدام مدخراتهم عن طريق استثمارها ، وبالتالي لاتحتفظ الأفراد بالنقود في صورة سائلة وتري النظرية الكلاسيكية ان هناك علاقة طردية بين الادخار وسعر الفائدة، أي ان زيادة سعر الفائدة يؤدي إلى زيادة الادخار ، والعكس صحيح.

٧- الاستثمار: ينظر هنا إلى الاستثمار على انه الاستثمار الحقيقي أوالعيني الذي يأخذ شكل الأصول الرأسمالية كالآلات والمعدات والمباني والتي تتم من خلال إقامة مشروعات جديدة أوالتوسع في مشروعات قائمة. ومن المعروف انه في حالة عدم كفاية مدخرات رجال الأعمال لإنشاء أوالتوسع في المشروعات المربحة، يقوموا بإصدار أسهم وسندات ودفع عائد للمدخرين في شكل أرباح على الأسهم في حالة تحقيق ربح ، وفائدة على السندات بغض النظر عن نتيجة النشاط من ربح أوخسارة.

وتشير النظرية الكلاسيكية إلى وجود علاقة عكسية بين سعر الفائدة والاستثمار، بمعني أن زيادة سعر الفائدة يؤدي إلى انخفاض الاستثمار والعكس صحيح.

٣- سعر الفائدة: يتحدد سعر الفائدة في النظرية الكلاسيكية من خلال تفاعل الادخار مع الاستثمار، وعند سعر الفائدة التوازني يكون الادخار يساوي الاستثمار.

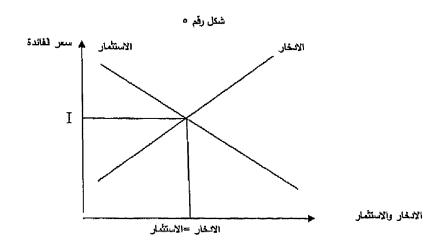

يظهر من الشكل رقم (٥) أن هناك علاقة طردية بين سعر الفائدة والادخار حيث يصعد المنحني من أسفل جهة اليسار إلى اعلى جهة اليمين (ميل المنحني موجب الانحدار)، في حين أن العلاقة عكسية بين سعر الفائدة والاستثمار حيث ينحدر المنحني من اعلى جهة اليسار إلى أسفل جهة اليمين (ميل المنحنى سالب الانحدار).

عند أي سعر فائدة اعلى من (I) يكون الادخار اكبر من الاستثمار أي أن عرض الأموال اكبر من الطلب عليها، سوف يؤدي ذلك لحدوث انخفاض في سعر الفائدة مما يجعل الادخار يميل للانخفاض في حين يحدث زيادة في الاستثمار ويستمر الأمر حتى نصل لنقطة التوازن عندما الادخار يساوي الاستثمار عند سعر الفائدة التوازني (1).

عند أي سعر فائدة ادني من (I) يكون الاستثمار أكبر من الادخار، أي أن الطلب على الأموال أكبر من المعروض منها، سوف يؤدي ذلك لحدوث ارتفاع في سعر الفائدة مما يؤدي لزيادة الادخار في حين يحدث زيادة في يتناقص الاستثمار ويستمر الأمر حتى نصل لنقطة التوازن عندما الادخار يساوي الاستثمار عند سعر الفائدة التوازني (I).

## ظهور المدرسة الكينزية وانتقاد المدرسة الكلاسبكية:

شهدت الدول الرأسمالية خلال القرن الـ ١٩ أزمات اقتصادية عارضة استطاعت أن تتغلب عليها من خلال قوانين السوق والمنافسة الكاملة والتوازن الاقتصادي التي كانت النظرية الكلاسيكية تقوم عليها إلا أن الأزمات أخذت في التراكم وشكلت فيما بعد الأزمة الاقتصادية الكبرى (١٩٢٩-١٩٣٣) أوماأطلق عليها أزمة الكساد العلمي الكبير، وقد أدت هذه الأزمة إلى إنهيار النظرية الكلاسيكية التقليدية، وتحول اهتمام العالم إلى التحليل الذي قدمه العالم الاقتصادي الشهير جون ماينارد كينز، والذي قام

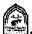

بدراسة وتحليل الأزمة واستخلص ما يثبت عدم صحة التحليل الكلاسيكي الذي كان سائدا حتى حدوثها، وبرزت أفكاره في كتابه « النظرية العامة في التوظف والفائدة والنقود» والتي أعادت الاعتبار والأهمية للتحليل الكلي.

## الانتقادات الموجهة للنظرية الكلاسبكية:

- اعتمد التحليل الكلاسيكي على قانون ساي ‹‹العرض يخلق الطلب المساوله››، وان العرض يتجه تلقائيا نحومستوى التوظف الكامل، لكن كينز انتقد ذلك وأكد أن التوازن يمكن أن يحدث عند مستوى اقل من التوظف الكامل.
- نظر الكلاسيك إلى العرض على أنه المحرك للنشاط الاقتصادي على اعتبار أن العرض متغير مستقل وإن الطلب متغير تابع، وأظهرت أزمة الكساد العالمي الكبير خطأ ذلك حيث إن نقص الطلب أدى إلى انتشار البطالة وإفلاس البنوك والمشروعات لذلك فقد أكد كينز على أهمية جانب الطلب وأشار إلى أن الطلب الفعال هوالمتغير المستقل والذي يتكون من الطلب الاستهلاكي والطلب الاستثماري وأكد أن التوازن قد يتحقق عند مستوى التوظف الكامل أوعند مستوى اقل منه وقد ينخفض الطلب مما يؤدي إلى انخفاض الإنتاج ونقص التشغيل عن مستوى التوظف الكامل وتظهر البطالة الإجبارية، وقد يزداد الطلب وهناك موارد عاطلة مما يؤدي إلى زيادة الإنتاج والتشغيل، أما إذا زاد الطلب واقترب مستوى التوظف من مستوى التوظف الكامل فسوف ينعكس ذلك في شكل ارتفاع مستوى الأسعار وحدوث الفجوات التضخمية.
- اعتمد الكلاسيك في تحديد المستوى العام للأسعار على كمية النقود، وأكدوا أن النقود ليس لها استخدام إلا كوسيط في عملية التبادل وبالتالي إذا زادت كمية النقود فلن تؤثر سوي على مستوى الأسعار وبنفس النسبة. بينما أكد كينز على الدور الهام الذي يمكن أن تلعبه النقود في تحديد مستوى الدخل والتشغيل في الاقتصاد القومي، وبهذا استطاع أن يربط بين النظرية النقدية ونظرية التشغيل والدخل، وأصبح من غير الممكن دراسة تقلب المستوى العام للأسعار وقيمة النقود دون الإشارة إلى مستوى الدخل والتشغيل في الاقتصاد ويرى كينز أن الدولة يجب أن تنظر إلى كمية النقود من خلال النظر إلى حالة الاقتصاد ومستوى التشغيل، فإذا أرادت الدولة أن تقضى على مشكلة البطالة وتحقيق مستوى تشغيل أكبر عليها ان تزيد من كمية النقود إلى الحد الذي يؤدي إلى زيادة الطلب الفعال وبالتالي يزداد مستوى التشغيل والإنتاج في الاقتصاد.

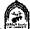

اعتقد الكلاسيك أن سعر الفائدة يتحدد من خلال التوازن بين الادخار والاستثمار. غير أن كينز أكد أن سعر الفائدة يتحدد بالطلب على النقود وعرض النقود، كما ادخل كينز الكفاية الحدية لرأس المال كأساس عند اتخاذ أي قرار استثماري، وأشار إلى محدودية تأثير سعر الفائدة على القرارات الاستثمارية في حالات كثيرة.

ومن هذا يمكن القول أن النظرية الكينزية تعتبر واحدة من أهم النظريات لما قدمته من إسهامات ودراسات على مستوى التحليل الكلى، وأظهرت أهمية جانب الطلب وبنيت على فروض هامة منها: أن الاقتصاد لا يحتوي على قوي تلقائية تقوده إلى حالة التوازن، وإن الحكومة يمكن أن تؤثر على مستوى النشاط الاقتصادي من خلال السياسة المالية والسياسة النقدية.

وبما أن النظرية الكينزية هي نظرية طلب، حيث تركز على الطلب الكلي، وتهتم به ، لذلك ينبغي تناول مكونات الطلب الكلي والتي تتمثل في الطلب الاستهلاكي والطلب الاستثماري ، بالإضافة إلى الطلب الحكومي وصافي الطلب الخارجي (صافي الصادرات)، و هو الأمر الذي يفرض تحليل المكونات الأساسية للطلب الكلي من اجل تفسير الكيفية التي يتم من خلالها تحديد المستوى التوازني للدخل ، وكيفية تحقيق التوازن الكلي في الاقتصاد.

## تذكر أن

سادت النظرية الكلاسيكية خلال منتصف القرن الثامن عشر وحثي ثلاثينات القرن الماضي وبدأت مع كتاب ادم سميث سنة ١٧٧٦ ثروة الأمم.

## أولا: أهم فروض وشروط النظرية الاقتصادية الكلاسيكية:

- (۱) الملكية الخاصة للنشاط الاقتصادي: حيث تدعم النظرية الكلاسيكية الملكية الخاصة للأفراد ولا تنفي اوتعترض على وجود الملكية العامة.
- (٢) الحرية الاقتصادية: تنادي النظرية الكلاسيكية بضرورة توافر حرية ممارسة الأنشطة الاقتصادية، بما في ذلك حرية التجارة الخارجية.
- (٣) حافز الربح: يلعب حافز الربح المحرك الأساسي للنشاط الاقتصادي على كل المستويات في النظرية الكلاسيكية.
- (٤) تحقق التوافق بين مصلحة الفرد ، ومصلحة المجتمع : وجود ما يسمى باليد الخفية التي توفق بين المصلحة الخاصة والمصلحة العامة.
  - (٥) وجود المنافسة التامة في السوق، أي وجود المنافسة الكاملة:

بما يمكن من توزيع الموارد على الاستخدامات المختلفة بما يحقق رغبات جميع أفراد المجتمع .

دالة الإنتاج الكلاسيكية: تعتمد على عنصر العمل لذلك فان حجم الإنتاج يعتمد على الكمية المستخدمة من عنصر العمل.

عرض العمل: يأتي من العمال ويتوقف على مستوى الأجر الحقيقي الذي يحصل عليه العامل، والجهد الذي يبذله العامل مقابل القيام بعمله.

الطلب على العمل: يأتي من قبل رجال الأعمال ويتوقف على إلا تتاجية الحدية للعمل والأجر المدفوع للعمال.

قانون ساى: ينص على أن «كل عرض يخلق الطلب المساوي له».

## النقود والطلب الكلى في النظرية الكلاسيكية:

اعتمدت النظرية الكلاسيكية على نظرية كمية النقود،وتري أن النقود دورها محايد في النشاط الاقتصادي ، حيث ينحصر دورها في أنها وسيلة للتبادل.وان التأثير

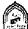

الوحيد للنقود هوالتأثير على مستويات الأسعار بنفس المقدار وفي نفس الاتجاه.

سبعر القائدة: يتحدد سعر الفائدة في النظرية الكلاسيكية من خلال تفاعل الادخار مع الاستثمار وعند سعر الفائدة التوازني يكون الادخار يساوي الاستثمار.

أزمة الكساد العالمي الكبير: كانت نقطة التحول من النظرية الكلاسيكية إلى النظرية الكينزية، والتحول من نظرية جانب العرض إلى نظرية جانب الطلب.

## التدريب الرابع

## أجب عن الآتي:

- ١- ماهي أهم فروض النظرية الكلاسيكية.
- ٢- اشرح مستخدما الأشكال البيانية كيف يتحدد سعر الفائدة في النظرية الكلاسيكية؟
  - ٣- وضبح شكل دالة الإنتاج لدي الكلاسيك؟
  - ٤- وضح كيف تأثر الفكر الكلاسيكي بقانون ساي؟
- ٥ بصفتك أحد المتخصصين حاول أن تستعرض أهم أسباب انهيار النظرية كالكلاسيكية؟
  - ٦- من خلال اطلاعك على بعض المراجع العلمية في مجال التخصص ، وضح كيف انطلق التحليل الكينزي من المشاكل التي تعرض لها التحليل الكلاسيكي؟

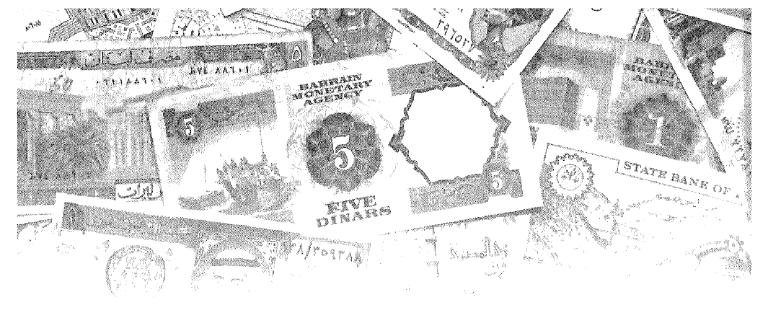

## الفصل الخامس

# الطلب الاستملاكي

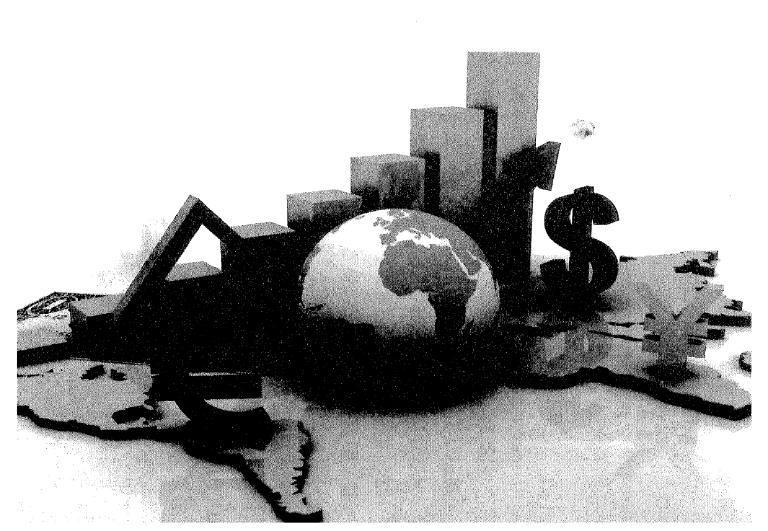

## أمداف الفصل الخامس

## يهدف هذا الفصل إلى حصول الدارسين على معلومات ميسطة عن:

- الاستهلاك وتعريفه والسمات المحددة له.
  - الادخار وتعريفه والسمات المحددة له.
- التعرف على دالة الاستهلاك ودالة الادخار .
- التعرف على الميل المتوسط للاستهلاك والميل المتوسط للادخار .
  - التعرف على الميل الحدي للاستهلاك والميل الحدي للادخار.
    - التعرف على دالة الاستهلاك في الأجلين القصير والطويل .
      - التعرف على العوامل المؤثرة على الاستهلاك.

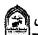

## الطلب الاستهلاكي

هناك علاقة قوية بين الاستهلاك والادخار، حيث نجد تقارب بين العوامل المحددة لكل منهما. وعندما يحصل الفرد على الدخل فيكون أمامه من الناحية النظرية سبيلين التصرف فيه وهما الإنفاق الاستهلاكي للحصول على ما يحتاجه من سلع وخدمات، والجزء الذي لا يوجه للاستهلاك فإنه يجد طريقة إلى الادخار. وسوف نحاول هنا في البداية إظهار حقيقة ارتباط الاستهلاك بالدخل والعلاقة بينهما، ومعرفة لماذا ينشأ الطلب على السلع والخدمات.

#### الاستهلاك:

يعرف بأنه ذلك الجزء من الدخل الممكن التصرف فيه الذي يوجه للأنفاق العائلي على شراء السلع والخدمات

أشارت الدراسات التاريخية للإنفاق الاستهلاكي إلى عدة سمات تحدده عن أي مكون آخر للطلب الكلى تتمثل في الآتي:

- ١- الاستهلاك نشاط مرتبط بالحياة اليومية لكل الناس، ويمثل النسبة الأكبر من جملة الإنفاق الكلي. فكل إنسان هو مستهلك قبل أن يكون له نشاط اقتصادي آخر
- ٢- يتميز الاستهلاك كنوع من أنواع الإنفاق بالاستقرار النسبي. حيث يحاول الأفراد المحافظة على مستوى الاستهلاك وبالتالي مستوى المعيشة حتى في ظل الظروف الاقتصادية الصعبة. لذلك في حالة انخفاض مستوى الدخل فإن الفرد قد يضحى بجزء من مدخراته بهدف المحافظة على مستوى الاستهلاك. لذلك فإننا نجد أن هناك استقرارا في العادات الاستهلاكية . Consuming Habits
- الإنفاق الاستهلاكي يشكل الجزء الأكبر من جملة الإنفاق على الناتج الوطنى الإجمالي ولكنه لا يمثل كل الإنفاق. فبجانب الإنفاق الاستهلاك يوجد الإنفاق الاستثماري والحكومي ، وصافى الصادرات.

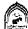

#### الادخسارة

يعرف بأنه ذلك الجزء من الدخل الممكن التصرف فيه الذي لا يستخدم في شراء السلع والخدمات الاستهلاكية. أشارت الدراسات التاريخية إلى سمات هامة للادخار تتمثل في الآتي:

- ١- تتعرض المدخرات كنسبة من الدخل إلى التقلب حيث قد تزيد لتشكل نسبة عالية من الدخل. وقد تنخفض لتصل إلى الصفر. وذلك خلال حالات الكساد أوالتضخم أوالظروف غير المتوقعة كالحروب.
- خلال السنوات العادية (وفي غياب الأزمات) نجد أن نسبة المدخرات إلى الدخل تتسم بالاستقرار وخاصة خلال الأجل الطويل حيث تتسم معدلات الادخار الكلي بالاستقرار ، في حين تتغير المدخرات سواء بالزيادة أوالنقص كنسبة من الدخل خلال الأجل القصير وذلك لإحداث نوع من التوازن وللمحافظة على مستويات الاستهلاك.

### دالة الاستهلاك ودالة الادخار

#### **Consumption Function and Saving Function**

توجد عوامل كثيرة ومختلفة تؤثر على الاستهلاك مثل الأذواق والتفضيلات والدخل وأسعار الفائدة ... إلخ ، وعي الرغم من كثرة العوامل المؤثرة على الاستهلاك، فإن الدخل الكلى يلعب الدور الرئيسي في تحديد الاستهلاك.

لذلك فإن دالة الاستهلاك هي عبارة عن علاقة تربط بين الاستهلاك والدخل حيث يرتبط الاستهلاك بالدخل بعلاقة طرديه وتأخذ الشكل التالى:

C = F(Y)

C يشير إلى الاستهلاك .

حيث :

ج دالة <sub>-</sub>

٧ الدخل

أي أن هذه العلاقة تشير إلى أن الاستهلاك دالة خطية في الدخل وتأخذ الشكل التالي

C = a + b y

حيث a مقدار ثابت ، وتشير إلى ذلك الجزء من الاستهلاك الذي لا يتغير مهما تغير الدخل. وهي عبارة عن مقدار الاستهلاك عندما يكون الدخل = صفر. (حيث صفر a ) فالفرد حتى لوكان دخله = صفر فإن استهلاكه  $\neq$  الصفر. حيث يستطيع الفرد أن يستهلك إذا كان دخله = صفر عن طريق السحب من مدخراته السابقة أو عن طريق الاقتراض (أي ادخار سلبي).

(Marginal Propensity to Consume) M.P.C الميل الحدي للاستهلاك b < 0 الميل الحدي للاستهلاك بسبب التغير في الدخل حيث إن b < 0 اي يقع أي مقدار التغير في الاستهلاك بين الصفر والواحد كما سنتعرض مقدار الميل الحدي للاستهلاك بين الصفر والواحد كما سنتعرض لذلك فيما بعد.

ويمكن تصوير دالة الاستهلاك بيانياً كالتالى بفرض أن دالة الاستهلاك

$$C = 50 + 0.5 y$$

نستطيع التعويض بقيم مختلفة للدخل فنحصل على مقدار الاستهلاك كما يلى: فمثلاً:

عند مستوی دخل = صفر

$$C = 50 + 0.5 \times 0 = 50$$

عند مستوى دخل = 100

$$C = 50 + 0.5 \times 100 = 100$$

عند مستوى دخل = 200

$$C = 50 + 0.5 \times 150 = 200$$

عند مستوى دخل = 300

$$C = 50 + 0.5 \times 300 = 200$$

عند مستوى دخل = 400

$$C = 50 + 0.5 \times 400 = 250$$

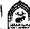

| C الاستهلاك | الدخل ٢ |
|-------------|---------|
| ٥,          | •       |
| 1           | ١       |
| 10.         | ۲       |
| ۲.,         | ٣٠.     |
| ۲٥.         | ٤٠٠     |

جدول رقم (٥-١) الدخل والاستهلاك

من بيانات الجدول رقم (٥-١) نستطيع رسم دالة الاستهلاك كالتالي: بوضع الدخل على المحور الأفقي والاستهلاك على المحور الرأسي

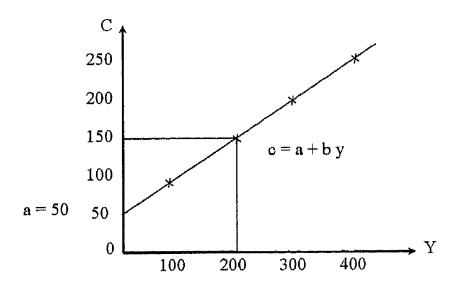

شكل رقم (٥-١) دالة الاستهلاك

## من الشكل رقم (٥-١) نجد أن:

- a = ٥٠ و هي مقدار الاستهلاك عندما يكون الدخل = صفر
- b = ٠,٥ وهي مقدار الميل الحدى للاستهلاك ويطلق عليها ميل الدالة.

### دالة الادخار:

من خلال العلاقة بين الدخل والاستهلاك يتحدد حجم المدخرات ، لذلك فدالة الادخار تشتق من خلال دالة الاستهلاك. فمن المعروف أن الدخل ( في حالة استبعاد قطاع الحكومة والعالم الخارجي) يساوي مجموع الاستهلاك (C) والادخار (S)

$$Y = C + S \tag{1}$$

إذن الادخار = الدخل \_ الاستهلاك

$$S = Y - C \tag{2}$$

$$C = a + (b) Y \tag{3}$$

وبالتعويض بالمعادلة (٣) في (٢)

$$S = Y - [a + b y]$$

$$S = y - a - b y$$

$$S = -a + y - b y$$

$$S = -a + y [1 - b]$$

حيث (b-1) هي الميل الحدي للادخار Marginal Propensity to save) M.P.S) وهي مقدار التغير في الادخار بسبب التغير في الدخل.

وبمكن التوصيل للادخار بالاستعانة بالدالة السابقة:

$$C = 50 + 0.5 \text{ y}$$

حيث تصبح دالة الادخار

$$S = -a + [1 - b]y$$

$$S = -50 + [1 - 0.5] y$$

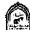

بافتراض أن الدخل = صفر ، ۱۰۰، ۲۰۰، ۲۰۰، على التوإلى نستطيع أن نحصل على قيمة الادخار كما في الجدول (٥-٢).

| الانخار | الدخل ٢ |
|---------|---------|
| 0       | •       |
| •       | ١.,     |
| ٥.      | . ۲۰۰   |
| 1       | ٣.,     |
| 10.     | ٤٠٠     |

جدول (٥-٢) الدخل والادخار

وباستخدام البيانات في الجدول رقم (٥-١) ، والجدول رقم (٥-٢) نستطيع رسم دالة الاستهلاك ودالة الادخار واستنتاج العلاقة بينهما وبين الدخل كما يلي:

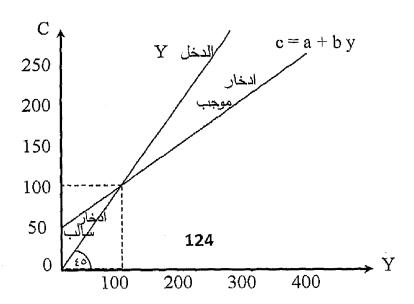

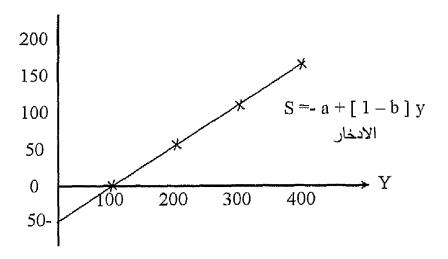

شکل (٥-٢)

### العلاقة بين الادخار والاستهلاك

### من الشكل رقم ( ٥-٢) نجد أن لدينا ثلاثة حالات:

- عند مستوى دخل (١٠٠) الدخل = الاستهلاك لذلك فإن الادخار = صفر ويسمى مستوى الدخل التوازني.
- عند أي مستوى دخل (أكبر من الدخل التوازني) (۲۰۰، ۳۰۰، ۵۰۰ مثلاً) يكون قيمة الدخل > الاستهلاك ويصبح مقدار الادخار موجب.
- عند مستوى دخل أقل من الدخل التوازني (أقل من ١٠٠) الدخل < الاستهلاك يصبح مقدار الادخار missaving .

### الميل للاستهلاك والميل للادخار:

في كتاباته استخدم (كينز) مصطلح الميل للاستهلاك لوصف العلاقة بين الاستهلاك والدخل وكذلك الميل للادخار لوصف العلاقة بين الادخار والدخل حيث وجد أن الفرد يوزع دخله بين الاستهلاك والادخار والجزء من الدخل الذي لم يستخدم في شراء السلع والخدمات فإنه يوجه للادخار لذلك فإن الادخار هوالفرق بين الدخل الممكن التصرف فيه والاستهلاك.

وأكد كينز أن هناك علاقة طرديه تربط بين الدخل والاستهلاك والادخار ولكن

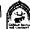

### بينهما خلاف - حيث:

- العلاقة بين الدخل و الاستهلاك علاقة طرديه وكلما زاد الدخل زاد الاستهلاك ولكن بمعدل متناقص (أي ليس بنفس النسبة).
- والعلاقة بين الدخل والادخار علاقة طرديه فكلما زاد الدخل زاد الادخار ولكن بمعدل متزايد (بنسبة أكبر).

وهذا يعني أن الأسر ذات الدخل الأعلى ( الأسر الغنية ) تنفق نسبة أقل من دخلها على الاستهلاك ، وتوجه النسبة الأكبر للأدخار على عكس الأسر الفقيرة، فإن أي زيادة تحدث في الدخل توجه أو لا للاستهلاك لذلك فهي تدخر نسبة أقل مما تدخره الأسر الغنية.

إذن استخدام مصطلح الميل للاستهلاك لوصف العلاقة بين الدخل والاستهلاك والميل للادخار لوصف العلاقة بين الدخل والادخار. وهذا الميل قد يكون متوسط أو حديا كما يلي:

# الميل المتوسط للاستهلاك ( والادخار ):

الميل المتوسط للاستهلاك (م.م.س)

(A.P.C) Average Propensity to consume

هو عبارة عن النسبة بين الاستهلاك والدخل وتحسب بقسمة الاستهلاك على الدخل حيث إن: A. P.  $C = \frac{C}{V}$ 

وهي تشير إلى المقدار الموجه من الدخل المتاح إلى الاستهلاك لشراء السلع و الخدمات

### والميل المتوسط للادخار (م.م.خ)

### Average Propensity to Save (.A. P. S)

هو عبارة عن النسبة بين الادخار والدخل ويحسب بقسمة الادخار على الدخل حيث إن: A.  $P-S=\frac{S}{V}$ 

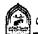

وهويشير إلى النسبة من الدخل التي لم توجه للاستهلاك وبالتالي وجهت إلى الادخار.

ويمكن من خلال الجدول رقم (٥-٣) توضيح كيفية حساب كل من الميل المتوسط للاستهلاك والادخار.

| الدخل Y | C الاستغلاك |
|---------|-------------|
| 7       | 17,         |
| 77.     | ١٧٤         |
| Y £ •   | ١٨٤         |
| Y7.     | ١٩٠         |
| ٧٨٠     | 198         |

جدول رقم (٥-٣)

### من خلال الجدول السابق نستطيع الحصول على:

كما يتضح في الجدول رقم (٥-٤).

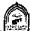

| 7=3+0<br>مجموع الميل<br>المتوسط<br>للاستهلاك<br>والادخار | 0=٣÷١<br>الميل<br>المتوسط<br>للادخار | ٤=٢÷١<br>الميل<br>المتوسط<br>للاستهلاك | ۲-1=۳<br>الادخار<br>(S) | الاستهلاك<br>( C ) | ا<br>الدخل<br>(Y) |
|----------------------------------------------------------|--------------------------------------|----------------------------------------|-------------------------|--------------------|-------------------|
| ١                                                        | ۲٫۰                                  | ٠,٨                                    | ۲,                      | ۸۰                 | ١                 |
| ١                                                        | ٠,٣٤                                 | ٠,٦٦                                   | ٥٠                      | ١                  | 10.               |
| )                                                        | ٠,٤٣                                 | ۰,٥٧                                   | ٨٥                      | 110                | ۲٠٠               |
| ١                                                        | ٠,٥                                  | ٠,٥                                    | 170                     | 170                | 70.               |
| ١                                                        | ٠,٥٦                                 | ٠,٤٤                                   | ١٦٨                     | ١٣٢                | ٣                 |
| ١                                                        | ٠,٦٢                                 | ۰,۳۸                                   | 415                     | 177                | ٣٥.               |

جدول رقم (٥-٤)

حساب الميل المتوسط للاستهلاك والإدخار

# نستنتج من الجدول رقم (٥-٤) المعلومات الآتية:

- ١- توجد علاقة طرديه بين الدخل والاستهلاك فكلما زاد الدخل زاد الاستهلاك ولكن بمعدل متناقص حيث عندما زاد الدخل من ١٠٠ إلى ١٥٠ زاد الاستهلاك بمقدار ( ۲۰ ) وعندما زاد الدخل إلى ( ۲۰۰ ) زاد الاستهلاك بمقدار (۱۵).
- ٢- توجد علاقة طرديه بين الدخل والادخار، فكلما زاد الدخل زاد الادخار ولكن بمعدل متزايد حيث زاد بمقدار ٣٠ ثم ٣٥ وهكذا.

الادخار ٤- الميل المتوسط للادخار (م.م.خ) = ——— نجد أنه يتزايد مع زيادة الدخل والعكس صحيح.

٥- مجموع الميل المتوسط للاستهلاك + الميل المتوسط للادخار = الواحد الصحيح إذن:

الميل الحدى للاستهلاك والميل الحدى للادخار:

الميل الحدي للاستهلاك: (م.ح.س)

Marginal Propensity to consume (M. P. C.)

هو عبارة عن نسبة التغير في الاستهلاك الجاري إلى نسبة التغير في الدخل المتاح

M. P. 
$$C = \frac{\Delta C}{\Delta Y}$$

والميل الحدي للادخار (م. ح. خ):

Marginal propensity to Save (M. P. S)

هو عبارة عن نسبة التغير في الادخار إلى نسبة التغير في الدخل المتاح.

M. P. S = 
$$\frac{\Delta S}{\Delta Y}$$
 التغير في الادخار التغير في الدخل : م. ح. خ

وباستخدام نفس بيانات الجدول رقم (٥-٤) نستطيع التوصل لطريقة حساب الميل

### الحدى للاستهلاك وللادخار كما يلي:

| ٢=٤+٥<br>مجموع الميل<br>الحدي للاستهلاك<br>والادخار | ه=∆۳⊹۵۱<br>الميل الحدي<br>للادخار | ٤ = ٢∆+٠٨<br>الميل الحدي<br>للاستهلاك | ۲-1=۳<br>الانخار<br>(S) | ۲<br>الاستهلاك<br>( C ) | ا<br>الدخل<br>(Y) |
|-----------------------------------------------------|-----------------------------------|---------------------------------------|-------------------------|-------------------------|-------------------|
| ١                                                   | _                                 | _                                     | ۲.                      | ۸۰                      | ١.,               |
| ١                                                   | ٠,٦                               | ٠,٤                                   | ٥,                      | ١                       | 10.               |
| ١                                                   | ٠,٧                               | ٠,٣                                   | ٨٥                      | 110                     | ۲.,               |
| ١                                                   | ٠,٨                               | ٠,٢                                   | 170                     | 170                     | ۲0٠               |
| 1                                                   | ۰,۸٦                              | ٠,١٤                                  | ١٦٨                     | 177                     | ٣                 |
| 1                                                   | ٠,٩٢                              | ٠,٠٨                                  | 712                     | ١٣٦                     | ٣٥٠               |

### من الجدول السابق نستنتج أن:

- مجموع الميل الحدي للاستهلاك (م. ج. س) + الميل الحدي للادخار (م . ح . خ ) = المواحد الصحيح : لذلك الميل الحدي للاستهلاك = ١ - الميل الحدي للادخار.
  - م. ح. س = ١ م. ح. خ.
  - الميل الحدي للادخار = ١ الميل الحدي للاستهلاك
    - م. ح . خ = ۱ م. ح. س

ويجب أن نلاحظ أن دالة الاستهلاك ودالة الادخار يمكن أن تأخذ إحدى الصورتين التاليتين:

- دالة خطية تأخذ شكل الخط المستقيم وذلك في حالة ثبات قيمة كل من الميل الحدي للاستهلاك والميل الحدى للادخار عند كل مستوبات الدخل. كما في الشكل رقم (٥-٢).
- دالة غير خطية وذلك في حالة عدم ثبات قيمة كل من الميل الحدي للاستهلاك والميل الحدي للادخار عند كل مستوى من مستومات الدخول بيانيا كما في الشكل التالي رقم (٥-٣) .

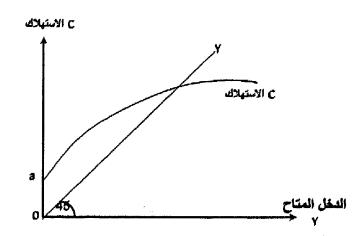

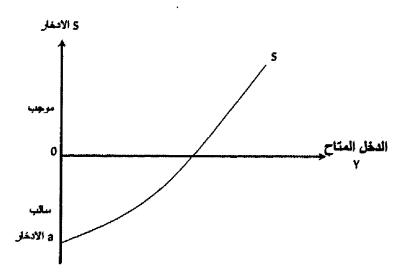

شكل رقم (٥-٣) دالة الاستهلاك غير الخطية

# دالة الاستهلاك الكلي في الأجل القصير والأجل الطويل:

من خلال الصفحات السابقة أمكننا التعرف على دالة الاستهلاك الكلي في الأجل القصير، والتي تفترض أن الدالة لها نفس خصائص دالة الاستهلاك الأسرى في هذا الزمن. وبناءاً عليه فإن هناك علاقة طردية بين الدخل المتاح والاستهلاك، ولكن الاستهلاك لا يتزايد بنفس معدل تزايد الدخل.

وأتضح أنه في الأجل القصير الميل المتوسط للاستهلاك ينخفض مع تزايد الدخل في حين يتزايد الميل المتوسط للادخار.

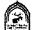

أما الاستهلاك في الأجل الطويل فقد أكدت الدر اسات التي ركزت على بيانات العلاقة بين الدخل والاستهلاك إلى عدم انخفاض نسبة الاستهلاك إلى الدخل خلال الزمن. بل وأثبت أن الميل المتوسط للاستهلاك ثابت في الأجل الطويل. يوضح الشكل التالي رقم (٥-٤) شكل دالة الاستهلاك الكلي في الأجل الطويل.

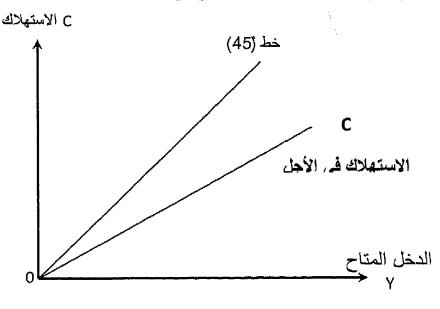

شکل رقم (٥-٤)

### الاستهلاك في الأجل الطويل

حيث تأخذ دالة الاستهلاك في الأجل الطويل شكل خط مستقيم يبدأ من نقطة الأصل ويتجه إلى أعلى وبميل ثابت تقريباً. حيث لا يتناقص الميل المتوسط الاستهلاك مع تزايد الدخل المتاح. ولإظهار سبب الاختلاف بين دالة الاستهلاك الكلى في الأجل القصير والطويل سندرس ما يلي:

### فرضية الدخل الدائم: Permanent Income Hypothesis (1

حيث طور هذا التحليل فريدمان ( M. Friedman ) حيث أوضح الفرق في العلاقة بين الاستهلاك والدخل في الأجلين القصير والطويل من خلال نظرية الدخل الدائم.

ويقصد بالدخل الدائم الدخل المتوقع الحصول عليه خلال فترة مستقبلية طويلة, والاستهلاك يتحدد كدالة في الدخل الدائم. لذلك فإذا حدث تغير عارض في الدخل الدائم (سواء بالزيادة أوالنقص) فإن الاستهلاك يتغير بشكل كبير.

ويقسم فريدمان الدخل إلى دخل دائم Permanent ودخل انتقالي Transitory أوغير متوقع. والدخل الدائم يشير إلى الدخل في الأجل الطويل. أما الدخل غير المتوقع أوالانتقالي فإما أن يكون موجبا وإما أن يكون سالبا. فعلى سبيل المثال إذا حصل المزار عون على دخل أكبر من المتوقع بنسبة ٢٠٪ مثلاً بسبب تحسن الأحوال الجوية، فمعنى ذلك أن الفرد يحصل على دخل أكبر من المتوقع (الدخل الانتقالي موجب) فإن تلك الزيادة سوف توجه للادخار لأن الاستهلاك يتوقف على الدخل الدائم (المتوقع). أما لوحدت انخفاض في دخل المزارع بنسبة ٢٠٪ مثلاً بسبب سوء الأحوال الجوية معنى ذلك أنه يحصل على دخل أقل من المتوقع (الدخل الانتقالي سالب) ، وذلك النقص لن يؤثر على الاستهلاك بصورة كبيرة لأن الاستهلاك يرتبط بالدخل الدائم (المتوقع) لذلك يتغلب المزارع على ذلك بالسحب من مدخراته السابقة للحفاظ على مستوى استهلاكه.

ومن هنا فإن التغيرات العارضة في الدخل إيجابيا أوسلبيا تلغي بعضها البعض. إذن الأسر تخطط لاستهلاكها على أساس دخلها الدائم ومن هنا فإن الاستهلاك  $(C_{n})$ يكون نسبة ثابتة من الدخل الدائم كما في المعادلة التالية:

$$C_n = F(Y_n)$$

C الاستهلاك المرتبط بالدخل الدائم. حيث

F دالة

Y الدخل الدائم

#### الاستهلاك ودوره حياة الدخل: The Life Cycle Hypothesis (1

تبعاً لما قدمه " فرانكومودجلياني " F. Modigliani فإن الأفراد تحاول أن تحقق الاستقرار في الإنفاق الاستهلاكي في ضوء دخله النقدي خلال حياتهم.

حيث يشير إلى أن الشباب يخصص جزء كبير من الجهد المبذول في التعلم واكتساب الخبرات والمهارات وفي ذلك السن يكون مستوى الدخل منخفض ومعظم هذا الدخل يوجه للاستهلاك وقد يزيد الميل المتوسط للاستهلاك عن الواحد الصحيح (أي المدخرات تكون سالبة).

وفي متوسط العمر حيث تتاح للأفراد الفرص الكثيرة لاكتساب الرزق ويزداد مستوى الدخل، نجد أن الميل المتوسط للاستهلاك ينخفض ويزداد الميل المتوسط للادخار

وعند الوصول لسن التقاعد عن العمل، يبدأ الدخل في الانخفاض ويعود الميل

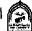

المتوسط للاستهلاك للزيادة على حساب الميل المتوسط للادخار وهكذا يكون هناك اتجاه إلى استقرار نسبة ما يخص من الدخل للإنفاق الاستهلاكي خلال الأجل الطويل من الاستهلاك والدخل النسبي The Relative income .

في عام ٩٤٩ م قدم الاقتصادي الأمريكي جيمي دوزبيري J. Duesenbry در اسة تقوم على أن مستوى الاستهلاك في الأجل الطويل ليس دالة في مستوى الدخل المتاح المطلق ولكنه دالة في الدخل النسبي. وأكد أن كينز وقع في خطأ افتراضه أن النفقات الاستهلاكية لأسرة واحدة تكون مستقلة عن النفقات الاستهلاكية لجميع الأسر. حيث أكد أن الاستهلاك العائلي تحكمه عادات استهلاكية معينة. ففي رايه أن زيادة دخل أسرة معينة تعيش في مستوى معيشة منخفض، يجعل الدخل هنا أعلى من احتياجاتها التي تعودت عليها، لذلك تزيد نسبة مدخراتها ويكون الميل المتوسط للاستهلاك منخفض.

فقط لاحظ « دوزبيري « أن العائلات من الزنوج تدخر أكثر مما تدخره العائلات البيض التي تحصل على نفس مستوى الدخل. وذلك لأن عائلات الزنوج تعودت على الحياة في أحياء شديدة الفقر.

حيث إن الإنفاق الاستهلاكي يتحدد بالدخل النسبي أكثر ما يتأثر بالدخل المطلق في الأجل القصير. أما في الأجل الطويل فإن الأمر مختلف حيث يظل الإنفاق الاستهلاكي مرتبطا بالدخل المطلق. فعند زيادة الدخل الكلى في الأجل الطويل فإن المجتمع يسعى لزيادة مستوى الاستهلاك وهنا يظل الميل المتوسط للاستهلاك مستقراً. ويلعب عامل التقليد والمحاكاة دوراً هاماً في ذلك، فعند زيادة الدخل في الأجل الطويل تقوم العائلات ذات الدخول المرتفعة بالإنفاق على السلع الجديدة الكمالية فيظل الميل التوسط للاستهلاك ثابتاً. أم أصحاب الدخل الأقل فيسعون بفعل التقليد والمحاكاة لزيادة إنفاقهم. الأمر الذي يؤدي في النهاية إلى حدوث زيادة في الدخل الكلي في الأجل الطويل ويمكن إظهار تلك العلاقة من خلال الشكل رقم (٥-٥) الذي يظهر العلاقة بين دالتي الاستهلاك في الأجل القصير والأجل الطويل

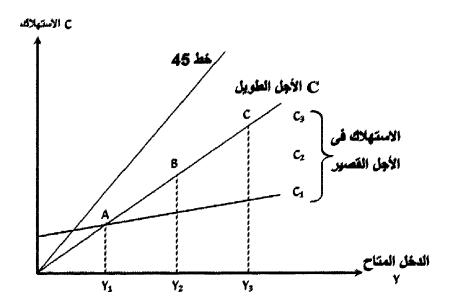

شکل رقم (٥-٥)

### الاستهلاك في الأجلين القصير والطويل

عند مستوى دخل (Y1) يتحدد حجم استهلاك معين، فإذا حدثت عوامل انكماشية أدت لانخفاض مستوى الدخل عن (Y1) فإن المستهلكين يحاولوا المحافظة على مستوى استهلاكهم ولا ينخفض الاستهلاك بنفس نسبة انخفاض الدخل. مما يعني ارتفاع الميل المتوسط للاستهلاك عن طريق السحب من المدخرات.

أما إذا زاد الدخل عن المستوى (Y1) فلن يزيد الاستهلاك الكلي بنفس نسبة زيادة الدخل ذلك بسبب تعود المستهلكين على مستوى معين من الاستهلاك يحاولوا التمسك به، فيقل الميل المتوسط للاستهلاك ويتزايد الميل المتوسط للادخار. وعندما يشعر المستهلكون أن ارتفاع الدخل من (Y1) إلى (Y2) هوارتفاع دائم وليس عارض يرتفع مستوى استهلاكهم وتنتقل دالة الاستهلاك من (Y1) إلى (Y1) إلى (Y1) وهكذا. لذلك عند النظر لمستوى الاستهلاك (Y1) عند الدخل Y1) ، والمستوى (Y1) عند دخل Y2) ومالمستوى (Y2 عند دخل Y3) وبتوصيل النقاط التوازنية (Y1) نحصل على دالة الاستهلاك في الأجل الطويل.

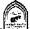

### العوامل المؤثرة على الاستهلاك:

كما سبق ورأينا أن هناك علاقة مباشرة بين الدخل الوطني والاستهلاك، حيث أكد كينز أن العامل الرئيسي المؤثر في الاستهلاك هوالدخل، غير أن كينز لم ينكر وجود عوامل أخرى مؤثرة، وقد أجمل هذه العوامل في مجموعتين - هما: العوامل الشخصية (مثل الرغبة في الظهور والتقليد والمحاكاة، عادات الكرم أوالبخل ٠٠).

والعوامل الموضوعية ( مثل هيكل توزيع الدخل ومستوبات الأسعار وأسعار الفائدة ... إلخ ) وسوف نتناول هذه العوامل بالتفصيل كما يلي:

#### العادات والتقاليد والمحاكاة: (1

حيث يتأثر الإنسان فيما يتعلق بالاستهلاك والادخار ببعض العادات والتقاليد، حيث يفضل البعض ادخار جزء من أمو الهم بغض النظر عن ارتفاع أو انخفاض الدخل، في حين يفضل البعض الأخر البذخ والإسراف. حيث يتوقف الاستهلاك والادخار على طبيعة الأفراد وعاداتهم كما يلعب عامل التقليد والمحاكاة أثرأ قوياً على الاستهلاك حيث يؤثر السلوك الاستهلاكي لبعض الطبقات الغنية على سلوك الطبقات الفقيرة لذلك نرى الكثير منهم يسعى لاقتناء السلع المعمرة الكمالية حتى لوسحب من مدخراته المنخفضة

#### العوامل الاجتماعية: ۲)

حيث يتأثر السلوك الاستهلاكي بعدة عوامل اجتماعية مثل العمر والتعليم والوظيفة الخ

فمن حيث العمر حيث يزداد دخل الأسرة والأفراد منذ الشباب ويستمر حتى يصل للقمة في منتصف العمر ثم يأخذ الدخل في النقصان ويصل لأدناه في سن الشيخوخة. لذلك يزداد الادخار في سن الشباب ويصل لقمته في منتصف العمر ويقل في الشيخوخة.

كذلك يختلف نمط الاستهلاك لدى الفرد في سن الشباب عن سن الشيخوخة، حيث ينفق الأفراد أكثر في سن الشباب على السلع الاستهلاكية المعمرة أكثر من الأفراد في سن الشيخوخة.

#### مدى توافر المؤسسات الادخارية: (٣

حيث يتوقف حجم الاستهلاك والادخار على مدى توافر وانتشار المؤسسات الادخارية سواء في شكل بنوك أوصناديق توفير أوصناديق استثمار وأسواق الأوراق

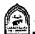

المالية وشركات التأمين. فمع انتشار وتوافر المؤسسات الادخارية وتقديمها أدوات متنوعة تناسب أصحاب الدخول المختلفة يشجع ذلك الأفراد على الادخار والعكس صحيح.

#### إعادة توزيع الدخل: ( \$

يرتفع الميل الحدي للاستهلاك لدى أصحاب الدخول المنخفضة، ويكون منخفضا لدى أصحاب الدخول المرتفعة. لذلك فإن إحداث تغيير في توزيع الدخل لصالح الطبقات الفقيرة سوف يؤدي إلى رفع الميل للاستهلاك مما يؤدي لتغيير في دالة الاستهلاك وذلك التغير لا يرجع هنا لتغير في حجم الدخل ولكن في نمط توزيعه. غير أن البعض يرى أن هذا الإجراء يختلف أثره في الاقتصاد المتقدم عن الاقتصاد المتخلف ذلك أن إعادة توزيع الدخل رغم ما يرتبط بها من متطلبات تحقيق العدالة، إلا أن لها تأثير سلبي في الدول المتخلفة فإعادة توزيع الدخل لصالح الفقراء يؤدي لحدوث لضياع جزء كبير من الموارد كانت توجه للادخار حيث توجه تلك الأموال للاستهلاك، بالإضافة إلى أن زيادة الاستهلاك معناه إحداث زيادة في الطلب الكلى في مجتمع جهازه الإنتاجي غير مرن أي لا يستجيب بزيادة المعروض من السلع الأمر الذي قد يؤدي لحدوث حالة من حالات التضخم

#### الضرائب: (٥

هي إحدى العوامل الهامة المؤثرة في حجم الاستهلاك ويختلف التأثير حسب نوع الضرائب وهل هي مباشرة أم غير مباشرة.

فالضرائب المباشرة وخاصة التصاعدية على الدخل تؤثر على أصحاب الدخول المرتفعة، وبالتالي فإنها لا تؤثر على معدلات الاستهلاك وهي لا تفرض على أصماب الدخول المنخفضية أما الضيرائب غير المباشرة، فهي تفرض على الإنفاق وبالتالي تؤثر على كل أفراد المجتمع وعلى الاستهلاك ويختلف تأثيرها حسب نوع السلع التي تفرض عليها وهل ضرورية أم كمالية (تهم الأغنياء فقط).

#### سعر الفائدة: (٦

يشار إلى سعر الفائدة على أنه المقابل الذي يحصل عليه المدخر مقابل تخليه عن السيولة. وأكد الكلاسيك أن التغيرات في سعر الفائدة تؤدي لحدوث تغير في الاستهلاك. ففي رأيهم أن ارتفاع أسعار الفائدة يؤدي لحدوث زيادة في المدخرات والعكس صحيح. وبالتالى فإن ذلك لابد وأن يؤثر في النهاية على حجم الاستهلاك.

إذن في حين أعطى الكلاسيك أهمية كبيرة لسعر الفائدة كعامل يؤدي لتأجيل قرار

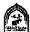

الاستهلاك، نجد أن الدراسات الحديثة أثبتت أن هناك عوامل كثيرة تتداخل لتحديد حجم المدخرات والاستهلاك تفوق في أهميتها سعر الفائدة. وتعددت الآراء حول العلاقة بين الادخار وسعر الفائدة يؤيد بعضها وجهة النظر التي تؤكد بوجود علاقة طردية بينهما، والبعض الأخر ينفي وجود هذه العلاقة.

#### مستوى الأسعار: The Price Level (4

تلعب الأسعار دوراً هاماً في التأثير على مستوى الاستهلاك من خلال تأثيرها على الدخل الحقيقي (أي مقدار ما يشتريه الدخل النقدي من سلع وخدمات)، فمع ارتفاع الأسعار مع ثبات الدخل النقدي، يحدث انخفاض في الدخل الحقيقي حيث تقل القوة الشرائية للدخل النقدي مما يؤدي لانخفاض الكمية التي كان يمكن الحصول عليها من السلع والخدمات وبالتالى انخفاض حجم الاستهلاك أما عند انخفاض الأسعار ومع ثبات الدخل النقدي يزداد الدخل الحقيقي والقوة الشرائية ويمكن شراء كمية أكبر من السلع والخدمات أي يزداد حجم الاستهلاك. ويجب أن نؤكد أن حدوث تغير في الأسعار خاصة عند ارتفاعها مع ثبات الدخل النقدي يكون تأثيره أكبر في انخفاض الاستهلاك وخاصة لدى أصحاب الدخول الثابتة والتعاقدية والتي لا يستطيعون تغييرها في الأجل القصير، وذلك بنسبة أكبر من تأثيرها على أصحاب الدخول المتغيرة كرجال الأعمال و الحر فبين.

#### توقع التضخم: (۸

إذا توقع الأفراد حدوث ارتفاع في أسعار السلع في المستقبل ، يؤدي ذلك إلى ارتفاع معدلات الاستهلاك الجاري وذلك عملاً بمبدأ اشترى الآن قبل أن ترتفع الأسعار.

### تغير قيمة الأصول المملوكة للأفراد: (9

الأفراد تمتلك أنواعا مختلفة من الأصول سواء في صورة نقدية أوودائع في الجهاز المصرفي أوسندات حكومية أوأسهم ... إلخ.

والأصل إذا كانت قيمته ثابتة ويدر عائد يوجه للاستهلاك فتكون العلاقة بين العائد والاستهلاك علاقة طردية.

وأي تغيرات تحدث في قيمة الأصول تؤثر على الاستهلاك فارتفاع قيمتها سواء أكان متوقعاً أو غير متوقع يؤدي إلى ارتفاع الميل للاستهلاك.

# تذكسر أن

### الاستهلاك:

هوذلك الجزء من الدخل الممكن التصرف فيه الذي يوجه للإنفاق على شراء السلع والخدمات .

### الإدخار:

هوذلك الجزء من الدخل الممكن التصرف فيه الذي لا يستخدم في شراء السلع والخدمات.

دالة الاستهلاك : عبارة عن علقة طردية تربط بين الاستهلاك والدخل :

$$C = F(Y)$$

$$C = a + b Y$$

ير تبط الاستهلاك بالدخل بعلاقة طردية (بمعدل متناقص).

دالة الادخار: عبارة عن علاقة طردية تربط بين الادخار والدخل (بمعدل متزايد).

$$S = F(Y)$$

$$S = -a + Y(1 - b)$$

$$C = \frac{||V||}{||V||} = \frac{||V||}{||V||} = \frac{||V||}{||V||} = \frac{||V||}{||V||} = \frac{||V||}{||V||} = \frac{||V||}{||V||} = \frac{||V||}{||V||} = \frac{||V||}{||V||} = \frac{||V||}{||V||} = \frac{||V||}{||V||} = \frac{||V||}{||V||} = \frac{||V||}{||V||} = \frac{||V||}{||V||} = \frac{||V||}{||V||} = \frac{||V||}{||V||} = \frac{||V||}{||V||} = \frac{||V||}{||V||} = \frac{||V||}{||V||} = \frac{||V||}{||V||} = \frac{||V||}{||V||} = \frac{||V||}{||V||} = \frac{||V||}{||V||} = \frac{||V||}{||V||} = \frac{||V||}{||V||} = \frac{||V||}{||V||} = \frac{||V||}{||V||} = \frac{||V||}{||V||} = \frac{||V||}{||V||} = \frac{||V||}{||V||} = \frac{||V||}{||V||} = \frac{||V||}{||V||} = \frac{||V||}{||V||} = \frac{||V||}{||V||} = \frac{||V||}{||V||} = \frac{||V||}{||V||} = \frac{||V||}{||V||} = \frac{||V||}{||V||} = \frac{||V||}{||V||} = \frac{||V||}{||V||} = \frac{||V||}{||V||} = \frac{||V||}{||V||} = \frac{||V||}{||V||} = \frac{||V||}{||V||} = \frac{||V||}{||V||} = \frac{||V||}{||V||} = \frac{||V||}{||V||} = \frac{||V||}{||V||} = \frac{||V||}{||V||} = \frac{||V||}{||V||} = \frac{||V||}{||V||} = \frac{||V||}{||V||} = \frac{||V||}{||V||} = \frac{||V||}{||V||} = \frac{||V||}{||V||} = \frac{||V||}{||V||} = \frac{||V||}{||V||} = \frac{||V||}{||V||} = \frac{||V||}{||V||} = \frac{||V||}{||V||} = \frac{||V||}{||V||} = \frac{||V||}{||V||} = \frac{||V||}{||V||} = \frac{||V||}{||V||} = \frac{||V||}{||V||} = \frac{||V||}{||V||} = \frac{||V||}{||V||} = \frac{||V||}{||V||} = \frac{||V||}{||V||} = \frac{||V||}{||V||} = \frac{||V||}{||V||} = \frac{||V||}{||V||} = \frac{||V||}{||V||} = \frac{||V||}{||V||} = \frac{||V||}{||V||} = \frac{||V||}{||V||} = \frac{||V||}{||V||} = \frac{||V||}{||V||} = \frac{||V||}{||V||} = \frac{||V||}{||V||} = \frac{||V||}{||V||} = \frac{||V||}{||V||} = \frac{||V||}{||V||} = \frac{||V||}{||V||} = \frac{||V||}{||V||} = \frac{||V||}{||V||} = \frac{||V||}{||V||} = \frac{||V||}{||V||} = \frac{||V||}{||V||} = \frac{||V||}{||V||} = \frac{||V||}{||V||} = \frac{||V||}{||V||} = \frac{||V||}{||V||} = \frac{||V||}{||V||} = \frac{||V||}{||V||} = \frac{||V||}{||V||} = \frac{||V||}{||V||} = \frac{||V||}{||V||} = \frac{||V||}{||V||} = \frac{||V||}{||V||} = \frac{||V||}{||V||} = \frac{||V||}{||V||} = \frac{||V||}{||V||} = \frac{||V||}{||V||} = \frac{||V||}{||V||} = \frac{||V||}{||V||} = \frac{||V||}{||V||} = \frac{||V||}{||V||} = \frac{||V||}{||V||} = \frac{||V||}{||V||} = \frac{||V||}{||V||} = \frac{||V||}{||V||} = \frac{||V||}{||$$

$$\Delta C = \frac{\text{التغير في الاستهلاك}}{\text{الميل الحدي للاستهلاك}} = \frac{\Delta C}{\text{التغير في الدخل}}$$

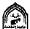

التغير في الانخار 
$$=$$
 التغير في الانخار  $=$  التغير في الدخار  $=$  التغير في الدخار  $=$   $\Delta Y$   $=$   $\Delta Y$   $=$   $A \cdot Z \cdot W + A \cdot Z \cdot Z \cdot W + A \cdot Z \cdot W = 1 - A \cdot Z \cdot Z \cdot W$   $=$   $A \cdot Z \cdot W = 1 - A \cdot Z \cdot Z \cdot W$   $=$   $A \cdot Z \cdot W = 1 - A \cdot Z \cdot W$ 

### تنقسم العوامل المؤثرة على الاستهلاك إلى:

- ١- العوامل الشخصية .
- ٢- العوامل الموضوعية.

### التدريب الخامس

### أولاً: اجب عن الأسئلة التالية:

- 1- وضح مستخدما الرسم البياني دالة الاستهلاك ، دالة الادخار في الأجل القصير موضحاً العلاقة بينهما .
  - ٢- اشرح العوامل المؤثرة على الاستهلاك.
  - ٣- اشرح العلاقة بين دالة الاستهلاك في الأجل القصير والأجل الطويل؟

### ثانياً: اختار الإجابة الصحيحة من بين الإجابات التالية:

- 1- إذا كان الإنفاق الجاري على السلع والخدمات أكبر من الدخل الممكن التصرف فيه:
  - ا- يكون الادخار سالباً.
  - ب- يكون الادخار موجباً.
  - ج- يكون الادخار = صفر
  - د- لا علاقة بين الإنفاق الجارى والادخار.
    - ٢- الميل المتوسط للاستهلاك هو:
    - أ- الدخل مقسوما على الاستهلاك .
    - ب- الاستهلاك مقسوماً على الدخل.
      - ج- الدخل + الادخار.
      - د- (الدخل الادخار) ÷ الدخل.
        - هـ لا شيئ مما سبق .
        - و- ب، د صحیحان.
        - ٣- الميل الحدي للاستهلاك هو:
  - أ- التغير في الدخل مقسوماً على الاستهلاك.
    - ب- الاستهلاك مقسوماً على الدخل.

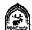

- ج- التغير في الاستهلاك مقسوماً على التغير في الدخل.
- ٤- العلاقة بين الميل المتوسط للاستهلاك والميل المتوسط للادخار هي:
  - الميل المتوسط للاستهلاك = الميل المتوسط للادخار + ١
    - ب- الميل الحدي للاستهلاك = ١ الميل الحدي للادخار.
- الميل المتوسط للاستهلاك = ---١ - الميل المتوسط للادخار
  - لا شيئ مما سبق.
  - هـ أ، ب صحيحان .
  - ٦- إذا كانت دالة الاستهلاك تأخذ الشكل التالى:

$$C = 40 + 0.8 Y$$

### فإن ذلك يعنى

- الميل الحدى للاستهلاك ثابت = ١٠٠٨
- ب- الحد الأدنى من الاستهلاك عندما ينخفض الدخل إلى الصفر = ٤٠
  - ج- يتناقص الميل المتوسط للاستهلاك مع زيادة الدخل.
    - د- الميل الحدى للادخار ثابت = ٢٠٠٠
      - هـ كل ما سبق صحيح
    - ٧- توضح دالة الاستهلاك في الأجل القصير أن:
  - الميل الحدي للاستهلاك = دائماً الميل المتوسط للاستهلاك .
    - ب- الميل المتوسط للادخار = دائماً الميل الحدى للادخار
      - ج- دالة الاستهلاك تبدأ من نقطة الأصل .
        - دالة الادخار تبدأ من نقطة الأصل.
          - هـ كل ما سبق صحيح .
            - و- لا شيئ مما سيق

# الطلب الاستهلاكي

### ثالثاً: علامة (٧) أو(×) أمام العبارات التالية:

- ١ مجموع الميل للاستهلاك + الميل المتوسط للادخار = ١ .
- ٢- الميل المتوسط للاستهلاك = الاستهلاك مقسوماً على الادخار.
  - ٣- الميل الحدى للاستهلاك = ١ الميل الحدى للادخار
- ٤- عند تقاطع دالة الاستهلاك مع خط (٤٥) يكون مستوى الادخار المحقق = الصنفر .

# رابعاً: يوضح الجدول التالي أوجه الإنفاق المختلفة عند مستوبات الدخل (y) المختلفة ، أكمل الجدول التالى ثم أجب:

|           |          |                | الظاني                   | ، دستريات        | إلى الرطائي  | <u> </u>     |            |
|-----------|----------|----------------|--------------------------|------------------|--------------|--------------|------------|
| المسحوبات | الإضافات | الطلب<br>الكلي | منافي<br>الصادرات<br>X-M | انفاق<br>حکومی ن | استثمال<br>I | استهلاك<br>0 | الدخل<br>Y |
|           | !        |                | ١.                       | ٣,               | ١.           | ٩.           | مىفر       |
|           |          |                | ١.                       | ٣.               | ١٠           | 17.          | 0.         |
|           |          |                | 1+                       | ٣.               | ١.           | 10.          | ١          |
|           |          |                | ١.                       | ۲.               | ١.           | ١٨٠          | 10.        |
|           |          |                | ١.                       | ٣.               | ١.           | ۲۱.          | ۲.,        |
|           |          |                | ١.                       | ٣.               | ١.           | ٧٤.          | 40.        |
|           |          |                | ١.                       | ۳.               | ١.           | ۲٧٠          | ٣٠٠        |
|           |          |                | ١.                       | ٣.               | ١.           | ٣            | ٣٥٠        |
|           |          |                | ١.                       | ۳٠               | ١.           | 47.          | ٤٠٠        |
|           |          |                | ١.                       | ۳٠               | ١.           | ٣٧.          | ٤٥,        |
|           |          |                | ١.                       | ٣,               | ١.           | ٣٩.          | 0,,        |

- حجم الدخل التوازني هو ..... حيث يكون الطلب الكلي ..... ويتكون الإضافات .... والمسحوبات .....
- ب- اكتب دالة الاستهلاك في صورة معادلة جبرية طبقاً للأرقام الموضحة بالجدول.

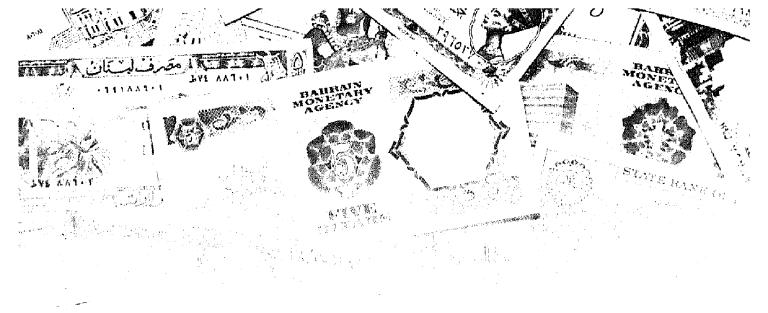

# القصل السادس

# الطلب الاســـتثماري

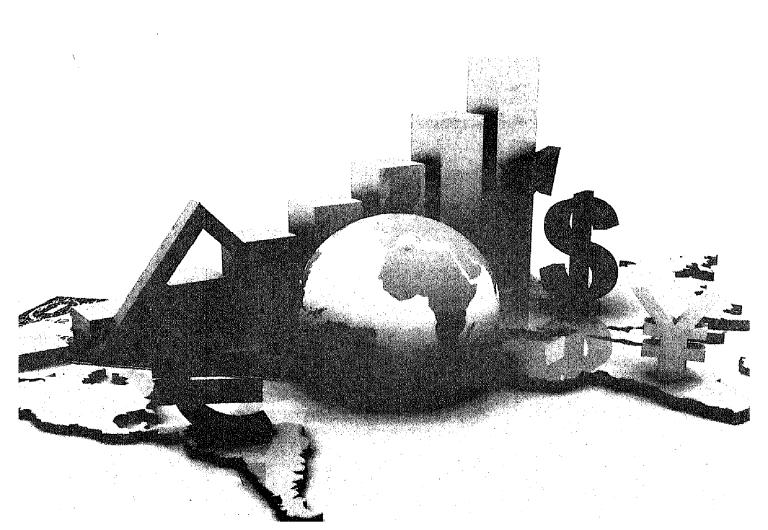

# أهداف الفصل السادس

## يهدف هذا الفصل إلى حصول الدارسين على معلومات مبسطة عن:

- تعريف الطلب الاستثماري.
- التفرقة بين الاستثمار الصافى والإحلالي .
  - التفرقة بين الاستثمار الحقيقي والمالي .
    - التفرقة بين الاستثمار التلقائي والتابع.
- العوامل المؤثرة على القرار الاستثماري .
- دراسة أثر سعر الفائدة والكفاءة الحدية لرأس المال .
  - التعرف على المحددات الأخرى للاستثمار.
- معرفة المضاعف وكيفية اشتقاقه وأهم الانتقادات التي وجهت إليه .
  - معرفة المعجل.

# الطلب الاستثماري Investment

يمثل الطلب الاستثماري جزءاً هاماً من الإنفاق الكلي وبالتالي فإن حدوث أي زيادة في الإنفاق الاستثماري لابد وأن يؤدي في النهاية إلى زيادة في الطلب الكلي.

ومصطلح الاستثمار من المصطلحات شانعة الاستخدام، حيث يستخدمها العامة والمتخصصون على حد سواء، غير أن استخدام كل فئة للفظ الاستثمار يكون له دلالة مختلفة عند كل منهم, فالعامة يستخدمون لفظ الاستثمار ليشيروا إلى قيامهم بشراء أصول تدر عليهم عاندا، مثل شراء قطعة أرض زراعية، أوشراء أسهم وسندات لمشروعات قائمة أوشراء سيارة .. إلخ. وهذه العملية لا تتضمن إضافة أصول إنتاجية جديدة إلى المجتمع تؤدي لدعم القدرة الإنتاجية للاقتصاد في المستقبل، وبالتالي فهى تعبر عن مجرد نقل ملكية هذه الأشياء من شخص إلى آخر. أما عندما يستخدم الاقتصاديون مصطلح الاستثمار فهم يقصدوا بذلك تلك العمليات التي تؤدي إلى إضافة أصول إنتاجية جديدة إلى المجتمع فقرار شراء أرض واستصلاحها، أوشراء أسهم وسندات مصدره حديثة ومرتبطة باستثمارات جديدة في شكل مصانع ومشروعات، شراء آلات جديدة إلى المجتمع.

ويجب عند التحدث عن الاستثمار أن نفرق بين مفهومين وهما الاستثمار الإجمالي والصافى.

الاستثمار الإجمالي: تقصد به الإضافات الكلية إلى رصيد رأس المال من الآلات والمعدات والطاقات الإنتاجية إلى المجتمع.

### الاستثمار الإجمالي ينقسم بدوره إلى نوعين:

- ١- الاستثمار الإحلالي.
- ٢- والاستثمار الصافي.

### الاستثمار الإحلالي:

معناه إحلال أصول رأسمالية جديدة محل الأصول الرأسمالية التي تعرضت للإهلاك . وبالتالي فإن الاستثمار الإحلالي لا يمثل إضافة إلى الطاقة الإنتاجية المتاحة لدى المجتمع,ولكنه يحافظ على تلك الطاقة الإنتاجية حتى لا تنخفض قدرة الدولة الإنتاجية.

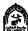

### والاستثمار الصافي هوعبارة عن:

### الاستثمار الإجمالي ... الاستثمار الإحلالي

ويشير الاستثمار الصافي إلى الزيادة الصافية في رصيد الدولة من رأس المال خلال فترة معينة ، وبالتالي يمثل إضافة لقدرتها الإنتاجية . ومن هنا نجد أن :

الاستثمار الإجمالي = الاستثمار الصافي + الاستثمار الإحلالي.

الاستثمار الإحلالي = الاستثمار الإجمالي - الاستثمار الصافي.

الاستثمار الصافي = الاستثمار الإجمالي - الاستثمار الإحلالي.

# ويمكن أن نقسم الاستثمار كذلك إلى:

- ١- استثمار حقيقي (مادي) واستثمار (مالي).
- ٢- استثمار تلقائي ( مستقل ) واستثمار تابع وذلك كما يلي:

### حيث ينقسم الاستثمار الحقيقي ( المادي ) بدوره إلى قيمتين كالتالي:

# استثمار ثابت Fixed investment

وهوعبارة عن الاستثمار الذي يأخذ شكل إقامة مصانع وتركيب آلات معدات والمباني السكنية وإنشاء الطرف والكباري والمدارس وغيرها.

والهدف من إقامة هذه الأصول هواستخدامها في إنتاج سلع وخدمات استهلاكية خلال فترات زمنية تإلىة. وقد يؤدي الاستثمار الثابت إلى زيادة قدرة الدولة على الإنتاج إذا أضاف قدرات إنتاجية جديدة لها، وقد يحافظ على تلك القدرة إذا تم إحلال أصول رأسمالية جديدة محل التي تم إهلاكها.

### ب. الاستثمار في المخزون:

حيث يتكون المخزون من المواد الأولية والسلع التي في مراحل الإنتاج، والسلع تامة الصنع التي تخزنها المنشأة بهدف بيعها. والمخزون الذي نهتم به هنا هوذلك المخزون الذي يحتفظ به لمقابلة الطلب على السلع في المستقبل. وتحتفظ المنشآت بالمخزون ويتوقف مقداره على مستوى المبيعات. فكلما كان الطلب على منتجات المنشأة غير مؤكد كلما كانت نسبة المخزون تتأثر بسعر الفائدة ، لأن المخزون يمثل رصيد عاطل من النقود وغير مستغل

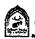

لذلك تنخفض نسبة المخزون إلى المبيعات مع ارتفاع سعر الفائدة. مع العلم أن مستوى المخزون يتذبذب بشدة خلال الدورات الاقتصادية ، فانخفاض الطلب الكلى يترتب على زيادة كبيرة في المخزون.

والاستثمار الحقيقي الذي يشمل الاستثمار الثابت والاستثمار في المخزون قد يكون خاصاً أو عاماً. الخاص تقوم به الشركات التابعة للقطاع الخاص الوطني أو الأجنبي أوحتى العامة والتي تهدف إلى الربع, أما الثاني ففي العادة تقوم به الحكومة أو الجمعيات الخيرية غير الهادفة للربح.

أما الاستثمار المالي : يقصد به شراء الأسهم والسندات في سوق الأوراق المالية، مع العلم أن الاستثمار المالي يتبعه استثمار حقيقي خاصة إذا كانت الأسهم والسندات المشتراة مصدرة للمرة الأولى بغرض إنشاء أصول إنتاجية جديدة في المجتمع. أما إذا كان الاستثمار المالي يتم في أسهم وسندات متداولة لمشروعات قائمة فلا يعتبر استثمار حقيقياً و لكنه مجر د نقل ملكية .

### الاستثمار التلقائي ( المستقل ) والتابع:

### الاستثمار التلقائي Autonomous Investment

بقصد به ذلك الاستثمار الذي لا يتأثر بمستوى الدخل، ولكنه يتحدد بعوامل أخرى غير الدخل مثل توقعات رجال الأعمال، وسعر الفائدة، والمستوى التكنولوجي ... إلخ.

وتكون دالة الاستثمار في هذه الحالة عبارة عن خط مستقيم موازى للمحور الأفقى الذي يمثل الدخل كما في الشكل رقم (١-١).

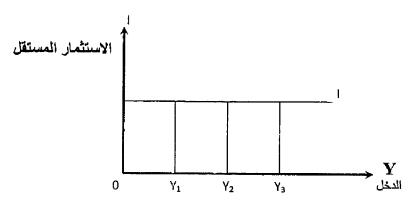

شکل رقم (۱-۱) الاستثمار المستقل

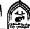

حيث يشير الشكل إلى أن الاستثمار (I) مقدار ثابت فمهما تغير مستوى الدخل من Y إلى Y إلى Y فإن حجم الاستثمار كما هو Y من

### الاستثمار التابع Induced Investment

يقصد به ذلك النوع من الاستثمار الذي يعتمد على مستوى الدخل حيث يتغير بتغير الدخل, والعلاقة بين الدخل والاستثمار علاقة طردية كما في المعادلة التالية:

$$I = F(Y)$$

آ مستوى الاستثمار التابع. حيث :

F دالة (أي يعتمد على).

Y مستوى الدخل الجاري.

وتكون دالة الاستثمار في هذه الحالة عبارة عن خط مستقيم يخرج من نقطة الأصل، وذلك دلالة على أن الاستثمار التابع = صفر، إذا كان مستوى الدخل = صفر، ويزداد مع زيادة الدخل وذلك كما في الشكل التالي رقم (٢-٢) .

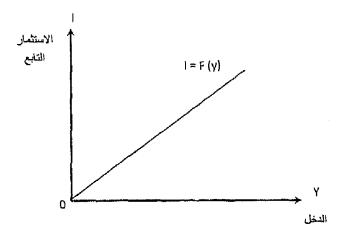

شکل رقم (۲-۲) الاستثمار التابع

ويتوقف حجم الاستثمار التابع على مستوى الدخل وكل من الميل المتوسط والميل الحدي للاستثمار حيث يشير الميل المتوسط للاستثمار=

$$rac{\Delta \mathbf{I}}{\Delta \mathbf{Y}}= rac{\Delta \mathbf{I}}{\Delta \mathbf{Y}}$$
 والميل الحدي للاستثمار

حيث يشير الميل المتوسط للاستثمار إلى النسبة من الدخل الوطني التي توجه للاستثمار، بينما يشير الميل الحدي للاستثمار إلى مقدار التغير في الاستثمار نتيجة لحدوث تغير في الدخل.

ولما كان الاستثمار الكلي هومجموع الاستثمار التلقائي ( المستقل ) والاستثمار التابع لذلك فإن دالة الاستثمار الكلي يمكن أن تأخذ الشكل التالي رقم(٦-٣).

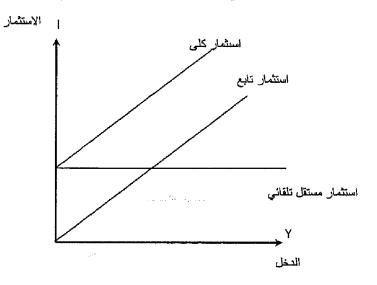

شكل رقم (٦-٣) الاستثمار الكلي

حيث تعلودالة الاستثمار الكلي دالة الاستثمار التابع بمقدار الاستثمار المستقل ( التلقائي ) I . وعندما يكون الدخل = صفر فإن الاستثمار الكلي يساوي الاستثمار المستقل أوالتلقائي.

وتبعاً لنظرية كينز فإن حجم الاستثمار لدى أي مشروع يتحدد بالمقارنة بين:

١- سعر الفائدة.

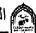

٢- الكفاءة الحدية لرأس المال.

### وسوف نتعرض لذلك بالتقصيل كما يلى:

### ١ ـ سعر الفائدة:

يمكن النظر لسعر الفائدة من زاويتين، فهو العائد النقدي، الذي يحصل عليه الفرد (المقرض) إذا أودع نقوده في وعاء ادخاري، و هو المبلغ الذي يمكن أن يدفعه المستثمر إذا ما اقترض ما يحتاج إليه من نقود من الغير. ويقال أن سعر الفائدة هومقابل التخلي عن السيولة التي تتوافر لدى الفرد.

ويعبر سعر الفائدة عن تكلفة الفرصة البديلة للاستثمار، فإذا ما قرر شخص ما استخدام ما لدية من نقود في مشروع استثماري معنى ذلك أنه ضحى بسعر الفائدة الذي كان يمكن أن يحصل عليها من الجهاز المصرفي كعائد على تلك الأموال. لذلك قد يه ر البعض عن سعر الفائدة بأنه تكلفة الاستثمار

وقديماً كان يعتقد الكلاسيكيون أن سعر الفائدة يتحدد بالعلاقة بين الادخار والاستثمار. وأن سعر الفائدة هوالسعر التوازني الذي عنده يتساوي حجم الادخار مع الاستثمار. وأن العلاقة بين سعر الفائدة كمتغير مستقل والادخار كمتغير تابع علاقة طردية بمعنى أن زيادة أسعار الفائدة سوف يؤدي لزيادة الادخار. بينما العلاقة بين سعر الفائدة كمتغير مستقل والاستثمار كمتغير تابع علاقة عكسية لذلك يرى الكلاسيك أن ارتفاع سعر الفائدة عن المستوى التوازني يؤدي إلى زيادة المدخرات (أي المعروض من النقود ) وفي نفس الوقت يؤدي إلى نقص الاستثمار ( الطلب على النقود )، مما يترتب عليه خفض سعر الفائدة وعودته إلى المستوى التوازني مرة أخرى والعكس صحيح.

أما النظرية الحديثة فترى أن سعر الفائدة يتحدد وفقاً لقوى عرض وطلب النقود، وان سعر الفائدة تتحكم فيه السلطات النقدية ممثلة في البنك المركزي، وعلى اعتبار أن سعر الفائدة متغير مستقل والاستثمار متغير تابع فإن العلاقة تأخذ شكل الدالة التالية:

I = F(r)

I حجم الاستثمار. حيث :

r سعر الفائدة.

F دالة تدل على تأثر الاستثمار بسعر الفائدة.

### الانتقادات التي وجهت لسعر الفائدة كمحدد للاستثمار:

في ضوء الدراسات التطبيقية التي قام بها الاقتصاديون في الولايات المتحدة وبريطانيا وجهت انتقادات كثيرة لسعر الفائدة كمحدد للاستثمار وأهم تلك الانتقادات:

- 1- سعر الفائدة لا يعتبر من العوامل الحاسمة التي يعتمد عليها رجال الأعمال في اتخاذ قراراتهم الاستثمارية الجديدة، وذلك لأن العلماء أشاروا إلى أن الكفاءة الحدية لرأس المال في العادة تكون مرتفعة جداً عن سعر الفائدة وخاصة في حالات الرواج، فمثلاً قد يصل معدل الكفاءة الحدية لرأس المال إلى ٢٠٪ أو أكثر، وسعر الفائدة إلى ٨٪ أما في حالات الكساد فبرغم أن سعر الفائدة يأخذ طريقة في الانخفاض إلى مستويات متدنية إلا أن الكفاءة الحدية لرأس المال تنخفض بمعدلات أكبر بكثير. وذلك لأن التوقعات بالنسبة للمستقبل في هذه الحالات تتسم بالتشاؤم الشديد، فتكثر احتمالات الخسارة وتقل احتمالات الأرباح. ولذا يصعب الاقتناع في هذه الحالات أن سعر الفائدة مهما كان منخفضاً سوف يؤثر على حجم الاستثمار الجديد فيدفعه إلى الزيادة.
- ٢- أن البنك المركزي بتدخل عادة في تحديد سعر الفائدة مسترشداً في ذلك بعوامل عديدة تخص الاقتصاد ككل، وأنه لذلك يعمل على تثبيت سعر الفائدة في حدود معينة، ولهذا لا يتركه يرتفع بشدة في أوقات الرواج وارتفاع الطلب على الاقتراض، كما لا يتركه ينخفض بدرجة كبيرة في أوقات الكساد وانخفاض الطلب على الاقتراض، وبهذا تكون التغيرات في سعر الفائدة محدودة وقليلة الأهمية بالنسبة للمقترضين.
- ٣- أوضحت الدراسات التطبيقية أن المشروعات الكبيرة لا تتأثر عموما بسعر الفائدة لأنها تقوم بتمويل استثماراتها ذاتياً. ولذلك فإنها لا تبالي بالتغيرات المؤقتة لسعر الفائدة سواء كانت تتجه نحوالارتفاع أوالانخفاض. فهذه المشروعات تحسب لنفسها سعر فائدة متوسطة يمثل تكلفة استخدام أموالها في الأجل الطويل إذ أن استثماراتها تكون عادة طويلة الأجل.

### ٣ ـ الكفاءة الحدية لرأس المال: Marginal Efficiency of capital

حيث أدخل كينز تعديلات على طريقة القيمة الحالية لصافي التيار النقدي للمشروع التي قدمها من قبل العالم I. Fisher وأطلق عليها اسم الكفاءة الحدية لرأس المال. ويقصد بالكفاءة الحدية لرأس المال (R) سعر الخصم الذي يجعل القيمة الحالية لصافي الإيرادات المتوقعة من الأصل الرأسمالي خلال عمره الإنتاجي مساوياً لتكلفة إحلال اصل جديد.

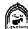

ويجب أن نعرف أن الكفاءة الحدية لرأس المال كما قدمها كينز تتشابه إلى حد كبير مع الإنتاجية الحدية لرأس المال التي قدمها الكلاسيك، فعندما تزيد إيراد (غلة) رأس المال، ومع ثبات الأشياء الأخرى على حالها تزداد الكفاءة الحدية لرأس المال كما عرفها كينز وكذلك الإنتاجية الحدية لرأس المال كما أشار إليها الكلاسيك. والفرق الهام بينهما أن كينز عندما اهتم بالكفاءة الحدية لرأس المال فإنه يهتم بالغلات المستقبلية للأصل الإنتاجي، أما الكلاسيك فقد اهتموا بالغلات الجارية فقط.

والمنتج أوالمستثمر لكي يقوم باتخاذ قرار الاستثمار فإنه يقارن بين الكفاءة الحدية لرأس المال (R) – أي معدل العائد المتوقع من الأصل الرأسمالي – بسعر الفائدة الساند في السوق (r) فإذا كان معدل العاند من المشروع (الكفاءة الحدية لرأس المال  $_{\rm r}$  ) > سعر الفائدة  $_{\rm r}$  فإنه يقوم بالاستثمار لأن الاستثمار يكون مربحا.

أما إذا كان سعر الفائدة r > 1 الكفاءة الحدية لرأس المال R يعنى ذلك أن الاستثمار غير مربح, ولا يقوم به وتظهر تلك القرارات والمقارنة في الشكل (٦-٤).

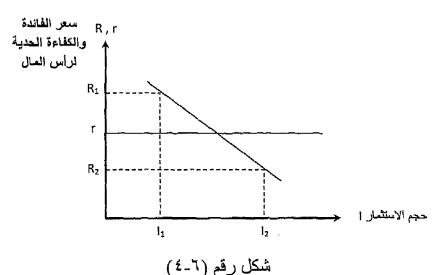

سعر الفائدة والكفاءة الحدية لرأس المال

 $R_{,}$  من الشكل الاستثمار  $(I_{,})$  يكون مربح وينفذ لأن الكفاءة الحدية لرأس المال سعر الفائدة r بينما الاستثمار (  $I_{\nu}$  ) يكون غير مربح لأن الكفاءة الحدية لرأس المال  $\mathbf{R}$ اقل من سعر الفائدة  $\mathbf{R}$ 

وبالنسبة لأي أصل رأسمالي فإن قرار الاستثمار في هذا الأصل يتم التوصل إليه عن طريق:

حساب صافى العائد من المشروع خلال سنوات عمره الإنتاجي، ونرمز له

- بالرمز ( T, ) ، ( T, ) ، ( T, ) .... ( T, )...
- ٢ معرفة سعر شراء الأصل الرأسمالي أي ما يسمى بسعر العرض ونرمز له بالرمز ( SK ).
- T. حساب سعر الخصم (R) الذي إذا خصمنا به صافى العائد المتوقع ،T يجعل مجموع القيمة الحالية لصافي تيار العائد مساوياً  $T_{r}$  ،  $T_{r}$  ،  $T_{r}$ لسعر عرض الأصل الرأسمالي ( SK ) وتصبح المعادلة كما يلي :

$$S_{(K)} = \frac{T_1}{\left(1+R\right)} + \frac{T_2}{\left(1+R\right)^2} + \frac{T_3}{\left(1+R\right)^3} + \frac{T_n}{\left(1+R\right)^n}$$

فإذا افترضنا أن صافي العائد في كل سنة كان مساوياً لصافي العائد في بقية السنوات أي أن  $T_{\scriptscriptstyle T}=T_{\scriptscriptstyle Y}=T_{\scriptscriptstyle Y}=T_{\scriptscriptstyle Y}$  لذلك تكون المعادلة

$$\mathbf{S}_{(\mathbf{K})} = \frac{\mathbf{T}}{\mathbf{R}} \left[ 1 - \frac{1}{\left(1 + \mathbf{R}\right)^n} \right]$$

ويمكن حساب قيمة (R) من جدول الفائدة المركبة وبمقارنة سعر الخصم (R)( الكفاءة الحدية لرأس المال )، مع سعر الفائدة.

ونستطيع اتخاذ القرار الاستثمار ويكون لدينا ثلاثة حالات:

- r = R مالة التوازن 1
- ۲- تنفیذ المشروع R > . r
- r > R عدم تنفيذ المشروع R

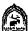

### خصائص الكفاءة الحدية لرأس المال:

ترتبط الكفاءة الحدية لرأس المال بعلاقة عكسية مع حجم الاستثمار، فمع زيادة أحجام الاستثمار يحدث تناقص في الكفاءة الحدية لرأس المال والعكس صحيح إذا انخفض حجم الاستثمار تزداد الكفاءة الحدية لرأس المال مع فرض ثبات الأشياء الأخرى. ويظهر الشكل رقم (٦-٥) تلك العلاقة:

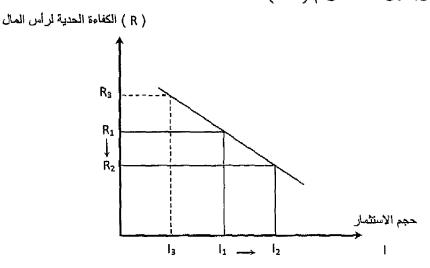

شکل رقم (٦٥٥) الاستثمار والكفاءة الحدية لرأس المال

عند حجم استثمار مقداره (I, ) تكون الكفاءة الحدية لرأس المال (R, ) وعندما زاد حجم الاستثمار إلى ( $I_{\nu}$ ) انخفضت الكفاءة الحدية لرأس المال إلى ( $R_{\nu}$ ) ، وعندما انخفضت الاستثمار إلى  $(I_{\omega})$  ، زادت الكفاءة الحدية لرأس المال إلى  $(R_{\omega})$ .

ولتفسير العلاقة العكسية بين الاستثمار والكفاءة الحدية لرأس المال، وجد أن هناك عاملين يسببان تلك العلاقة كالتالي:

- ا- تغير الإيرادات الصافية المتوقعة من الاستثمار فمع زيادة أحجام الاستثمار في صناعة معينة، يؤدي ذلك إلى زيادة الإنتاج من السلع التي تقدمها تلك الصناعة ومع زيادة المعروض من السلع، يحدث انخفاض في أسعار تلك السلع الأمر الذي يؤدي إلى انخفاض الغلات ( العائد ) الذي تحققه هذه الصناعة والعكس صحيح في حالة نقص الاستثمار.
- ٧- تغيير نفقه الإنتاج وتكاليف الإحلال، فمع زيادة حجم الاستثمار في صناعة

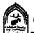

معينة، يزداد الطلب على الآلات والمعدات اللازمة لتلك الصناعة، مما يؤدى إلى ارتفاع أسعار تلك الآلات خاصة في الأجل القصير. وبالتالي فإن تكلفة إحلال الآلات والمعدات تتزايد مما يجعل نسبة العائد إلى تكلفة الآلات تنخفض. وفي حالة انخفاض حجم الاستثمار في صناعة معينة يحدث العكس وتقل تكلفة الإنتاج وإحلال الآلات.

### محددات أخرى للاستثمار:

يجب بجوار دراسة الكفاءة الحدية لرأس المال أن نلقى الضوء على العوامل الأخرى التي يمكن أن تؤثر على الاستثمار وتتمثل أهم تلك العوامل فيما يلى:

### ١- المبيعات الحالية من منتجات المنشأة:

ترتبط المبيعات الحالية بقدرة المنشاة الإنتاجية في الوقت الحالي. وعندما يزداد الطلب على منتجات المنشأة فتزيد المبيعات ستحاول المنشأة في مرحلة أولى استغلال طاقتها الإنتاجية القائمة أحسن استغلال بتشغيل جميع الآلات والمعدات المتاحة وقوة العمل، وإضافات ساعات عمل إضافية. وعند شعور المنشأة بزيادة الطلب على المبيعات بما يتعدى الطاقة الإنتاجية سيكون ذلك دافعا هاماً للاستثمار. أما إذا كانت المبيعات الحالية لا تستغل الطاقة الإنتاجية المتاحة لدى المنشأة أي أن جزء من تلك الطاقة يبقى عاطلا فسوف يكون الدافع للاستثمار ضعيفاً.

### ٢ - التوقعات المستقبلية:

تلعب التوقعات المستقبلية دوراً هاما في تحديد نوع القرار الاستثماري. فالقرار الاستثماري يرتبط نوعاً ما بالمستقبل لذلك فهويتم في إطار من عدم التأكد يسبب كثرة التغيرات الاقتصادية والاجتماعية والسياسية المؤثرة على المستوى المحلى والدولي.

وتدل الدراسات على أن التجربة الماضية Past Experience للمشروع تلعب دوراً هاماً في بناء توقعات المستقبل. فالمشروع الذي يحقق في الوقت الحاضر زيادة مستمرة في الطلب على منتجاته يكون في العادة أكثر تفاؤلاً بخصوص المستقبل بالمقارنة بالمشروع الذي يواجه ركودا أوكسادا ونقصا في الطلب على منتجاته ويلعب الدخل الكلي دوراً في حالة التفاؤل والتشاؤم فمع نموواستقرار الدخل تزداد درجة التفاؤل بالنسبة للمستقبل والعكس صحيح.

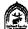

### التقدم التكنولوجي والفني:

بسبب رغبة المنشآت في المحافظة على مركزها التنافسي داخل الصناعة أوالسوق وسعيها الدائم لتحسين مراكزها فلابد وأن تساير التقدم التكنولوجي حيث دائماً ما تسعى المنشأة إلى تطبيق الاختراعات والاكتشافات الجديدة التي تؤدي إلى تغيير أساليب الإنتاج واكتشاف عناصر إنتاج بهدف خفض تكاليف الإنتاج. فالتقدم التكنولوجي يؤدي لرفع مستوى الكفاءة الإنتاجية حيث يمكن تحقيق نفس حجم الإنتاج ولكن بنفقات أقل أوتحقيق مسنوى أكبر من الإنتاج بنفس مستوى النفقات.

ويحدث التقدم التكنولوجي بدرجات مختلفة حسب نوعية الأنشطة الإنتاجية داخل الاقتصاد الوطني وذلك بصفة مستمرة وتدريجية خلال الزمن.

### ٤- معدل الريحية:

يعد من أقوى وأهم العوامل المؤثرة في القرار الاستثماري. فهدف الربح هو الدافع الحقيقي وراء القرارات الاستثمارية، وزيادة الربح هو مؤشر لزيادة الطلب على منتجات المشروع وارتفاعه يكون دافعا لزيادة حجم الاستثمار، بينما انخفاض الربح يؤدي إلى تأجيل القيام بالمشروعات الاستثمارية حيث الأرباح تعتبر أحد مصادر تمويل المشروعات الاستثمارية. ويعتبر الربح كمحدد للاستثمار أكثر أهمية من العوامل الأخرى لأنه يشملها. فالتوقعات المتفائلة ترتبط بتحقيق مستوى مرتفع من الأرباح، كما أن التقدم التكنولوجي ليس مرغوباً من أجل تحسين المستوى الفني فقط، وإنما ينشأ أيضا بسبب ارتباطه بتحقيق مستوى مرتفع من الأرباح.

### السياسة الاقتصادية الكلية:

اتخاذ قرار استثماري يحتاج لتوفير مناخ من الاستقرار يكون جاذب للاستثمار، ولتوفير ذلك المناخ نحتاج لاتخاذ سياسات وإجراءات كلية تشمل السياسة النقدية والمالية والتجارية تحقق استقرارا اقتصاديا واجتماعيا مناسبا. والنجاح في اختيار حزمة السياسات الكلية المناسبة لظروف المجتمع الاقتصادية والاجتماعية يؤدي إلى توجيه الاستثمارات إلى المجالات الأكثر أهمية. كما أن نجاح تلك السياسات يؤدي لدعم النمو الاقتصادي في الدولة وانتشار حالة من التفاؤل جاذبة للاستثمار.

## The Multiplier: المضاعف

يوضح تأثير الإنفاق الاستثماري على الاقتصاد، وذلك من خلال معرفة التغير الحادث في الدخل الكلي بسبب التغير الحادث في الاستثمار. وذلك الأثر يظهر من خلال ما يسمى بر «المضاعف «حيث تؤدي أي زيادة (أونقص) في الإنفاق إلى زيادة (أونقص) في الدخل الكلي أكبر بكثير مما حدث في الإنفاق.

ومع افتراض وجود اقتصاد به قطاعين فقط لا يتعامل مع الخارج ولا يوجد به قطاع حكومي، لذلك فالإنفاق الموجود في ذلك الاقتصاد هوالإنفاق الاستهلاكي والاستثماري.

فإذا زاد الإنفاق الاستثماري في شكل إنشاء مشروعات جديدة إنتاجية، يزداد الدخل بنفس المقدار، وتزداد إعداد العمالة التي يتم تشغيلها لمواجهة زيادة الطلب على السلع الإنتاجية. ويقوم العمال بعد حصولهم على الدخل بتوزيعه جزء إلى الاستهلاك وجزء أخر للادخار، ومن المتوقع أن يكون الجزء الموجه للاستهلاك كبيرا بسبب ارتفاع الميل الحدي للاستهلاك فيزداد الطلب على السلع الاستهلاكية، فيزداد التشغيل في الصناعات المنتجة للسلع الاستهلاكية وتزداد أعداد العمالة ويزداد دخولهم وهكذا. تغير الاستثمار أدى لتغير الدخل، مما يؤدي لتغير الاستهلاك ثم يتغير الدخل بعد ذلك وهكذا.

ولفهم طريقة زيادة الدخل بشكل مضاعف بسبب زيادة الإنفاق الاستثماري دعنا نفترض المثال التالى:

فبالتالي بترتب على زيادة الاستثمار المستقل، سلسلة من الزيادات المتتالية في الدخل، مجموع تلك الزيادات تكون أكبر بكثير من قيمة الزيادة الأولي في الاستثمار, ومن خلال معرفة مقدار الزيادات المتتالية في الدخل ( $\Delta Y$ ) بسبب الزيادة الأولي في الاستثمار  $\Delta I$  نحصل على قيمة المضاعف.

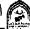

$$\mathbf{K}_{\mathbf{e}} = \frac{\Delta \mathbf{Y}}{\Delta \mathbf{I}}$$
 الدخل  $\Delta$  = فعناعف  $\Delta$  الدخل  $\Delta$  :.

فعلى سبيل المثال لوترتب على زيادة الإنفاق الاستثماري بمبلغ ١٠٠ مليون ريال ز بادة الدخل الكي بمقدار ٥٠٠ مليون ريال فإن قيمة المضاعف تكون.

$$K_e = \frac{\Delta Y}{\Delta Y} = \frac{500}{100} = 5$$

أى أن الدخل تضاعف ٥ مرات مقدار الزيادة في الاستثمار.

#### اشتقاق المضاعف:

بفرض أن الادخار الوطني (S) يوجه بالكامل إلى الاستثمار (I) وحيث إن:

$$Y = C + S \rightarrow \Delta Y = \Delta C + \Delta S$$

$$Y = C + I \rightarrow \Delta Y = \Delta C + \Delta I$$
 -7

$$I = Y - C$$
 -

حيث إن:

$$\Delta \mathbf{I} = \Delta \mathbf{Y} - \Delta \mathbf{C} \qquad -\mathbf{\xi}$$

$$\Delta$$
 الدخل وحيث إن المضاعف  $\Delta$  الاستثمار

$$\mathbf{K}_{\mathbf{e}} = \frac{\Delta \mathbf{Y}}{\Delta \mathbf{I}} - \mathbf{0}$$

بالتعويض بالمعادلة (٤) في (٥)

$$\mathbf{K}_{\mathbf{e}} = \frac{\Delta \mathbf{Y}}{\Delta \mathbf{Y} - \Delta \mathbf{C}} - 1$$

$$\mathbf{K}_e = \frac{\frac{\Delta \mathbf{Y}}{\Delta \mathbf{Y}}}{\frac{\Delta \mathbf{Y}}{\Delta \mathbf{Y}} - \frac{\Delta \mathbf{C}}{\Delta \mathbf{Y}}}$$
 مقسمة البسط والمقام على  $\Delta \mathbf{Y}$ 

$$\mathbf{K}_{e} = \frac{1}{1 - \frac{\Delta \mathbf{C}}{\Delta \mathbf{Y}}} - \mathbf{Y}$$

حيث  $\frac{\Delta C}{\Delta V}$  هو الميل الحدي للاستهلاك .

وحيث إن الميل الحدي للاستهلاك + الميل الحدي للادخار = ١

$$\frac{\Delta S}{\Delta Y} + \frac{\Delta C}{\Delta Y} = 1 - \lambda$$

$$MP_s + MP_c = 1$$

$$MP_S = 1 - MP_C$$

الميل الحدي للاستهلاك - ١ = الميل الحدى للادخار

لذلك فإن المضاعف بحسب بطريقتين:

$$\mathbf{K}_{\mathrm{e}} = rac{1}{1 - \mathbf{MP}_{\mathrm{C}}} - 1$$
 الميل الحدى للإستهلاك  $\mathbf{K}_{\mathrm{e}}$ 

$$K_e = \frac{1}{\text{الميل الحدى للإدخار}} = \frac{1}{MP_C}$$
 -۱۱

ومن المعادلة رقم ( ۱۰ ) ، ( ۱۱ ) يتضح أن قيمة المضاعف  $(K_a)$  ترتبط مع الميل الحدي للاستهلاك بعلاقة طردية ، وترتبط مع الميل الحدي للادخار بعلاقة عكسية لذلك تزداد قيمة المضاعف كلما زادت قيمة الميل الحدي للاستهلاك وانخفضت قيمة الميل الحدى للادخار

ويبلغ مضاعف الاستثمار أكبر قيمة له إذا كان الميل الحدي للاستهلاك = الواحد الصحيح، والميل الحدي للادخار = صفر وبالعكس إذا بلغ قيمة الميل الحدي للادخار = الواحد الصحيح والميل الحدي للاستهلاك = صفر فإن أي زيادة في الاستثمار المستقل لا يترتب عليها سوى الزيادة بنفس النسبة في الدخل الوطني.

هذا وقد تعرض تحليل كينز لفكرة المضاعف إلى العديد من الانتقادات من خلال التطبيق في الواقع العملي أهمها:

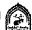

- اعتقد كينز أن المؤثر الوحيد في الدخل والناتج هوالميل الحدي للاستهلاك على أساس أن الادخار يعامل على أنه تسرب من الدخل الوطني وهذا خطأ لأن الادخار عامل هام لأنه العامل الذي يحدد مقدار الاستثمارات التي تؤثر على الإنتاج والدخل الوطنيين.
- افترض كينز أن الطاقة الإنتاجية غير مستغلة بالكامل، وأن الجهاز الإنتاجي للدول مرن أي يستجيب لأي زيادة في الطلب بإحداث زيادة في الإنتاج. غير أن هناك دول اقتربت مستويات تشغيلها من التشغيل الكامل، وهناك دولا أخرى جهازها الإنتاجي غير مرن فمهما زاد الطلب فإن استجابة العرض والإنتاج یکو ن محدو د
- افترض كينز أن الدخل ليس له سوى طريقين أما أن يوجه الاستهلاك أوللادخار برغم وجود حالات من الاكتناز لجزء من الدخل.
- الضرائب: الضرائب تمتص نسبة من الدخل عند انتقاله من شخص إلى \_٤ أخر هذا التسرب يؤدي إلى الإضعاف من قوة المضاعف وأثره بسبب نقص دورات الإنفاق الاستهلاكي.
- الواردات: يؤدي زيادة الميل للاستيراد من الخارج إلى تسرب جزء من الإنفاق إلى الخارج مما يؤدي لخفض الأثر المتتابع للمضاعف خلال دورات الإنفاق.
- ادخار قطاع الأعمال: كل زيادة في الإنفاق يؤدي لزيادة في دخول الأشخاص من جهة, وزيادة في دخول مدخرات قطاع الأعمال من جهة أخرى, حيث تزداد أرباح القطاع، وهذه الأرباح قد تدخر لجزء من الوقت قبل أن يتم إنفاقها
- لا يمارس المضاعف عمله فوراً: حيث توجد ما يسمى بفترات الإبطاء بين الحصول على الدخل والقيام بإنفاقه وكلما امتدت تلك الفترة كلما انخفض تأثير المضاعف.

#### The Accelerator: المعجل

ركز كينز اهتمامه في نظرية العامة على أثر المضاعف وأظهر أن التغير الأولي في الاستثمار يؤدي إلى تغير أكبر في الدخل والاستهلاك. وكان الاستثمار الذي يهتم به هوالاستثمار المستقل Independent Investment والذي يعتبر المحرك الأول للنموالاقتصادي.

غير أن فكرة المعجل تقوم على أنه إذا كان الدخل الوطني والاستهلاك الوطني قد زاد بسبب حدوث الاستثمار المستقل، فإن الاستثمار التابع Induced Investment يزيد بدوره على دفعات متتالية بسبب زيادة الدخل الوطني والاستهلاك الوطني.

ومن هنا تقرر نظرية المعجل أن الاستثمار دالة في مستوى الدخل.

$$rac{\Delta\, I}{\Delta\, Y} = rac{\Delta\, I}{\| I \|_{\mathcal{A}_{\mathcal{X}}} + \| I \|_{\mathcal{A}_{\mathcal{X}}} + \| I \|_{\mathcal{A}_{\mathcal{X}}} + \| I \|_{\mathcal{A}_{\mathcal{X}}}$$
 التغير في الدخل

وتشير المعادلة السابقة إلى أن الاستثمار يتحدد تبعاً لتغير الدخل وأن المقدار الذي يتغير به الاستثمار تبعاً لتغير الدخل يتحدد بمعامل المعجل.

وتتوقف الزيادة في الاستثمار بسبب زيادة الدخل على عدة عوامل وهي:

- 1- حجم المخزون (علاقة عكسية ) كلما زاد حجم المخزون من السلع الاستهلاكية انخفضت قيمة الزيادة في الاستثمار التابع والعكس صحيح.
- ٢- حجم الطاقة الإنتاجية غير المستغلة (علاقة عكسية) كلما زادت حجم الطاقة غير المستغلة نقصت قيمة الاستثمار التابع والعكس صحيح.
- ٣- كمية الأصول الرأسمالية الثابتة اللازمة لإنتاج وحدة من المنتجات الاستهلاكية في المتوسط (علاقة طردية) فكلما زادت تلك الكمية زادت قيمة الاستثمار التابع والعكس صحيح.
- عدى قابلية الأصول الرأسمالية الثابتة للانقسام (علاقة عكسية) فكلما كانت هذه الأصول هذه الأصول قابليتها للانقسام محدودة زادت قيمة الاستثمار التابع والعكس صحيح.
- توقعات المنتجين بخصوص طول الفترة الزمنية اللازمة لإنتاج وحدة من المنتجات الاستهلاكية (علاقة طردية) فكلما زادت المدة زادت قيمة الاستثمار التابع والعكس صحيح.

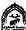

## تذكسر أن

هناك فرق بين لفظ الاستثمار لدى العامة ولدى المتخصصين.

الاستثمار الإجمالي = الاستثمار الاحلالي + الاستثمار الصافي.

الاستثمار الصافي = الاستثمار الإجمالي - الاستثمار الاحلالي.

الاستثمار الاحلالي = الاستثمار الإجمالي - الاستثمار الصافي.

الاستثمار التلقائي: هواستثمار لا يتأثر بمستوى الدخل ، ويتحدد بعوامل أخرى .

الاستثمار التابع: هوذلك النوع من الاستثمار الذي يعتمد على مستوى الدخل.

$$\Delta$$
 الميل الحدي للاستثمار  $=$  التغير في الدخل  $\Delta$   $Y$ 

سعر الفائدة: هو العائد النقدي الذي يحصل عليه المقرض أو هو المبلغ الذي يدفعه المستثمر إذا ما اقترض من الخارج.

- سعر الفائدة لدى الكلاسيك يتحدد بالعلاقة بين الادخار والاستثمار
  - وسعر الفائدة لدى كينز يتحدد وفقاً لقوى عرض وطلب النقود

## الكفاءة الحدية لرأس المال:

عبارة عن سعر الخصم الذي يجعل القيمة الحالية لصافى الإيرادات المتوقعة من الأصل الرأسمالي خلال عمره الإنتاجي مساوياً لتكلفة إحلال أصل جديد.

عند اتخاذ القرار الاستثمار يتم المقارنة بين سعر الفائدة (r) والكفاءة الحدية لرأس المال (R) ، ولدينا ثلاثة حالات:

- ١- حالة توازن r = R
- ٢- تنفيذ المشروع  $r \le R$
- r>R عدم تنفيذ المشروع r>R

## وهناك محددات أخرى كثيرة للاستثمار:

- المبيعات الحالية من منتجات المنشأة .
  - التوقعات المستقبلية .
  - التقدم التكنولوجي والفني .
    - معدل الربحية.
  - السياسة الاقتصادية الكلية .

المضاعف: يشير إلى أن أي تغير في الإنفاق يؤدي إلى تغير مضاعف في المناف الكلي الكلي الكلي الكلي الكلي الكلي الكبر بكثير مما حدث في:

 $\Delta$  الدخل  $\Delta$  الدخل الإنفاق المضاعف  $\Delta$  الاستثمار

ويحسب المضاعف بطريقتين هما:

المضاعف = 1 الميل الحدي للاستهلاك أو الميل الحدي للادخار التغير في الاستثمار

المعجـل = التغير في الدخل

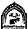

## التدريب السادس

## أولاً: اجب عن الأسئلة التالية:

- ١- ارسم دالة الاستثمار التلقائي والتابع وعرف كل منهما.
  - ٢- ما هي العوامل المؤثرة على القرار الاستثماري؟
  - ٣- ما هي الانتقادات التي وجهت لفكرة المضاعف ؟

## ثانياً: اختار الإجابة الصحيحة من بين الإجابات التالية

- ١ الاستثمار الإحلالي هو:
- أ- استثمار يخصص لمواجهة إهلاك رأس المال .
- ب- استثمار يهدف للحفاظ على رصيد رأس المال.
  - ج- يعادل أقساط الإهلاك للآلات.
    - د۔ کل ما سبق صحیح
      - هـ لاشيئ مما سبق.
  - تزيد الكفاءة الحدية للاستثمار كلما:
- انخفضت تكلفة الاستثمار وزادت العوائد المحققة
  - ب- زادت تكلفة الاستثمار وزادت العوائد المحققة
- ج- انخفضت تكلفة الاستثمار وانخفضت العوائد المحققة .
  - د- زاد سعر الفائدة.
  - هـ لاشيئ مماسبق.

## ثالثاً: ناقش الموضوعات التالية:

- ١- اشرح بمثال من عندك موضحا إلية عمل المضاعف؟
- ٢- في رأيك كيف يمكن توفير بعض الظروف التي تحسن من إلىة عمل المضاعف خاصة في الدول النامية ؟

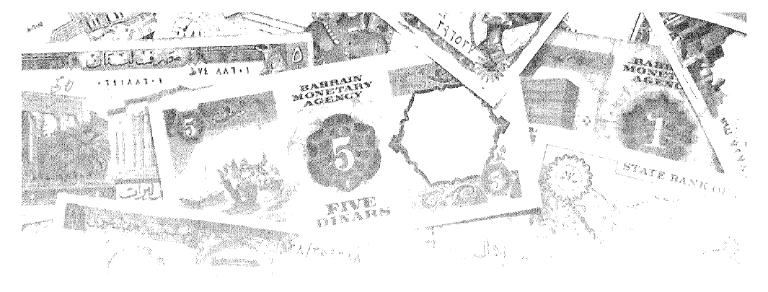

# القصل السابع المضاعف والمستوى التوازني للدخــــل

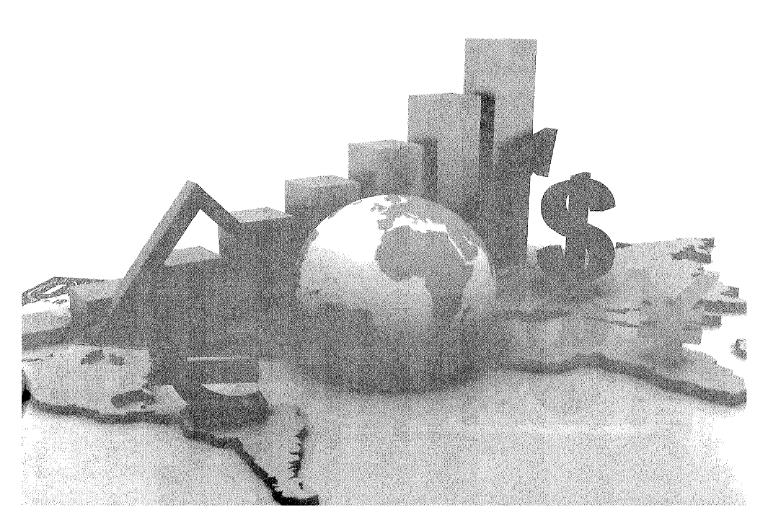

# أمداف الفصل السابع

يهدف هذا الفصل إلى حصول الدارسين على معلومات مبسطة عن: معرفة شرط التوازن في الاقتصاد الوطني في الحالات الآتية:

- تحديد المستوى التوازني للدخل الوطني في اقتصاد مغلق لا تتدخل فيه الحكومة ، بيانياً وجبرياً . واشتقاق المضاعف في ظل الاقتصاد المغلق .
- تحديد المستوى التوازني للدخل الوطني في اقتصاد مغلق مع تدخل الحكومة بيانياً وجبرياً ، واشتقاق المضاعف في ظل هذا النوع من الاقتصاد .
- تحديد المستوى التوازني للدخل الوطني في ظل اقتصاد مفتوح بيانياً وجبرياً واشتقاق المضاعف في هذا النوع من الاقتصاد.

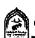

## المضاعف والمستوى التوازني للدخل

من السابق تأكد لنا أن شرط التوازن في الاقتصاد الوطني يتحقق عند حدوث تساوي بين: الطلب الكلى والعرض الكلى.

حيث يتمثل الطلب الكلي في إجمالي ما تنفقه القطاعات الاقتصادية المختلفة (إنفاق قطاع العائلات + إنفاق قطاع الأعمال + إنفاق القطاع الحكومي + صافي إنفاق قطاع العالم الخارجي)

+ G إنفاق حكومي + C إنفاق استهلاكي و الطلب الكلي الفاق حكومي + Cصافى الطلب الخارجي X - M

ويتمثل العرض الكلي في إجمالي ما ينتجه المجتمع من سلع وخدمات. وحيث إن هذا الناتج يتم الحصول عليه باستخدام عوامل الإنتاج وبالتالي فإن قيمة الناتج تساوي قيمة ما تم دفعه إلى أصحاب عوامل الإنتاج ومن هنا فإن الدخل الكلى هوالناتج الكلي .

إذن في حالة التوازن:

(الدخل) 
$$\mathbf{Y} = \mathbf{C} + \mathbf{I} + \mathbf{G} + \mathbf{X} - \mathbf{M}$$

وكذلك يتحدد مستوى التوازن عندما يجدث تعادل بين الإضافات (الاستثمار + الإنفاق الحكومي + الصادرات) والتسربات (الادخار + الضرائب + الواردات) أي أن في حالة التوازن

> I + G + X = S + T + Mمجموع التسربات = مجموع الإضافات

وسوف ندرس كيف يتوازن الاقتصاد الوطئي في عدة حالات:

## أولاً: تحديد المستوى التوازني للدخل الوطني في اقتصاد مغلق:

من السابق أتضح لنا حقيقة تؤكد أن الأفراد عند حصولهم على الدخل يشرعوا بتوزيعه بين جزئيين ، الأول يوجه إلى الإنفاق على الاستهلاك والآخر يوجه إلى الادخار . ومن هنا فالإنفاق الاستهلاكي هوتيار يتدفق من قطاع الاستهلاك إلى قطاع الإنتاج ، أما الادخار فيمكن النظر إليه على أنه نوع من التسرب من تيار الدخل .

وإذا كانت المدرسة الكلاسيكية لم تبذل جهداً في الفصل بين تيار التسرب المتمثل في الادخار ، وتيار الإضافة المتمثل في الاستثمار ، حيث إنها تنظر إليهما على أنهما

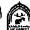

شيئاً واحداً وعلى أساس وجود تساوي دائم بين الادخار والاستثمار [I=S] . غير أن المدرسة الكينزية قد فرقت بينهما على أساس أن الادخار جزء من الدخل لم يوجه إلى الاستهلاك ، وأن الاستثمار يتحدد بالمقارنة بين معدل الفائدة والكفاية الحدية لرأس المال. ولقد أكد كينز على ضرورة تساوي الادخار مع الاستثمار كأحد الشروط الهامة لتحقيق التوازن في الدخل الوطني .

وللتوصل لحالة التوازن في ظل اقتصاد مغلق أي يتكون من قطاعين فقط هما القطاع العائلي وقطاع الأعمال (الخاص).

وسوف نفترض في تلك الحالة عدم تدخل الحكومة في النشاط الاقتصادي أي لا يوجد إنفاق حكومي أوضرائب ، وأن الاقتصاد مغلق لا يتعامل مع العالم الخارجي فلا توجد صادرات أوواردات . ومن هذا فإن العرض الكلي = الاستهلاك الكلي + الاستثمار الكلي

وحيث إن الطلب الكلى يشير إلى إجمالي ما تنفقه القطاعات الاقتصادية ، وأن الدخل الكلى هوقيمة ما تم إنتاجه من سلع وخدمات ، و هومقدار ما دفع الأصحاب عوامل الإنتاج أي أنه هو الدخل الكلى . إذن في تلك الحال :

الطلب الكلى = الإنفاق الكلي = العرض الكلي (الناتج الكلي) = الدخل الكلي.

إذن يتحدد المستوى التوازني عندما:

$$(1) Y = C + I$$

وحيث إن:

(2) 
$$C = a + b Y \& I = I$$

(3) 
$$Y = a + b Y + I$$

(4) 
$$Y - b Y = a + I$$

(5) 
$$Y[1-b] = a + I$$

(6) 
$$\therefore Y = [a + I]$$

وهذا يمثل المستوى التوازني للدخل الوطني في حالة وجود اقتصاد مغلق ولا يوجد تدخل حكومي.

وحيث إن التوازن يتحقق عندما يكون مجموع الإضافات = مجموع التسربات .

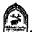

وفي ظل الاقتصاد الوطني المفترض فإن الادخار هوالتسرب، والاستثمار هو الإضافة: لذلك يتحقق التوازن عندما:

الإضافات = التسريات

$$\frac{1}{0.2}$$
  $\frac{1}{1-0.8}$  (S) الاستثمار (I) الادخار وإذا قبلنا فرضية أن الادخار = الاستثمار فإن

$$Y = C + I$$

و كذلك

$$Y = C + S$$

وحيث إن الادخار = الدخل ... الاستهلاك:

$$S = Y - C$$

وحيث إن الاستهلاك:

$$C = a + b Y$$

(7) 
$$S = Y - [a + b Y]$$
  
 $I = I = S$  وحيث إن

$$I = Y - a - b Y$$

(8) 
$$I = Y - b Y - a$$

$$I = Y [1-b] - a$$

(9) 
$$I + a = Y [1 - b]$$

$$(10) \qquad \therefore Y = \frac{1}{1-b} [I+a]$$

والمعادلة رقم (١٠) هي مساوية تماماً للمعادلة رقم (٦) وهما يمثلان المستوى التوازني للدخل الوطني في اقتصاد مبسط لا توجد به حكومة ولا يتعامل مع العالم

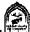

تحديد المستوى التوازني للدخل الوطني:

## (١) المستوى التوازني للدخل الوطني بشكل جدولي رقمى:

لفهم طبيعة التوازن ، يمكن الاستعانة بعرض مكوناته الأساسية في جدول يظهر بيانات عن الادخار والاستثمار والاستهلاك في اقتصاد مبسط لا تتدخل فيه الحكومة ولا يتعامل مع العالم الخارجي.

مع ملاحظة أن الاستثمار يتحدد بعوامل مستقلة عن الدخل (الاستثمار تلقائي)(١). أما الاستهلاك فيعتمد على مستوى الدخل كما تم در استه فيما سبق في دالة الاستهلاك.

وبالنظر إلى البيانات الافتراضية المعروضة في الجدول رقم (٧-١) يمكن لنا تفهم كيفية تحديد المستوى التوازني للدخل في اقتصاد مبسط كما يلي:

| (Y)                                     | (7)                                      | (0)                                       | (±)                        | (٣)                      | <b>(Y)</b>                 | (¹)                                             |
|-----------------------------------------|------------------------------------------|-------------------------------------------|----------------------------|--------------------------|----------------------------|-------------------------------------------------|
| اتجاه<br>التغير<br>في الدخل<br>والإنتاج | التغير<br>غير<br>المخطط<br>في<br>المخزون | الطلب<br>الكل <i>ي</i><br>المخطط<br>(C+1) | الاستثمار<br>المخطط<br>(E) | الإدخار<br>المخطط<br>(S) | الاستهلاك<br>المخطط<br>(C) | العرض<br>الكلي (الدخل<br>أواللاتج<br>الكلي) (Y) |
| يزيد                                    | ۸٠_                                      | ۸۸•                                       | 1                          | ۲.                       | ٧٨.                        | ۸۰۰                                             |
| يزيد                                    | ٥,_                                      | 90.                                       | ١                          | 0                        | ۸٥٠                        | 9                                               |
| توازين                                  | صىفر                                     | ١                                         | ١.,                        | 1                        | 9                          | 1                                               |
| ينخفض                                   | ۰،+                                      | 1.0.                                      | 1 * *                      | 10.                      | 90.                        | 11                                              |
| ينخفض                                   | 1 • • +                                  | 11                                        | ١                          | ۲.,                      | 1                          | 17                                              |

جدول (٧-١) يوضح المستوى التوازني للدخل (القيمة بالمليون جنية)

١ ـ سبق أن أشرنا إلى أن الاستثمار نوعان: تلقائي لا يتأثر بمستوى الدخل ، ولكنه يتحدد بعوامل أخرى غير الدخل مثل توقعات رجال الأعمال ، وسعر الفائدة ، والمستوى التكنولوجي . وآخر تابع يعتمد على مستوى الدخل والعلاقة بين الدخل والاستثمار علاقة طردية . وهنا سوف نفترض أن الاستثمار التابع = صفر ، وأن الاستثمار يتكون فقط من الاستثمار التلقائي حيث تأخذ دالة الاستثمار شكل الخط المستقيم الموازى للمحور الأفقى .

## يتضح من بيانات الجدول (٦-١) الآتي:

١- يتحقق المستوى التوازني للدخل الوطني عندما يكون الطلب الكلي = العرض الكلي = ١٠٠٠ مليون ريال. وعند تلك النقطة نجد أن حجم الإنفاق الاستهلاكي يقدر بمبلغ ٩٠٠ مليون ريال وبالتالي فإن حجم المدخرات = ۱۰۰ مليو ن ريال .

ونجد كذلك أن حجم الاستثمار المخطط = ١٠٠ مليون ريال أي أن الادخار المخطط = الاستثمار المخطط

ولان هناك توازن واستقرار بين خطط المستهلكين وخطط رجال الأعمال ، لذلك يتحقق ما يسمى بالتوازن المستقر ولا يكون هناك أية ضرورة لأحداث تغير في مستوى التوظف أوالإنتاج.

- إذا كان مستوى الدخل أقل من المستوى التوازني وليكن ٩٠٠ مليون ريال. في تلك الحالة نجد أن الطلب الكلي (٥٠٠ مليون) أكبر من العرض الكلي أي أن رجال الأعمال مطالبون ببيع كمية من السلع والخدمات أكبر مما ينتجون بمقدار ٥٠ مليون ريال، وفي استجابة سريعة لزيادة الطلب يقوم رجال الأعمال أولاً بالسحب من المخزون مما يؤدي لانخفاضه عن المستوى المرغوب فيه وهذا يحفزهم الإحداث زيادة في الإنتاج والتوظف حتى نصل لمستوى التوازن الذي عنده الطلب الكلى = العرض الكلي.
- ٣- إذا كان مستوى الدخل أكبر من المستوى التوازني ، وليكن ١١٠٠ مليون ريال. في تلك الحالة نجد أن العرض الكلي أكبر من الطلب الكلي (١٠٠٠) أي أن ما ينفقه المستهلكون والمستثمرون معاً لا يكفي لشراء الناتج الكلى ويعجز رجال الأعمال عن بيع الكمية التي تم التخطيط لإنتاجها . وفي تلك الحالة نجد أن حجم الاستثمار (١٠٠ مليون) وأقل من حجم الادخار المخطط (١٥٠ مليون) وينشأ عن ذلك زيادة في المخزون غير مخططة تصل إلى ٥٠ مليون ريال ، لذلك يقوم رجال الأعمال بخفض حجم الإنتاج والتوظف ، ويتجه بذلك الإنتاج من الدخل إلى المستوى التوازني .

إذن لا يتحقق المستوى التوزاني المستقر للدخل إلا عندما يكون الطلب الكلي = العرض

ويمكن في ضوء المعلومات السابقة توضيح كيفية تحقيق المستوى التوازني للدخل الوطني بشكل بياني كما يلي:

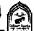

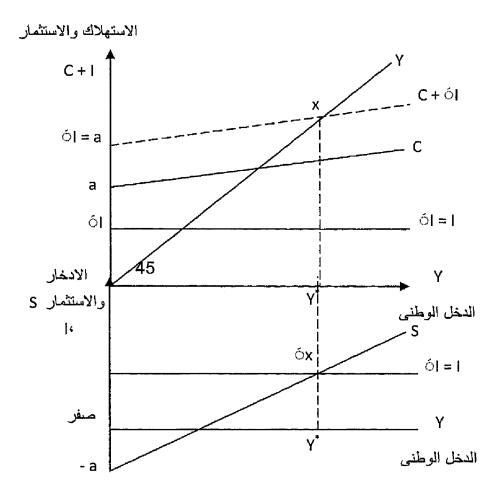

شکل (۲-۱) توازن الدخل الوطني في اقتصاد مغلق

يظهر الجزء الأعلى في الشكل رقم (٧-١) أن دالة العرض الكلي والذي يمثله خط (٤٥) ، ودالة الطلب الكلي عبارة عن مجموع = الإنفاق الاستهلاكي (C) + الإنفاق الاستثماري (I).

مع ملاحظة أن حجم الاستثمار ثابت ولا يتأثر بمستوى الدخل لذلك فإن ميل دالة الطلب الكلى = ميل دالة الاستهلاك.

يتحدد المستوى التوازني عند نقطة تقاطع منحنى العرض الكلي مع منحى الطلب الكلي عند النقطة (X) وعند مستوى الدخل التوازني  $(Y^*)$ .

وبالمثل في الجزء الأسفل من الشكل السابق نجد أن المستوى التوازني يتحقق عند تقاطع دالة الإضافات التي يمثلها حجم الاستثمار (I) مع التسربات التي يمثلها حجم الاستهلاك (S) وذلك أيضاً عند النقطة (X') وعند مستوى دخل توازني (Y\*).

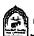

والاحظ أن عند أي مستوى للدخل أقل من مستوى الدخل التوازني (٢\*) يكون مستوى الطلب الكلي أكبر من العرض الكلي لذلك تسحب المنشآت من المخزون لمواجهة الطلب الزائد وفي خطوة تالِمة تقوم بزيادة الإنتاج لتعويض العجز في المخزون مما يؤدي لزيادة الدخل حتى نصل لنقطة التوازن عندما العرض الكلي = الطلب الكلي .

ويحدث العكس تماماً عند أي مستوى دخل أكبر من الدخل التوازني.

وإذا نظرنا لأسفل في الشكل سوف نجد أنه عند أي مستوى للدخل أقل من المستوى التوزاني (٢\*) نجد أن حجم الادخار أقل من الاستثمار أي التسرب أقل من الإضافة ، مما يؤدي لزيادة الدخل وبالتالي زيادة المدخرات حتى يحدث التوازن عندما تكون حجم التسربات = حجم الإضافات ويحدث العكس تماماً عند مستوى دخل أكبر من مستوى الدخل التوازني .

## المضاعف ومستوى الدخل التوازني:

سوف نستعرض هنا المضاعف البسيط في حالة اقتصاد مغلق ولا تتدخل الدولة فيه . حيث تشير نظرية المضاعف إلى أن حدوث أي تغير في الإضافات يؤدي لحدوث تغير أكبر منه (مضاعف) في الدخل وفي نفس الاتجاه . هذه الحالة الاستثمار هو عنصر الإضافة الوحيد في نموذج الدخل ، كما أننا افترضنا أن الاستثمار في المجتمع من النوع التلقائي فقط لذلك

مضاعف الاستثمار يؤكد إلى أي تغير في الاستثمار التلقائي بمقدار وحدة واحدة سوف يؤدي إلى زيادة في الدخل بمقدار أكبر من الوحدة والعكس صحيح.

ولفهم أبسط لفكرة المضاعف يمكن أن نستعرض المثال التالى:

بفرض حدوث زيادة في الاستثمار التلقائي بمقدار ١٠٠ مليون ريال ، وأن هذه الزيادة قد خصصت في شكل دخول للعاملين في الأنشطة الاقتصادية المختلفة ، مما يعنى أن دخول الأفراد قد زادت بشكل مبدئي بمقدار ١٠٠ مليون ريال.

معروف أن الأفراد يقوموا بتوزيع الدخل على كل من الاستهلاك (حسب الميل الحدي للاستهلاك) والادخار (حسب الميل الحدي للادخار).

فإذا افترضنا أن الميل الحدي للاستهلاك = ٠٠٨ معنى ذلك أن الزيادة في الاستهلاك =  $\Delta$  الدخل  $\times$  الميل الحدى للاستهلاك

 $= ... \times ... = ...$  ملیون ریال .

وأن الـ ٢ مليون ريال الباقية قد ذهبت إلى الادخار .

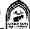

إنفاق الأفراد الـ ٨ مليون ريال على الاستهلاك يعني في الوقت نفسه زيادة دخول أصحاب الصناعات الاستهلاكية بمقدار الزيادة في الاستهلاك ، لأن ما ينفقه شخص يعتبر دخل لشخص آخر

ن الزيادة في الدخل للفئة الثانية = ٨٠ مليون ريال.

يقوم أصحاب الصناعات الاستهلاكية بتوزيع الزيادة في الدخل على الاستهلاك والادخار ، ولأن الميل الحدى للاستهلاك هنا = 1.0

نازيادة في الاستهلاك  $\Delta = \Delta$  الدخل  $\times$  الميل الحدى للاستهلاك  $\Delta$ 

= ۸۰ × ۸۰ = ۲۶ ملیون ریال.

وهكذا إذا استمرت العملية عدة مرات نجد أن هناك زيادات متتالية متناقصة في الدخل إلى أن نقترب من الصفر.

بتجميع تلك الزيادات المنتالية في الدخل سنجد بالتأكيد أنها تفوق الزيادة المبدئية الحادثة في الاستثمار والتي كانت تبلغ ١٠٠ مليون ريال.

ويمكن حساب قيمة المضاعف جبرياً كما يلى:

لحساب الزيادة النهائية في الدخل التي ترتبت على الزيادة الميدانية في الاستثمار باستخدام قيمة المضاعف نجد أن:

والجدول التالي يوضع الزيادة الحادثة في الدخل بسبب الزيادة الميدانية في الاستثمار بمبلغ ١٠٠٠ مليون ريال .

| الاستهلاك الإضافي | الديحان        | الدورات التالية للأنفاق الاستثماري |
|-------------------|----------------|------------------------------------|
| ۸٠                | <b>\ • •</b>   | الدورة الأولي                      |
| ٦٤                | ٨٠             | الدورة الثانية                     |
| ۲, ۱ ه            | <b>ካ £</b>     | الدورة الثالثة                     |
| ٤٠,٩٦             | 01,7           | الدورة الرابعة                     |
| <b>٣</b> ٢,٧٦٨    | १०,९२          | الدورة الخامسة                     |
| و هكذا حتى الصفر  | هكذا حتى الصفر |                                    |
| <b>4</b> .00      | <b>9.</b>      | المجسوع                            |

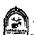

كما عرفنا من قبل أن المضاعف البسيط (Ke)

$$Ke = \frac{1}{1 - MP_c}$$
 or  $\frac{1}{MP_s}$ 

أي أن المضاعف البسيط

ومن البيانات المستخدمة في المثال السابق

$$\Delta$$
 الدخل  $\Delta$   $\Delta$  ولأن المضاعف  $\Delta$   $\Delta$  الاستثمار  $\Delta$  ا

ن  $Y \Delta$  التغير في الدخل =  $I \Delta$  التغير في الاستثمار × المضاعف ..

\ التغير في الدخل نتيجة زيادة الاستثمار بمقدار ١٠٠ مليون ريال عندما كان الميل الحدى للاستهلاك = ١٠,٨

$$\Delta = \Delta$$
 الاستثمار ×  $\Delta = \Delta$  الاستثمار  $\Delta = \Delta$ 

ريال 
$$\Delta$$
 الدخل  $\Delta$   $= 0.00$  مليون ريال  $\Delta$ 

وبالرجوع للقانون الأساسى:

$$\Delta$$
 الدخل  $\Delta$  الدخل =  $\Delta$  المضاعف =  $\Delta$  الاستثمار  $\Delta$ 

أي أن حدوث زيادة في الاستثمار بمقدار الوحدة يؤدي إلى حدوث زيادة في الدخل بمقدار ٥ وحدات .

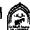

#### ملاحظة هامة:

## عرفنا من السابق أن قيمة المضاعف ترتبط:

- بعلاقة طرديه مع الميل الحدي للاستهلاك.
  - بعلاقة عكسية مع الميل الحدي للادخار.

قيمة المضاعف قيمة موجبة و لابد أن تكون أكبر من الواحد وأقل من ما لانهاية. وذلك لأن قيمة الميل الحدي للاستهلاك أوالادخار لابد أن تكون أكبر من الصفر وأقل من الواحد الصحيح .

فمثلاً إذا كان الميل الحدي للادخار = صفر ، والميل الحدي للاستهلاك بالطبع هنا = ١ (لأن مجموعهم = الواحد الصحيح)

إذا كان الميل الحدي للادخار = ١ ، إذن بالطبع يكون الميل الحدي للاستهلاك = صفر (أن مجموعهم الواحد الصحيح)

· المضاعف منطقياً لابد وأن تساوي قيمة أكبر من الواحد وأقل من ما لانهاية .

لا بعتمد أثر المضباعف على تلك التغيرات الحادثة فقط في الاستثمار وإنما يعتمد على أي تغير يحدث في مكونات الطلب الكلي سواء في الإنفاق الحكومي أو الصادرات.

لكي يعمل المضاعف لابد من وجود موارد عاملة أوطاقة إنتاجية غير مستغلة حتى تحدث زيادة في الإنتاج والدخل مع كل زيادة في الطلب . أما في حالة عدم وجود موارد عاطلة اوطاقة غير مستغلة فأي زيادة في الطلب سينتج عنها زيادة في المستوى العام للأسعار .

عمل المضاعف يتطلب انقضاء فترة زمنية ، وذلك لأن الذي يحصل على دخل لا يشرع فوراً في اتفاقية وإنما تنقضي فترة قد تمتد إلى أيام أوأسابيع أوحتى شهور حتى يقوم بالأنفاق ، يعني حصول آخرين على الدخل مما ينفقه فرد وهودخل لفرد آخر .

مثال: إذا توفرت لديك البيانات التالية:

$$C = 100 + 0.5 \text{ Y}$$

دالة الاستهلاك

$$I = 200$$

دالة الاستثمار

#### والمطلوب:

- ١- حدد المستوى التوازني للدخل الوطني .
- حدد أثر زیادة الاستثمار بمبلغ ۲۰ ملیون ریال علی مستوی الدخل .
- ٣- حدد أثر زيادة الاستثمار بمبلغ ٢٠ مليون ريال على مستوى الدخل إذا حدث تغير في قيمة الميل الحدي للاستهلاك وأصبحت ٠٠٨.
  - ١ شرط توازن الدخل الوطنى:

$$Y = C + 1$$

بالتعويض

$$Y = 100 + 0.5 Y + 200$$

$$Y - 0.5 Y = 300$$

$$0.5 Y = 300$$

.: Y = 
$$\frac{300}{0.5} = \frac{3000}{5}$$
 مليون ريال 600 = 600

٢- عند زيادة الاستثمار بمبلغ ٢٠ مليون ريال ، فإن مقدار الزيادة في الدخل تكون كالتالي :

$$\Delta$$
 الدخل  $\Delta$  الدخل =  $\Delta$  الدخل =  $\Delta$  الأستثمار  $\Delta$  الأستثمار

ن  $\Delta$  الدخل =  $\Delta$  الاستثمار × المضاعف

$$Y = \frac{1}{1 - 0.5} = \frac{1}{1 - 0.5} = \frac{1}{1 - 0.5}$$
 ولأن المضاعف = الميل الحدي للاستهلاك

$$\Delta Y = 20 \times 2 = 40$$
 مليون ريال

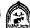

الدخل الجديد = ٢٠٠ + ٢٠٠ = ٦٤٠ مليون ريال .

٣- زيادة الاستثمار بمبلغ ٢٠ مليون وأن الميل الحدي للاستهلاك

$$5 = \frac{1}{0.2} = \frac{1}{1-b} = \frac{1}{1-b}$$
 قيمة المضاعف

 $DY = 20 \times 5 = 100$  ملیون جنیة

الدخل الجديد = ۲۰۰ + ۲۰۰ = ۷۰۰ مليون ريال.

كلما ارتفعت قيمة الميل الحدي للاستهلاك وانخفضت قيمة الميل الحدي للادخار زادت قيمة المضاعف والعكس صحيح.

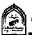

# ثانياً: تحديد المستوى التوازني للدخل الوطنى في اقتصاد ومغلق مع تدخل الحكومة:

يتفق الاقتصاد الحالي مع سابقه في كونه مغلقاً أي لا يتعامل مع العالم الخارجي فلا توجد صادرات أوواردات إلا أنه يختلف عن سابقة في أن به قطاع حكومي, أي أصبح للدولة دورأ هاماً في النشاط الاقتصادي وأصبح نشاطها أحد المكونات الأساسية لدالة الطلب الكلي.

والدولة عند تدخلها في النشاط الاقتصادي فإن ذلك التدخل لا يكون عشو ائياً غير هادف ، بل يكون تدخلاً مبنى على سياسة مالية تمثل البرنامج الذي وضعته وتقوم بتنفيذه مستخدمة في ذلك مواردها المالية وبرامجها الانفاقية وذلك في محاولة منها لتحقيق أهداف اقتصادية واجتماعية . حيث تسعى الدولة إلى تحقيق :

- الاستقرار الاقتصادي من خلال استخدام الموارد المتاحة ومحاولة التوصل إلى التشغيل الكامل في ظل تحقيق الاستقرار في مستوبات الأسعار.
- كذلك تسعى إلى رفع معدلات النمو الاقتصادي ليترجم في شكل تحقيق زيادات متتالية في نصيب الفرد من الدخل الحقيقي بغرض تحسين مستوى المعيشة.
- تحقيق الكفاءة الاقتصادية في استخدام الموارد بحيث تحصل على أقصى ناتج ممكن من استخدام الموارد المتاحة .
  - تحقيق العدالة في توزيع الدخل الوطني وتقليل الفوارق بين الطبقات.

وفي سبيلها لتحقيق تلك الأهداف تستخدم أداة هامة وهي الموازنة العامة للدولة والتي تشمل جانبين: يمثل الجانب الأول فيها جانب النفقات الحكومية، والجانب الثاني يشير إلى الإيرادات العامة المتوقع الحصول عليها من خلال الأداة الرئيسية فيها وهي الضرائب.

## إذن يترتب على إدخال القطاع الحكومي في النشاط الاقتصادي الآتي: أولاً: يصبح الاقتصاد الوطني مكون من ثلاثة قطاعات وهي:

- قطاع العائلات ويمثله في دالة الطلب الكلى الإنفاق الاستهلكي .
- قطاع الأعمال ويمثله في دالة الطلب الكلى الإنفاق الاستثماري.
- القطاع الحكومي ويمثله في دالة الطلب الكلى الإنفاق الحكومي.

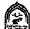

وبذلك تكون دالة الطلب الكلى كما يلى:

الطلب الكلى = الإنفاق الاستهلاكي + الإنفاق الاستثماري + الإنفاق الحكومي وفي حالة التوازن الطلب الكلي = الدخل الكلي لذلك

$$Y = C + I + G$$

## ثانياً: يصبح في ذلك النموذج:

الإضافات تتمثل في الآتي:

- الإنفاق الاستثماري (I) .
  - الإنفاق الحكومي (G).

وسوف نفترض هنا أن الإنفاق الحكومي (G) مقدار ثابت مستقل عن الدذ ، الوطني ويتحدد بعوامل سياسية واجتماعية وبذلك تأخذ دالة الإنفاق الحكومي شكل خل مستقيم يوازى المحور الأفقي (شكل ٧-٢)

اي ان G = -G مقدار ثابت.

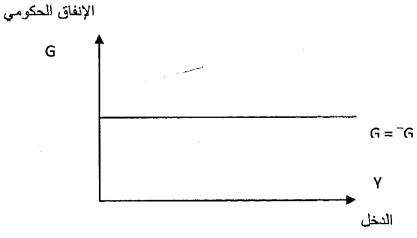

إذن في هذه الحالة الإضافات = G + I

 $G^-$  ولأن الاستثمار تلقائي ثِابِت  $I^-$  ، الإنفاق الحكومي مقدار ثابِت إذن الإضافات = G + I

## التسربات في هذا النموذج تتمثل في الآتي:

الادخار S: جزء من مستقطع من الدخل لم يوجه إلى الاستهلاك .

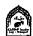

الضرائب T: وهي تسرب من الدخل واستقطاع متمثل في الضرائب المفروضة على كل من قطاعي الأعمال والعائلات وسوف نفترض هنا أن الضرائب ثابتة ليس لها علاقة بمستوى الدخل . وبذلك تأخذ دالة الضريبة شكل خط مستقيم موازى للمحور الأفقى كما في الشكل رقم (٧-٣):

ای ان T = T مقدار ثابت

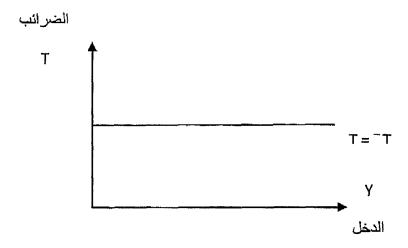

إذن في هذه الحالة التسربات 
$$=$$
 الادخار  $+$  الضرائب  $T+S=$ 

مع العلم أن فرض الضرائب يؤثر على مستوى الدخل الوطني وبالتالي فلابد وأن يؤثر على مستوى الاستهلاك الكلى في المجتمع.

فعند فرض الضريبة تصبح دالة الاستهلاك دالة في الدخل المتاح وهوعبارة عن الدخل بعد اقتطاع الضريبة فإذا رمزنا للدخل بالرمز ٧ والدخل المتاح بالرمز ٧\* فإن الدخل المتاح = الدخل - الضريبة

$$Y^* = Y - T$$

وإذا كانت دالة الاستهلاك:

$$C = a + b Y$$

فإن دالة الاستهلاك بعد الضريبة ستكون:

$$C = a + b (Y - T)$$

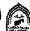

وبالتالي فإن دالة الاستهلاك سوف تنخفض بعد فرض ضريبة ثابتة كما يظهر من الشكل التالي رقم (٧-٤).

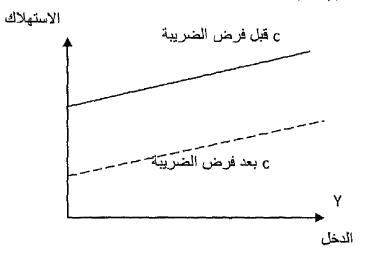

## تحديد توازن الدخل الوطنى بياناً:

في ذلك النموذج يتحدد التوازن في الاقتصاد الوطني عندما يتحقق شرطان هما:

(١) يتساوي الطلب الكلي مع العرض الكلي (الدخل الكلي).

الدخل الكلي = الاستهلاك + الاستثمار + الإنفاق الحكومي 
$$Y = C + I + G$$

## (٢) تساوى الإضافات مع التسريات حيث:

الإضافات = الاستثمار (I) + الإنفاق الحكومي (G)

التسربات = الادخار (s) + الضرائب (T)

ويوضيح الشكل رقم (٧-٥) وضبع توازن الدخل الوطني باستخدام دالة الطلب الكلي ودالة العرض الكلي ، وكذلك دالة الإضافات مع دالة التسربات:

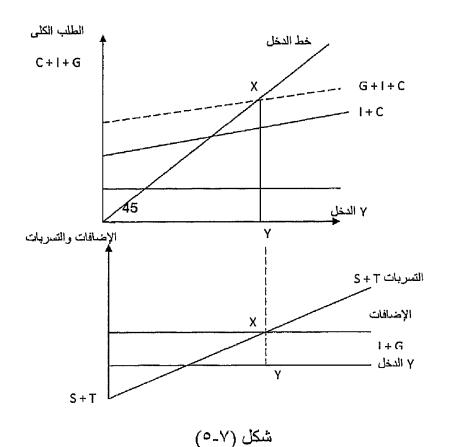

توازن الدخل الوطني في اقتصاد مغلق به نشاط حكومي

## يتضح من الشكل البياني السابق ما يلي:

- تتكون دالة الطلب الكلي في ذلك النموذج من مجموع الاستهلاك + الاستثمار + الإنفاق الحكومي = G + I + C . ومع فرض أن الزيادة في الإنفاق الحكومي بمقــدار ثابت G فعند إضـافته إلى دالة الطلب الكلى ترتفع . G بمقدار G + I + C بمقدار I + C
- تتحدد نقطة توازن الدخل الوطني عند النقطة (X) حيث نقطة تقاطع دالة الطلب الكلى مع العرض الكلى (الدخل الكلى) وذلك عند مستوى الدخل التوازني ٧.
- ٣- في أسفل الشكل تتحدد نقطة توازن الدخل الوطني عند النقطة (X) عند نقطة تقاطع دالة الإضافات مع دالة التسربات عند مستوى الدخل التوازني ٢.

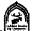

#### مثال:

بفرض أن لديك البيانات التالية عن اقتصاد مكون من قطاعين فقط:

$$C = 100 + 0.8 Y$$

فإن المستوى التوازني للدخل يتحدد بالمعادلة التالية:

$$Y = C + I$$

$$Y = 100 + 0.8 Y + 100$$

$$Y - 0.8 Y = 200$$

$$0.2 Y = 200$$

$$Y = \frac{200}{0.2} = \frac{2000}{0.2} = 1000$$
 ملیون ریال  $0.2$ 

- بفرض أن هناك إنفاق حكومي مقداره (٥٠) مليون ريال أضيفت إلى النموذج و المطلوب .
  - المستوى التوازني للدخل الوطني .
  - المستوى التوازني باستخدام الإضافات والتسربات.
    - المستوى التوازني يتحدد بالمعادلة التالية:

$$Y = C + I + G$$

$$Y = 100 + 0.8 Y + 100 + 50$$

$$Y - 0.8 Y = 250$$

$$0.2 Y = 250$$

∴ Y = 
$$\frac{250}{0.2} = \frac{2500}{0.2} = 1250$$
 مليون ريال 0.2 2

التوازن باستخدام الإضافات والتسربات.

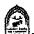

في ذلك المثال الإضافات تساوي مجموع كل من:

$$S = Y - C$$

$$S = Y - [100 + 0.8 Y]$$

$$S = Y - 100 - 0.8 Y$$

$$S = [Y - 0.8 Y] - 100$$

$$S = 0.2 Y - 100$$

#### شرط التوازن:

الإضافات = التسريات

$$S = G + I$$
 $0.2 \text{ Y} - 100 = 50 + 100$ 
 $0.2 \text{ Y} = 250$ 
 $Y = \frac{250}{100} = \frac{2500}{100} = 1250$  مليون ريال

أوجد من المثال السابق التوازن في ظل وجود (T) ضرائب بمقدار (٢٠) مليون ريال... ثم أوجد التوازن باستخدام أسلوب التسربات والإضافات.

ملاحظة في حالة وجود الضرائب فإن الدخل المتاح = الدخل - الضرائب

$$Y^* = Y - T$$

التوازن

$$Y = C + I + G$$
  
 $Y = 100 + 0.8 [Y - 20] + 100 + 50$   
 $Y = 250 + 0.8 Y - 16$ 

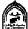

$$0.2 Y = 234$$

∴ Y = 
$$\frac{234}{0.2}$$
 =  $\frac{2340}{0.2}$  = 1170 مليون ريال مايون ريال

## التوازن بأسلوب التسرب والإضافة:

في حالة التوازن مجموع الإضافات = مجموع التسربات

$$I + G = S + T$$

$$100 + 50 = Y - 20 - 100 - 0.8 [Y - 20] + 20$$

$$150 = Y - 120 - 0.8 Y + 16 + 20$$

$$150 = 0.2 \text{ Y} - 84$$

$$234 = 0.2 \text{ Y}$$

## المضاعف في ظل وجود اقتصاد مغلق مع تدخل الحكومة:

سوف نهتم هنا بالمضاعف في حالة تدخل الحكومة في النشاط الاقتصادي بزيادة الإنفاق الحكومي أوعن طريق فرض الضرائب.

## أولاً: في حالة الإضافات:

في ذلك النموذج يمكن أن يعمل المضاعف نتيجة حدوث تغير في أحد أنواع الإضافات المتمثلة في (الاستثمار أوالإنفاق الحكومي).

ومن المعروف أن أي زيادة في الإنفاق الحكومي  $\Delta G$  سوف يؤدي إلى حدوث انتقال لدالة الطلب الكلي إلى أعلى بنفس مقدار الزيادة في الإنفاق مما يؤدي لحدوث زيادة أكبر في الدخل  $\Delta Y$  وبمقدار المضاعف وأكبر من الزيادة في الإنفاق  $\Delta$  .

وعند اشتقاق مضاعفات الإنفاق نجد أن:

1) 
$$C = a + b Y$$

$$I = I$$

$$3)$$
  $G = G$ 

## وفي حالة التوازن:

$$Y = C + I + G$$
 $Y = a + b + Y + I + G$ 
 $Y = a + I + G$ 
 $Y = a + I + G$ 
 $Y = a + I + G$ 

بافتراض حدوث تغير في الإنفاق الاستثماري مع بقاء المتغيرات الأخرى ثابتة فإن التغير في المستوى التوازني للدخل يكون كالتالي:

$$\Delta Y = \frac{\Delta l}{1 - b}$$

## : قيمة المضاعف تكون:

$$K_e = \frac{\Delta Y}{\Delta 1} = \frac{1}{1-b}$$

وإذا حدث تغير في الإنفاق الحكومي مع بقاء كافة المتغيرات الأخرى ثابتة فإن قيمة مضاعف الإنفاق الحكومي تكون:

$$\Delta Y = \frac{\Delta G}{1 - b}$$

$$K_e = \frac{\Delta Y}{\Delta G} = \frac{1}{1-b}$$

ومن الملاحظ أن قيمة مضاعف الاستثمار = قيمة مضاعف الإنفاق الحكومي وان العلاقة طردية بين قيمة المضاعف والميل الحدي للاستهلاك (b).

 $(I\Delta)$  أو  $(G\Delta)$  أو  $(G\Delta)$  أو  $(I\Delta)$  أو  $(G\Delta)$  أو  $(I\Delta)$ تؤدى إلى زيادة الدخل بمقدار:

$$\Delta Y = \Delta G \text{ (or) } \Delta I x$$

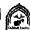

## (٢) المضاعف في حالة الضرائب:

يوضح مضاعف الضريبة أثر حدوث التغير في الضرائب على المستوى التوازني للدخل ، من المعروف أن الزيادة في الضريبة تؤدي إلى انخفاض الدخل المتاح وانتقال دالة الطلب الكلي إلى أسفل بنفس مقدار الضريبة مما يؤدي إلى انخفاض الدخل التوازني بمقدار مضاعف  $\Delta T \times \Delta$  مضاعف الضريبة .

$$\mathbf{Y} = \Delta \mathbf{T} \Delta \times \mathbf{T}$$
أي أن : مضاعف الضريبة

- اشتقاق مضاعف الضريبة.

$$Y = C + I + G$$

وفي حالة الضريبة:

$$Y^* = Y - T$$

$$C = a + b Y$$

$$G = G$$

$$Y = a + b [Y - T] + I + G$$

$$Y = a + b Y - b T + I + G$$

$$Y - bY = a - bT + I + G$$

$$Y[1-b] = a - b T + I + G$$

بافتر اض حدوث تغير في الضر ائب بمقدار  $(T\Delta)$  مع بقاء كافة المتغير ات الأخرى ثايتة فإن مضاعف الضرائب نحصل عليه كالتالى:

$$\Delta Y [1-b] = -b \Delta T$$

$$K_t = \frac{\Delta Y}{\Delta I} = \frac{-b}{1-b}$$
 مضاعف الضريبة

لذلك إذا حدث زيادة في الضرائب بمقدار معين (T) فإن الدخل ينخفض بمقدار مضاعف =

$$\Delta Y = \Delta T x \frac{-b}{1-b}$$

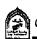

مثال : إذا علمت أن الميل الحدي للاستهلاك (b)  $\wedge$  • وزادت الضرائب بمقدار · ٣ مليون ريال. احسب مقدار الانخفاض الحادث في الدخل.

### مضاعف الضريبة Kt

$$K_t = \frac{-b}{1-b} = \frac{-0.8}{1-0.8}$$

$$\therefore \Delta Y = \Delta T x \frac{-b}{1-b}$$

$$\Delta Y = 30 x \frac{-0.8}{1 - 0.8} = 30 x - 4 = 120$$
 ملیون ریال  $1 - 0.8$ 

زيادة الضرائب بمقدار مليون جنية يؤدي إلى خفض الدخل بمقدار ٤ مليون ريال.

## ملاحظة هامة مضاعف الإنفاق:

$$K_e = \frac{1}{1 - b}$$

#### مضاعف الضرائب:

$$K_{t} = \frac{-b}{1-b}$$

يظهر من السابق أن مضاعف الضريبة أقل من قيمته المطلقة عن مضاعف الإنفاق كما أن أثر مضاعفات الإنفاق موجب أما مضاعف الضريبة فأثره سالب على الدخل .

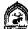

## (٣) مضاعف توازن الميزانية:

من المعروف أن ميز انية الدولة تحقق فانضاً إذا كانت الإير ادات المتوقع الحصول عليها من خلال النظام الضريبي تزيد عن الإنفاق الحكومي خلال فترة زمنية معينة.

وتحقق ميز إنية الدولة عجزاً إذا كانت الإيرادات المتوقعة من الضرائب تقل عن الإنفاق الحكومي خلال فترة زمنية معينة.

وتكون ميز إنية الدولة متوازنة خلال فترة زمنية معينة عندما الدولة النفقات العامة مع الإير ادات المتوقعة من الضرائب.

فإذا قامت الحكومة بإحداث زيادة في الإنفاق الحكومي بمقدار يساوي (ΔG) ، فلكي يتحقق توازن الميزانية فإنها يجب أن تقوم بإحداث زيادة في الضرائب (ΔΤ) بمقدار مساوللزيادة في الإنفاق الحكومي.

وقد يعتقد البعض خطأ أن تلك السياسة لن تؤثر على مستوى الدخل التوازني ولكن ذلك غير صحيح .

#### لأنه:

عندما تزيد الدولة نفقاتها الحكومية بمقدار (ΔG), سوف يؤدي ذلك إلى زيادة  $\Delta Y = \Delta G$  مضاعفة في الدخل بمقدار مضاعف الإنفاق

$$\Delta Y = \Delta G \times \frac{1}{1 - b}$$

وعندما تقوم بزيادة الضرائب بمقدار (ΔΤ) يتساوي مع زيادة الإنفاق الحكومي فإن ذلك سيؤدي لانخفاض الدخل بمقدار مضاعف يساوى

$$\Delta Y = \Delta T \times A$$
مضاعف الضرائب  $\Delta Y = \Delta T \times K_t$ 

$$\Delta Y = \Delta T \times K_t$$

$$\Delta Y = \Delta T \times A - b$$

وبما أن قيمة مضاعف الإنفاق الحكومي (الإيجابي) \_\_\_\_ أكبر من 1 - b

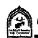

قيمة مضاعف الضرائب (السلبي) ---- ، فإن زيادة الدخل المترتبة على زيادة

الإنفاق الحكومي ستكون أكبر من الانخفاض في الدخل المترتب على زيادة الضرائب، وبالتالي سيكون أثر الميزانية المتوازنة على الدخل موجبة ، ويمكن حساب أثر الميزانية المتوازنة على الدخل كما يلى:

$$\Delta Y = \Delta G x \frac{1}{1-b} + \Delta T x \frac{-b}{1-b}$$

$$\therefore \Delta G = \Delta T$$

$$\therefore \Delta Y = \Delta G \left[ \frac{1}{1-b} + \frac{-b}{1-b} \right]$$

$$\therefore \Delta Y = \Delta G \left[ \frac{1 - b}{1 - b} \right] = \Delta G \times 1$$

أي أن التغير في الدخل عند إتباع أسلوب توازن الميزانية يساوي التغير الحادث في (G) أو (T) مضروباً في الواحد الصحيح ، وبذلك يكون مضاعف توازن الميزانية يساوى الواحد الصحيح.

مثال : بفرض أن الميل الحدي للاستهلاك (b) =  $\Lambda$ , وأن مستوى الدخل التوازني 

وحدثت زيادة متساوية في كل من الإنفاق الحكومي (G) والضرائب (T) بمقدار ۰ ٥ مليون ريال.

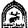

### المطلوب: حساب التغير الحادث في الدخل بطريقتين:

### الطريقة الأولى:

أ- نحسب الزيادة في الدخل بسبب زيادة الإنفاق الحكومي (G) بمقدار ٥٠ مليون .

$$\frac{1}{1-0.8} = \frac{1}{0.2} = \frac{10}{2} = 5$$

### ن الزيادة في الدخل:

$$\Delta Y = \Delta G \times \Delta G$$

$$\Delta Y = 50 \times 5 = 250$$

النقص في الدخل بسبب زيادة الضرائب A T

### مضاعف الضرائب:

$$\Delta Y = \Delta T \times K_t$$
 
$$\Delta Y = 50 \times -4 = -200$$
 مليون ريال

- .: زيادة الإنفاق الحكومي بمقدار ٥٠ مليون والضرائب بمقدار ٥٠ مليون ريال أدى لزيادة الدخل التوازني بـ٥٠ مليون ريال لأن مضاعف توازن الميزانية = الواحد الصحيح.
  - ب- حساب التغير الحادث باستخدام مضاعف توازن الميزانية:

بما أن 
$$\Delta = \Delta T = \Delta G$$
 فإن:

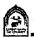

$$\Delta Y = \Delta G \left[ \frac{1-b}{1-b} \right] = 50 \left[ \frac{1-0.8}{1-0.8} \right]$$

$$1-b \qquad 1-0.8$$

$$0 \cdot = 1 \times 0 \cdot = 0$$

الزيادة في الدخل تساوي ٥٠ مليون ريال لأن مضاعف توازن الميزانية = الواحد الصحيح .

# رابعاً: تحديد المستوى التوازني للدخل الوطني في ظل وجود اقتصاد مفتوح:

إدخال القطاع الخارجي إلى التحليل يعنى أن الاقتصاد أصبح يتعامل مع العالم الخارجي - يصدر إليه ويستورد منه - مع وجود التجارة الخارجية في النشاط الاقتصادي ، بات الاقتصاد الوطنى يتكون من أربعة قطاعات رئيسية وهى :

- ١ ـ قطاع العائلات: إنفاق استهلاكي (C) .
  - ٢ ـ قطاع الأعمال: إنفاق استثماري (I).
  - ٣- قطاع الحكومة: إنفاق حكومي (G).
- ٤- قطاع العالم الخارجي: صافي الإنفاق أوصافي الصادرات أي الصادرات (X) - الواردات (M).

وبذلك يصبح الطلب الكلى في الاقتصاد

- = إنفاق استهلاكي + إنفاق استثماري + إنفاق حكومي + صافي الصادرات ومع إدخال القطاع الخارجي في التحليل فإن ذلك يترتب عليه:
- ١- ظهور إضافات إلى تيار الدخل الوطني لم تكن موجودة متمثلة في قيمة الصادرات (X) وبذلك تصبح دالة الإضافات = الإنفاق الاستثماري+ X + G + I = الصادرات أي أنها
- ٢ ـ ظهور تسربات جديدة من تيار الدخل الوطنى لم تكن موجودة متمثلة في الإنفاق المحلى على الواردات (M) ، وتصبح دالة التسربات

$$= |$$
الادخار + الضرائب + الواردات  $M + T + S =$ 

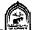

٣- إذا كانت الصادرات تمثل إنفاق الأجانب على سلع محلية تؤدي إلى حدوث زيادة في الدخل الوطني ، فإن الواردات تمثل إنفاق المواطنين على سلع أجنبية وتؤدي إلى حدوث تسرب وانخفاض في الدخل الوطني .

# ولإظهار أثر الصادرات والواردات على الدخل الوطني بياناً نجد الآتي:

### (١) أثر الصادرات:

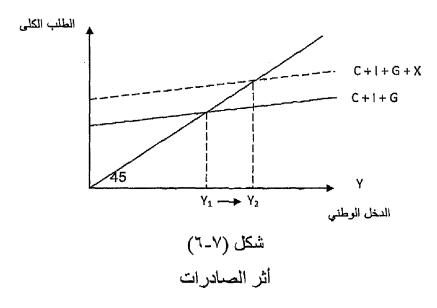

زيادة الصادرات أدى لزيادة الطلب الكلي مما أدى لزيادة الدخل من  $Y_1$  إلى  $Y_2$  .

### (٢) أثر الواردات:

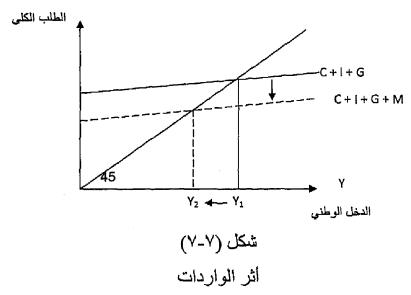

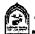

زيادة الواردات أدت لانتقال دالة الطلب الكلي إلى أسفل مما أدى لانخفاض الدخل الوطني من ٢٠ إلى ٧٠.

### التوازن في ظل هذا الاقتصاد:

هناك شرطان التوازن في هذا النموذج:

١- تساوي الطلب الكلي مع الدخل أي أن:

$$Y = C + I + G + X - M$$

٢- تساوى الإضافات مع التسربات:

$$I + G + X = S + T + M$$

نفترض في هذا النموذج ما يلى:

١- أن الصادرات تتحدد بعوامل خارجية خاصة بالدول الأجنبية لذلك سوف نفترض أنها مقدار ثابت ليس لها علاقة بمستوى الدخل.

لذلك تأخذ دالة الصادرات شكل الخط المستقيم الموازى للمحور الأفقي كما في شکل (۷-۸): الصادر ات X

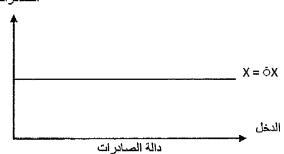

$$\therefore X = X$$

۲- دالة الواردات (M) يمكن التعبير عنها بالشكل التالى:

$$M = M + dY$$

حيث: M جزء من قيمة الواردات مستقل عن الدخل.

D تمثل الميل الحدى للواردات.

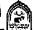

أي أن الميل الحدي للاستيراد هوالتغير في الاستيراد نتيجة لحدوث التغير في الدخل المتاح. وقيمة الميل الحدي للاستيراد موجبة وأقل من الواجد الصحيح.

لذلك تأخذ دالة الواردات الشكل التالي رقم (٧-٩):

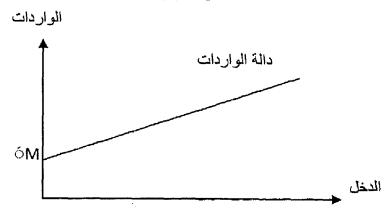

تحديد التوازن للدخل الوطني في اقتصاد مفتوح.

### التوازن بيانيا:

يظهر الشكل التالي (رقم ٧-١٠) تحديد التوازن في الدخل الوطني في الاقتصاد المفتوح.

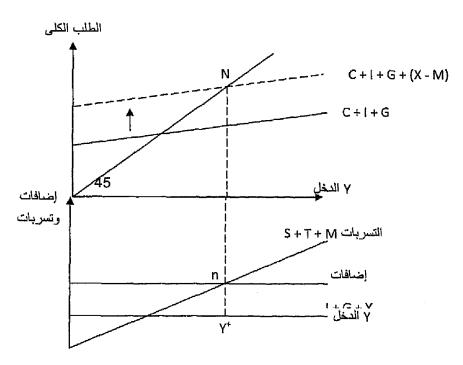

شكل (٧-١٠) توازن الدخل الوطني في اقتصاد مفتوح

### يتضح من الشكل ما يلي:

دالة الطلب الكلي تتكون من مجموع الإنفاق في القطاعات الأربعة ومع إضافة صافي الصادر ات (X-M) إلى دالة الطلب الكلي (C+I+G+X-M)فقد ارتفعت إلى أعلى بمقدار صافي الصادرات (في حالة كون الصادرات أكبر من الواردات وقد يحدث العكس.

دالة الإضافات (I + G + X) قيمة ثابتة مستقلة عن الدخل لذلك أخذت شكل خط مستقيم موازي للمحور الأفقى .

(S+T+M) أما دالة التسريات تتكون من مجموع

يتحقق شرط التوازن عندما دالة الطلب الكلي = دالة الدخل الكلي وعندها الإضافات = التسربات عند مستوى دخل توازى ٢\*.

اشتقاق المضاعفات في ظل اقتصاد مفتوح:

بفرض استبعاد القطاع الحكومي لسهولة التحليل فإننا نجد أن:

$$C = a + b Y$$

$$I = I$$

$$X = X$$

$$M = M + bY$$

شرط التوازن:

$$Y = C + I + (X - M)$$

بالتعويض :

$$Y = a + b Y + T + X - M - d Y$$

$$Y - b Y + d y = a + \tilde{1} + \tilde{X} - \tilde{M}$$

$$Y[1-b+d] = a + [1+X-M]$$

للحصول على مضاعف الصادرات: نفترض حدوث زيادة في قيمة الصادرات مع بقاء المتغير ات الأخرى ثابتة فإننا نجد أن:

$$\Delta Y [1 - b + d] = \Delta X$$

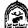

$$\frac{\Delta Y}{\Delta X} = \frac{1}{1 - b + d}$$
 مضاعف الصادرات

إذن مضاعف الصادرات

1

وبالتالي أي زيادة في الصادرات سوف يؤدي لحدوث زيادة مضاعفة في الدخل الوطنى وذلك كما يلى:

$$\Delta Y = \Delta X \times \dot{\Delta}$$

$$\Delta Y = \Delta X x \frac{1}{1 - b + d}$$

وللحصول على مضاعف الواردات: نفترض حدوث زيادة في قيمة الواردات مع بقاء المتغيرات الأخرى ثابتة فنجد أن:

$$\Delta Y [1-b+d] = -\Delta M$$

$$\Delta Y$$

$$\Delta M$$

$$= \frac{-1}{1-b+d}$$

أي أن قيمة مضاعف الصادرات = قيمة مضاعف الواردات ولكن لكل منها أثر مختلف على الدخل ، حيث الصادرات تزيد الدخل بمقدار مضاعف والواردات تخفض الدخل أيضاً بمقدار مضاعف.

مثال: إذا علمت أن الميل الحدي للاستهلاك b = 0.0 وأن الميل الحدي للاستيراد ٠٠٣ ، وكان مستوى الدخل التوازني = ٢٠٠ مليون ريال والمطلوب:

- ایجاد مقدار التغیر فی الدخل التوازنی عند زیادة الصادرات (X) بمقدار ۲۰ مليون ريال.
- $Y_{-}$  إيجاد مقدار التغير في الدخل التوازني عند زيادة الواردات (M) بمقدار

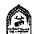

۲۰ مليون ريال.

الحسل

$$=\frac{1}{1-0.5+0.3}=\frac{1}{1-b+d}=\frac{\Delta Y}{\Delta X}$$

$$\frac{1}{1 - 0.8} = \frac{1}{0.2} = 5$$

$$\Delta Y = \Delta X + \frac{1}{1 - b + d}$$

$$= 20 \times 5 = 100$$
الدخل التوازني الجديد =

### (٢) مضاعف الواردات:

$$\frac{\Delta Y}{\Delta M} = \frac{-1}{1-b+d} = \frac{-1}{1-0.5+0.3} = \frac{-1}{0.2} = -5$$

مقدار الانخفاض في الدخل

$$\Delta Y = \Delta M + \frac{1}{1 - b + d}$$

$$= 20 \times -5 = -100$$
الدخل التوازني الجديد = 

الدخل التوازني الجديد = 

الدخل التوازني الجديد = 

الدخل التوازني الجديد = 

الدخل التوازني الجديد = 

الدخل التوازني الجديد = 

الدخل التوازني الجديد = 

الدخل التوازني الجديد = 

الدخل التوازني الجديد = 

الدخل التوازني الجديد = 

الدخل التوازني الجديد = 

الدخل التوازني الجديد = 

الدخل التوازني الجديد = 

الدخل التوازني الجديد = 

الدخل التوازني الجديد = 

الدخل التوازني الجديد = 

الدخل التوازني الجديد = 

الدخل التوازني البديد = 

الدخل التوازني البديد = 

الدخل التوازني البديد = 

الدخل التوازني البديد = 

الدخل التوازني البديد = 

الدخل التوازني البديد = 

الدخل التوازني البديد = 

الدخل الدخل الد

مثال: إذا توفرت لديك البيانات التالية عن الاقتصاد الوطني:

1) 
$$C = 100 + 0.8 Y$$

2) 
$$1 = 100$$

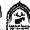

3) 
$$X = 50$$

4) 
$$M = 20 - 0.3 Y$$

أوجد المستوى التوازني للدخل بطريقتين:

الطريقة الأولى: الطلب الكلى = الدخل الوطني

$$Y = C + I + X - M$$

$$Y = 100 + 0.5 Y + 100 + 50 - [20 - 0.3Y]$$

$$Y = 250 + 0.5 Y - 20 + 0.3Y$$

$$Y - 0.8 Y = 230$$

$$0.2 Y = 230$$

الطريقة الثانية: عندما الإضافات = التسربات

الإضافات تتمثل في الآتي : I + X

S + M: والتسربات تتمثل في الآتي

بالتعويض:

$$100 + 50 = y - 100 - 0.5 y + 20 - 0.3 y$$

$$150 = 0.2 \text{ y} - 80$$

$$230 = 0.2 \text{ y}$$

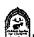

## تذكسر أن

شرط التوازن في الاقتصاد الوطنى يتحقق عندما:

الطلب الكلي = العرض الكلي

الطلب الكلى = مجموع الإنفاق الوطني = إنفاق استهلاكي + c إنفاق استثماري X-M إنفاق حكومي G+G صافي الطلب الخارجي G

العرض الكلي = إجمالي الإنتاج = الدخل الكلي ٢

في حالة التوازن

Y = C + I + G + X - M

ويتحقق التوازن عندما:

مجموع التسربات = مجموع الإضافات

I + G + X = S + I + M

التوازن في اقتصاد مغلق

(I) الاستثمار I + C الاستثمار I + C

$$Y = C + S$$

الإضافات = التسربات

$$T = 7$$

المضاعف = \_\_\_\_\_ أو \_\_\_\_ أو \_\_\_\_ الميل الحدى للادخار \_\_\_\_\_

$$\Delta Y$$
 =  $\Delta I$  الدخل  $\Delta Y$  =  $\Delta Y$  الاستثمار  $\Delta I$ 

يتحقق التوازن في اقتصاد مغلق مع تدخل الحكومة ويكون شرط التوازن:

الطلب الكلي = العرض الكلى (الدخل)

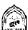

$$Y = C + I + G$$

وعندها مجموع الإضافة = مجوع التسربات

$$S + T = I + G$$

مضاعف الإنفاق الحكومي أومضاعف الاستثمار واحد وهويساوي:

المضاعف 
$$K_c = \frac{1}{1 - b}$$

مضاعف الضريبة مختلف وهويساوي:

مضاعف توازن الميزانية = الواحد الصحيح

شرط التوازن للدخل الوطني في اقتصاد مفتوح يتحقق عندما: الطلب الكلي = العرض الكلي (الدخل)

$$Y = C + I + G + X - M$$

ويتحقق شرط التوازن كذلك عندما:

مجموع الإضافات = مجموع التسربات

$$S + T + M = I + G + X$$

$$\frac{1}{a}$$
مضاعف الصادرات يساوي =  $\frac{1}{a-b+d}$ 

مضاعف الواردات هونفسه مضاعف الصادرات ولكن بإشارة مخالفة وهويساوي =

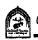

### التدريب السابع

### أولاً: أجب عن الأسئلة التالية:

- ١- وضبح بالرسم البياني المستوى التوازني للدخل الوطني في اقتصاد مغلق لا تتدخل فيه الحكومة .
- وضح بالرسم البياني المستوى التوازني للدخل الوطني في اقتصاد مغلق
  - ٣- وضبح بالرسم البياني المستوى التوازني للدخل الوطني في اقتصاد مفتوح

## ثانياً: ضع علامة (٧) أم (x) أمام العبارات التالية:

- Y = C + I في اقتصاد مغلق ليس به حكومة يتحقق التوازن عندما:
- عند أي مستوى للدخل أقل من المستوى التوازني يكون الطلب أكبر من العرض لذلك يتم السحب من المخزون وزيادة الإنتاج.
- مضاعف الاستثمار يشير إلى أن أي تغيير في الاستثمار التابع يؤدي لزيادة أكبر في الدخل .
- في حالة الاقتصاد المفتوح تكون التسربات = الضرائب + الادخار +
- في حالة الاقتصاد المفتوح تكون الإضافات = الاستثمار + الإنفاق الحكومي + الصيادر ات .
- المضاعف يرتبط بعلاقة طردية مع كل من الميل الحدي للاستهلاك والميل الحدى للادخار.

### ثالثاً: (١) إذا توفرت لديك البيانات التالية:

C = 200 + 0.8 Y

مليون ريال 300 = I

### المطلوب:

١- تحديد المستوى التوازني للدخل الوطني .

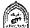

- ٢- ماذا يحدث إذا زاد الاستثمار بمبلغ ٥٠ مليون ريال.
- ٣- ماذا يحدث لوزاد الاستثمار بمبلغ ٥٠ مليون ريال وتغير قيمة الميل الحدي للاستهلاك إلى ٥,٠.

### (٢) توفرت لديك البيانات التالية:

$$C = a + b Y$$

$$I = I^-$$

$$G = G^-$$

أوجد قيمة مضاعف الإنفاق الحكومي ، مضاعف الاستثمار.

### (٣) توفرت لديك البيانات التالية:

$$C = a + b Y^*$$

$$Y^* = Y - T$$

$$I = I^-$$

$$G = G^{-}$$

### والمطلوب:

- ١- اشتقاق مضاعف الضرائب.
  - ٢- اشتقاق الإنفاق الحكومي.
- ٣- اشتقاق مضاعف توازن الميزانية.

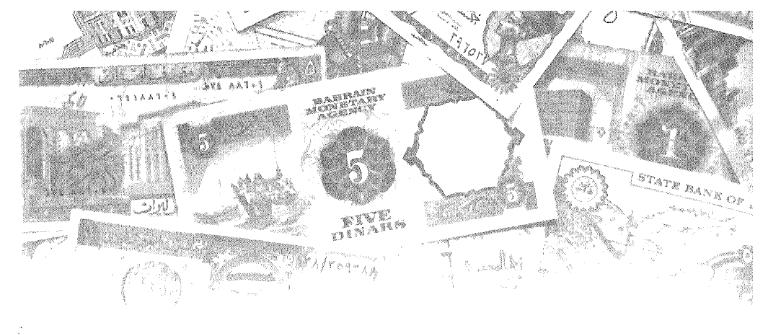

# القصل الثامن والمسائد المالية المالية

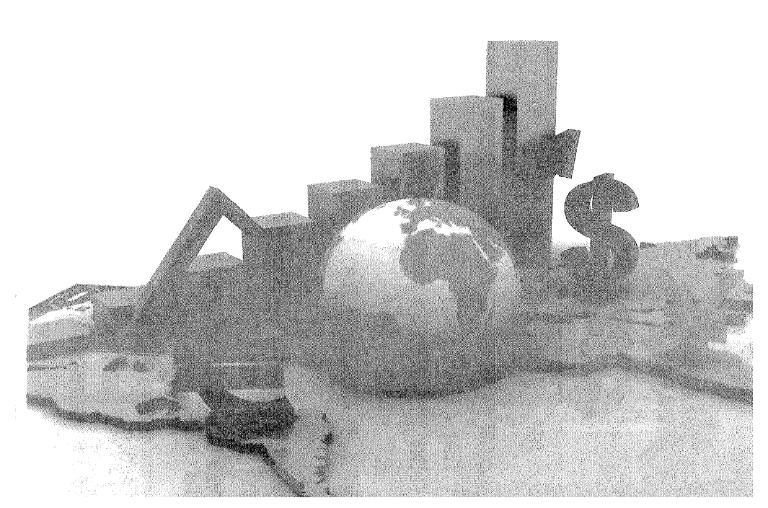

# أهداف الفصل الثامن

# يهدف هذا الفصل إلى حصول الدارسين على معلومات مبسطة عن:

- أهداف السياسة المإلية.
- رؤية الفكر الكلاسيكي الحديث لدور الدولة ، والاتجاه الكينزى.
- العوامل التلقائية العوامل التدخلية التي تساعد على تحقيق الاستقرار.
  - معنى الفجوة الانكماشية .
  - معنى الفجوة التضخمية .
- كيفية علاج كل من الفجوة الانكماشية والفجوة التضخمية باستخدام السياسة المإلية .

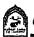

# دور السياسة المالية في تحقيق الاستقرار الاقتصادي

ينظر معظم الاقتصاديين إلى السياسة المالية لأية دولة على أساس أنها البرنامج الذي تضعه الحكومة من أجل التوصل الأهداف معينة وذلك بالاستعانة بكل من نفقاتها وإيراداتها العامة وفي العادة تتمثل تلك الأهداف في :

- تحقيق الاستقرار الاقتصادي من خلال (تحقيق العمالة الكاملة ، الاستقرار في مستويات الأسعار).
  - تحقيق الكفاءة الاقتصادية.
  - رفع معدلات النمو الاقتصادي وزيادة متوسط الدخل الفردي الحقيقي .
    - تحقيق العدالة في توزيع الدخل والثروة.

وتعد ميزانية الدولة الأداة الأساسية المستخدمة لمواجهة مشاكل البطالة والتضخم وعدم الاستقرار الاقتصادي.

ومن خلال سلاحيها: الإنفاق العام التي تؤثر وبشكل مباشر على دوال الطلب الكلي، باعتبارها أحد مكوناته ، والضرائب التي تؤثر على الدخل المتاح للإنفاق (الممكن التصرف فيه) للأفراد وعلى ربحية المنشآت مما يجعل لها تأثيراً غير مباشر سواء على معدلات الاستهلاك والاستثمار.

وقد كان الكلاسيك يرون ضرورة أن تتساوي جانبي الموازنة العامة للدولة أي أن جانب النفقات العامة = جانب الإيرادات العامة وأن تحقيق شرط التوازن يدل على قدرة الإدارة الحكومية على إدارة الموازنة العامة ، وقد كانت هذه الأفكار نابعة من فكرتهم الأساسية حول ضرورة عدم تدخل الدولة في النشاط الاقتصادي.

و بظهور الفكر الكينزي الذي نادي بالتدخل في النشاط الاقتصادي وباستخدام أدوات السياسة المالية في التأثير على جانب الطلب لتحقيق الأهداف الاقتصادية. لذا فقد تأكد لدى أنصار هذا الفكر ضرورة النظر عند تحديد الإيرادات والنفقات إلى احتياجات الطلب في الاقتصاد الوطني بغض النظر عن عملية التساوي بين جانبي الموازنة العامة

حيث إن تطبيق سياسة التساوي بين النفقات والإيرادات العامة يجعل الدولة شأنها شأن الوحدات الخاصة حيث تخفض النفقات العامة في حالة الكساد والركود كرد فعل لانخفاض إيرادات الدولة ، وفي فترات الرواج والانتعاش تزداد إيرادات الدولة من الضرائب مما يؤدي إلى زيادة النفقات العامة .

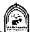

وعلى الجانب الآخر عندما تطبق الدولة مبدأ الموازنة غير المتوازنة (أما العجز في حالة النفقات < الإيرادات أو الفائض في حالة النفقات > الإيرادات).

فتستطيع من خلال ذلك أن تحاول تحقيق الاستقرار الاقتصادي كالتالي:

ففي الفترات التي تعانى منها الدولة من حالات الكساد والركود تتبع الدولة سياسة العجز في الموازنة حيث تقوم بخفض الضرائب أوزيادة نفقاتها أوكلاهما معا مما يزيد الطلب ويؤدي لعلاج الكساد . وفي حالات التضخم تقوم بتطبيق سياسة فائض الموازنة بخفض النفقات وزيادة الضرائب أوكلاهما معا لتحقيق خفض في الطلب الكلي بهدف تحقيق الاستقر ار .

وتتطلب تطبيق سياسة الموازنة غير المتوازنة أن تكون الحكومة قادرة على:

- تمويل العجز من مصادر التمويل المختلفة.
- استخدام الفائض في حالة زيادة الإيرادات عن النفقات.

### عوامل تحقيق الاستقرار:

يفرق الاقتصاديون بين نوعين من العوامل أوالبرامج المالية التي تساعد على تحقيق الاستقرار حيث تقسم تلك العوامل إلى:

### أولاً: عوامل الاستقرار التلقائية: Automatic Stability

وهي عوامل تساعد بشكل تلقائي على تحقيق الاستقرار أوتزيد من مرونة وقدرة الاقتصاد الوطني لكي يتعامل تلقائياً مع عدم الاستقرار وذلك دون الحاجة إلى التدخل يوضع تشريع أواتخاذ إجراءات معينة .

حيث تدعم تلك العوامل وتعزز من دور السياسة المالية التوسعية لعلاج الكساد، ودعم آثار السياسة المالية الانكماشية لعلاج التضخم. فعند حدوث الكساد وارتفاع معدلات البطالة تقوم هذه العوامل تلقائياً بخفض حصيلة الضرائب وزيادة الإنفاق الحكومي مما ينشط جانب الطلب ويدعم النشاط الاقتصادي للدولة . وعندما يحدث الرواج والانتعاش الاقتصادي تتدخل تلك العوامل للحد من الضغوط التضخمية المصاحبة من خلال زيادة حصيلة الضرائب وخفض الإنفاق الحكومي .

### ومن أهم تلك العوامل والأدوات ما يلى:

# Unemployment Compensation : تعويضات البطالة (١)

هي نوع من المدفوعات التحويلية التي تقوم الدولة بتقديمها إلى الأفراد

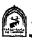

المتعطلين عن العمل مسأهمة في تحقيق الاستقرار والأمن الاجتماعي.

وفي الغالب تحصل الدولة ضريبة خاصة بهذه التعويضات تزداد حصيلتها مع زيادة مستوى التوظف وانخفاض البطالة .

وتقدم هذه التعويضات في أوقات الكساد وتلعب دوراً هاماً في زيادة الطلب الكلى فهى تمثل إضافة إلى تيار الدخل. ويجب الا تبالغ الدولة في زيادة قيمة هذه التعويضات حتى لا تضعف من دوافع الأفراد نحوقبول فرص العمل المتاحة حتى لا تطول فترات التعطل.

### (٢) الضرائب التصاعدية:

تحقق الضرائب التصاعدية هدفأ هاماً للدولة بالتأثير على مستوى النشاط الاقتصادي . ففي فترات الرواج تزداد معدلات الدخول وبالتالى تزيد حصيلة الضرائب مما يعمل على الحد من الزيادة في الدخل والطلب الكلي مما يترتب عليه العمل على خفض معدلات ارتفاع الأسعار والأجور.

أما في حالة الكساد ومع انخفاض أحجام الإنتاج والدخول تنخفض حصيلة الضر ائب تلقائياً مما يحد من الانخفاض في الدخول والإنفاق وبالتالي الطلب الكلى لذلك فإن الضرائب التصاعدية توفر نوعا من المرونة في النظام الضريبي يؤدي إلى زيادة حصيلة الضرائب في فترات الرواج وانخفاضها في فترات الكساد مما يقلل من حدة التقلبات في النشاط الاقتصادي ، وذلك أفضل من حالة فرض ضريبة ثابتة.

### (٣) الضرائب على أرباح الشركات:

تتأثر الأرباح التي تحققها الشركات بشدة بالظروف الاقتصادية السائدة في الدولة ، حيث ترتفع بمعدلات سريعة أثناء فترات الرواج ، وتنخفض بشدة في حالات الكساد . الأمر الذي يجعل حصيلة الضرائب تزداد أثناء الرواج (للحد من الضغوط التضخمية) وتقل أثناء الكساد وذلك بدون حدوث أية تغيرات في السياسة المالية والضريبية للدولة.

### (٤) سياسة دعم الإنتاج الزراعي:

في سعيها للحد من تقلبات أسعار السلع الزراعية وبالتالي دخول المزارعين، تقوم الدولة بتطبيق سياسة دعم للمنتجات الزراعية وخاصة في أوقات الركود الاقتصادي حيث تتجه أسعار السلع الزراعية بشكل خاص نحوالانخفاض لذا فالدولة تقدم المساعدات للمزارعين أوقد تقوم بشراء المنتجات بأسعار

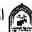

مدعومة كحل سريع ، ثم تقوم في وقت لاحق بتقييد الإنتاج في بعض أنواع السلع .

### تأنيأ: عوامل الاستقرار التدخلية:

لا ريب أن عوامل الاستقرار التلقائية تسعى للحد من ارتفاع أوانخفاض الطلب الكلي ، غير أن هذه الأدوات لا تكفي وحدها لتحقيق الاستقرار لذا يتطلب الأمر استخدام أدوات أخرى لدعم عمل العوامل التلقائية. والدولة لديها العديد من السياسات المالية والنقدية والتجارية تستطيع استخدامها في ذلك الإطار . ولغرض التبسيط سوف نشير فقط إلى السياسة المالية مع تأجيل باقي السياسات إلى حينها. والسياسة المالية عبارة عن استخدام الدولة لأدواتها المتمثلة في الإنفاق العام والإيرادات العامة لتحقيق الاستقرار الاقتصادي

ففي حالات الكساد تستطيع الدولة استخدام سياسة مالية توسعية عن طريق خفض معدلات الضرائب و/أوزيادة الإنفاق العام.

وفي حالات الرواج ولمنع التضخم تستخدم الدولة سياسة مالية انكماشية عن طربى زيادة معدلات الضرائب و/أوخفض الإنفاق العام

والدولة وهي تستخدم سياسة الإنفاق العام والضرائب لتحقيق الاستقرار الاقتصادي قد تقوم بإنشاء المشروعات العامة وإيجاد فرص عمل للمتعطلين ، وقد تقوم بإيجاد وظائف مؤقتة فيما يطلق عليه وظائف الخدمات العامة ، وقد تقوم كذلك بإحداث تغيير في معدلات الضرائب .... الخ .

# السياسة المالية ودورها في علاج الفجوتين الانكماشية والتضخمية:

لكى نحصل على الإنتاج بمقدار معين يجب استخدام مقدار معين من الموارد، إذن كل استخدام للموارد يقابله مستوى معين من الإنتاج وعندما ينجح المجتمع في الاستخدام الكامل لموارده المتاحة بأفضل الطرق الممكنة فإن حجم الإنتاج الذي نحصل عليه يطلق عليه اسم ناتج التوظف الكامل.

وفي المقابل إذا كان حجم الطلب (الإنفاق) لا يستوعب إنتاج التوظف الكامل (أي أن الطلب اقل من العرض) و(الإنفاق اقل من الإنتاج) فإن المجتمع يعانى من فجوة انكماشية Deflationary Gap.

وإذا كان الطلب (الإنفاق) يزيد عن مستوى ناتج التوظف الكامل (الطلب > العرض أوالإنفاق < الإنتاج) فإن المجتمع في هذه الحالة يعانى من فجوة تضخمية

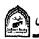

Inflationary Gap وسوف نستعرض هنا كلا الفجوتين وكيف يمكن علاجهما باستخدام أدوات السياسة المالية كما يلي:

### الفجوة الانكماشية: Deflationary Gap

توجد الفجوة الانكماشية عندما يتحقق التوازن في الاقتصاد الوطني (الطلب الكلي = الدخل الوطني) عند مستوى توازني للدخل يقل عن مستوى دخل التوظف الكامل .

وبمعنى آخر توجد الفجوة الانكماشية إذا كان الطلب الكلى الجاري لا يستوعب (أقل من) الطلب الذي يستوعب إنتاج التوظف الكامل أي أن الطلب أقل من العرض الكلى وتقاس الفجوة الانكماشية بالقدر اللازم أن يزيد به الطلب (الإنفاق) الكلى حتى يصل المستوى التوازني للدخل إلى المستوى التوازني الذي عنده يتحقق التوظف الكامل . ويمكن توضيح ذلك بالاستعانة بالشكل التالي رقم (٨-١):

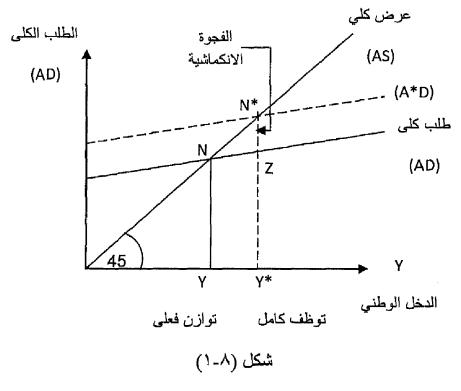

الفجوة الانكماشية

### من الشكل نجد الآتى:

عند نقطة الثقاطع (N) تحدد المستوى التوازني للدخل الوطني (Y) حيث حدث تقاطع بين دالة الإنفاق (الطلب) الكلي (AD) مع العرض الكلي (AS) عند مستوى دخل

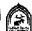

مقداره (Y) .

ولكن بما أن حجم الدخل الذي يتحقق عند مستوى التوظف الكامل هو (Y\*) و هو أكبر من مستوى الدخل الفعلي (Y) . مما يعني أن هناك طلب كلى (AD) (أو إنفاق كلى) يقل عن مستوى الطلب (الإنفاق الكلي) اللازم لاستيعاب الإنتاج عند مستوى التوظف الكامل

وبالتالي إذا كان ممكنا زيادة الطلب الكلي من AD إلى المستوى الجديد (AD\*) وعندنذ يحدث تقاطع لدالة الطلب الكلي (الإنفاق الوطني) الجديد مع العرض الكلي (AS) عند النقطة (N\*) فإن المستوى التوازني للدخل الوطني في هذه الحالة يتطابق مع إنتاج التوظف الكامل.

ومن هنا فإن المسافة الرأسية (N\*z) تمثل القدر اللازم أن يزيد به الإنفاق (الطلب) الكلي حتى يمكن أن يستوعب إنتاج التوظف الكامل وهوما يطلق عليه اسم الفجوة الانكماشية

إذن تعرف الفجوة الانكماشية بأنها تلك المسافة الرأسية بين منحنى الطلب الكلي (AD) الاصلى ومنحني العرض الكلي (AS) عند مستوى الدخل المقابل لإنتاج التوظف الكامل للمو ار د \_

وتقاس الفجوة الانكماشية باستخدام العلاقة التالية: دخل التوظف الكامل - الدخل الفعلى الفجو ة الانكماشية = — المضاعف

### الفجوة التضخمية: Inflationary Gap

توجد الفجوة التضخمية عندما يتحقق التوازن في الاقتصاد الوطني (الطلب الكلي والإنفاق) = الدخل الوطني عند مستوى توازني للدخل يزيد عن مستوى دخل التوظف الكامل .

وبمعنى آخر توجد الفجوة التضخمية إذا كان الطلب الكلي الجاري أكبر من الطلب الذي يستوعب إنتاج التوظف الكامل.

### أى أن الطلب الكلى < العرض الكلى

وتقاس الفجوة التضخمية بالقدر اللازم أن ينخفض به الطلب (الإنفاق) الكلى حتى يصل المستوى التوازني للدخل إلى المستوى الذي ينخفض عنده التوظف الكامل .

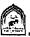

ويمكن توضيح ذلك بالاستعانة بالشكل التالي رقم (٨-٢).

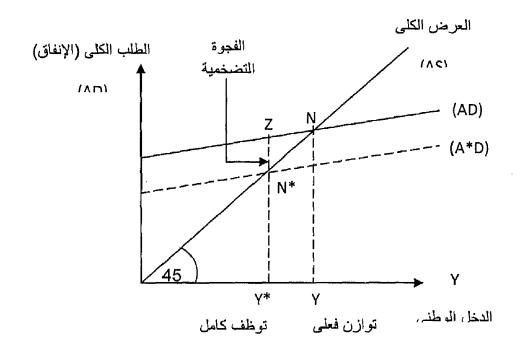

شکل (۸-۲)

### الفجوة التضخمية

### من الشكل نجد الآتى:

عند نقطة التقاطع (N) يتحدد المستوى التوازني للدخل الوطني (Y) حيث حدث تقاطع بين دالة الطلب (الإنفاق) الكلي مع العرض الكلي (AS).

ولكن بما أن حجم الدخل الذي يتحقق عند مستوى التوظف الكامل هومستوى (٢٠) و هو أقل من مستوى الدخل الفعلي (Y) . مما يعني أن هناك طلب (إنفاق) كلى (AD) أكبر من مستوى الطلب (الإنفاق) الكلي اللازم لاستيعاب الإنتاج عند مستوى التوظف الكامل

لذلك عند خفض الطلب (الإنفاق) الكلي من مستوى (AD) إلى المستوى الجديد (AD\*) فإن ذل كفيل بجعل المستوى التوازني للدخل الوطني يتطابق ويتساوي مع إنتاج التوظف الكامل.

لاحظ أن المسافة الرأسية (N\*z) تمثل المقدار اللازم أن تنخفض به دالة الطلب

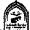

(الإنفاق) الكلي حتى يمكن استيعاب الإنتاج عند التوظف الكامل ، وهوما يطلق عليه اسم الفجوة التضخمية.

وتعرف الفجوة التضخمية بأنها تلك المسافة الرأسية بين منحنى الطلب الكلي الأصلي (AD) ومنحنى المعرض الكلي (AS) عند مستوى دخل مقابل لانتاج التوظف الكامل للمو ار د

### وتقاس الفجوة التضخمية بالعلاقة الدالية التالية :

الدخل الفعلى - دخل التوظف الكامل الفجوة التضخمية = \_\_\_\_ المضياعف

### علاج الفجوة الانكماشية باستخدام السياسة المالية:

أوضيح "كينز" أن سبب ظهور تلك الفجوة الانكماشية إنما يعود إلى وجود قصور في الطلب عن استيعاب ناتج العمالة الكاملة . لذلك يجب العمل على زيادة مستوى الطلب الكلي الفعلي (AD) ليصل إلى مستوى الطلب (AD-) الذي يحقق التوظف الكامل. وتقدر الفجوة الانكماشية بالمسافة الرأسية بين منحنى الطلب الكلي (AD) ومنحنى العرض الكلي (AS) عند مستوى ناتج العمالة الكاملة .

يمكن علاج الفجوة الانكماشية عن طريق إتباع سياسية مالية توسعية وذلك بإحدى الطرق الآتية:

- (١) إحداث عجز في الموازنة العامة للدولة عن طريق:
  - أ زيادة الإنفاق الحكومي.
    - ب- تخفيض الضرائب
- (٢) إتباع سياسة الموازنة المتوازنة عن طريق زيادة الإنفاق الحكومي والضرائب معا بمقدار يعادل الفجوة الدخلية

بفرض وجود اقتصاد به موارد عاطلة ، وذلك لوجود نقص في الطلب حيث يكون الطلب الفعلى لا يستوعب ناتج التوظف الكامل.

وبفرض أن مستوى الدخل التوازني عند مستوى التوظف الكامل هو ٢٠٠٠ مليون ريال ، وأن حجم الطلب الكلي الذي يصل لمستوى التوازن الفعلي للدخل = ١٨٠٠ مليون ريال كما في الشكل التالي رقم (٨-٣) و بفرض أن الميل الحدى للاستهلاك  $= \wedge, \wedge$ 

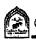

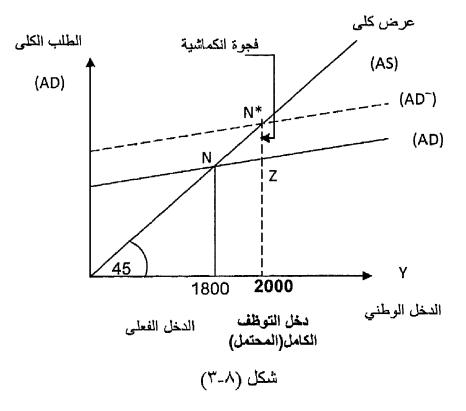

علاج الفجوة الانكماشية

يتحقق مستوى التوازن الفعلي عند النقطة (N) عند تقاطع الطلب الكلي(AD) مع العرض الكلي(AS). وحيث إن مستوى دخل التوظف الكامل هو ٢٠٠٠ مليون جنية ريال أكبر من مستوى الدخل الفعلى (١٨٠٠) مليون ريال. لذلك فهناك فجوة انكماشية تقدر بالمسافة الرأسية (N\*z) وهي المسافة بين منحنى الطلب الكلي(AD) ومنحنى العرض الكلي(AS)عند ناتج التوظف الكامل.

تستطيع الحكومة إتباع سياسة مالية توسعية لمعالجة هذه الفجوة من خلال زيادة الطلب الكلي من (AD) إلى المستوى (AD-) عن طريق:

\*\* زيادة الإنفاق الحكومي أوخفض الضرائب أو الاثنين معاً.

### (أ) زيادة الإنفاق الحكومي:

بفرض ثبات الضرائب كما هي ، عند زيادة الإنفاق الحكومي يزداد الطلب على السلع والخدمات ، ويؤدي لزيادة الإنفاق مما يؤدي لزيادة الدخل عن طريق المضاعف.

وتتوقف مقدار الزيادة في الدخل على قيمة الميل الحدى للاستهلاك .

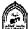

$$o = \frac{1}{1-0.8}$$
 المضاعف أي  $= \frac{1}{1-b}$ 

مقدار الزيادة في الدخل لكي يصل مستوى الدخل إلى مستوى التوظف الكامل.

= الدخل المحتمل - الدخل الفعلى .

= ۲۰۰۰ \_ ۲۸۰۰ = ۲۰۰۰ ملیون ریال .

و حيث إن:

 $\Delta$  الدخل = المضاعف  $\times$   $\Delta$  الإنفاق

$$\Delta Y = \Delta G$$
 المضاعف x  $\Delta G$ 

$$= 5 \quad x \Delta G = 200$$

$$\Delta G = \frac{200}{5} = 40$$
مليون ريال 5

لذلك يجب على الدولة أن تقوم بزيادة الإنفاق الحكومي بمقدار ٤٠ مليون جنية لكى تعالج الفجوة الانكماشية حيث تصبح دالة الطلب الكلى الجديد (AD-) ويحدث التقاطع مع منحنى العرض (AS) عند النقطة ( $^*N$ ) عند مستوى دخل  $^*$  مليون ريال يصل إلى مستوى التوظف الكامل.

### (ب) خفض الضرائب:

بفرض ثبات الإنفاق الحكومي ، تستطيع الدولة أن تعالج الفجوة الانكماشية عن طريق خفض الضرائب ، مما يؤدي لزيادة الدخل الممكن التصرف فيه ، فيزداد الإنفاق والطلب ويزداد الدخل حتى يصل إلى مستوى التوظف الكامل.

وعندما تقوم الدولة بخفض الضرائب بمقدار ٥٠ مليون ريال فإن الدخل الممكن التصرف فيه يزيد بمقدار ٥٠ مليون ريال. والزيادة في الدخل جزء ينفق على الاستهلاك وجزء يوجه للادخار ، ويتوقف الجزء المتفق على الاستهلاك على قيمة الميل الحدي للاستهلاك و هو يساوى:

م  $\times \wedge$  ، الله عليون ريال  $\times \circ$ 

يزداد إذن الطلب بمقدار ٤٠ مليون ريال ، ويزداد الإنفاق الذي يزيد الدخل من خلال عمل المضاعف كالتالي:

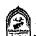

 $\Delta$  الدخل = المضاعف  $\times$   $\Delta$  الإنفاق =  $\circ$   $\times$   $\circ$   $\circ$   $\circ$   $\circ$  مليون ريال.

وهى الزيادة المطلوبة لكي يصل مستوى الدخل إلى مستوى التوظف الكامل وتختفى الفجوة الانكماشية.

## (ج) في حالة تطبيق مبدأ الموازنة المتوازنة:

في حالة قيام الدولة بإحداث زيادة في الإنفاق الحكومي يصاحبه زيادة في الضرائب بنفس المقدار . عندئذ نجد أن التغير في الدخل (ΔΥ)

الناتج عن تغير الإنفاق والضرائب معا يحسب من العلاقة :

$$\Delta Y = \Delta G + \Delta T$$

وبما أن 
$$\Delta G = \Delta T$$

$$\Delta Y = \Delta G \text{ or } = \Delta T$$

حيث إن - 1 - 1 هو مضاعف الموازنة المتوازنة و هويساوي الواحد الصحيح .

أي أن التغير النهائي في الدخل يساوي التغير في الإنفاق الحكومي الذي يصاحبه تغير مساوله في الضرائب بنفس المقدار وفي نفس الاتجاه .

و حيث ان :

الفرق بين دخل التوظف الكامل (المحتمل) والدخل الفعلي

= ۲۰۰۰ \_ ۲۰۰۰ = ۲۰۰۰ ملیون ریال.

إذن يجب في ظل الميزانية المتوازنة أن تقوم الحكومة بزيادة كل من الإنفاق الحكومي والضرائب بمقدار ٢٠٠ مليون ريال وذلك لأن:

زيادة الإنفاق الحكومي بمقدار ٢٠٠ مليون ريال يؤدي إلى:

$$\Delta Y = \frac{1}{1 - b} \Delta G$$

$$\Delta Y = \frac{1}{1 - 0.8} \times 200 = 5 \times 200 = 1000$$
 مليون جنية

زيادة الضرائب بمقدار ٢٠٠ مليون ريال يؤدي إلى:

$$\Delta Y = \frac{1-b}{1-b} \Delta T$$

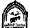

$$\Delta Y = \frac{-0.8}{1 - 0.8} \times 200 = -4 \times 200 = -800$$
 ملیون ریال

:. الزيادة الصافية للدخل = ١٠٠٠ - ٢٠٠ = ٢٠٠ مليون ريال.

وهي نفس النتيجة في حالة زيادة الإنفاق الحكومي بمقدار ٤٠ مليون ريال أوبمقدار ٥٠ مليون ريال .

# ثانياً: دور السياسة المالية في علاج الفجوة التضخمية:

بفرض أن مجتمع فيه الطلب (الإنفاق) الكلي (AD) أكبر من الطلب (الإنفاق) الذي يستوعب ناتج العمالة الكاملة (AD). وجود فائض في الطلب يؤدي لوجود ما يسمى بالفجوة التصخمية . حيث نفترض أن مستوى الدخل التوازني الفعلي للدخل = ٠٠٠٠ مليون ريال وأن مستوى الدخل التوازني الذي يحقق مستوى التوظف الكامل هو ١٨٠٠ مليون ريال . أي أن الدخل الفعلي أكبر من المحتمل وكما في الشكل رقم . (£-A)

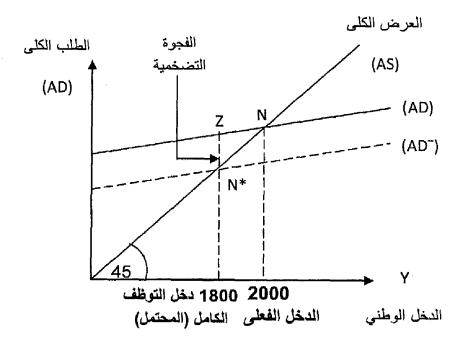

شکل (۸-٤) علاج الفجوة التضخمية

وبفرض أن الميل الحدي للاستهلاك (b) =  $\Lambda$ , أي أن المضاعف =  $\frac{1}{1-b} = \frac{1}{1-0.8} = 5$ 

> حجم الفجوة التضنخمية الدخل الفعلى ــ الدخل المحتمل المضاعف

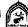

ولعلاج الفجوة التضخمية نستخدم السياسة المالية الانكماشية بهدف خفض الطلب الكلي من (AD) إلى (AD<sup>-</sup>) ليحقق المستوى التوازني للدخل الذي يستوعب حجم إنتاج التوظف الكامل وذلك عن طريق:

خفض الإنفاق الحكومي بمقدار (٤٠) مليون ريال مما يؤدي لانخفاض الدخل بمقدار مضاعف

$$\Delta Y = \frac{1}{1-b} \times \Delta G = \frac{1}{1-0.8} \times 40$$

يقل الدخل من ٢٠٠٠ مليون ريال إلى ١٨٠٠ مليون ريال ويتحقق التوازن عند النقطة (N\*) وتختفي الفجوة التضخمية .

إحداث زيادة في الضرائب مع بقاء الإنفاق الحكومي ثابتاً ، مما يؤدي لانخفاض الدخل الممكن التصرف فيه وهوما يؤدي لانخفاض الاستهلاك حسب الميل الحدي للاستهلاك مع العلم أن زيادة الضرائب يجب أن تكون بمقدار أكبر من خفض الإنفاق الحكو مي(۲) .

وحيث إن الميل الحدي للاستهلاك (b) = A ، • لذلك فإن مقدار الزيادة في الضر انب ستكون (٥٠) مليون ريال لأن ذلك يحقق الانفاق بمقدار

إذن زيادة الضرائب بمقدار (٥٠) مليون ريال يؤدي لانخفاض الدخل بمقدار:

$$\Delta Y = \Delta T x$$

$$\frac{-b}{1-b}$$
50 x
$$\frac{-0.8}{1-0.8} = 50 \times -40 = -200$$
ملیون ریال 200 ملیون ریال

٢ - خفض الإنفاق الحكومي يؤدى إلى خفض الطلب الكلى والإنفاق الكلى بنفس المقدار بالكامل. أما في حالة زيادة الضرائب فإن ذلك يعد تسرباً من الدخل الممكن التصرف فيه يؤدي إلى خفض الاستهلاك وذلك يتوقف على الميل الحدى للاستهلاك

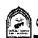

### استخدام الموازنة المتوازنة:

يجب هنا خفض الإنفاق الحكومي وزيادة الضرائب بنفس مقدار اللازم خفضه في الدخل حتى يصل مستوى الدخل إلى مستوى دخل التوظف الكامل (١٨٠٠ مليون رىيال) .

### مقدار الانخفاض في الدخل = ٢٠٠٠ - ٢٨٠٠ = ٢٠٠٠ مليون ريال

في حالة خفض الإنفاق الحكومي بـ (٢٠٠) مليون ريال ، وزيادة الضرائب بنفس المقدار (۲۰۰) مليون ريال حتى يصل لمستوى الدخل الذي يساوي مستوى دخل التوظف الكامل و هو (١٨٠٠) مليون ريال.

مثال : بفرض توفر البيانات التالية عن اقتصاد دولة ما :

دالة الاستهلاك 
$$Y^* \cdot , \wedge + 1 \cdot \cdot = C$$
 (۱)

حيث (Y) هو الدخل المتاح و الدخل الممكن التصرف حيث

$$Y = (Y - T)$$

دالة الاستثمار 
$$I = I = I$$
 دالة الاستثمار .

. دالة الإنفاق الحكومي 
$$G = G = G$$
 مليون ريال  $G = G$ 

مليون ريال 
$$T = T = T$$
 دالة الضرائب.

### والمطلوب:

- ١- تحديد المستوى التوازني للدخل الوطني .
- إذا كان الدخل المحتمل في هذا الاقتصاد هو (١١١) مليون ريال. المطلوب معرفة ما إذا كان الاقتصاد يعانى من فجوة أم لا ... وإذا كان هناك فجوة فما هي نوعها وما مقدار كل من الفجوة الدخلية وفجوة الطلب وكيف يمكن علاجها ؟

### ١- تحديد المستوى التوازني للدخل الوطني

$$Y = C + I + G$$
  
 $Y = 100 + 0.8 *Y + 60 + 40$   
 $Y = 100 + 0.8 (Y - T) + 100$ 

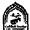

$$Y = 200 + 0.8 (Y - 10)$$
 $Y - 0.8 Y = 192$ 
 $Y = \frac{192}{0.2} = 960$  مليون ريال

من المثال نلاحظ أن الاقتصاد الذي نحن بصدده يعانى من فجوة لأن دخل التوازن يختلف عن مستوى دخل التوظف الكامل (المحتمل) وهذه الفجوة انكماشية لأن دخل التوازن أقل من دخل التوظف الكامل .

مقدار الفجوة الدخلية = دخل التوظف الكامل - دخل التوازن

# ويمكن علاج الفجوة الانكماشية عن طريق:

أ) إحداث عجز في الموازنة العامة عن طريق:

- زيادة الإنفاق الحكومي بمقدار فجوة الطلب (٣٠) مليون ريال مع ثبات الضرائب . وتكون مقدار الزيادة في الدخل

$$\Delta Y = \Delta G x$$
  $\frac{1}{1 - b} = 30 \times 5 = 150$  ملیون ریال

وتختفي بذلك الفجوة الدخلية ويصبح مستوى الدخل الذي يحقق التوظف الكامل.

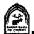

خفض الضرائب بمقدار أكبر من زيادة الإنفاق الحكومي حيث

$$\frac{6 + 6}{6} = \frac{6 + 6}{6} = \frac{30}{100} = \frac{30}{100} = 37.5$$
 الميل الحدي للاستهلاك  $\frac{30}{100} = \frac{30}{100} = 37.5$ 

وخفض الضرائب بمقدار (٣٧,٥) مليون ريال يؤدي لزيادة الدخل بمقدار:

$$\Delta Y = \Delta T x \frac{1-b}{1-b} =$$

$$(-37.5) \times \frac{0.8}{1-0.8} = -37.5 \times -4 = 150$$
 مليون ريال

وبذلك تختف الفجوة الانكماشية ويتحقق توازن الدخل الوطني عند مستوى دخل = ١٥٠ + ٩٦٠ = ١١١٠ و هو دخل التوظف الكامل.

ب) استخدام سياسة الموازنة المتوازنة:

عن طريق زيادة كل من الإنفاق الحكومي والضرائب بمقدار الفجوة الدخلية البالغة (١٥٠ مليون ريال) ومن هنا فإن الزيادة في الدخل

$$\Delta Y = \Delta G \times \frac{1 - b}{1 - b} = \Delta G \times 1$$

$$\Delta Y = \Delta T \times \frac{1 - b}{1 - b} = \Delta T \times 1$$

ويتحقق توازن الدخل الوطني عند مستوى ٩٦٠ + ١٥٠ = ١١١٠ مليون ريال و هو دخل التوظف الكامل.

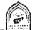

# تذكسر أن

السياسة المالية: هي برنامج الحكومة الذي تضعه للتوصل إلى أهداف معينة بالاستعانة بكل من نفقاتها وإبراداتها العامة.

### أهداف السياسة المالية:

- تحقيق الاستقرار الاقتصادي.
  - تحقيق الكفاءة الاقتصادية.
- رفع معدلات النمووزيادة متوسط الدخل.
- تحقيق العدالة في توزيع الدخل والثروة.

يرى الكلاسيك ضرورة عدم تدخل الدولة في النشاط الاقتصادي .

يرى كينز ضرورة تدخل الدولة في النشاط الاقتصادي مستخدمة في ذلك أدوات السياسة المالية

تكون الموازنة متوازنة عندما جانب النفقات = جانب الإيرادات

تكون الموازنة غير متوازنة في حالتين هما:

الابر ادات > النفقات

حالة الفائض

النفقات > الابر ادات

حالة العجز

# تنقسم العوامل التي تؤدي إلى الاستقرار الاقتصادي إلى:

- (١) عوامل استقرار تلقائية وتشمل: تعويضات البطالة الضرائب التصاعدية-الضرائب على أرباح الشركات - سياسة الدعم.
- (٢) عوامل استقرار تدخلية وتشمل: استخدام أدوات السياسات المالية والنقدية والتجارية .

### : Deflationary الفجوة الانكماشية

تتحقق عندما يكون الطلب (الإنفاق) نقل عن مستوى ناتج التوظف الكامل أي أن الطلب (الإنفاق) < العرض (الإنتاج).

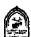

#### الفجوة التضخمية: Inflationary Gap

تتحقق عندما يكون الطلب (الإنفاق) يزيد عن مستوى ناتج التوظف الكامل أي أن الطلب (الإنفاق) > العرض (الإنتاج)

تقاس الفجوة الانكماشية باستخدام العلاقة التالية:

دخل التوظف الكامل – الدخل الفعلى

تقاس الفجوة التضخمية باستخدام العلاقة التالية:

الدخل الفعلى -- دخل التوظف الكامل

المضباعف

#### يمكن علاج الفجوة الانكماشية عن طريق:

١- إحداث عجز في الموازنة العامة :

بزيادة الإنفاق الحكومي .

\* بخفض الضرائب.

٢- إتباع سياسة الميزانية المتوازنة

يمكن علاج الفجوة التضخمية عن طريق:

١- إحداث فائض في الموازنة العامة:

بخفض الإنفاق الحكومي .

- بزيادة الضرائب.

٢- إتباع سياسة الموازنة المتوازنة.

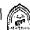

#### التدريب الثامن

#### أولاً: أجب عن الأسئلة التالية:

- اشرح أهم عوامل تحقيق الاستقرار التلقائية .
- ٢- اشرح أهم عوامل تحقيق الاستقرار التدخلية .
  - ٣- وضبح بالرسم الفجوة الانكماشية.
  - ٤- وضبح بالرسم الفجوة التضخمية.
- ٥- كيف تقاس كل من الفجوة الانكماشية والفجوة التضخمية.

#### ثانياً: بقرض توافر البيانات التالية عن اقتصاد دولة ما:

$$*C = 100 + 0.8 Y (1)$$

$$I^- = I = 60 (Y)$$
 مليون ريال.

ريال. 
$$G^- = G = 40$$
 ريال.

. مليون ريال 
$$T^- = T = 10$$
 (٤)

#### والمطلوب:

- ١- تحديد المستوى التوازني للدخل القومي .
- ٢- إذا كان الدخل المحتمل = (١١١٠) مليون ريال.

والمطلوب معرفة نوع الفجوة التي يعانى منها الاقتصاد المذكور (إن وجدت) . وكيف يمكن علاجها ؟

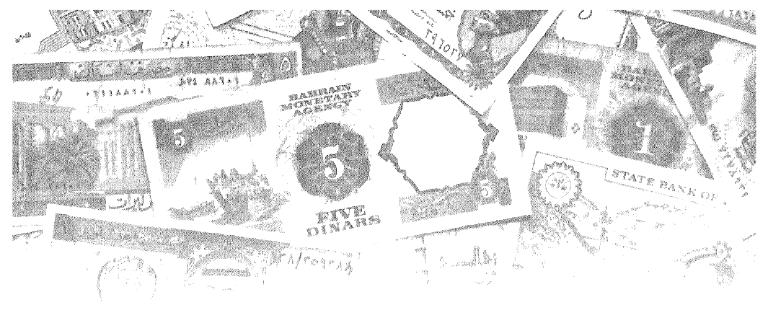

# القصل التاسع على القال القصل التاسع القصل التاسع القصل التاسع القصل القال القصل القال القا

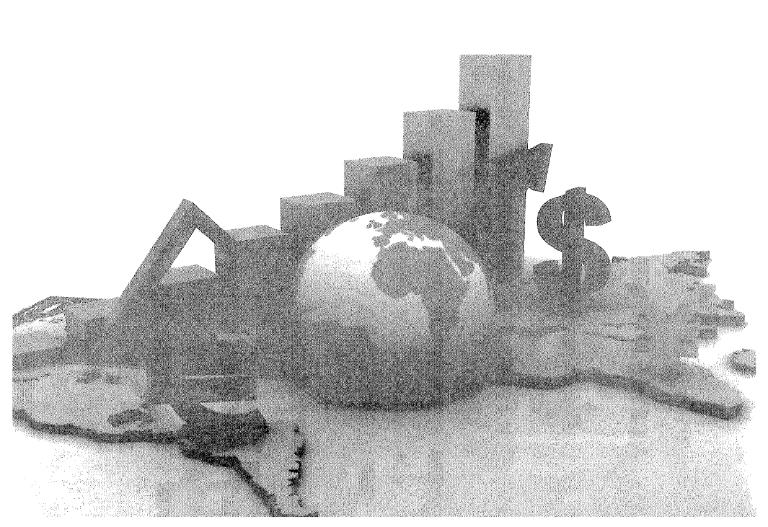

## أهداف الفصل التاسع

#### يهدف هذا الفصل إلى حصول الدارسين على معلومات مبسطة عن:

- أهم الأسواق الرئيسية في الاقتصاد الوطني .
  - معرفة كيف يتم التوازن في سوق الإنتاج.
    - معرفة طريقة اشتقاق منحنى IS .
- معرفة أسباب انتقال منحنى IS جهة اليمين وجهة اليسار

#### التوازن في أسواق الإنتاج

#### نستطيع أن نقسم الاقتصاد الوطني إلى أربعة أسواق رئيسية هى:

- اسواق الإنتاج .
- ٢- السوق النقدي .
- ٣- سوق الأوراق المالية.
  - ٤ ـ سوق العمل.

ولكي يتحقق التوازن العام على مستوى الاقتصاد الوطني يجب أن يتحقق توازن في جميع هذه الأسواق وفي آن واحد . وإذا كان تحقيق التوازن في أحد هذه الأسواق هو شرط ضروري لتحقيق التوازن العام إلا أنه ليس بالشرط الكافي.

وسوف نكتفى هنا بدراسة التوازن في سوق الإنتاج وسوق النقد بسبب الارتباط الوثيق بينهما .

#### التوازن في سوق الإنتاج ومنحنى ١٥:

عندما تتاولنا دراسة المستوى التوازني للدخل الوطني في الفصول السابقة افترضنا أن الاستثمار "I" هو مقدار ثابت أي أن (I-=I).

و الآن سوف نفترض أن الاستثمار دالة في سعر الفائدة حيث يرتبط مستوى الاستثمار بسعر الفائدة بعلاقة عكسية ولذلك فإن دالة الاستثمار يمكن أن تأخذ الشكل التالى:

$$I = I - dr$$

I الاستثمار الكلي. حبث :

-I جزء من الاستثمار ثابت (مستقل عن الفائدة Autonomous)

d ميل دالة الاستثمار (التغير في حجم الاستثمار بسبب التغير في سعر الفائدة بمقدار الوحدة).

r هوسعر الفائدة .

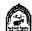

وعند تمثيل دالة الاستثمار بيانياً تظهر كما في الشكل التالي رقم (٩-١):

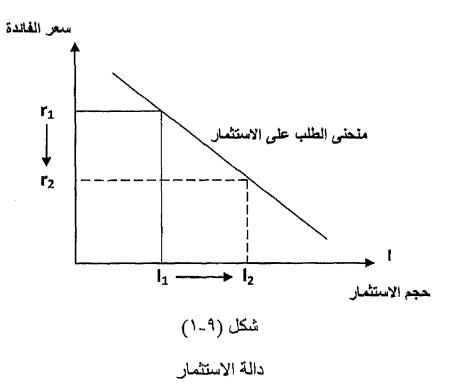

وللحصول على جدول Is ومنحنى Is: نفترض أننا في اقتصاد مغلق (لا يوجد معاملات خارجية) ومكون من ثلاثة قطاعات قطاع الأعمال ، قطاع العائلات ، قطاع الحكومة حيث نفترض الآتي:

$$Y = C + I + G$$
 حالة الاستهلاك  $C = a + b$   $Y$  حيث  $Y^* = Y - T$   $I = -I - dr$  المنتمار  $G = -G$  حالة الإنفاق الحكومي  $T = -T$  الضرائب  $T = -T$  الناك فإن  $Y = C + I + G$ 

#### بالتعويض

$$Y = a + b (Y^* - T) + I^- - dr + G^-$$
  
 $Y = a + b Y - b T + I - dr + G^-$   
 $Y - bY = a - b T + I^- - dr + G^-$   
 $Y (1 - b) = a - b T + I^- - dr + G^-$ 

المستوى التوازني للدخل الوطني:

$$Y = \frac{a - b T + I - dr + G}{1 - b}$$

$$Y = \frac{1}{1-b} (a-b T + I^{-} + G^{-}) + \frac{1}{1-b} (-dr)$$

وهي معادلة منحني Is التي توضيح وجود علاقة عكسية بين كل من الدخل وسعر الفائدة . حيث إن ارتفاع أسعار الفائدة يؤدي إلى خفض في معدلات الاستثمار وبالتالي يؤدي إلى نقص الإنتاج مما يؤدي إلى خفض في مستوى الدخل التوازني .

ولكى نفهم معادلة Is جيدا يمكن التعبير عنها في صورة رقمية كالتالى:

$$Y = C + I + G$$
 $C = 100 + 0.8 Y^*$ 
 $Y^* = Y - T$ 
 $I = 100 - 200 r$ 

$$T = T^{-} = 50$$
  
 $G = G^{-} = 100$ 

#### بالتعويض بالمعادلة الأساسية:

$$Y = C + I + G$$
  
 $Y = 100 + 0.8 (Y - 50) + 100 - 200 r + 100$   
 $0.2 Y = 260 - 200 r$   
 $Y = 1300 - 1000 r$ 

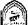

#### و هي معادلة مندني Is

ومنحنى Is يوضع جميع النقاط الممكنة من الدخل وسعر الفائدة والتي تحقق التوازن في سوق الإنتاج.

ويتضح من معادلة (Is) أن مستوى الدخل التوازني (Y) الذي يحقق التوازن في سوق الإنتاج يعتمد على سعر الفائدة (r). ولذلك إذا كانت سعر الفائدة معطى Given فإننا نستطيع الحصول على قيمة الدخل التوازنية . وحيث إن سعر الفائدة غير معروف فإنه لا يمكن المصول على قيمة وحيدة للدخل التوازني (أي لا يوجد حل واحد للنموذج . (Unique Solution

وبافتراض بعض أسعار الفائدة يمكن الحصول على مستويات دخل توازنية ، يقابل كل مسنوى دخل مستوى معين من أسعار الفائدة والذي على أساسه يمكن استنتاج شكل منحنى Is الذي يوضح العلاقة العكسية بين سعر الفائدة والدخل كما يلى:

نحصل من السابق على الجدول التالي رقم (٨-١):

| مسكوى الدخل الثوارني (٧) | سعر القائدة (ع) |
|--------------------------|-----------------|
| 170.                     | %0              |
| 17                       | ٪۱۰             |
| 110.                     | %1 <i>o</i>     |

نستخدم البيانات التالية لرسم منحنى (Is) الذي يظهر بالشكل رقم (٩-٢):

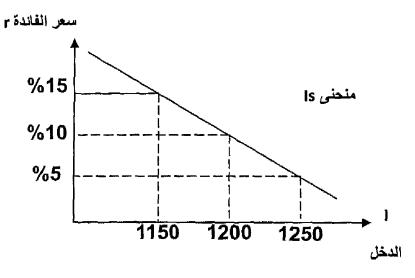

شکل (۹-۲)

منحنی Is

كل نقطة على منحنى (Is) هي عبارة عن نقطة توازنية بين سعر الفائدة ومستوى الدخل .

اشتقاق منحنى Is بطريقة أخرى : وذلك من خلال تحقق شرط التوازن في سوق الإنتاج عندما (الدخل الكلى "العرض» = الطلب الكلى «الإنفاق») وذلك كما يلى :

عندما كان سعر الفائدة (٥٪) كان مستوى الدخل (١٢٥٠) مليون ريال ، وفي حالة التوازن يجب أن يكون :

الدخل الكلى = الطلب الكلى ، وحيث إن الدخل الكلى

$$Y = C + I + G$$

$$Y = 100 + 0.8 (Y - 50) + 100 - 200 x \frac{5}{100} + 100$$
  
0.2 Y = 250

أي تحقق شرط التوازن الدخل الكلي = الطلب الكلي مع العلم أنه عندما كان سعر الفائدة (٥٪) كان حجم الاستثمار

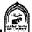

$$I = 100 - 200 x$$
  $\frac{5}{100} = 90$  مليون ريال مايون ريال

وعندما زاد سعر الفائدة إلى (١٠١٪) أصبح الاستثمار

$$I = 100 - 200 x$$
 ملیون ریال  $= 80$  ملیون ریال  $= 80$ 

وعندما زاد سعر الفائدة إلى (١٥٪) أصبح الاستثمار

$$I = 100 - 200 x$$
  $\frac{15}{100} = 70$  مليون جني ريال

زيادة سعر الفائدة من ٥٪ إلى ١٠٪ إلى ١٠٪ أدى إلى انخفاض حجم الاستثمار من (٩٠ إلى ٨٠ إلى ٧٠) مليون ريال .

مما أدى إلى انخفاض في دالة الطلب الكلي من  ${
m AD}_1$  إلى  ${
m AD}_3$  وبالتالي انخفاض مستوى الدخل من (١٢٥٠ إلى ١٢٠٠ إلى ١٢٠٠) كما في الشكل التالي رقم . (٣-9) عرض کلی

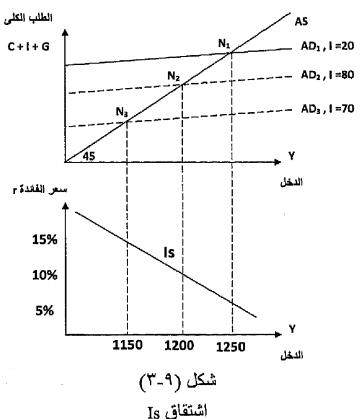

#### إذن من الشكل السابق:

في الجزء الأعلى يتحقق التوازن عند النقطة  $(N_i)$  عندما الطلب الكلي  $AD_i$  الدخل (العرض الكلي) AS والذي يناظر سعر الفائدة (0%) في الجزء الأسفل .

وعند ارتفاع سعر الفائدة إلى (۱۰٪) يحدث انخفاض لحجم الاستثمار من (۹۰) إلى الى (۸۰) مليون ريال مما يؤدي إلى تحرك دالة الطلب الكلي إلى أسفل من  $(AD_1)$  إلى  $(AD_2)$  وتحدث نقطة توازن جديدة  $(N_2)$  عند مستوى دخل منخفضة  $(AD_2)$  بسبب ارتفاع سعر الفائدة .

وعند زیادة سعر الفائدة إلى (١٥٪) یقل الاستثمار إلى (٧٠) ملیون ریال و تنخفض دالة الطلب الکلي إلى ( $AD_3$ ) و تحدث نقطة توازن جدیدة ( $N_3$ ) عند مستوی دخل اقل (١١٥٠) ملیون ریال.

بتوصيل نقاط التوازن (NI, N2, N3) نحصل على منحنى (Is) الذي يكون سالب الانحدار (ميله سالب) بسبب العلاقة العكسية بين سعر الفائدة والدخل.

وكل نقطة عليه تمثل مستوى معين من سعر الفائدة والدخل تحقق التوازن في سوق الإنتاج عندما التسربات = الإضافات. وباستخدام أرقام المثال السابق:

وحيث إن دالة الاستهلاك

$$C=100\pm0.8\ Y$$

فإن دالة الادخار

$$S = -100 + 0.2 (Y - T)$$
 $T = 100 + 0.2 (Y - T)$ 
 $T = 100 + 0.2 (Y - 50) + 50$ 
 $T = -100 + 0.2 (Y - 50) + 50$ 
 $T = -100 + 0.2 (Y - 50) + 50$ 
 $T = -100 + 0.2 (Y - 50) + 50$ 
 $T = -100 + 0.2 (1250 - 50) + 50$ 
 $T = -100 + 0.2 (1250 - 50) + 50$ 
 $T = -100 + 0.2 (1250 - 50) + 50$ 
 $T = -100 + 0.2 (1250 - 50) + 50$ 
 $T = -100 + 0.2 (1250 - 50) + 50$ 
 $T = -100 + 0.2 (1250 - 50) + 50$ 
 $T = -100 + 0.2 (1250 - 50) + 50$ 
 $T = -100 + 0.2 (1250 - 50) + 50$ 
 $T = -100 + 0.2 (1250 - 50) + 50$ 
 $T = -100 + 0.2 (1250 - 50) + 50$ 
 $T = -100 + 0.2 (1250 - 50) + 50$ 
 $T = -100 + 0.2 (1250 - 50) + 50$ 
 $T = -100 + 0.2 (1250 - 50) + 50$ 
 $T = -100 + 0.2 (1250 - 50) + 50$ 
 $T = -100 + 0.2 (1250 - 50) + 50$ 
 $T = -100 + 0.2 (1250 - 50) + 50$ 
 $T = -100 + 0.2 (1250 - 50) + 50$ 
 $T = -100 + 0.2 (1250 - 50) + 50$ 
 $T = -100 + 0.2 (1250 - 50) + 50$ 
 $T = -100 + 0.2 (1250 - 50) + 50$ 
 $T = -100 + 0.2 (1250 - 50) + 50$ 
 $T = -100 + 0.2 (1250 - 50) + 50$ 
 $T = -100 + 0.2 (1250 - 50) + 50$ 
 $T = -100 + 0.2 (1250 - 50) + 50$ 
 $T = -100 + 0.2 (1250 - 50) + 50$ 
 $T = -100 + 0.2 (1250 - 50) + 50$ 
 $T = -100 + 0.2 (1250 - 50) + 50$ 
 $T = -100 + 0.2 (1250 - 50) + 50$ 
 $T = -100 + 0.2 (1250 - 50) + 50$ 
 $T = -100 + 0.2 (1250 - 50) + 50$ 
 $T = -100 + 0.2 (1250 - 50) + 50$ 
 $T = -100 + 0.2 (1250 - 50) + 50$ 
 $T = -100 + 0.2 (1250 - 50) + 50$ 
 $T = -100 + 0.2 (1250 - 50) + 50$ 
 $T = -100 + 0.2 (1250 - 50) + 50$ 
 $T = -100 + 0.2 (1250 - 50) + 50$ 

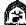

$$5\% = r$$
  $\frac{5}{100 - 200 \times \frac{5}{100}} = 100 - 200 \times \frac{5}{100}$ 

مليون ريال 190 = 10 – 200

أي أن الإضافات = التسربات عند مستوى الدخل التوازني

#### انتقال منحنى (Is):

ينتقل منحنى Is بالكامل جهة اليمين أوجهة اليسار ، موازياً لنفسه مما يؤدي إلى تغير المستوى التوازني للدخل الوطني .

وبصفة عامة فإن حدوث أي تغير في عناصر الإنفاق (الطلب) سوف يؤدي إلى انتقال Is موازياً لنفسه وحسب طبيعة هذا التغير إيجابياً أم سلبياً .

#### ففي حالة إتباع الدولة لسياسة مالية توسعية عن طريق:

زيادة الإنفاق الحكومي ، و/أوخفض الضرائب ينتقل منحني Is بالكامل إلى جهة اليمين موازياً للمنحني الأصلي.

#### وفي حالة إتباع الدولة لسياسة مالية انكماشية عن طريق:

خفض الإنفاق الحكومي ، و/أوزيادة الضرائب ينتقل منحنى IS بالكامل إلى جهة اليسار موازياً للمنحنى الأصلي كما في الشكل التالي رقم (٩-٤).

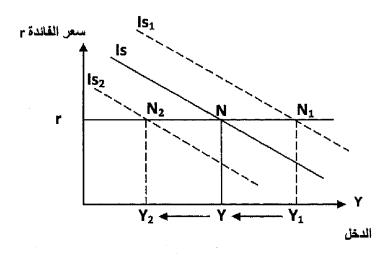

شکل (۹-٤) انتقال منحني Is

فعند قيام الحكومة بزيادة الإنفاق الحكومي بمقدار ( $\Delta G$ ) سيؤدي ذلك إلى انتقال منحنى Is المين بالزيادة إلى (Is) مما يؤدي لحدوث زيادة في مستوى الدخل التوازني عند الفائدة المحدد (r).

وعند قيام الحكومة بإحداث زيادة في الضرائب بمقدار ( $\Delta T$ ) فإن ذلك سيؤدي لانتقال منحنى ( $\Delta T$ ) بالكامل إلى جهة اليسار بالنقص إلى ( $\Delta T$ ) مما يؤدي لحدوث انخفاض في مستوى الدخل التوازني عند سعر الفائدة المحدد ( $\Delta T$ ).

من السابق يتضح أن الزيادة في الإنفاق الحكومي يؤدي لانتقال منحنى IS إلى جهة اليسار . المنين ، بينما زيادة الضرائب تؤدي لانتقال منحنى Is إلى جهة اليسار . والسؤال الآن الذي يدور في ذهن القارئ ماذا لوطبقت الدولة سياسة الموازنة المتوازنة أي قامت بزيادة في الإنفاق الحكومي تعادل الزيادة الحادثة في الضرائب فهل ذلك يعني أن تأثير الإنفاق الحكومي بنقل منحنى (Is) جهة اليمين سوف يتعادل مع تأثير الضرائب بنقل (Is) إلي جهة اليسار مما يعني أنه سيبقى في مكانه بدون تغير . والإجابة على هذا السؤال سيكون بالنفي حيث تعرضنا فيما سبق إلى توضيح أن أثر زيادة الإنفاق الحكومي أقوى من أثر زيادة الضرائب وبالتالي فإن انتقال منحنى (Is) إلى جهة اليمين بفعل زيادة الإنفاق الحكومي سوف تكون أقوى من انتقاله إلى جهة اليمين بفعل تأثير زيادة الضرائب مما يؤدي إلى انتقاله إلى جهة اليمين.

#### والمثال التالي يمكن أن يثبت ذلك:

بفرض توافر البيانات التالية عن اقتصاد ما كما في الشكل السابق:

$$Y = C + I + G$$

$$C = 100 + 0.8 Y^*$$

$$Y^*=Y-T$$

$$I = 100 - 200 r$$

$$T = T^- = 50$$

$$G = G^- = 100$$

وبفرض حدوث زيادة في الإنفاق الحكومي والضرائب بنفس المقدار أي أن $\Delta G = \Delta T$  مليون ريال .

وبحل النموذج نجد أن معادلة Is الجديدة كما يلى :

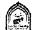

$$Y = C + I + G$$

بالتعويض

$$Y = 100 + 0.8 (Y - 100) + 100 - 200 r + 150$$

$$Y = 350 + 0.8 Y - 80 - 200 r$$

$$0.2 Y = 270 - 200 r$$

$$Y = 1350 - 1000 r$$
 المعادلة الجديدة

وهي معادلة Is الجديدة.

وبالرجوع إلى المعادلة السابقة في المثال الأصلي قبل الزيادة لمعادلة منحنى Is سنجد أنها كالتالي:

$$Y = 1300 - 1000 r$$
 lumited lumines lumines l

وبمقارنة المعادلة الجديدة السابقة والخاصة بمنحني Is نجد أن ميل المنحني ثابت، بينما الجزء الثابت من الدالة قد زاد من ١٣٠٠ إلى ١٣٥٠ مما يعني انتقال منحني Is بالكامل جهة اليمين موازياً للمنحنى الأصلى أي زاد.

#### تذكسر أن

#### الاقتصاد الوطني يتكون من أربعة أسواق رئيسية هى:

- ١- سوق الإنتاج.
- ٢- السوق النقدي .
- ٣- سوق الأوراق المالية.
  - ٤- سوق العمل.
- معادلة IS تشير إلى التوازن في سوق إنتاج السلع أوالخدمات.
- معادلة منحنى IS تشير إلى وجود علاقة عكسية بين الدخل وسعر الفائدة .
- منحنى IS يوضح جميع النقاط الممكنة من الدخل وسعر الفائدة التي تحقق التوازن في سوق الإنتاج.

يتم اشتقاق منحنى IS أيضاً من خلال تحقق شرط التوازن في سوق الإنتاج عندما:

والتوازن يتم في سوق الإنتاج وعندما:

$$T+S$$
  $G+I$ 

- ينتقل منحنى IS إلى جهة اليمين في حالة إتباع الدولة لسياسة مالية توسعية .
- وينتقل منحنى IS إلى جهة اليسار في حالة إتباع الدولة لسياسة مالية انكماشية .

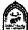

#### التدريب التاسع

#### أولاً: ضع علامة (√) أو(×) ولماذا:

- ١- يتكون الاقتصاد الوطنى من أربعة أسواق رئيسية .
- ٢- منحنى IS يوضح النقاط التوازنية بين الدخل وسعر الفائدة والذي يرتبطان معاً بعلاقة طردية .
- ٣- ينتقل منحنى IS إلى جهة اليمين موازياً لنفسه في حالة خفض الإنفاق الحكومي أوالضرانب.
- ٤- نقول أن الدولة اتبعت سياسة مالية انكماشية عندما تريد من معدلات الضر ائب وتخفض من إنفاقها الحكومي.
- ٥ عند تطبيق الدولة لسياسة الميزانية المتوازنة بزيادة الإنفاق الحكومي زيادة الضرائب بنفس المقدار فهذا يعنى أن سياستها محايدة لا تؤثر على النشاط الاقتصادي .

#### ثانياً: أجب عن الآتى:

يفرض تو افر لديك البيانات التالية:

$$C = 100 + 0.5 Y*$$
 $Y* = Y - T$ 
 $I = 100 - 200 r$ 
 $T = T - 40$ 
 $G = G - 60$ 

#### و المطلوب :

- اشتقاق معادلة IS.
- ٢- أوجد المستوى التوازني للدخل الوطني . عند سعر فاندة ٥٪ ، ١٠٪ ، ١٥٪

## الفصل العاشر الطــلب على النقــود Demand for Money

## أهداف الفصل العاشر

### يهدف هذا الفصل إلى حصول الدارسين على معلومات مبسطة عن:

- النقود وتعريفها .
- النظرية الكلاسيكية والطلب على النقود .
- النظرية الكينزية ودوافع الاحتفاظ بالنقود .
  - مصيدة السيولة.
  - عرض النقود ودور البنك المركزي.

### الطلب على النقود Demand for Money

النقود هي أي شيء يلقى القبول العام ويستخدم كوسيط في عملية التبادل ومقياس للقيمة وأداة للمدفوعات الأجلة, وقد وجدت النقود بهدف التغلب على صعوبات المقايضة Barter ، وفي الواقع فإن النقود تقوم بعدة وظائف وهي :

> ١- وسيط في التبادل. Medium of Exchange

٢- وحدة للتحاسب Unit of Account

٣- مقياس للمدفو عات الآجلة Measure of Deferred Payment

> ٤- مخزن للقيمة Store of Value

وسوف نتعرض هنا لدراسة الطلب على النقود كما يلى:

#### النظرية الكلاسيكية والطلب على النقود:

اعتمدت النظرية الكلاسيكية في تحديدها للعوامل المحددة لكمية النقود التي يتم الاحتفاظ بها بالنسبة للدخل الوطني على نظرية كمية النقود The Quantity Theory of . Money

والتي تفترض أن الأفراد يحتفظون بمقدار معين من الأرصدة النقدية لأغراض المعاملات فقط ولا يحتفظون بأي ارصدة نقدية عاطلة Idle Money . وأهم ما يميز هذه النظرية أنها تتوقع أن سعر الفائدة لا يمارس أي تأثير يذكر على الطلب النقدي .

وأول من قدم نظرية كمية النقود وهو الاقتصادي الأمريكي ارفنج فيشر Iraving Fisher والذي قدمها في كتابه الشهير عن القوة الشرائية للنقود Purchasing Power . ۱۹۱۱ عام ۱۹۱۱

وتتمثل الصورة الأولية لنظرية كمية النقود فيما يطلق عليه اسم معادلة التبادل:

#### $\mathbf{M} \mathbf{v} = \mathbf{P} \mathbf{T}$ (1)

حيث M كمية النقود .

v سرعة التداول (سرعة دوران النقود)

P المستوى العام للأسعار .

T حجم المبادلات الكلية .

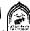

فإذا افترضنا أن سرعة دوران النقود وحجم المبادلات تابت في الأجل القصير فإن ذلك يعنى أن المعادلة تأخذ الشكل التالى:

$$M v^{-} = P T^{-}$$

أي أن هناك علاقة طردية بين كمية النقود ومستوى الأسعار .

وفي تطور للنظرية تم استبدال حجم المبادلات الكلية (T) بحجم الناتج الوطني الحقيقي (Y) وأصبحت المعادلة:

#### $\mathbf{M} \mathbf{v} = \mathbf{P} \mathbf{Y} (\mathbf{Y})$

وبما أنه عند التوازن فإن عرض النقود (M<sub>g</sub>) تساوي الطلب على النقود : فيمكن استبدال (M) بالطلب على النقود  $M_D$  حيث نجد أن

$$M_p v = P Y (^{\gamma})$$

إذن كمية الطلب على النقود وسوف تساوى:

$$=M_{D}$$

أوفي صورة أخرى:

$$\mathbf{M}_{d} = \frac{1}{\mathbf{v}} \mathbf{P} \mathbf{Y} \ (\mathbf{i})$$

حيث لله مقلوب سرعة تداول النقود أويمكن أن نطلق عليها اسم نسبة التفضيل النقدي ونرمز بها بالرمز K وتصبح الدالة:

$$\mathbf{M}_{\mathbf{D}} = \mathbf{K} \ \mathbf{PY} \ (^{\diamond})$$

حيث في ظل ثبات كل من نسبة التفضيل النقدي (K) والناتج الوطني الحقيقي (Y) فإن أي زيادة في كمية النقود  $(M_D)$  سوف يقابلها زيادة مساوية في المستوى العام للأسعار (P).

وبقسمة طرفي المعادلة (٥) على المستوى العام للاسعار P نجد الآتى:

$$\mathbf{K} \mathbf{Y} = \frac{\mathbf{M}_{D}}{\mathbf{P}} \quad (7)$$

حيث  $\frac{M_D}{D}$  تمثل الطب على النقود الحقيقية والذي يحتل نسبة K من الدخل أو الناتج الحقيقي (Y).

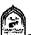

#### النظرية الكينزية:

قدم كينز في كتابه الشهير عن النظرية العامة نظريته في الطلب على النقود والتي عرفت باسم نظرية تفضيل السيولة Liquidity Preference Theory

وانتقد الكلاسيك في تفسير هم للطلب على النقود المقدم في نظريتهم كمية النقود والتي تقرر أن زيادة كمية النقود ستؤدي دائماً إلى ارتفاع المستوى العام للأسعار وذلك في ظل افتراض ثبات نسبة التفضيل النقدي والناتج الوطني الحقيقي وخاصة في الأجل

وقدم كينز رايه في أن كمية النقود يمكن أن تزيد ولا يصاحبها زيادة في المستوى العام للأسعار طالما أن المجتمع لم يصل بعد إلى حالة التوظف الكامل Full Employment وقرر كينز أن هناك ثلاثة دوافع أساسية للطلب على الفصول تتمثل في:

| Transaction Motive | 1- الطلب على النقود بدافع المعاملات   |
|--------------------|---------------------------------------|
| TIGHSACHOH MICHIAS | ا ـ الطلب طلع البلغواد بدائم التحامدت |

#### وهي كالتالي:

#### (١) الطلب على النقود بدافع المعاملات:

ير غب الأفراد في الاحتفاظ بالنقود بغرض الحصول على احتياجاتهم الدورية المعتادة من غذاء وكساء ودفع إيجارات وكهرباء ومعروف أن طلب الأفراد على النقود بغرض المعاملات يرتبط طردياً مع مستوى الدخل.

$$M_{Da} = F(Y)^{(+)}$$

أي أن الطلب على النقود  $M_{da}$  بغرض المعاملات يرتبط بمستوى الدخل (Y) بعلاقة طردية

#### (٢) الطلب على النقود بدافع الاحتياط:

كل فرد معرض لأن يواجه ظروفاً طارئة ، حيث يميل الأفراد للاحتفاظ بجزء من النقود لمواجهة الطوارئ والتي تحدث بصورة مفاجئة مثل إصلاح أعطال السيار ات أو مرض أحد أفراد الأسرة أوسفر مفاجئ ..... الخ.

و يعتقد كينز أن الطب على النقود لغرض الاحتياط  $(M_{nb})$  يرتبط بمستوى

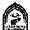

#### الدخل بعلاقة طردية كذلك

 $= F(Y)^{(+)}$ 

#### (٣) الطلب على النقود بدافع المضاربة:

أشار كينز إلى الطب المباشر على النقود بمعنى أن الفرد يمكن أن يحتفظ بالنقود في صورتها السائلة كأصل من الأصول بغرض المضاربة وتحقيق الأرباح. وقد قام كينز بتقسيم الأصول التي يحتفظ بها الأفراد إلى قسمين الأول هوالنقود والثاني هوالسندات .

وأكد كينز أن معدل العاند على النقود يساوي الصفر أما السندات فهي تحقق نوعين من الفو ائد:

- مدفو عات الفائدة على السندات .
- المكاسب الرأسمالية التي تتحقق بسبب ارتفاع أسعار السندات السوقية.

غير أن السندات يمكن أن تحقق خسائر رأسمالية إذا تدهورت أسعار السندات

وقد أكد كينز أن هناك علاقة عكسية بين أسعار الفائدة وأسعار السندات حيث إن:

مثال : إذا كان لدينا سند عائده السنوي = ١٠٠ ريال ، وسعر الفائدة السوقي ١٠٪ فإن القيمة الحالية للسند = 100 = ١٠٠٠ وإذا حدث انخفاض في سعر الفائدة السوقي إلى ٥٪ فإن القيمة الحالية للسند سوف ترتفع إلى ٢٠٠٠ ريال أي ٢٠٠٠ ، وإذا زاد سعر الفائدة السوقي إلى ١٥٪ فإن القيمة الحالية للسند سوف تنخفض إلى ٦٦٦,٦ ريال أي - 7 أن العلاقة بين أسعار الفائدة وأسعار السندات علاقة عكسية ، بمعنى أن ارتفاع أسعار الفائدة سوف يؤدي لانخفاض أسعار السندات والعكس صحيح.

ولقد اعتقد كينز أن هناك مستوى طبيعي لسعر الفائدة Natural Rate of Interest تميل أسعار الفائدة إلى العودة إليها مهما كانت التغيرات سواء بالارتفاع أوالانخفاض . ولذلك فإذا توقع الأفراد انخفاض سعر الفائدة السوقي في المستقبل يعني في نفس

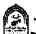

الوقت توقع الأفراد ارتفاع أسعار السندات وبالتالي يقل الطلب على النقود ويزيد الطلب على السندات ، ويستخدم الأفراد ما اديهم من نقود في شراء السندات تحسباً لتحقيق أرباح رأسمالية عندما تتحقق توقعاتهم وترتفع أسعارها . إذن ارتفاع أسعار الفائدة من المتوقع أن يؤدي لانخفاض الطلب على النقود لغرض المضاربة ، والعكس إذا انخفض سعر الفائدة السوق عن السعر الطبيعي فإن الأفراد يتوقعوا اتجاه سعر القائدة للارتفاع في المستقبل ، أي يتوقعوا انخفاض أسعار السندات في المستقبل وانتظار تحقيق خسائر رأسمالية لمن يحتفظ بالسندات ، مما يدفع الأفراد للتخلص من السندات خوفاً من انخفاض أسعارها ، مما يؤدي لزيادة الطلب على النقود بغرض المضاربة .

ولتوضيح ذلك نفترض أن سعر الفائدة السوقي = ١٠٪ وهو السعر العادي السائد. فإذا افترضنا أن سعر الفائدة ارتفع إلى ١٥٪ وهوسعر يزيد بشكل كبير عن المعدل العادي ، لذلك يتوقع الأفراد في المستقبل انخفاض هذا السعر ، وبالتالي يتوقعوا ارتفاع أسعار السندات مما يدفعهم لشراء السندات ، ويقل الطلب على النقود لغرض المضاربة.

أما إذا حدث العكس وانخفض سعر الفائدة إلى ٥٪ وهوسعر أقل بكثير من المعدل المعدى (١٠٪) ، لذلك يتوقع الأفراد ارتفاع سعر الفائدة في المستقبل ، ويتوقع الأفراد انخفاض أسعار السندات في المستقبل مما يدفعهم إلى عدم شراء السندات في الوقت الحاضر ، وبذلك تزيد الأرصدة النقدية المخصصة لغرض المضاربة .

ويمكن التعبير عن العلاقة العكسية بين سعر الفائدة والطلب على النقود لغرض المضاربة كالتالي:

$$M_{De} = F(r)^{(-)}$$

الطلب على النقود لغرض المضاربة.  $M_{Dc}$ حيث :

> دالة F

سعر الفائدة . r

ويمكن التعبير عن دالة الطلب على النقود لغرض المضاربة بالشكل التالى رقم .(1-1+)

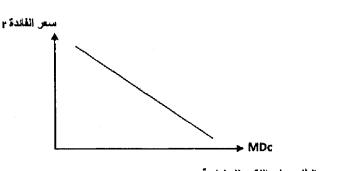

الطلب على النقود للمضاربة

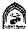

#### المناطق المختلفة في دالة الطلب على النقود:

عند دراسة دالة الطلب على النقود بغرض المضاربة اتضح أن هناك منطقتان تستحقان الاهتمام ، المنطقة الكلاسيكية ومنطقة مصيدة السيولة وسوف نتعرف على خصائص كل منها:

#### (١) منطقة مصيدة السيولة:

تحدث هذه المصيدة عند سعر فائدة شديد الانخفاض ، حيث تصبح توقعات الأفراد في اتجاه واحد وهوأن سعر الفائدة يجب أن يتجه للارتفاع في المستقبل لأنه لا يمكن أن ينخفض أكثر من ذلك . لذلك إذا توقع الأفراد ارتفاع أسعار الفائدة فهم بذلك يتوقعوا انخفاض في أسعار السندات لذلك يتجه الأفراد للتخلص من السندات والاحتفاظ بالنقود سائلة مما يتسبب في زيادة الطلب على النقود

وتصبح دالة الطلب على النقود بغرض المضاربة لا نهائى المرونة أي تأخذ شكل الخط الافقى . والشكل رقم (١٠٠ - ٢) يظهر المناطق المختلفة لدالة -الطلب على النقود بغرض المضاربة.

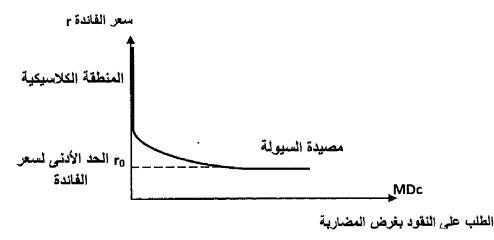

شکل (۱۰-۲)

مصيدة السيولة

وفي الواقع فإن مصيدة السيولة المنطرفة لم يلاحظها كينز في الواقع العملى ولم تسجل بهذا الشكل حتى الآن في الواقع.

#### (٢) المنطقة الكلاسيكية:

تحدث تلك المنطقة عندما ترتفع أسعار الفائدة إلى مستويات عالية (أكثر من العادي) بحيث تتجه توقعات الأفراد إلى ضرورة حدوث انخفاض في أسعار الفائدة في المستقبل وبالتالي اتجاه أسعار السندات للارتفاع .

تدفع هذه التوقعات الأفراد إلى خفض الطلب على النقود بدافع المضاربة وزيادة الطلب على السندات. وفي تلك الحالة تصبح دالة الطلب على النقود بغرض المضارية عديم الحساسية بالنسبة لسعر الفائدة بمعنى أنه مهما حدث تغير في سعر الفائدة في تلك المنطقة فلن يؤدي ذلك لحدوث تأثير على الطلب على النقود.

ملاحظة هنا منطقة ثالثة تسمى المنطقة الوسط تقع بين منطقة مصيدة السيولة والمنطقة الكلاسيكية وفيها العلاقة عكسية بين سعر الفائدة والطلب على النقود بغرض المضيارية.

#### إذن الطلب على النقود لدى كينز:

= الطلب بدافع المعاملات + الطلب بدافع الاحتياط + الطلب بدافع المضاربة MD = MDa + MDb + MDc

ولأن الطلب بدافع المعاملات والاحتياط يرتبطان بالدخل بعلاقة طردية فإن:

$$(MDa + MDb) = MD1 = F(Y)(+)$$

أما الطلب بدافع المضاربة فيرتبط بسعر الفائدة بعلاقة عكسية

$$MDc = MD2 = F(r)(-)$$

إذن :

MD = F(Y(+)(r)(-)

#### عرض النقود:

لكي نستطيع أن نبدأ في در اسة التوازن في السوق النقدي يجب معرفة كيفية تحديد عرض النقود . وإذا كان العرض النقدى يتوقف على عوامل كثيرة منها سعر الخصيم ونسبة الاحتياطي القانوني وسعر الفائدة ، فإننا هنا للتبسيط سوف نفترض أن العرض النقدي يقع بالكامل تحت سيطرة البنك المركزي . وأن كمية النقود المعروضة تظل ثابتة و لا تتأثر بالتغير ات الحادثة في أسعار الفائدة .

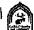

والشكل رقم (١٠-٣) يظهر أن الكمية المعروضة من النقود تحددها السلطة النقدية الممثلة في البنك المركزي.

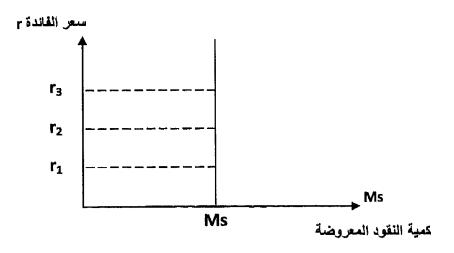

شکل (۱۰-۳) عرض النقود

نجد من الشكل أن منحنى عرض النقود هومنحنى عمودي رأسي مما يدل على أن الكمية المعروضة من النقود لا تتأثر بالتغيرات التي تحدث في أسعار الفائدة .

#### تذكــر أن

#### النقود هي أي شيء يلقى القبول العام ويستخدم:

- ١- وسيط في التبادل.
  - ٢- وحدة للتحاسب.
- ٣- مقياس للمدفوعات الأجلة.
  - ٤- مخزن للقيمة.
- النظرية الكلاسيكية في الطلب على النقود اعتمدت على نظرية كمية النقود The . Quantity Theory of money
- النظرية الكينزية في النقود عرفت باسم نظرية تفضيل السيولة Liquidity . Preference Theory

#### يرى كينز أن هذاك ثلاثة دوافع للطلب على النقود:

- 1- الطلب بدافع المعاملات Transaction Motive .
- . Precautionary Motive الطلب بدافع الاحتياط
- الطلب بدافع المضاربة Speculation Motive

تحدث مصيدة السيولة عند سعر فائدة شديد الانخفاض ويكون عندها الطلب على النقود بفرض المضاربة لانهائي المرونة أي يأخذ شكل الخط الأفقي.

عرض النقود كمية ثابتة تحددها السلطة النقدية المتمثلة في البنك المركزي .

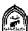

#### التدريب العاشر

#### أجب عن الأسئلة التالية:

- ۱ اشرح دوافع الاحتفاظ بالنقود لدى كينز .
- ٢- من خلال دراستك لسلوك الافراد الاستهلاكي والادخاري ، علق على دوافع الاحتفاظ بالنقود لدي المواطنين ، وقارن ذلك بالدوافع التي قدمها
  - ٣- اشرح مع الرسم منطقة مصيدة السيولة.

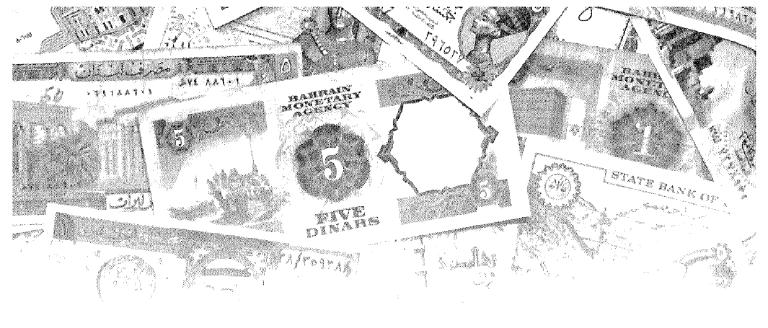

# الفصل الحادي عشر التوازن في السوق النقدي

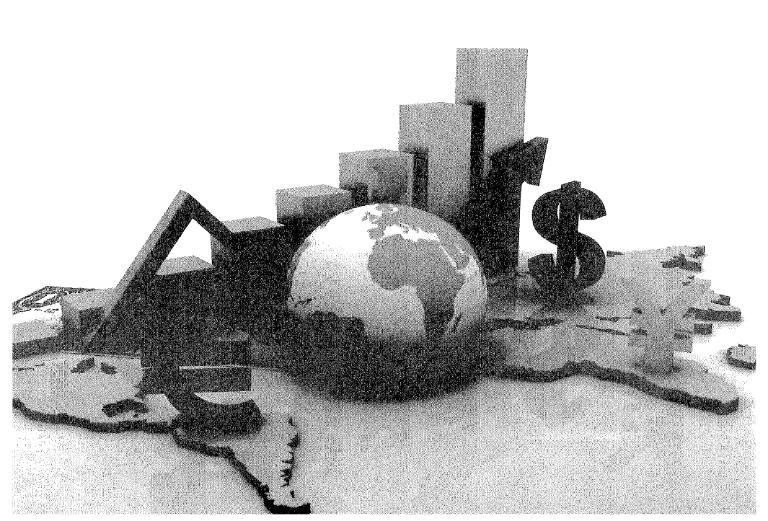

## أهداف الفصل الحادي عشر

#### يهدف هذا الفصل إلى حصول الدارسين على معلومات مبسطة عن:

- التوازن في السوق النقدي وشروطه .
  - كيفية اشتقاق منحنى LM بيانياً .
  - كيفية اشتقاق منحنى LM جبرياً.
  - المناطق المختلفة لمنحنى LM.

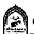

# التوازن في السوق النقدي

يتحقق التوازن في السوق النقدي عند تقاطع منحنى الطلب على النقود مع منحنى العرض النقدي . أي عندما تتساوي الكمية المعروضة من النقود مع الكمية المطلوبة ، عند التساوي يتحدد سعر الفائدة التوازن (r) كما في الشكل رقم (١-١١).

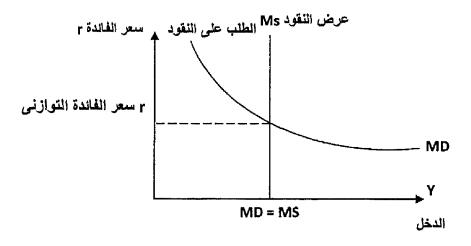

شكل (١-١١)

التوازن في السوق النقدي

ولتوضيح ذلك التوازن نجد أن:

$$M_{D} = M_{S}$$

حيث إن الطلب الكلي على النقود

$$M_{\rm D} = M_{\rm Da} + M_{\rm Db} + M_{\rm Dc} = M_{\rm S}$$
  
 $M_{\rm D} = F (Y^{(+)}) + F (r)^{(-)} = M_{\rm S}$ 

# اشتقاق منحنى LM بيانياً:

يعبر منحنى LM عن مستوىات الدخل المختلفة ومستويات أسعار الفائدة المقابلة لها وذلك عند تعادل الطلب النقدي مع العرض النقدي ، ولقد أطلق مسمى LM على هذا المنحنى نظراً لأنه يساوى بين الطلب على السيولة Liquidity وبين العرض النقدي . Money Supply

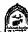

ويظهر الشكل التالي (١١-٢) الاشتقاق البياني لمنحنى Lm.

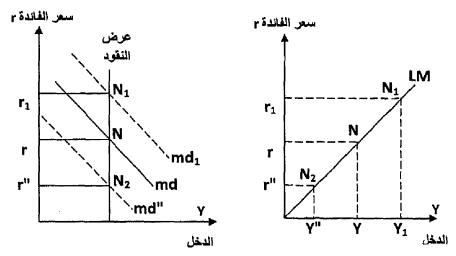

من الشكل نجد أن التوازن يتحقق عند النقطة (N) عند تقاطع عرض النقود (Ms) مع منحنى الطلب النقدي (Md) عند سعر الفائدة التوازني (nd). إذا انتقلنا إلى الجانب الأيمن من الشكل نجد أن سعر الفائدة التوازني (nd) يقابله مستوى الدخل التوازني (nd) .

فإذا افترضنا أن مستوى الدخل زاد من Y إلى  $(Y^1)$  فإن ذلك سيؤدي إلى زيادة الطلب على النقود بغرض المعاملات والاحتياط مما يؤدي إلى نقل دالة الطلب على النقود إلى أعلى جهة اليمين إلى  $(Md^1)$ . وبزيادة الطلب على النقود يحدث عدم توازن في السوق النقدي ، وللعودة للتوازن يجب أن يرتفع سعر الفائدة إلى مستوى أعلى  $(r^1)$ . وتتحقق هنا نقطة توازن جديدة ولتكن  $(N_1)$  أي أن هناك علاقة طردية ظهرت بين الدخل وسعر الفائدة  $(N_1)$ .

وبالمثل إذا حدث انخفاض في مستوى الدخل عن (Y) إلى (Y)) سوف ينخفض الطلب على النقود (بفرض المعاملات والاحتياط) مما يؤدي إلى وجود خلل في السوق النقدي ينتج عنه انخفاض في سعر الفائدة من (r) إلى  $(r^*)$ . ويحدث التوازن عند النقطة  $(N_2)$  حيث نقطة تقاطع منحنى الطلب النقدي مع منحنى العرض النقدي وبتوصيل نقاط التوازن نحصل على منحنى  $(N_2)$ 

# ويتميز منحنى Lm بالخصائص الآتية:

- 1- يعبر منحنى Lm عن القيم التوازنية المختلفة لكل من سعر الفائدة والدخل.
- ٢- ميل منحنى Lm موجب بسبب وجود العلاقة الطردية بين الدخل وسعر الفائدة .

٣- زيادة سعر الفائدة أدى لخفض الطلب على النقود بغرض المضاربة وفي نفس الوقت زاد
 الطلب على النقود بغرض المعاملات وبنفس القدر .

# انتقال منحنى Lm:

يعبر منحنى Lm عن المستويات التوازنية في سوق النقد ،لذلك فحدوث أي تغير في الطلب على النقود أوفي المعروض النقدي لابد أن يؤدي لانتقال منحني Lm سواء إلى جهة اليمين بالزيادة أو إلى جهة اليسار بالنقص .

وبشكل عام سوف ينتقل منحنى Lm إلى اليمين في حالة زيادة الكمية المعروضة من النقود أونقص الطلب على النقود وينتقل إلى جهة اليسار في الحالة العكسية .

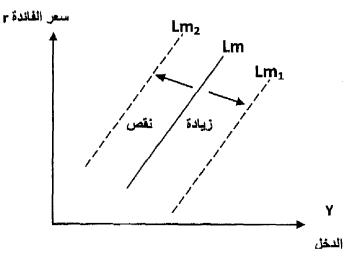

شکل (۱۱-۳)

انتقال منحنى Lm

# اشتقاق منحنى LM جبريا:

بفرض أن لدينا دالة الطلب والعرض النقدي كما يلى:

مليون ريال 
$$m M_{s} = 300$$
 العرض النقدي

$$M_{D1} = 0.25 \text{ Y}$$

$$M_{D2} = 100 - 200 \text{ r}$$

# والمطلوب اشتقاق منحنى LM:

يحدث التوازن في سوق النقود عندما الطلب النقدي = العرض النقدي .

$$M_{\rm b} = M_{\rm s}$$

$$M_{\rm D} = M_{\rm D1} + M_{\rm D2} = M_{\rm S}$$
 وحيث إن

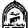

$$0.25 \text{ Y} + 100 - 200 \text{ r} = 300$$

$$0.25 Y = 200 + 200 r$$

$$Y = 800 + 800 r$$

وهى دالة LM وهى علاقة بين الدخل وسعر الفائدة عند مستويات التوازن المختلفة .

# مثال ۲:

$$M_{\rm s} = 200$$
 بفرض أن العرض النقدي  $M_{\rm s} = 0.25 \ {
m Y} - 100 \ {
m r}$  وأن دالة الطلب النقدي

### والمطلوب:

- (۱) اشتقاق LM.
- (٢) ماذا يحدث إذا زاد العرض النقدي إلى ٣٠٠ مليون ريال وما تأثير ذلك على منحنى LM .
- (٣) إذا كان سعر الفائدة السوقى ٥٪ ما هومستوى الدخل الذي يحقق التوازن في السوق النقدي ، وماذا يحدث إذا زاد سعر الفائدة إلى ١٠٪.
  - (۱) اشتقاق منحنى LM: يحدث التوازن عندما عرض النقود = الطلب على النقود

$$M_D = M_S$$
  
 $0.25 \text{ Y} - 100 \text{ r} = 200$   
 $0.25 = 100 \text{ r} + 200$ 

$$Y = 400 r + 800$$

وهي عبارة عن منحني LM.

ن التوازن  $M_s$  من  $M_s$  من  $M_s$  من التوازن فإن التوازن  $M_s$ یکون:

$$0.25 \text{ Y} - 100 \text{ r} = 300$$

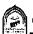

$$0.25 \text{ Y} = 100 \text{ r} + 300$$

$$Y = 400 r + 1200$$

زاد الجزء الثابت من منحني LM من ٨٠٠ إلى ١٢٠٠ مليون ريال مع بقاء ميل الدالة ثابت مما يؤدي إلى انتقال منحنى LM إلى جهة اليمين

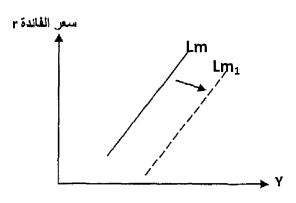

مستوى الدخل

(٣) سعر الفائدة السوقى ٥٪ فإن مستوى الدخل التوازني:

$$Y = 400 \text{ r} + 800$$
  $Y = 400 \text{ x}$   $\frac{5}{100} + 800 = 820$  ملیون ریال

وعند ارتفاع سعر الفائدة إلى ١٠٪ فإن مستوى الدخل التوازني Y = 400 x  $\frac{5}{100} + 800 = 840$  ملیون ریال

# المناطق المختلفة لمنحنى LM:

يجب أن نتعرف الآن على شكل منحنى LM عند إضافة كل من منطقة مصيدة السيولة، و المنطقة الكلاسيكية كالتالي:

عند إضافة منطقة مصيدة السيولة: فإن منحنى LM سياخذ الشكل الأفقى حيث أي تغير يحدث في مستومات الدخل ان يؤثر على سعر الفائدة التوازني ، وذلك لأن الطلب على النقود يكون لانهائي المرونة.

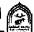

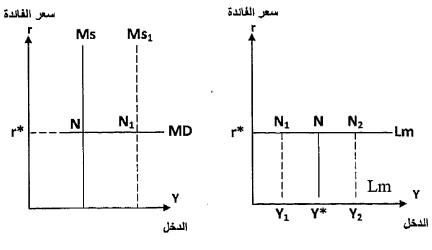

شکل (۱۱-٤)

المنطقة الكنزية في Lm

من الشكل رقم (١١-٤) نجد أن التوازن يتحقق عند النقطة (N) عند تساوي الطلب النقدي مع العرض النقدي عند سعر الفائدة التوازني (r\*) عند مستوى دخل توازني ( $Y^*$ ) فإذا حدث زيادة في الدخل إلى ( $Y_2$ ) سيزيد الطلب على النقود بغرض المعاملات والاحتياط غير أن ذلك لن يؤثر على منحنى الطلب على النقود وسيظل ثابتا لأننا في منطقة مصيدة السيولة ، وتظل أسعار الفائدة ثابتة عند (r\*) وبالمثل زيادة عرض النقود من  $(M_s)$  إلى  $(M_{s_1})$  يحدث وضع توازن جديد عند  $(N_s)$  في الجانب الأيسر من السَّكل السابق ، وسوف نجد أن سعر الفائدة سيظل ثابتا عند (r\*) كذلك لأن أي زيادة في عرض النقود وجهت بالكامل إلى زيادة في الطلب على النقود بغرض المضاربة, لأن الطلب على النقود لهذا الغرض لا نهائي المرونة أي توجد مصيدة السيولة .

# عند إضافة المنطقة الكلاسبكية:

يكون منحنى الطلب النقدي خط عمودي رأسي ، ومهما تغير سعر الفائدة فإن المستوى التوازني للدخل يبقى ثابتا عند المستوى (٢\*) كما في الشكل رقم (١١-٥).

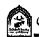

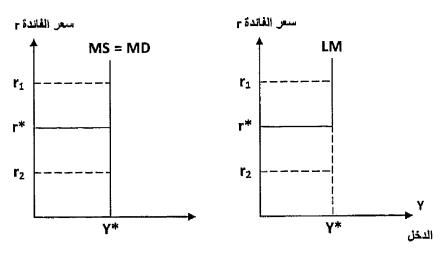

شكل (١١-٥)

# المنطقة الكلاسيكية في منحني Lm

وبالتالي سوف يظل منحنى LM خطأ رأسياً دون تغير وعند دمج المنطقة الكلاسيكية ومنطقة مصيدة السيولة فإن منحنى LM يمكن أن يأخذ الشكل التالي رقم (١١-٦):

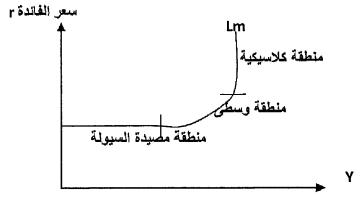

# إذن يظهر من الشكل ثلاث مناطق في منحنى LM:

المنطقة الأولى: مصيدة السيولة الطلب على النقود لانهائي المرونة

المنطقة الثانية: المنطقة الوسطي هناك علاقة عكسية بين الدخل وسعر الفائدة .

المنطقة الثالثة: المنطقة الكلاسيكية منحنى الطلب على النقود عديم المرونة.

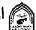

# تذكسر أن

- التوازن في سوق النقود يتحقق عند تقاطع منحنى الطلب على النقود مع منحنى العرض النقدى.
- منحني LM يعبر عن مستوبات الدخل المختلفة ومستوبات اسعار الفائدة المقابلة لها وذلك عند تعادل الطلب النقدي مع العرض النقدي.
  - يعبر منحنى LM عن القيمة التوازنية المختلفة لكل من سعر الفائدة والدخل.
- ينتقل منحنى LM جهة اليمين بالزيادة أوجهة اليسار بالنقص عند حدوث تغير في الطلب على النقود أوفي المعروض النقدي .

# منحنى LM له ثلاثة مناطق مختلفة:

- ١- المنطقة الكينزية ومصيدة السيولة الطلب على النقود لانهائي المرونة.
- المنطقة الكلاسيكية الطلب على النقود خط عمودي رأسي الطلب على لنقود عديم المرونة.
  - ٣- المنطقة الوسطى حيث توجد علاقة عكسية بين الدخل وسعر الفائدة.

# التدريب الحادي عشر

السوال الأول: اجب عما يلي:

السوق النقدي .

٢- وضح أثر السياسة المالية التوسعية على التوازن بين IM ، IS .

السوال الثاني: أجب:

إذا توافرت لديك البيانات التالية عن السوق النقدي .

مليون ريال 80 = MS

MD = 0.2 Y - 150 r

### المطلوب:

اشتقاق معادلة منحنى LM.

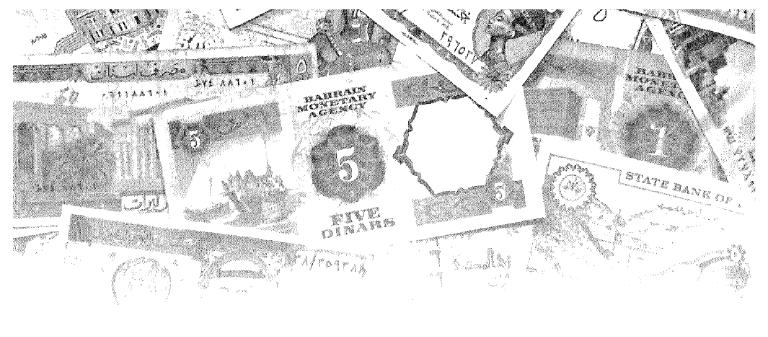

الفصل الثاني عشر التوازل في أسـواق اللـِنتاج والسـوق النقدي (التوازن الكلي العام )

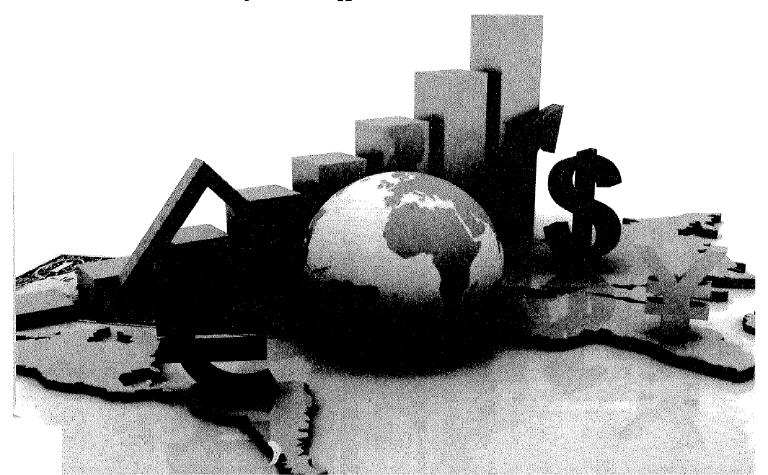

# أهداف الفصل الثانى عشر

# يهدف هذا الفصل إلى حصول الدارسين على معلومات مبسطة عن:

- التوازن البياني في أسواق الإنتاج وأسواق النقود .
- التوازن الجبري في سوق الإنتاج والسوق النقدي .
- معرفة أثر السياسة المالية على التوازن في سوق الإنتاج والسوق النقدي .
  - معرفة مدى فعالية السياسة المالية.
- معرفة أثر السياسة النقدية على التوازن في سوق الإنتاج والسوق النقدي .
  - معرفة مدى فعالية السياسة النقدية.

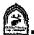

# التوازن في أسواق الإنتاج والسوق النقدي

يتحقق التوازن الكلي في كل من سوق الإنتاج والسوق النقدي عند تقاطع كل من منحنى IS ، ومنحنى LM وعندها يكون المستوى التوازني لكل من الدخل وسعر الفائدة

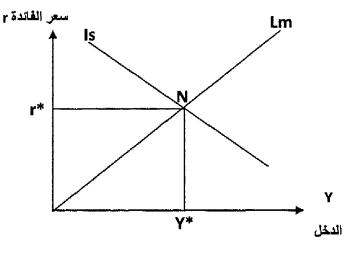

شکل (۱-۱۲)

التوازن في أسواق الإنتاج والنقود

من الشكل منحنى Is يمثل علاقة عكسية بين الدخل وسعر الفائدة عند مستويات التوازن المختلفة ، بينما منحنى Lm يمثل علاقة طردية بين الدخل وسعر الفائدة عند مستويات توازنية مختلفة

عند نقطة التقاطع (N) يتحقق التوازن في سوق الإنتاج والسوق النقدي عند سعر الفائدي التوازني  $r^*$  ومستوى الدخل التوازني  $Y^*$ .

أي سعر فائدة آخر خلاف (r\*) لا يحقق التوازن في أسواق الإنتاج والسوق النقدي في وقت واحد.

هناك تداخل واضح بين سوق الإنتاج والسوق النقدي ، فالتغيرات في سوق النقد لابد أن تؤثر على أسواق الإنتاج والتغير في سوق الإنتاج أوالسوق المالي لابد وأن يؤثر في السوق النقدي ، مما يؤكد أن هناك تأثير متبادل بين متغيرات السوق النقدي, وسوق الإنتاج .

فعلى سبيل المثال حدوث أي تغير في السوق النقدي لابد وان يؤدي لحدوث تغير

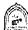

في سعر الفائدة ، والتي بدورها ستؤثر على أحجام الاستثمار مما يؤثر في مستويات الدخل ، أما إذا حدث تغير في سوق الإنتاج فإن ذلك سيؤثر الدخل ، والذي بدوره يؤثر في الطلب على النقود وبالتالي على سعر الفائدة .

# التوازن الجيري في سوق الإنتاج والسوق النقدي

بفرض توافر البيانات التالية في أحد الاقتصاديات عن سوق الإنتاج والسوق النقدي كالتالي :

# (١) سوق الإنتاج:

C = 80 + 0.8 Y\* دالة الاستهلاك

حيث ٧\* الدخل الممكن التصرف فيه

$$Y* = Y - T$$

I = 100 – 200 r

مليون ريال G = G- = 100 دالة الإنفاق الحكومي

مليون ريال T = T = 50 دالة الضريبة

# (٢) سوق النقود:

مليون ريال 200 = MS عرض النقود

الطلب على النقود MD = 0.2 Y - 150 r

# المطلوب:

- ۱- اشتقاق معادلة Is.
- ۲- اشتقاق معادلة Lm.
- ٣- تحديد سعر الفائدة والدخل التوازني في السوقين معاً الإنتاج والنقود .

# (١) شرط التوازن في سوق الإنتاج:

$$Y = C + I + G$$
  
 $Y = 80 + 0.8 (Y - 50) + 100 - 200 r + 100$   
 $0.2 Y = 240 - 200 r$ 

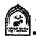

(٢) شرط التوازن في سوق النقد:

$$M_D = M_S$$
  
 $0.2 \text{ Y} - 150 \text{ r} = 200$   
 $0.2 \text{ Y} = 200 + 150 \text{ r}$ 

(٣) الحصول على مستوى الدخل وسعر الفائدة التوازني بمساواة معادلة Is و معادلة Lm

1200 – 1000 r = 1000 + 750 r  
200 = 1750 r  
∴ r = 
$$\frac{200}{1750}$$
 = 11.42%

بالتعويض في معادلة منحني Is أو Lm نحصل على الدخل التوازني

$$Y = 1000 + 750 \text{ x} - \frac{11.42}{100} = 1085.71$$
ريال مليون

# أثر السياسة المالية على التوازن في سوق الإنتاج والنقود:

تستطيع الدولة أن تستخدم أدوات السياسة المالية متمثلة في الإنفاق الحكومي والضرائب للتأثير على مستوى النشاط الاقتصادي . فالسياسة المالية التوسعية نستخدمها في حالات الكساد بفرض زيادة مستوى الدخل والنشاط الاقتصادي عن طريق زيادة الإنفاق الحكومي أوخفض الضرائب أوكالأهما معا بنفس المقدار أي سياسة توازن الميز انبة .

و السياسة المالية الانكماشية تستخدمها في فترات التضخم بهدف خفض مستوى الدخل والنشاط الاقتصادي عن طريق خفض الإنفاق الحكومي أوزيادة الضرائب أو تخفض كلأهما منها بنفس المقدار معاً .

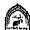

# ويمكن إيضاح أثر السياسة المالية كالتالي:

# أثر السياسة المالية التوسعية:

عند تطبيق الدولة لسياسة مالية توسعية يؤدي ذلك إلى انتقال منحنى Is إلى جهة إلىمن إلى Is مع بقاء منحنى Lm ثابت كما في الشكل رقم (٢-١٦) .

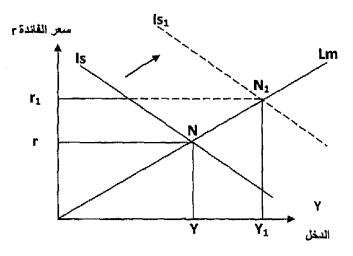

شکل (۲-۱۲) السياسة المالية التوسعية

عند تقاطع Is مع Lm تحددت نقطة التوازن (N) عند مستوى الدخل (Y) وسعر الفائدة (r) . عند إتباع السياسة التوسعية انتقل منحنى Is إلى جهة اليمين إلى Is . فتحدد مستوى تو ازنى جديد عند (N1) حيث زاد مستوى الدخل من (Y) إلى (Y1) وزاد سعر الفائدة من (r) إلى (r1).

# أثر السياسة المالية الانكماشية:

إتباع السياسة المالية الانكماشية ينتج عنها انتقال منحنى Is إلى جهة اليسار ، كما في الشكل رقم (1 - 7) مما يؤثر على وضع التوازن وذلك مع بقاء منحنى Lm ثابت .

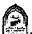

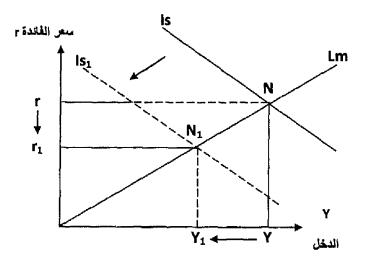

شکل (۲۱-۳) السياسة المالية الانكماشية

# ويظهر من الشكل:

حدث التوازن عند النقطة (N) عند تقاطع منحنى (Is) ومنحنى Lm وتحدد الدخل التوازني (Y) عند مستوى سعر الفائدة (r) عند تطبيق السياسة المالية الانكماشية يتحرك منحنى Is إلى Is جهة اليسار ، وتحدث نقطة توازن جديدة (N1) حيث ينخفض مستوى الدخل من (Y) إلى (Y1) ويقل سعر الفائدة من (r) إلى (r1) .

نلاحظ أن السياسة المالية التوسعية تزيد الدخل وسعر الفائدة والسياسة المالية الانكماشية تخفض الدخل وسعر الفائدة . وهذا يؤكد أن السياسة المالية لها تأثير نقدي متمثل في تغيير أسعار الفائدة بالزيادة في حالة التوسع والانخفاض في حالة الانكماش.

# فعالية السياسة المالية:

هناك نوع من التداخل يحدث بين سوق الإنتاج وسوق النقد يجعله عاملاً معوقاً لفعالية السياسة المالية في إحداث التغيير المرغوب فيه في مستوى النشاط الاقتصادي ويمكن إظهار هذا التداخل من خلال الشكل رقم (١٢-٤) الذي يظهر أثر تطبيق السياسة المالية التوسعية على النشاط الاقتصادي كالتالي .

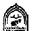

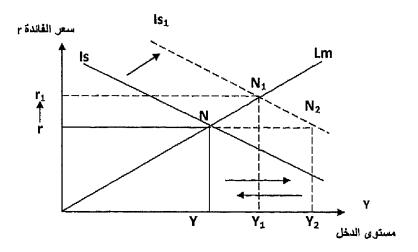

شکل (۲۱-٤) التداخل بين السياسة المالية والنقدية

# يتضح من الشكل الآتى:

- إتباع سياسة مالية توسعية بزيادة الإنفاق الحكومي أدى لانتقال منحنى Is جهة اليمين إلى (Is1).
- يؤدي ذلك إلى زيادة مستوى الدخل من (Y) إلى (Y2) وذلك بفرض ثبات مستوى سعر الفائدة عند (r).
- ولكن زيادة الدخل سوف ينتج عنها زيادة في الطلب على النقود بغرض المعاملات ، يترتب على ذلك حدوث ارتفاع في سعر الفائدة من (r) إلى . (r1)
- زيادة سعر الفائدة سوف يؤدي إلى حدوث انخفاض في الاستثمار بسبب العلاقة العكسية ، مما يؤدي إلى انخفاض الدخل التوازني من (Y2) إلى . (Y1)
- إذن النتيجة النهائية زيادة الإنفاق الحكومي أدت إلى انخفاض الاستثمار الخاص بسبب ارتفاع سعر الفائدة مما أدى لجعل الزيادة في الدخل أقل من الزيادة المتوقعة بسبب زيادة الإنفاق الحكومي مضروبة في مضاعف الإنفاق.

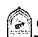

# أثر ميل منحنى (Is) ، منحنى (Lm) على فعالية السياسة المالية :

يمكن القول بشكل عام أن فعالية السياسة المالية تزيد كلما زاد ميل منحنى (Is) ، وانخفض ميل منحنى (Lm) أي أن فعالية السياسة المالية ترتبط:

- بعلاقة طردية مع ميل منحنى Is .
- بعلاقة عكسية مع ميل منحني Lm.

يمكن إظهار تلك العلاقة في الأشكال التالية.

شكل (١٢-٥) يوضع العلاقة بين فعالية السياسة المالية وميل منحني Is .

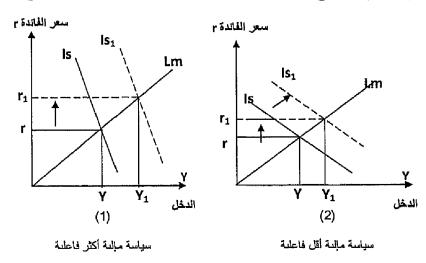

شکل (۱۲-۵) فاعليه السياسة المالية وميل Is

يتضح من الشكل السابق أن هناك اختلاف بين الحالة (١، ٢) حيث نجد أن ميل المنحنى Is أكبر في الحالة (١) من الحالة (٢).

عند إتباع سياسة مالية توسعية بزيادة الإنفاق الحكومي  $(Y_1)$  الني (Y) بنفس المقدار في الحالتين (1 ، ۲) نجد أن الزيادة في الدخل من  $(Y_1)$  إلى  $(\Delta G)$ كانت أكبر في الحالة الأولى.

مما يعني أن السياسة المالية تكون أكثر فاعليه في حالة زيادة ميل منحني Is .

# ويجب أن نعرف أن درجة ميل منحنى Is تتوقف على:

- مدى حساسية الاستثمار للتغير في سعر الفائدة.
  - الميل الحدى للاستهلاك.

وتكون قيمة ميل منحني Is أكبر كلما كان الاستثمار أقل حساسية للتغير في سعر الفائدة ، وكلما كانت قيمة الميل الحدى للاستهلاك أقل.

أي أن قيمة ميل منحنى Is ترتبط عكسياً مع الميل الحدي للاستهلاك وترتبط عكسياً مع حساسية الاستثمار للتغير مع سعر الفائدة .

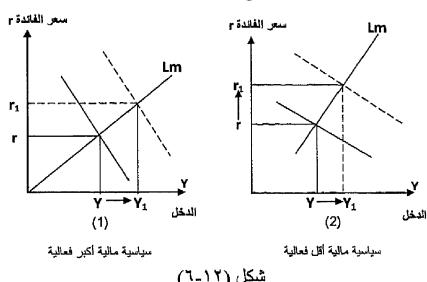

شکل (۱۲-۲)

العلاقة بين السياسة المالية وميل منحني Lm

يوضح الشكل السابق أثر تغير ميل (Lm) على فعالية السياسة المالية ويلاحظ أن فعالية السياسة المالية أكبر في الجزء (١) بالمقارنة بالجزء (٢) حيث يكون ميل منحنى (Lm) أقل من الجزء (١).

ومن هنا فإن فعالية السياسة المالية تزيد مع انخفاض درجة ميل منحني Lm أي أن العلاقة عكسية بين درجة الفعالية للسياسة المالية وميل منحني Lm .

# فعالية السياسة المالية في المناطق المتطرفة لمنحنى LM:

سوف ندرس فعالية السياسة المالية في منطقتي:

- أ- مصيدة السيولة.
- ب- المنطقة الكلاسيكية.

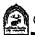

# \* فعالية السياسة المالية في منطقة مصيدة السيولة:

حيث يكون ميل منحنى Lm = صفر أي أن منحنى Lm أفقي لانهائي المرونة، ويطلق على هذه المنطقة اسم مصيدة السيولة أوالمنطقة الكينزية . وتتحقق هذه المنطقة في حالات الكساد الشديدة عندما يصل سعر الفائدة إلى أدنى مستوى له. وتكون السياسة المالية كاملة الفعالية حيث يختفي أثر التداخل أو المزاحمة. فعند قيام الدولة بإتباع سياسة مالية توسعية بزيادة الإنفاق الحكومي ( $\Delta G$ ) بمقدار معين كما في الشكل (V-17) يؤدي ذلك لحدوث زيادة مضاعفة في الدخل بمقدار

### $\Lambda V = \Lambda G x$

ولا يؤدي زيادة الدخل إلى حدوث أي تغيير في سعر الفائدة وبالتالي لا يتأثر الاستثمار ولا يحدث تزاحم ومن هنا تكون السياسة المالية كاملة الفعالية .

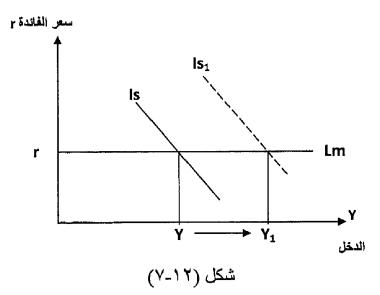

فاعليه السياسة المالية في المنطقة الكينزية

# فعالية السياسة المالية في المنطقة الكلاسيكية:

حیث یکون میل منحنی Lm ¥ أي أن منحنی Lm رأسی ومرونته تساوي الصفر، ويطلق على هذه المنطقة اسم المنطقة الكلاسيكية .

وتتحقق هذه المنطقة في حالات الرواج الشديد حيث يصل الاقتصاد الوطني إلى مرحلة التشغيل الشامل ويصل الناتج إلى الحد الأقصى باستخدام الموارد المتاحة وكما يظهر في الشكل رقم (١٢-٨).

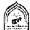

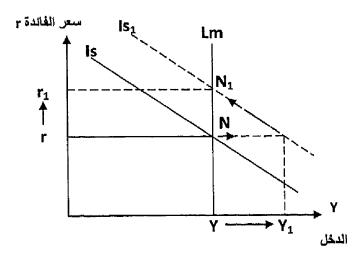

شکل (۱۲-۸)

فعالية السياسة المالية في المنطقة الكلاسيكية

إتباع الدولة لسياسة مالية توسعية بزيادة الإنفاق الحكومي يؤدي لانتقال منحنى Is إلى جهة اليمين إلى Is وتغير نقطة التوازن من (N) إلى (N) ، تؤدي السياسة التوسعية فقط إلى ارتفاع في سعر الفائدة من (r) إلى  $(r_1)$  مع بقاء مستوى الدخل ثابت عند (Y) .

ويكون هنا أثر المزاحمة كامل ، حيث زيادة الإنفاق الحكومي تمت على حساب نقص الاستثمار الخاص ، وهذا يعني أن السياسية التوسعية قامت فقط بإحلال الاستثمار الحكومي محل الاستثمار الخاص ولم تضف شيئا جديداً للاقتصاد.

# أى أن:

 $\Delta G = -\Delta I$ 

مما يجعل مستوى الدخل ثابتا (Y) بدون تغيير .

مما سبق يمكن أنا وضع النتائج التالية:

- (١) تزيد فعالية السياسة المالية كلما زاد ميل منحنى (Is) ، ويزداد ذلك الميل کلما :
  - انخفضت قيمة الميل الحدى للاستهلاك
  - انخفضت حساسية الاستثمار بالنسبة لسعر الفائدة.
    - زادت قيمة المعدل الحدى للضريبة

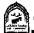

- (٢) تكون السياسة المالية كاملة الفعالية في ظروف الكساد الشديد ، حيث أثر المزاحمة = صفر وزيادة الإنفاق الحكومي تزيد من تشغيل الموارد العاملة دون أن تؤثر على الاستثمار الخاص ، بسبب عدم التأثير على سعر الفائدة. يحدث هذا في منطقة مصيدة السيولة ، منحنى Lm أفقى لانهائي المرونة .
- (٣) تكون السياسة المالية عديمة الفعالية في ظروف الرواج الشديد والعمالة الكاملة ، حيث أثر المزاحمة كامل, ويتم إحلال الإنفاق الحكومي محل الاستثمار الخاص وتحدث تلك الحالة ، عندما يكون منحنى Lm في المرحلة الكلاسيكية أي رأسى عديم المرونة.

# أثر السياسة النقدية على التوازن في سوق الإنتاج والنقود:

السياسة النقدية هي مجموعة من الإجراءات والتدابير التي يستخدمها البنك المركزي بهدف التأثير على حجم المعروض النقدي وصولاً إلى تحقيق أهداف اقتصادية معينة ففي فترات الكساد يستخدم سياسة نقدية توسعية هدفها زيادة التشغيل ومستوى النشاط الاقتصادي بزيادة العرض النقدي . وفي فترات التضخم والرواج الشديد يستخدم سياسة نقدية انكماشية للحد من التضخم والنشاط الاقتصادي بخفض المعروض النقدي .

# أثر استخدام السياسة النقدية التوسعية على التوازن في أسواق الإنتاج والنقود.

يظهر الشكل رقم (١٦-٩) أن قيام الدولة باستخدام سياسة نقدية توسعية تؤدي لانتقال منحنى Lm إلى جهة اليمين إلى Lm1 مع بقاء منحنى Is مكانه مما يؤدي إلى تغيير نقطة التوازن من (n) إلى (N1) ، مما يؤدي إلى حدوث زيادة في الدخل من (Y) إلى (Y1) ، وينقص في سعر الفائدة من (r) إلى (r1).

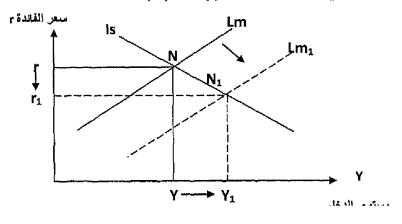

شکل (۱۲-۹) أثر السياسة النقدية التوسعية على التوازن

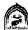

أثر استخدام السياسة النقدية الانكماشية على التوازن في أسواق الإنتاج والنقود:

يظهر الشكل رقم (١٢-١٠) أن قيام الدولة بإتباع سياسة نقدية انكماشية تؤدي لانتقال منحنى (Lm) إلى جهة اليسار إلى ( $Lm_1$ ) مع بقاء منحنى (Lm) مكانه ، مما يؤدي لتغير نقطة التوازن من (N) إلى  $(N_1)$  . ويؤدي ذلك لحدوث زيادة في أسعار الفائدة من (r) إلى  $(r_1)$  في حين يحدث انخفاض في مستوى الدخل التوازني من (Y) إلى  $(Y_1)$ .

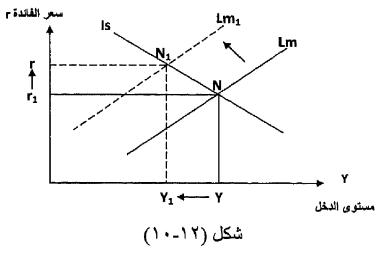

السياسة النقدية الانكماشية

# فعالية السياسة النقدية:

هناك تداخل يحدث بين السياسة النقدية والمالية يحد من فعالية السياسة النقدية ، والشكل رقم (١١-١١) يظهر الأثر النهائي للسياسة النقدية التوسعية على كل من الدخل وسعر الفائدة كما يلى: سعر القائدة r

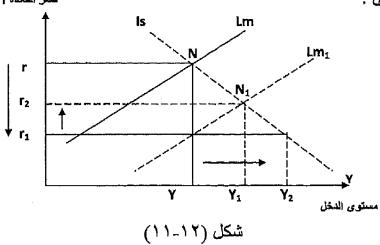

التداخل بين السياسات النقدية والمالية

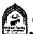

في البداية: عندما اتبعت الدولة سياسة نقدية توسعية زاد عرض النقود مما أدى إلى حدوث انخفاض كبير في سعر الفائدة من (r) إلى (r1) من نفس مستوى الدخل (Y) ، حيث إنتقل منحني Lm إلى جهة اليمين إلى (Lm1).

أدى انخفاض سعر الفائدة من (r) إلى (r1) إلى زيادة في حجم الاستثمار الخاص (حسب درجة حساسية الاستثمار بالنسبة لسعر الفائدة) ، مما أدى لحدوث زيادة في الدخل كبيرة من (٢) إلى (٢2) حسب مضاعف الاستثمار .

ترتب على الزيادة الكبيرة في الدخل زيادة في الطلب على النقود مما أدى إلى حدوث ارتفاع في سعر الفائدة من (r1) إلى (r2) ، الأمر الذي يؤدي لخفض في الاستثمار الخاص ، مما أدى لانخفاض مستوى الدخل من (٧2) إلى (٧١) .

إذن هذا التداخل يبين السوق النقدي وسوق الإنتاج مر بمرحلتين:

الأولى :

 $\Delta MS \uparrow \rightarrow (-)\Delta r \downarrow \rightarrow \Delta I \uparrow \rightarrow \Delta Y \uparrow$ 

الثانية:

 $\Delta Y \uparrow \rightarrow \Delta MD \uparrow \rightarrow (+)\Delta r \uparrow \rightarrow (-)\Delta I \downarrow \rightarrow (-)\Delta Y \downarrow$ 

أثر ميل منحنى (Lm) ومنحنى (Is) على فعالية السياسة النقدية:

يمكن القول بشكل عام أن فعالية السياسة النقدية تتوقف على ميل منحنى (Lm) وميل منحني (Is) وأن تلك الفعالية ترتبط بعلاقة طردية مع ميل منحني (Lm) وبعلاقة عكسية مع ميل منحنى Is .

ويمكن إظهار فعالية السياسة النقدية وعلاقتها بميل منحنى Lm في الشكل رقم (11-11)

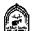

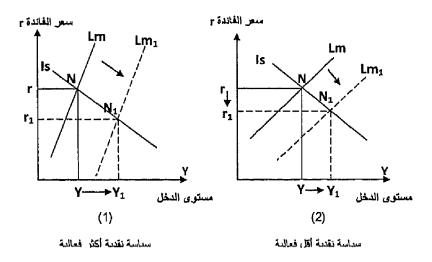

شکل (۱۲-۱۲)

# فعالية السياسة النقدية وعلاقتها بميل منحنى Lm

نلاحظ أن ميل منحنى Lm ، في الجزء (١) أكبر من ميل منحنى (Lm) في الجزء (٢) ، لذلك ومع زيادة العرض النقدي بنفس المقدار وانتقال منحنى (Lm) إلى جهة اليمين إلى (Lm) ، قد أدى لتغير حالة التوازن من (N) إلى (N) غير أن الدخل زاد بدرجة كبيرة من (N) إلى (N) في الجزء (١) ، مما يؤكد أن فعالية السياسة النقدية تزيد مع زيادة ميل منحنى (N) .

ويمكن إظهار فعالية السياسة النقدية وميل منحنى Is من خلال الشكل رقم (١٢- ١٣) الذي يوضح فعالية السياسة النقدية وعلاقتها بميل منحنى Is .

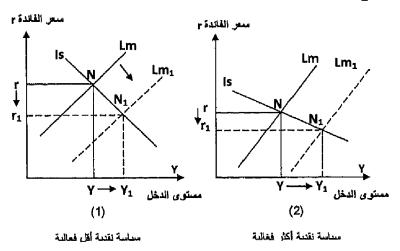

شکل (۱۲–۱۳)

فعالية السياسة النقدية وميل منحنى Is

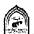

إتباع سياسة نقدية توسعية بزيادة عرض النقود بنفس المقدار أدي لنقل منحني Lm إلى جهة اليمين إلى (Lm) غير أن زيادة الدخل كانت أكبر في الجزء (٢) من الشكل عن الجزء (١) مما يدل على أن فعالية السياسة النقدية تزيد مع انخفاض ميل منحنى Is.

# فعالية السياسة النقدية في المناطق المتطرفة لمنحنى Lm:

سوف ندر س فعالية السياسية النقدية في منطقتي:

أ- مصيدة السيولة.

ب- المنطقة الكلاسيكية

# فعالية السياسة النقدية في منطقة مصيدة السيولة:

حيث يكون ميل منحنى Lm = صفر أي أن منحنى Lm أفقي لانهائي المرونة ، وتسمى المنطقة تلك بمصيدة السيولة أوالمنطقة الكينزية .

أية زيادة في عرض النقود توجه بالكامل لأغراض المضاربة أي أنها لا تؤثر على وضع منحنى Lm كما في الشكل رقم (١٢-١٤).

حيث لا يتغير وضع منحنى (Lm) ، وبالتالي يظل سعر الفائدة كما هوعند الحد الأدنى. سعر القائدة ٢

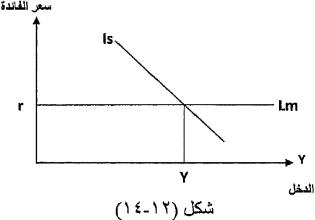

سياسة نقدية عديمة الفعالية

تكون السياسة النقدية عديمة الفعالية وخاصة في حالات الكساد الشديد حيث لا يترتب عليها أي تغير في النشاط الاقتصادي لذلك يظل سعر الفائدة ثابت (r) عند الحد الأدنى و لا يتغير مستوى الدخل (Y) .

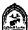

# فعالية السياسة النقدية في المنطقة الكلاسيكية:

حيث يكون ميل منحنى £ = Lm هما لانهاية ، ويكون رأسي عديم المرونة ويطلق على تلك المرحلة اسم المنطقة الكلاسيكية . أي زيادة في عرض النقود توجه بالكامل إلى أغراض المعاملات لذلك تكون السياسة النقدية كاملة الفعالية .

ويظهر ذلك من الشكل رقم (١٢-١٥) حيث زيادة عرض النقود أدى لانتقال مندنى (Lm) إلى جهة اليمين إلى ( $Lm_1$ ) مما أدى لحدوث زيادة في الدخل من (Y) إلى  $(r_1)$  وبحد أقصى ، حيث حدث انخفاض في سعر الفائدة من (r) إلى  $(Y_1)$  .

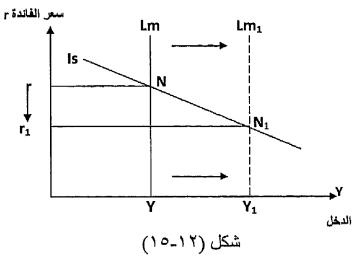

سياسة نقدية تامة الفعالية

# وخلاصة ما سبق:

- تكون السياسة النقدية أكثر فعالية كلما زاد ميل منحنى (Lm) وانخفض ميل منحنى (Is) .
- تكون السياسة النقدية كاملة الفعالية في المنطقة الكلاسيكية ، حيث منحنى حديم المرونة وميله = 4 ما لانهاية وتوجه كل الزيادة في عرض (Lm) النقود لغرض المعاملات
- تكون السياسة النقدية عديمة الفعالية في المنطقة الكينزية (مصيدة السيولة) حيث يكون منحني (Lm) لانهائي المرونة أي ميله = صفر وتوجه كل الزيادة في عرض النقود إلى المضاربة وتنعدم تأثير السياسة النقدية على النشاط الاقتصادي .

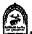

# تذكسر أن

يتحقق التوازن بيانياً في سوق الإنتاج والسوق النقدي عند تقاطع منحنى IS ومنحنى LM وعندها يتحدد سعر الفائدة التوازني ومستوى الدخل التوازني .

# نحصل على التوازن الجبرى على عدة خطوات:

- اشتقاق معادلة IS
- اشتقاق معادلة LM .
- حل معادلة IS ، LM معاً لحصول على التوازن.

# السياسة المالية ودورها في التوازن في سوق الإنتاج والنقود:

- هناك سياسة مالية توسعية تستخدم في حالة علاج الكساد عن طريق زيادة الإنفاق الحكومي أوخفض الضرائب أوكلأهما معاً فيما يعرف بسياسة توازن الميزانية .
- السياسة المالية الانكماشية تستخدم في علاج التضخم عن طريق خفض الإنفاق الحكومي أوزيادة الضرائب أوكلاهما معاً فيما يعرف بسياسة توازن الميزانية .
  - تكون السياسة المالية أكثر فعالية في حالة زيادة ميل منحني IS.
  - وتزيد فعالية السياسة المالية مع انخفاض درجة ميل منحنى LM.
- تكون السياسة المالية كاملة الفعالية في المنطقة الكينزية أي في منطقة مصيدة السيولة .
  - تكون السياسة المالية عديمة الفعالية في المنطقة الكلاسيكية .

السياسة النقدية: هي مجموعة من الإجراءات والتدابير التي يستخدمها البنك المركزي بهدف التأثير على حجم المعروض النقدي .

- السياسة النقدية التوسعية تستخدم في فترات الكساد بهدف زيادة التشغيل ومستوى النشاط الاقتصادي بزيادة عرض النقود.
- السياسة النقدية الانكماشية تستخدم في فترات التضخم بهدف الحد من التضخم والنشاط بخفض المعروض النقدي.
- تزداد فعالية السياسة النقدية مع زيادة ميل منحني LM وانخفاض ميل منحني IS .
  - تكون السياسة النقدية كاملة الفعالية في المنطقة الكلاسيكية.

تكون السياسة النقدية عديمة الفعالية في المنطقة الكينزية و منطقة مصيدة السيولة .

# التدريب الثاني عشر

# السوال الاول: اجب عن الأسئلة التالية:

- السوق النقدي .
- ٢- وضبح أثر السياسة المالية التوسعية على التوازن بين IM · IS .
  - ٣- اشرح مع الرسم التداخل بين سوق الإنتاج والسوق النقدي .
    - ٤- وضح بالرسم تأثير ميل IS على فعالية السياسة المالية .
    - ٥- وضح بالرسم تأثير ميل LM على فعالية السياسة المالية .
- ٦- اشرح أثر السياسة النقدية التوسعية على التوازن بين LM · IS مع الرسم.
  - ٧- متى تصبح السياسة النقدية كاملة الفعالية . وضح بالرسم .

# السوال الثاني:

إذا توافرت لديك البيانات التالية عن سوق الإنتاج والسوق النقدي .

# (١) سوق الإنتاج:

$$C = 20 + 0.8 Y*$$

T = 120 مليون ريال

G = 100 مليون ريال

I = 100 - 400 r

# (٢) سوق الإنتاج:

مليون ريال 80 = MS

MD = 0.2 Y - 150 r

### المطلوب:

- اشتقاق معادلة منحنى IS.
- ٢- اشتقاق معادلة منحنى LM.
- ٣- حدد التوازن بين سوق النقد وسوق الإنتاج.

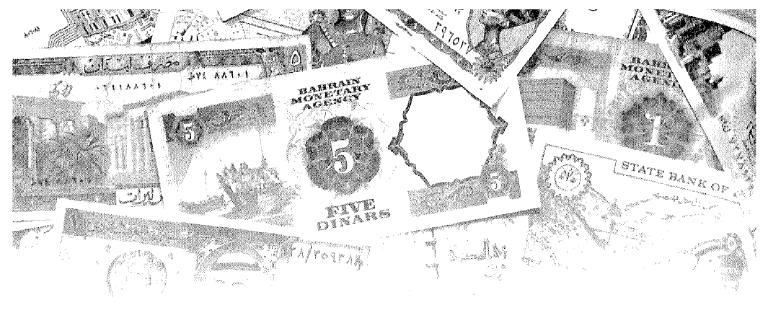

# الفصل الثالث عشر التضيخ

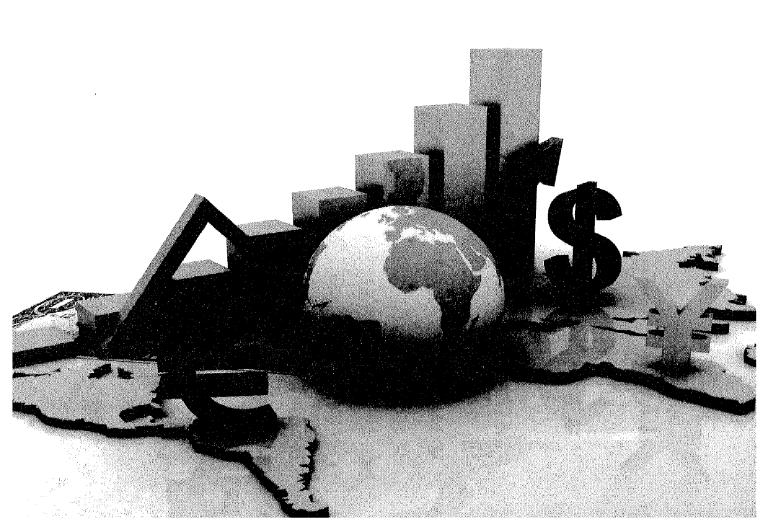

# أهداف الفصل الثالث عشر

# يهدف هذا الفصل إلى حصول الدارسين على معلومات مبسطة عن:

- التضخم ومفهومه.
  - أسباب التضخم.
    - أنواع التضخم
- الأثار الاقتصادية والاجتماعية للتضخم.
- معرفة السياسات المستخدمة للحد من وعلاج التضخم

#### التضخم Inflation

#### مقدمة :

نظر اللآثار السلبية التي قد يخلفها التضخم, سواء من الناحية الاقتصادية أومن الناحية الاجتماعية ، وبناءا على الخبرة والمساندة القوية القائمة على التجربة ، يظهر أن التضخم المرتفع يشوه القرارات التي تتخذ بشأن الاستثمار والادخار والإنتاج، ويؤدي في النهاية إلى نمواقتصادي أكثر بطئاً . لذلك يعتبر معظم الناس التضخم شيئاً ينبغي العمل على تجنب وقوعه، وعلى مكافحته عندما يقع . فالتضخم ينطوي على أنواع مختلفة من التكاليف سواء أكان ذلك من منظور الفرد أم منظور المجتمع . ولذا أصبح استقرار الأسعار هدفاً تسعى معظم الدول إلى تحقيقه من خلال التنسيق بين سياساتها المالية والنقدية بوجه خاص ومن خلال مجمل سياساتها الاقتصادية بوجه عام

## تعريف التضخم:

ليس للتضخم معنى واحد أومفهوم محدد عند علماء الاقتصاد ، حيث اختلف تعريفه بينهم باختلاف المقصود منه والزمن الذي حل فيه .

وهذا يؤكد أن تعريف التضخم مهمة صعبة ، حيث يصطدم بكثير من الغموض والمتناقضات . إلا أن المعنى الشائع بين معظم العلماء هوالارتفاع غير الطبيعي (غير المألوف) للأسعار ، ولهذا عندما يستعمل اصطلاح التضخم دون الإشارة إلى حالة أوظاهرة معينة ، فإن المقصود به هوارتفاع الأسعار . حيث يعرف Ackly التضخم بأنه الارتفاع المستمر والمحسوس للمستوى العام للأسعار ، واستنادا إلى هذا لا يعتبر الحالة التي ترتفع فيها الأسعار بشكل قليل جداً أومتقطع تضخما.

ويعرف التضخم بأنه الحالة التي تأخذ فيها قيمة النقود بالانخفاض ، أي عندما تأخذ الأسعار بالارتفاع واستنادا إلى العالم "بيجو" تتوفر حالة التضخم عندما تصبح الزيادة في الدخل النقدي أكبر من الزيادات في كمية الإنتاج المتحققة .

بالإضافة إلى ماسبق فان مصطلح التضخم يمكن أن يطلق على حالات وظواهر أخرى أهمها:

- الإفراط في إصدار الأرصدة النقدية وهوالتضخم النقدي ، ويشمل كل زيادة كبيرة في النقود المتداولة في الأسواق (تضخم نقدي).
- ارتفاع الدخول النقدية للأفراد بشكل غير عادي ومألوف (تضخم الدخل).
- ارتفاع تكاليف عناصر الإنتاج ، وخصوصاً تكلفة العمل (تضخم التكاليف).

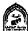

#### أسباب التضخم:

لقد أصبح الآن واضحا أن ارتفاع الأسعار لا يمثل سببا للتضخم ، ولكن يمثل نتيجة طبيعية له ، ولقد ظهرت آراء كثيرة تحاول تفسير التضخم وإرجاع أسبابه لعوامل متعددة يمكن إجمالها في:

#### ١- زيادة الطلب الكلى (تضخم الطلب):

تحاول أغلب النظريات الحديثة تفسير التضخم بوجود إفراط في الطلب على السلع والخدمات ، أي زيادة الطلب الكلى على العرض الكلى عند مستوى معين من الأسعار ، ويستند هذا التفسير إلى قوانين العرض والطلب ، حيث إن السلعة يتحدد سعرها عند تعادل الطلب عليها مع المعروض منها ، فإذا حدث إفراط في الطلب لسبب ما مع بقاء العرض على حالة (أوزاد بنسبة أقل) يرتفع سعر هذه السلعة.

ويحدث هذا الاختلال نتيجة لزيادة النقود المتداولة ، عندما يكون هناك حالة عجز في الموازنة العامة للدولة حيث يفوق الإنفاق الحكومي الإيرادات الحكومية ، فتضطر الدولة إلى إصدار وطبع المزيد من النقود بواسطة البنك المركزي ، فتزداد الكتلة النقدية المتداولة دون أن تقابلها زيادة في الإنتاج مما ينعكس على الطلب على السلع والخدمات مع ثبات العرض ، وخاصة في حالة التشغيل الكامل لعناصر الإنتاج اوالاقتراب من تلك الحالة,وفي حالة عدم مرونة الجهاز الانتاجي للدولة كما في حالة معظم الدول النامية ، ويمكن أن يحدث تضخم الطلب أيضا نتيجة توسع البنوك التجارية في العمليات الائتمانية وعملية خلق النقود

ويمكن تمثيل الاتجاهات التضخمية من خلال منحنى التوازن العام: آثار ارتفاع الطلب الكلى على مستودات الأسعار (حالة التشغيل الكامل).

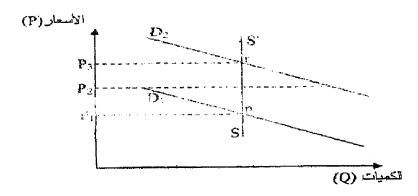

شكل (١-١٣) الاتجاهات التصخمية

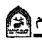

نلاحظ من خلال الشكل (١٠-١٠) أن المنحنى (ss) الذي يمثل الكميات المعروضة يأخذ شكل رأسي (كمية ثابتة) ، وهذا نظرا لعدم مرونة الإنتاج في حالة التشغيل الكامل ، وإذا كان المستقيم (DI) يعبر عن الكميات المطلوبة ، فإن النقطة p في هذه الحالة تمثل نقطة التوازن .

وفي حالة انتقال منحنى الطلب لسبب من الأسباب السابقة إلى أعلى - من (D1 إلى (D2) - ، تظهر ما يسمى بالفجوة التضخمية (pr) التي تعكس فانض الطلب الكلي على العرض الكلي ، ولأن هذا الأخير لا يمكن أن يرتفع ينعكس ذلك في ارتفاع الأسعار ليتساوي العرض مع الطلب .

#### ٢- انخفاض العرض الكلى:

ماينطبق على زيادة الطلب يصلح أيضا في حالة انخفاض العرض حيث إن انخفاض العرض يؤدي إلى إحداث ظواهر تضخمية ، ومن بين أهم العوامل المسببة في انخفاض العرض الكلي هونقص الثروة الإنتاجية التي بمقدور الدولة توفيرها وكذلك سياسة الإنفاق العام ، إضافة إلى مجموعة من العناصر كما يلي:

- الاقتراب من مرحلة التوظف الكامل: قد يصل الاقتصاد إلى حالة التشغيل الشامل لجميع طاقاته.
- عدم كفاءة الجهاز الإنتاجي: عندما يتصف الجهاز الإنتاجي بعدم المرونة، فإنه يعجز على سد النقص في العرض، وذلك لأسباب تختلف حسب ظروف كل بلد، وتتغير من فترة إلى أخرى.
- النقص في عناصر الإنتاج: كالعمالة ورأس المال ، والمواد الأولية و... الخ.

## ٣- ارتفاع التكاليف الإنتاجية:

يحدث أحيانا ارتفاع ملموس في أسعار السلع والخدمات النهائية نتيجة لارتفاع التكاليف الإنتاجية بشكل عام (تضخم التكاليف) وارتفاع الأجور بصغة خاصة ، والمقصود بزيادة التكاليف في هذه الحالة هوزيادة أسعار خدمات عوامل الإنتاج بنسبة أكبر من الإنتاج الحدي لها وهذا لأن كل زيادة في الأجور في حالة ثبات إنتاجية العمل تؤدي إلى زيادة التكلفة الحدية للإنتاج وبالتالي إلى ارتفاع سعر البيع ، وفي حالة ما إذا كان من غير الممكن رفع سعر البيع فإن أرباح أصحاب المؤسسات سوف تنخفض وتؤدي بدورها إلى انخفاض الاستثمار الصافى.

ولكن ليس من الضروري أن تؤدي الزيادة في الأجور بصفة عامة إلى زيادة

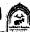

التكاليف ، إذ تستثنى الحالة التي يقابل ذلك زيادة في الكفاية الإنتاجية لعنصر العمل . ويحتمل أن تكون الزيادات في الأجور نتيجة لقوة نقابات العمال في ، فتستطيع الضغط على الحكومة لرفع الأجور.

بالإضافة إلى العوامل السابقة فإن ارتفاع أسعار المواد الأولية من شأنه هوالآخر أن يؤدى إلى زيادة التكاليف.

#### ٤ ـ استيراد التضخم:

يظهر هذا بوضوح في الاقتصاديات الصغيرة والمفتوحة على الاقتصاديات الأخرى ، والتي تستورد معظم احتياجاتها من السلع والخدمات النهائية من الخارج ، لذلك يسمى هذا النوع بالتضخم المستورد ويعرف على أنه الارتفاع المستمر والمتسارع في أسعار السلع والخدمات النهائية المستوردة من الخارج ، كالملابس والأطعمة الجاهزة والأحذية .. الخ ، مما ينعكس على ارتفاع أسعار بيعها في الأسواق المحلية .

#### أنواع التضخم:

يمكن تقسيم التضخم إلى عدة أنواع وأشكال حسب المعايير التالية:

أولا: حسب تحكم الدولة في جهاز الأسعار: في ظل هذا المعيار يمكن تقسيم التضخم المي :

#### ١ ـ التضخم المكبوت ( الكامن ): Repressed inflation

وهي إمكانية ظهور حالات تخضع فيها الأسعار لضغط تضخمي ومع ذلك تحتفظ الأسعار باستقرار ها، نتيجة لاتخاذ سياسات تؤدي الى تجميد الأسعار والحد من زيادتها، لذلك يميل الكثير من الاقتصاديين إلى تعريف مثل هذه الحالات بأنها التضخم المكبوت. ففي الغالب تكون الدولة قد وضعت مايسمي بالحد الأقصى للأسعار وفي الغالب تؤدي تلك الحالة الى ظهور السوق السوداء وتهريب السلع.

ومن بين السياسات والإجراءات التي تتخذها الحكومة للحد من تفشي هذا النوع من التضخم ، وضع قيود وضوابط تحد من الإنفاق الكلى ، وتحقيق فائض في الميزانية، وتطبيق نظام البيع بالبطاقات . الخ ، ولكن سرعان ما تضطر الدولة لسحب هذه الإجراءات تحت ضعط قوي التضخم فترتفع الأسعار ، كما حدث في كثير من الدول خاصة تلك التي تدعم الأسعار.

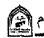

## Y- التضخم المكشوف ( المفتوح ): Exposed Inflation

بعكس النوع السابق فإن التضخم المكشوف يعني انطلاق الأسعار نحوالارتفاع دون أي تدخل من قبل السلطات الحكومية للحد منه أوالتأثير فيه . الأمر الذي يسمح للقوى التضخمية من ممارسة ضغوطها إما لزيادة الطلب على السلع والخدمات أوزيادة تكاليف الإنتاج أوزيادة كمية النقود.

ثانيا: حسب مدى حدة الضغط التضخمي : يمكن تقسيم التضخم حيث حدته ودرجة قوته إلى :

## ١- التضخم الزاحف ( التدريجي ) : Creeping Inflation

وفيه يحدث ارتفاع بطيء في الأسعار في حدود ٢٪ سنويا ، ، وبالتالي يمكن حدوث ارتفاع نسبى في الأسعار على المدى الطويل قد لا يتعدى ال ١٥٪ خلال عشر سنوات ، كما حدث في الأرجتين والبرازيل خلال الفترة ١٩٧٠ – ١٩٨٠ م ولذلك هناك من يسمى هذا النوع بالتضخم التدريجي اوالمعتدل .

إن ارتفاع الأسعار بهذا الشكل يتقبله الأفراد لأنه يأتي بدفعات بسيطة وتدريجية ، مما يجعل من التضخم أمرا عاديا وظاهرة عامة في كافة الدول الصناعية ، لأن تبات الأسعار لا يحفز على النموفي الاقتصاد .

#### Y- التضخم الجامح (المفرط): Hyper Inflation

يحدث عندما تتزايد الأسعار بمعدلات مرتفعة خلال فترة قصيرة من الزمن ، تصل فيها إلى حدود ٥٠٪ أو ٢٠٪ سنويا ،أوأكثر من ذلك ولذلك يمكن اعتبار هذا النوع أشد الأشكال ضررا وأثارا على الاقتصاد الوطني ، حيث تتوالى الارتفاعات الشديدة للأسعار دون توقف ، مما يصعب على السلطات التحكم في الوضع ، فتفقد النقود قوتها الشرائية ، وقيمتها كوسيط للتداول ، وخاصيتها كمستودع للقيمة مما يدفع الأفراد إلى التخلص منها،واستثمارها في شراء ، الأراضي ، المباني ، الأجهزة الكهربائية والسيارات أويتجهون لشراء الأسهم والسندات .

وفي حالة استمرار الوضع السابق ، فإن ذلك يؤدي إلى إنهيار النظام النقدي وتدهور ميزان المدفوعات ، وتفقد فيه الدولة مواردها من الاحتياطات والعملات الأجنبية ، وأفضل وسيلة لعلاج هذه الظاهرة هي التخلص من هذه النقود المتداولة بإلغائها واستبدالها بعملة جديدة .

وبالإضافة إلى التضخم الجامح والزاحف فإن هناك أنواعا أخرى متوسطة الحدة

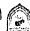

والقوة ، وتكون آثارها أقل خطورة على الاقتصاد مما هي عليه حالة الجموح ، بحيث لا يصل الأمر إلى درجة فقدان الثقة تماما بالنقد المتداول ومن بين هذا الأنواع:

## ٣ - التضخم الماشي: Walker Inflation

يحدث هذا النوع من التضخم عندما يكون الارتفاع المستمر للأسعار في حدود ٥ إلى ١٠ ٪ سنويا ، ويجب الحد من هذا النوع لأن تزايد الأسعار قد تدخل في حلقة مفرغة قد تصل إلى معدلات كبيرة ،مما يهدد بتحول التضخم الماشي إلى تضخم جامح .

## ع - التضخم الراكض : Galloping inflation

حيث تكون نسبة ارتفاع الأسعار أكبر بكثير من سابقه ، مثل حالات التضخم التي واجهتها الهند في السنوات ١٩٧٣ ، ١٩٧٩ ، ١٩٧٤ حيث ارتفعت الأسعار بنسب ٢٦ ٪ ، ۲0 ٪ ، ۱۹ ٪ على الترتيب .

والشكل (١٣-٢) يميز بين الأنواع المختلفة للتضخم حسب حدته:

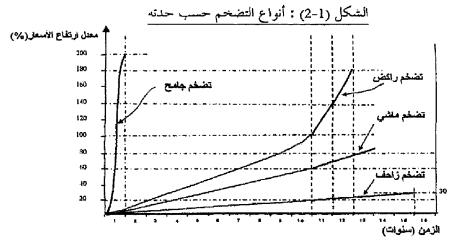

ر: ضياء بحيد الموسوى، مرجع سابق، ص.216\_

#### ثالثا: حسب طبيعة القطاعات الاقتصادية:

تتنوع الاتجاهات التضخمية بتنوع القطاعات الاقتصادية الموجودة ، فالتضخم الذي يتفشى في سوق السلع قد يختلف عنه في سوق عوامل الإنتاج.

## ١- التضخم في أسواق السلع:

يصنف كينز التضخم في أسواق السلع إلى صنفين:

التضخم السلعي: هو التضخم الذي يحدث في قطاع الاستهلاك حيث يعبر

عن زيادة نفقة الانتاج.

ب- التضخم الرأسمالي: وهو التضخم الذي يحدث في قطاع صناعات الاستثمار،
 حيث يعبر عن زيادة قيمة سلع الاستثمار عن نفقة إنتاجها.

### ٢- التضخم في أسواق عوامل الإنتاج:

أما في أسواق عوامل الإنتاج فيفرق كينز أيضا بين نوعين من التضخم:

- ا- التضخم الربحي: يحدث هذا النوع من التضخم عندما تحدد الأسعار الإدارية خارج قوانين العرض والطلب في الأسواق ، حيث ترتفع الارباح دون حدوث زيادة في الطلب اوالأجور.
- ب- التضخم الدخلي: يحدث هذا النوع من التضخم بسبب ارتفاع وتزايد نفقات الإنتاج ، ومنها أجور العمال .

رابعا: حسب والأسباب والظروف المساعدة:

تتحدد بعض أنواع التضخم حسب المصادر والأسباب المذكورة سابقا التي تؤدي إلى استفحاله وحسب الظواهر والظروف الجغرافية والطبيعية المساعدة على ذلك ونجد من خلال هذا الجانب الأنواع التالية:

#### ١ ـ التضخم الاستثنائي:

وهوتضخم غير اعتيادي ينشأ نتيجة لظروف طبيعية كالزلازل والبراكين أوانتشار الأوينة والأمراض أوبسبب الفيضانات والأعاصير، فهذه الظروف وغيرها قد تكون حافز الظهور الاتجاهات التضخمية واستفحالها كما حدث نهاية سنة ٢٠٠٤ إثر الزلزال والمد البحري لتسونامي الذي أصاب دول جنوب شرق آسيا حيث ارتفعت الأسعار إلى مستويات خيالية تصل إلى آلاف الأضعاف.

## ٢ - تضخم الطلب:

هوارتفاع المستوى العام للأسعار نتيجة زيادة الطلب الكلي للسلع والخدمات على العرض الكلي ويحدث هذا النوع في حالة عجز الميزانية العامة للدولة حيث قزيد نفقات الحكومة على إيراداتها فتضطر إلى زيادة الإصدار النقدي.

#### ٣- تضخم التكاليف:

وينشأ هذا النوع من التضخم عندما يكون السبب في ارتفاع الأسعار هوزيادة اسعار خدمات عوامل الإنتاج بنسبة أكبر من الإنتاج الحدي لها إذ تؤدي الزيادة السريعة

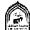

في مستويات الأجور بفضل ضغوط النقابات العمالية القوية إلى ارتفاعات مستويات الأسعار خاصة اذا لم يقابل هذه الزيادة زيادة مماثلة في الإنتاجية.

#### ٤ - التضخم المستورد:

ويظهر هذا النوع من التضخم في البلدان الصىغيرة والنامية والتي تستورد معظم السلع والخدمات من الخارج فنتيجة ارتفاع الأسعار في الدول المصنعة ترتفع هذه الأسعار في الدول المستوردة.

## ٥- التضخم الدوري:

و هوسمة من سمات النظام الرأسمالي والذي يمر بفترات من التوسع الاقتصادي والانتعاش تنتهى بحدوث التضخم، ثم يليها حالات من الانكماش والركود تنتهى بحالة الكساد. وتحدث هذه التغيرات بشكل دوري وعلى فترات مختلفة وبدرجات مختلفة .

## الآثار الاقتصادية والاجتماعية للتضخم:

يمكن أن يكون للتضخم تأثيرات سلبية على بعض فنات المجتمع وتأثيرات ايجابية على فئات أخرى في آن واحد وبالتالي فان التكلفة الاجتماعية الصافية للظاهرة تعتمد على مقدار الضرر والنفع الناتجين عنها ويمكن التعرض لأهم الآثار المختلفة للتضخم فيما يلى:

## ١ ـ أثر التضخم على توزيع الدخل الوطني الحقيقي:

خلال فترة التضخم يحدث ارتفاع في الدخل النقدي بشكل مستمر وبمعدلات تفوق ارتفاع الدخل الحقيقي لذلك ففي أوقات التضخم يتركز الاهتمام حول الدخل الحقيقي لأن ارتفاع الأسعار باستمرار يؤدي إلى تدهور القوة الشرائية للنقود ومن ثم يتحول الاهتمام من كمية النقود التي يحصل عليها الفرد كدخل له إلى محاولة التعرف على الكمية التي يستطيع الفرد أن يحصل عليها من السلع والخدمات مقابل ذلك الدخل.

## ويمكن تميير الحالات التالية أثناء التضخم:

- بقاء الدخل النقدي ثابتا مع استمرار ارتفاع الأسعار في هذه الحالة يتناقص الدخل الحقيقي باستمرار.
- ارتفاع الدخل النقدي ولكن بمعدل أقل من ارتفاع الأسعار هنا يتعرض الدخل الحقيقي للتناقص لكن بمعدل أقل بالمقارنة مع الحالة الأولي.
- ارتفاع الدخل النقدي بمعدل مساولمعدل ارتفاع الأسعار في هذه الحالة يبقى الدخل الحقيقي ثابتا.
- ارتفاع الدخل النقدي بمعدل أكبر من معدل ارتفاع الأسعار ، هنا يزداد الدخل الحقيقي .

#### ويمكن تقسيم آثار التضخم حسب أصحاب الدخول كما يلى:

#### الأثر على أصحاب الدخول الثابتة:

وتشمل هذه الفئة الأفراد الذين يحصلون على الدخول من ملكية الأراضي والعقارات السكنية والفوائد على السندات والمعاشات والإعانات الاجتماعية وغيرها ونظرا للثبات النسبي الذي تتمتع به هذه الدخول ، فإن ارتفاع الأسعار يؤدي إلى تناقص الدخل الحقيقي لهذه الفئة .

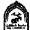

#### ب- الأثر على أصحاب المرتبات:

وتشمل هذه الفئة موظفي المؤسسات والهيئات المختلفة التي تتمتع دخولهم بدرجة مرونة اكبر بالمقارنة مع الفئة الأولي بحيث يؤدي ارتفاع الأسعار إلى تناقص دخولهم الحقيقية ولكن عادة ما تحدث زيادات في المرتبات قد تؤدي إلى تخفيف ذلك وتتميز الأجور بقابلية أكبر للتغير بنفس اتجاه تغير الأسعار فارتفاع الأسعار المستمر يصاحبه عادة ارتفاع في الدخول النقدية لهذه الفنات ، ويتوقف هذا على عوامل كثيرة ، قد يكون من بينها قوة الاتحادات العمالية في التأثير على الحكومة.

والملاحظ في الدول الرأسمالية الصناعية أن الأجور لا ترتفع بنفس السرعة التي ترتفع بها الأسعار ، حيث قد تنقضي فترة من الزمن ، بالإضافة إلى ذلك فإن محدل ارتفاع الأجور النقدية عادة يكون أقل من معدل 'يتفاع الأسعار

#### الأثر على أصحاب المشروعات ورجال الأعمال:

يختلف الوضع تماما بالنسبة لهذه الفئة، لأن أصحاب المشروعات ورجال الأعمال غالبا ما يحققون زيادات كبيرة في دخولهم الحقيقية خلال فترة التضخم ، لأن هذه الفئة من أصحاب الدخول المتغيرة تتزايد دخولهم عادة بمعدل يفوق معدل الارتفاع في الأسعار ، فارتفاع الأسعار يؤدي إلى زيادة الإيرادات النقدية الإجمالية.

وهكذا فإن التضخم يتسبب في إعادة توزيع الدخل الحقيقي تظراً الختلاف معدلات الزيادة في الدخول النقدية للفئات المختلفة داخل المجتمع ، فبعض الفنات تزداد دخولهم على حساب فئات أخرى ، وبالتالي فإن هذه الظاهرة تتضمن الكثير من الحرمان والمعاناة لفئة كبيرة متمثلة في الموظفين والمتقاعدين وغيرهم من ذوي الدخول الثابتة الذين يمثلون السواد الأعظم من المجتمع ، بحيث تتخلف دخولهم النقدية عن اللحاق بتصاعد الأسعار على حين يستفيد أصحاب الدخول المتغيرة .

## ٢- أثر التضخم على العملة الوطنية:

يترتب على التضخم إضعاف ثقة الأفراد في العملة الوطنية ، وإضعاف الحافز على الادخار ، حيث تبدأ النقود في فقدان وظيفتها كمستودع للقيمة إذ تتجه قيمتها إلى التدهور المستمر ، وهنا يزيد التفضيل السلعي للأفراد على التفضيل النقدي ، فيزيد

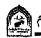

ميلهم إلى الإنفاق على الاستهلاك الحاضر ، وينخفض ميلهم للادخار وما يتبقى لديهم من أرصدة نقدية يتم تحويلها إلى ذهب وعملات أجنبية قيمتها مستقرة ، وإلى شراء سلع معمرة وعقارات .

## ٣- أثر التضخم على الدائن والمدين:

إن التضخم لا يعني انخفاض القوة الشرائية بقدر ما يعني تخفيض القدرة الشرائية لحائزي النقود، وهذا الانخفاض في القدرات الاقتصادية للأفراد يتحقق بصورة متفاوتة.

والمقرضون هم أول من يعانون من آثار التغير في قيمة النقود بالانخفاض فهم ملزمون باسترداد أموالهم المقترضة والتي تكون قوتها الشرائية اقل مقارنة بقيمتها قبل أن ترتفع الأسعار ، ومعنى ذلك أنهم استردوا نقود قوتها الشرائية تشتري كمية معينة من السلع والخدمات اقل مما كانت تستطيع الحصول عليها عند منحهم القروض ، وبالعكس المقترضون (المدينين) هم المستفيدون من انخفاض قيمة النقود لأنهم يسددون القرض بقيمته الاسمية والتي تقل عن قيمته الحقيقية وقت الاقتراض ، فهم حصلوا على أموال قيمتها الشرائية اقل.

## ٤- أثر التضخم على هيكل الإنتاج:

يؤدي التضخم إلى توجيه رؤوس الأموال إلى فروع الأنشطة الاقتصادية التي لا تفيد التنمية في مراحلها الأولي ، لأن الارتفاع في مستوبات الأسعار ، الأجور والأرباح في القطاعات الإنتاجية المخصصة للاستهلاك ، سوف يجذب إليها رؤوس الأموال على حساب الأنشطة الإنتاجية والاستثمارية ، والتي هي أساسية لتحقيق النموالاقتصادي. ويمكن أن نتصور عندئذ أن الصناعات الأساسية والثقيلة سوف تتوقف عن النمواوتنكمش ، إذ أنها تتحمل عبء ارتفاع الأجور داخل القطاع لمواجهة ارتفاع النفقات المعيشية التي يعاني عمالها منها ، وفي الوقت نفسه فهي لا تجد رؤوس الأموال الكافية لتوسيع طاقتها الإنتاجية.

## ٥- أثر التضخم على ميزان المدفوعات:

يترتب على التضخم اختلال (عجز) ميزان المدفوعات ، وذلك لزيادة الطلب على الواردات واتخفاض الصادرات . حيث ترتفع أسعار السلع الوطنية بالنسبة للسلع الأجنبية ، ويقل بذلك الميل الحدي للتصدير . ويحدث العجز في ميزان المدفوعات مما يدفع الدولة للاقتراض والدخول في أزمة الديون الخارجية .

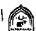

#### ٦- اثر التضخم على أسعار الفائدة:

لتشجيع أصحاب المقرضون المتضررون من التضخم على تقديم أموالهم إلى المؤسسات المالية يتم إضافة ما يعرف بعلاوة التضخم على سعر الفائدة بهدف تعويض الخسارة ، ومن هنا يجب التمييز بين سعر الفائدة الأسمى وسعر الفائدة الحقيقي ، ويمكن أن يحسب سعر الفائدة الحقيقي حسب معادلة فيشر كما يلي:

R = I - f

r: معدل الفائدة الحقيقي

I: معدل الفائدة الكلى

F: معدل التضخم

## سياسات ووسائل مكافحة التضخم:

يكاد يكون هناك إجماع بين الاقتصاديين على خطورة التضخم كحالة مرضية في الاقتصاد الوطني ، يجعل هدف القضاء عليها أو على الأقل احتوائها والحد من تفاقمها من أولى أهداف السياسات الاقتصادية . نظر اللأضر إر الجسيمة التي يمكن أن يلحقها . التضخم بالمجتمع من النواحي الاقتصادية ، الاجتماعية والسياسية ، وأهم السياسات المستخدمة في علاجه هي:

#### اولا: السياسات النقدية:

والسياسة النقدية المضادة للتضخم إنما تقوم على أساس تحقيق انكماش في الانتمان المصرفي ، بحيث يلعب البنك المركزي الدور الأساسي في تطبيقها بواسطة مجموعة من الأدوات تحدث أثرها على حجم الأرصدة النقدية . وأهم هذه الأدوات ما يلى :

#### ١- سعر إعادة الخصم (أوسعر البنك):

ويعرف سعر إعادة الخصم بأنه ذلك الثمن أوالمقابل الذي يتقاضاه البنك المركزي مقابل إعادة خصم الأوراق التجارية ، والأذون الحكومية للبنوك التجارية ، وتحويلها إلى نقود قانونية في الحال ، ويراعي البنك المركزي في تحديد هذا السعر أهداف السياسة النقدية المراد تحقيقها

فقيام البنك المركزي برفع سعر إعادة الخصم سوف يترتب عليه قيام البنوك التجارية بدورها برفع سعر الخصم الذي تتقاضاه من عملائها ( والعكس صحيح )،

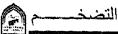

ومن هنا يمكن للبنك المركزي – عن طريق إتباعه لسياسة إعادة الخصم – التأثير في حجم النقود المتداولة وفي حجم الائتمان المصرفي الكلي وذلك عن طريق تأثيره في سعر الفائدة ( ومن ثم في نفقة الاقتراض ) وفي حجم الأرصدة النقدية لدى البنوك النجارية وذلك على النحوالتالي :-

- التأثير في سعر الفائدة: في الظروف التي يسود فيها حالة من التضخم والتوسع الاقتصادي غير المرغوب فيه ، إذ أراد البنك المركزي اتباع سياسة نقدية انكماشية فإنه سوف يلجأ إلى رفع سعر إعادة الخصم والذي يترتب عليه قيام البنوك التجارية برفع سعر الخصم الخاص بها (أي سعر الفائدة الذي تقرض بها عملائها ) . فينكمش حجم القروض ويقل حجم النقود المتداولة على مستوى الاقتصاد الوطنى ككل ، ويقل الطلب على السلع والخدمات حتى يتوازن مع المعروض منها ،وتقل بالتالي حدة الاتجاه التضخمي .
- ب. التأثير في حجم الأرصدة النقدية لدى البنوك التجارية: برفع سعر إعادة الخصم يترتب إحجام البنوك التجارية عن خصم ما لديها من أصول في شكل أوراق تجارية فتنقص السيولة اللازمة لهذه البنوك بغرض خلق الائتمان ويقل حجم الودائع وعرض النقود.

## ٢ - عمليات السوق المفتوحة :

وتتمثل في دخول البنك المركزي السوق المالية بصفته بائعا أومشتريا لبعض الأوراق المالية , وتحدث عمليات السوق المفتوحة أثرها على النقود الموجودة في التداول عن طريقتين:

التأثير في احتياطات البنوك التجارية: في أوقات التضخم حيث يهدف البنك المركزي إلى تقليل عرض النقود - نجده يدخل سوق الأوراق المالية بانعا لبعض أوكل ما في حوزته من أوراق مالية حكومية ، فإذا ما باع تلك الأوراق إلى الأفراد فسوف يحصل في هذه الحالة على أثمانها في صورة شيكات مسحوبة على حساباتهم لدى البنوك التجارية ، ويقوم البنك المركزي بخصم تلك الشيكات من الأرصدة الدائنة التي تحتفظ بها تلك البنوك لديه ، بما يعنيه ذلك من تخفيض لحجم احتياطاتها النقدية بما يعادل قيمة الأوراق المالية المباعة ، فتقل قدرتها على خلق الائتمان وينخفض عرض النقود بالتالي .

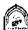

ب- التأثير في أسعار الفائدة على السندات: إن دخول البنك المركزي بانعا للسندات الحكومية في سوق الأوراق المالية غالبا ما يصطحب بانخفاض في أسعارها السوقية ، مما يعنى ارتفاع أسعار الفائدة عليها ( نظراً لثبات ما تغله من إيراد ) بما يعنيه ذلك من زيادة تكلفة الحصول على أية قروض جديدة قد ير غب رجال الأعمال في الحصول عليها ، مما يحد من الانتمان .

#### ٣- سياسة تغيير نسبة الاحتياطي القانوني .

تلتزم البنوك التجارية بالاحتفاظ - بصفة إجبارية - بنسبة معينة من إجمالي ودائعها في شكل رصيد سائل لدي البنك المركزي ، يطلق عليها اسم ( نسبة الاحتياطي القانوني أوالإجباري ) ، ويترك للبنك المركزي حق تحديد هذه النسبة .وفي حالات التضخم يتم رفع نسبة الاحتياطي القانوني ، ويترتب على ذلك تقليل سيولة هذه البنوك عن طريق تجميد جزء من احتياطاتها النقدية ، مما يترتب عليه التقليل من قدرتها على التوسع في عمليات الإقراض وخلق ودائع جديدة.

#### ٤- السياسات المياشرة للرقابة على الانتمان المصرفى:

#### وتتمثل هذه الأدوات فيما يلى :

- أسلوب الإقتاع الأدبي والمعنوى: ويرتكز على ما يتمتع به البنك المركزي من سلطان على البنوك التجارية ، يمكنه من إقناع تلك البنوك بإتباع سياسات تتفق مع ما يرمى إلى تحقيقه من أهداف ، ويتخذ هذا الأسلوب صورة ما يدليه البنك المركزي من تصريحات وما يقوم بتوجيهه من نصائح واقتراحات ، ونداءات وتحذيرات إلى البنوك التجارية بالإضافة إلى ما يعقده من اجتماعات مع مديري المؤسسات المالية بغرض تبادل الرأي في الشؤون المتعلقة بالنقد والائتمان.
- سياسة التعليمات والأوامر المباشرة الملزمة: حيث يترتب على تجاهل البنك التجاري للتعلىمات وعدم التزامه بها تعرضه لعقوبات معينة ، لذلك تعتبر هذه السياسة أكثر فاعليه وفي هذا الإطار يعطى القانون البنك المركزي الحق في إجبار البنوك والمؤسسات المالية على تحديد مقدار القروض أواستخدام جزء من احتياطاتها وأصولها في شراء السندات الحكومية أوإقراضها للمشاريع الاستثمارية الطويلة الأجل.

#### ثانيا: السياسة المالية:

ويقصد بالسياسة المالية سياسة الحكومة في تحديد المصادر المختلفة للإيرادات العامة للدولة وتحديد الأهمية النسبية لكل من هذه المصادر ، هذا من جهة ، ومن جهة أخرى تحديد الكيفية التي تستخدم بها هذه الإيرادات لتمويل الإنفاق الحكومي (الإنفاق العام) بحيث تحقق الأهداف الاقتصادية والاجتماعية للدولة.

وترتكز السياسة المالية في تحليلها للتضخم على فرضية أن ارتفاع الأسعار يرجع إلى زيادة الطلب الكلي على العرض الكلي ، وبالتالي فهى تعمل على تخفيض هذا الطلب وأهم أدوات أووسائل السياسة المالية هى :

#### ا- الضرائب:

الضريبة الأداة الأكثر فاعليه في ضبط حركات التضخم والانكماش ففي حالات التضخم يتم رفع معدلات الضريبة التصاعدية على الدخل ، وبالتالي تخفيض حجم الطلب الكلي مما يدفع بالأسعار نحوالانخفاض .

#### ب. الإنفاق العام:

ففي حالة التضخم يجب التقليل من الإنفاق الحكومي باستحداث فائض في الميزانية ، يتوقف على حجم الفجوة التضخمية المراد القضاء عليها ، أوبالتأثير على حجم الإنفاق الاستهلاكي والاستثماري .

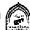

## تذكسر أن

التضخم هوالارتفاع المستمر والمحسوس في المستوى العام للأسعار.

#### أسباب التضخم:

- زيادة الطلب الكلي.
- انخفاض العرض الكلي.
- ارتفاع التكاليف الإنتاجية.
  - استيراد التضخم.

## يمكن تقسيم التضخم لعدة أنواع حسب:

- ١- تحكم الدولة في جهاز الأسعار ( مكبوت مفتوح ).
- ٢- مدي حدة الضغوط التضخمية (زاحف جامح ماشي راكض).
- ٣- طبيعة القطاعات الاقتصادية (تضخم في أسواق السلع تضخم في أسواق عوامل الإنتاج).
- ٤- الأسباب والظروف المساعدة (استثنائي طلب-تكاليف مستورد دوري)

#### هناك آثار اقتصادية واجتماعية للتضخم أهمها:

- الأثر على توزيع الدخل.
  - الأثر على العملة.
- الأثر على الدائن والمدين.
- الأثر على هيكل الإنتاج.
- الأثر على ميزان المدفوعات.
  - الأثر على أسعار الفائدة.

## أهم سياسات علاج التضخم:

- السياسات النقدية.
- السياسات المالية.

## التدريب الثالث عشر

## اجب عن الأسئلة التالية:

- ١ قارن بين التضخم المكبوت والتضخم المكشوف ؟
  - ٢- قارن بين التضخم الزاحف والتضخم الجامح ؟
- ٣- وضح اثر التضخم على أصحاب الدخول الثابتة وأصحاب المشروعات؟
  - ٤ وضبح اثر التضخم على ميزان المدفوعات للدولة؟
    - ٥- اشرح أثر السياسة النقدية على علاج التضخم؟
- ٦- متى تستخدم السياسة المالية الانكماشية وماهى دورها المتوقع على حالة التضخم؟

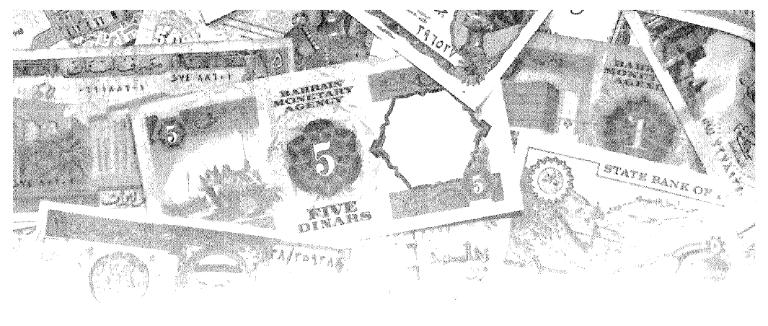

القصل الرابع عشر البطالة

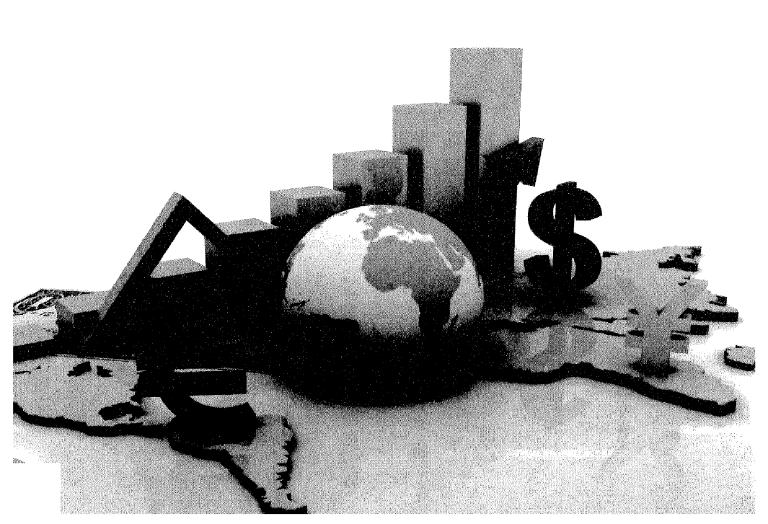

## أهداف الفصل الرابع عشر

يهدف هذا الفصل إلى حصول الدارسين على معلومات مبسطة عن:

- مفهوم البطالة .
- أنواع البطالة .
- العلاقة بين البطالة والتضخم.

## البطالة Unemployment

#### مقدمة:

يعتبر مفهوم البطالة من المفاهدم التي أخذت أهمية كبرى في المجتمعات المعاصرة من حيث البحث والتحليل؛ لذا استحوذ موضوع البطالة بشكل رئيسي على عناية أصحاب القرارات ، وكذلك على اهتمام الباحثين في المجالين الاجتماعي والاقتصادي، باعتباره موضوعاً يفرض نفسه بشكل دائم وملح على الساحة الدولية عموما والساحة العربية خصوصا. لذا لا تكاد تصدر دورية علمية متخصصة ذات علاقة بعلم الاقتصاد والاجتماع إلا وتتعرض لموضوع البطالة بالتحليل والنقاش.

وتمثل قضية البطالة في الوقت الراهن إحدى المشكلات الأساسية التي تواجه معظم دول العالم باختلاف مستوبات تقدمها وأنظمتها الاقتصادية والاجتماعية والسياسية، ولعل أسوأ وأبرز سمات الأزمة الاقتصادية التي توجد في الدول العربية والنامية على حد سواء هي تفاقم مشكلة البطالة أي المتزايد المستمر المطرد في عدد الأفراد القادرين على العمل والراغبين فيه والباحثين عنه دون أن يعثروا عليه.

## تعريف البطالة وأنواعها:

تتمثل البطالة في وجود أشخاص قادرين على العمل وراغبين فيه بمستوى الأجر السائد وباحثين عنه و لا يجدون فرصة عمل خلال فترة زمنية معينة وتعد البطالة إحدى الظواهر الطبيعية المرتبطة بالاقتصاديات المختلفة . فيكاد لا يخلوأي اقتصاد منه ، حيث من الصعب أن يصل الاقتصاد إلى حالة التوظف الكامل .

ويحسب معدل البطالة بالنسبة بين عدد العمال العاطلين إلى العدد الكلي العمال المشاركين في قوة العمل خلال فترة زمنية معينة . أي أن :

وتشمل قوة العمل جميع الأفراد في سن العمل في الفترة من ١٠-٠٠ سنة بالإضافة إلى من هم دون سن العمل ويعملون ، ومن هم فوق سن العمل ومازالوا قادرين وراغبين في العمل ويمكن أن نحدد الحالات التي لا يمكن أن يعتبر فيها الأفراد عاطلين عن العمل فيما يلى:

العمال المحبطين وهم الذين في حالة بطالة فعليه وير غبون في العمل، ولكنهم

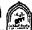

- لم يحصلوا عليه وينسوا من كثرة ما بحثوا، لذا فقد تخلوا عن عملية البحث عن عمل. ويكون عددهم كبيرا خاصة في فترات الكساد الدوري.
- الأفراد الذين يعملون مدة أقل من وقت العمل الكامل وهم يعملون بعض الوقت دون إرادتهم، في حين أنه بإمكانهم العمل كامل الوقت.
- المعمال الذين لهم وظائف ولكنهم أثناء عملية إحصاء البطالة تغيبوا بصفة مؤقتة لسبب من الأسباب كالمرض وغيرها من الأسباب.
- العمال الذين يعملون أعمالا إضافية غير مستقرة ذات دخول منخفضة، وهم من يعملون لحساب أنفسهم.
  - الأطفال، المرضى، العجزة، كبار السن والذين أحيلوا إلى التقاعد.
- الأشخاص القادرين على العمل ولا يعملون مثل الطلبة، والذين بصدد تنمية مهاراتهم.
- الأشخاص المالكين للثروة والعمال القادرين عن العمل ولكنهم لا يبحثون عنه
- الأشخاص العاملين بأجور معينة وهم دائمي البحث عن أعمال أخرى أفضل. وعليه يتبين أنه ليس كل من لا يعمل عاطلا، وفي ذات الوقت ليس كل من يبحث عن عمل يعد ضمن دائرة العاطلين.

وتعانى جميع دول العالم المتقدم والنامي من ظاهرة البطالة ولكن بدرجات متفاوتة، وهناك عدة أشكال للبطالة وأهمها ما يلى:

## اـ البطالة المقنعة: Disguised Unemployment

تنتشر البطالة المقنعة في الدول النامية ، وذلك بسبب الزيادة السكانية السريعة، والانخفاض الكبير في التراكم الرأسمالي ووجود خلل في الجهاز الانتاجي ، وتنتشر تلك البطالة في القطاع الزراعي ، ويرجع ذلك إلى عدم قدرة القطاع الصناعي الناشئ والصغير على استيعاب الزيادة الكبيرة في القوى العاملة ، بالإضافة إلى أن الفنون الإنتاجية المطبقة في القطاع الزراعي تسمح باستيعابهم ، وحيث إن كل زيادة جديدة في القوى العاملة تتجه إلى القطاع الزراعي ، وعند مستوى معين تؤدي الزيادة الكبيرة في القوى العاملة في هذا القطاع إلى أن يصبح به قوى عاملة فانضبة تزيد عن الحاجة الفعلية للنشاط وهنا تطفوعلي السطح مشكلة القوى العاملة الفائضة أوالبطالة المقنعة. فالبطالة المقنعة معناها وجود عمالة زائدة عن حاجة النشاط الاقتصادي مما يؤدي إلى أن تصبح الإنتاجية الحدية للعمالة الزائدة مساوية للصفر . حيث يبدوشكلياً فقط أن العمالة الفائضة تساهم في الإنتاج ولكن الحقيقية أنها تؤدي إلى انخفاض الإنتاج نتيجة لانطباق قانون تناقض الغلة ، أي أن الإنتاجية الحدية لبعض العاملين في الدول النامية تكون سالبة مما يعني أن تخفيض عدد العاملين بهذه القطاعات يترتب عليه زيادة الناتج الكلى .

وتنتشر البطالة المقنعة – أيضاً – في القطاع الحكومي والقطاع العام وقطاع الخدمات بسبب بعض العوامل الاجتماعية والسياسية . فكثيراً ما تلتزم بعض حكومات الدول النامية بتعيين خريجي المعاهد والجامعات والمسرحين من القوات المسلحة في الحكومة أوشركات القطاع العام ، في الوقت الذي تعلم فيه أن مؤهلاتهم لا تتناسب مع متطلبات سوق العمل . كما تنتشر البطالة المقنعة في الدول النامية أيضاً في عديد من الخدمات والأعمال المتدنية في المدن ، ويتمثل ذلك في كثرة الباعة الجائلين وماسحي الأحذية وموزعي الجرائد وأوراق إلىانصيب وغيرها . وتمثل البطالة المقنعة جانباً يعتد به من حجم البطالة في الدول النامية .

وتمثل البطالة المقنعة تبديداً لجزء مهم من القوة العاملة ، حيث تستنزف هذه الطاقات في أعمال لا تغيد الاقتصاد ولا يترتب عليها إضافات مهمة إلى الناتج الوطني، ومن ثم ، تمثل البطالة المقنعة أخطر أنواع البطالة لأنه من الصعب حصرها ، إذ أنه في ظلها يكون الأفراد ظاهرياً يعملون وإن كانوا لا يضيفون كثيراً إلى الإنتاج ، حيث إن الإنتاجية الحدية تكاد تكون صفراً .

#### ولحساب البطالة المقنعة يجب معرفة بعض المتغيرات كالتالى:

| • | البطالة المقنعة                          | u     |
|---|------------------------------------------|-------|
| • | المستوى الفعلي للتوظف                    | L     |
| • | مستوى التوظف المقابل لمستوى الدخل الجديد | Ļ *   |
| • | الإنتاج                                  | О     |
| • | المستوى الفعلي للإنتاج                   | O/L   |
| • | المستوى المرغوب للإنتاجية                | O/L * |

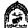

#### وتحسب البطالة المقنعة كالتالى:

$$u = L - L^*$$
or
$$u = \frac{O}{O/L} - \frac{O}{O/L^*}$$

مثال: بفرض أن الإنتاج الجاري لنشاط معين ما قيمته (٥) مليون ريال ، وأن العمالة الموظفة مثلاً تقدر بعشرة ألاف عامل ، مستوى الإنتاجية حوالي ٥٠٠ ريال، والمستوى المر غوب فيه هو ١٠٠٠ ريال، احسب مقدار البطالة المقنعة ؟

$$u = \frac{O}{O/L} - \frac{O}{O/L*}$$

$$u = \frac{5.000.000}{500} - \frac{5.000.000}{500}$$

$$u = 10.000 - 5.000 = 5000$$

إذن حجم البطالة المقنعة = • • • • • عامل، أي أن نسبة العمالة في حالة بطالة مقنعة = %0.

#### ٢- البطالة السافرة:

تعنى وجود شخص يبحث عن فرصة عمل ويرغب فيها وبالأجر الساند ولا يجد فرصة عمل . وقد يطلق على هذا النوع من البطالة اسم البطالة المزمنة وينتشر بصفة مستمرة نتيجة لجمود الاستثمارات وعدم مرونة أوتنوع الطاقة الإنتاجية ، بالإضافة إلى انخفاض الطلب المحلي بسبب انخفاض الدخول وضيق السوق . ومن هذا تكون فرص العمل غير كافية لاستيعاب فانض عرض العمل في كافة القطاعات في ظل زيادة عرض العمل مع استمرار التزايد السكاني السريع.

وتتركز البطالة السافرة بشكل واضح بين فئة الشباب وخاصة المتعلمين ويرى بعض الاقتصاديين أن البطالة السافرة ما هي إلا بطالة هيكلية ، كانت نتيجة طبيعية للتغيرات الهيكلية التي شهدها الاقتصاد مع الاتجاه للتصنيع وتزايد الأهمية النسبية للقطاع الصناعي في هيكل الإنتاج ، ثم مع تطور نمط التنمية وتغير نوعية السلع المنتجة . وقد صاحب هذه التغيرات استحداث مواصفات خاصة ومهارات جديدة في العمل المطلوب لم تكن متاحة ، الأمر الذي تسبب في إيجاد بطالة هيكلية كانت تمتص ثدريجياً مع اكتساب تلك المهارات ومعظم البلاد تعرف هذا النوع من البطالة طالما هناك تغيرات في هناكلها الاقتصادية ، وهوأمر يفرضه التقدم ، وإن كان ارتفاع معدل هذه البطالة يمثل مشكلة تدعوللقلق إذ يعكس عدم قدرة عنصر العمل على التكيف مع متطلبات تلك التغيرات . ولا سبيل لمواجهة هذه البطالة إلا بإمداد الأيدي العاملة المتعطلة بما يؤهلها للعمل في فروع الإنتاج الجديدة والأنشطة المستحدثة .

## ٣- البطالة الموسمية:

البطالة الموسمية فيمكن إرجاعها إلى طبيعة النشاط الاقتصادي الذي يتسم بالموسمية وتذبذب احتياجاته من العمالة من موسم إلى آخر وتتنشر تلك البطالة في قطاعي السياحة والزراعة وعلى ذلك فإنه من المتوقع استمرار البطالة الموسمية ما دام الطلب على العمل يتسم بتقلبه من وقت إلى آخر ، ومادامت الطرق الإنتاجية المطبقة في تلك القطاعات تعتمد على كثافة عالية في عنصر العمل وإن كان من الممكن تخفيضها من خلال تشجيع بعض الأنشطة المرتبطة بتلك الأنشطة والتي تستطيع امتصاص فائض العمل في الموسم التي ينخفض فيه الطلب على العمالة.

ولاشك أن البطالة هي مظهر من مظاهر الاختلال في الاقتصاد وهي مؤشر لانخفاض قدرته على استيعاب عنصر العمل بما يعني أن الزيادة المحققة في الناتج والدخل لا تقابلها زيادة مماثلة في حجم العمل الموظف.

#### ٤ - البطالة الدورية :

وهذا الشكل من أشكال البطالة ينتشر في الدول الرأسمالية المتقدمة نتيجة للدورات التجارية التي تتعرض لها اقتصاديات تلك الدول وخاصة عندما تمر الدورة بفترات الركود والكساد، وأن القضاء على البطالة الدورية في الدول النامية يتوقف على السياسات الاقتصادية التي تطبقها الدول الصناعية المتقدمة وقدرتها على القضاء على التقلبات الاقتصادية أوالتخفيف من آثارها.

#### ٥- البطالة الفنية:

يظهر هذا النوع من البطالة في الدول النامية والدول المتقدمة ، وتظهر البطالة الفنية نتيجة للتقدم الفني الذي يترتب عليه إحلال الآلات والمعدات الإنتاجية الحديثة مكان الآلات القديمة مما يؤدي إلى الاستغناء عن نسبة من القوة العاملة لأن الآلات الحديثة تحتاج لعدد أقل من العمال ، والبطالة الفنية في الدول النامية تصبح أكثر حدة نتيجة لعدم قدرة العمالة القديمة على استيعاب أواستخدام الآلات الحديثة مما يؤدي إلى الاستغناء عنهم ويمكن القضاء على مشكلة البطالة الفنية من خلال تدريب العمال

وتأهلهم لاستيعاب الفنون الإنتاجية الحديثة .

## ٦- البطالة الهيكلية:

تقتصر على قطاع إنتاجي أوصناعي معين، وهي لا تمثل حالة عامة من البطالة في الاقتصاد . وهذا النوع من البطالة يوجد في أجزاء واسعة ومتعددة في أقالِم البلد الواحد وينشأ نتيجة للتحولات الاقتصادية التي تحدث من حين لآخر في هيكل الاقتصاد كاكتشاف موارد جديدة أووسائل إنتاج أكثر كفاءة، أوظهور سلع جديدة تحل محل السلع القديمة

وتعرف البطالة الهيكلية على أنها البطالة التي تنشأ بسبب الاختلاف والتباين القائم بين هيكل توزيع القوى العاملة وهيكل الطلب عليها. وتحدث بسبب وقوع تغيرات في قوة العمل كدخول المراهقين والشباب إلى سوق العمل بأعداد كبيرة وقد عرفت البلدان الصناعية المتقدمة نوعا جديدا من البطالة الهيكلية بسبب النظام العالمي الجديد والذي تسارعت وتيرته عبر نشاط الشركات المتعددة الجنسيات التي حولت صناعات كثيرة منها إلى الدول النامية بسبب ارتفاع معدل الربح في هذه الأخيرة.

#### ٧- البطالة الاحتكاكية:

هي التي تحدث بسبب الانتقال المستمر للعاملين بين المناطق او المهن المختلفة الناتجة عن تغيرات في الاقتصاد الوطني، وهي تحدث نتيجة لنقص المعلومات الكاملة لكل الباحثين عن فرص العمل وأصحاب الأعمال، كما تكون بحسب الوقت الذي يقضيه الباحثون عن العمل. وقد تنشأ عندما ينتقل عامل من منطقة أو إقايم جغرافي إلى منطقة أخرى أو إقليم جغرافي آخر، أو عندما تقرر ربة البيت مثلا الخروج إلى سوق العمل بعد أن تجاوزت مرحلة تربية أطفالها ورعايتهم.

وتفسر هذه البطالة استمرار بعض العمال في التعطل على الرغم من توفر فرص عمل تناسبهم ويمكن أن نحدد الأسباب التي تؤدي إلى ظهور هذا النوع من البطالة فيما يلي:

- الافتقار إلى المهارة والخبرة اللازمة لتأدية العمل المتاح.
- صعوبة التكيف الوظيفي الناشئ عن نقسيم العمل والتخصص الدقيق.
- التغير المستمر في بيئة الأعمال والمهن المختلفة، الأمر الذي يتطلب اكتساب مهارات متنوعة ومتجددة باستمرار

## تحليل العلاقة بين التضخم والبطالة:

من أهم النتائج التي تمخضت عن التحليل الكينزي هوالتركيز على التحليل الاقتصادي والسياسات الاقتصادية الكلية، ونظراً إلى أن قيام النظرية العامة لكينز قد انطلقت من حالة الكساد والبطالة الحادة لفترة (١٩٢٩ – ١٩٣٣ أزمة الكساد العالمي الكبير)، فإن معظم الدراسات الاقتصادية في فترة ما قبل السبعينات من القرن الماضي ركزت على قضية البطالة والتشغيل.

ومن هنا ظهر ما يسمى بمنحنى فيلبس Phillips الذي ساعد على ترسيخ الإيمان بصحة الأطروحات الكينزية وفعاللتها في مواجهة التضخم والبطالة خلال فترة ما بعد الحرب العالمية وما قبل صدمة البترول الأولي ١٩٧٤ م. ومنه كان البحث دائما عن سياسة الاقتصادية التي تحقق التوليفة المثلى بين معدل البطالة المقبول ومعدل التضخم المعتدل.

#### منحنى فليبس:

يتناول منحنى فيلبس اثر التغيرات في الدورة الاقتصادية وما يتبعه من تقلبات في مستوى الإنتاج الحقيقي ومستوى التوظف. وقد كانت تعتبر فكرة المفاضلة بين التضخم والبطالة المكون الأساسي للمعتقدات النقدية عند المفكرين الكلاسيك أمثال David التعالى المنال المنال المنال المنال أول من تطرق لهذه العلاقة بشكل واضح كان المفكر النيوكلاسيكي Irving سنة ١٩٢٦ ولم يظهر هذا التحليل ويعتمد عليه إلا بعد محاولة الاقتصادي الأستر إلى A.W.Phillips حيث قام بتوفيق إحصائي لبيانات سنوية على المعدلات المئوية لتغير الأجور النقدية (W) ، ومعدل البطالة (U) بانجلترا خلال الفترة (١٨٦١- ١٩٥٧) ، ثم نشر هذه الدراسة الميدانية .

وبناءا على هذه البيانات لاحظ فليبس أن هناك علاقة إحصائية عكسية لفترة طويلة ما بين تضخم الأجور ومعدل البطالة .شكل رقم (١٤١)

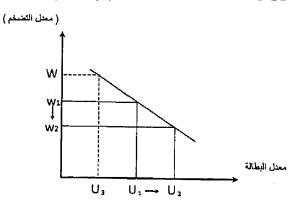

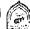

واستخلص فليبس من دراسته هذه أن معدل التغير في معدل التضخم يرتبط عكسيا، بشكل غير خطي مع النسبة المنوية لمعدل البطالة ومع انتشار ظاهرة الكساد التضخمي، أي تعايش البطالة مع التضخم في وقت واحد تعرض هذا التحليل إلى الانتقاد

## تذكسر أن

## تعريف البطالة:

تتمثل البطالة في وجود أشخاص قادرين على العمل وراغبين فيه بمستوى الأجر السائد وباحثين عنه و لا يجدون فرصة عمل خلال فترة زمنية معينة.

## أنواع البطالة:

- البطالة المقنعة.
- البطالة السافرة.
- البطالة الموسمية.
- البطالة الدورية.
  - البطالة الفنية.
- البطالة الهيكلية.
- البطالة الاحتكاكية.

تظهر العلاقة بين البطالة والتضخم من خلال منحني فيليبس.

## التدريب الرابع عشر

## اجب عن الأسئلة التالية:

- ١- عرف البطالة وكيف يحسب معدلها؟ .
- ٢- قارن بين البطالة المقنعة والبطالة الموسمية موضحا أسباب كل منها؟.
  - ٣- اشرح مع الرسم العلاقة بين البطالة والتضخم؟
- ٤- حلل من وجهة نظرك اسباب البطالة في مجتمعك ، مع وضع تصور اقتصادي للوسائل والسياسات المقترحة للحد من تلك المشكلة.

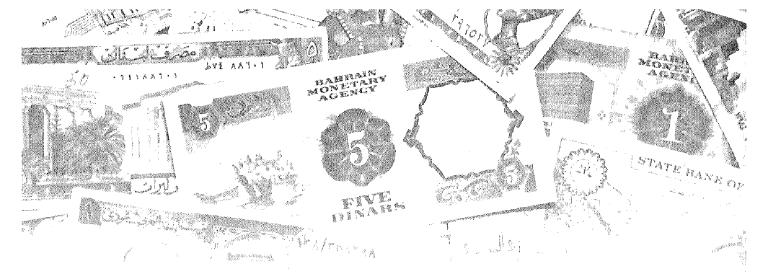

# الفصــل الخامس عشر الدورات اللقتصـــادية

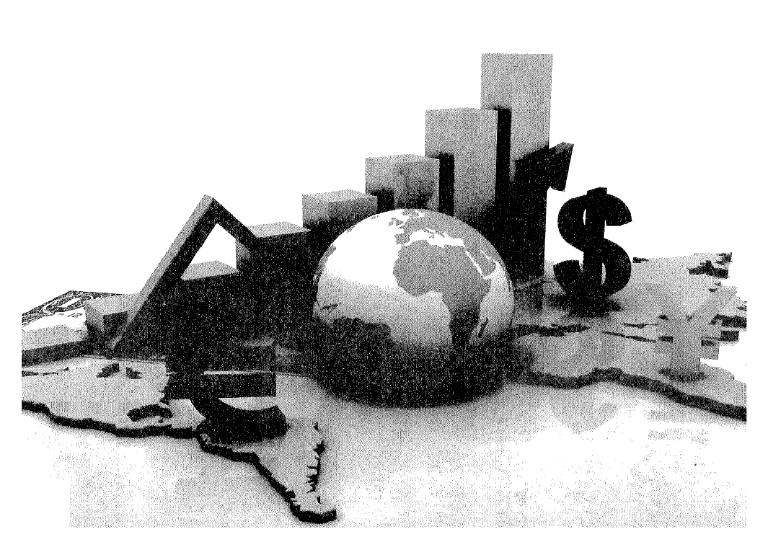

## أهداف الفصل الخاوس عشر

## يهدف هذا الفصل إلى حصول الدارسين على معلومات مبسطة عن:

- تزويد الدارس بمعلومات عن طبيعة ومفهوم الدورات الاقتصادية .
  - التأكد من إدراك الدارس لمراحل الدورات الاقتصادية .
    - توضيح أهم النظريات المفسرة للدورات الاقتصادية.
    - التعرض لأساليب التغلب على الدورات الاقتصادية.

# الدورات الاقتصادية

#### مقدمة:

يتعرض النشاط الاقتصادي إلى تغيرات مستمرة، تتمثل في مراحل من الازدهار والانكماش تسمى الدورات (التقلبات) الاقتصادية. وهى ظاهرة ملازمة للنشاط الاقتصادي الحر، الذي يتصف بتعدد الأطراف المتخذة للقرارات الاقتصادية، وبانحسار دور الدولة في النواحي الاقتصادية، وبالتالي صعوبة السيطرة على التقلبات الاقتصادية الكلية. تلك المتغيرات التي تكون عرضة للتقلب نتيجة عوامل كثيرة من بينها صدمات العرض أوالطلب. وتعتبر سيادة حالة الانكماش في مستوى النشاط الاقتصادي بمثابة التعرض لازمة اقتصادية.

وقد بدا الاقتصاد العالمي يتعرض لازمات اقتصادية مصدرها تبني نظام السوق الحر، بعد أن كان مصدر الأزمات مقتصر على الظواهر الطبيعية والحروب والنواحي الاجتماعية. وتلاحقت الأزمات الاقتصادية في عصر الرأسمالية وكان آخرها الأزمة التي بدأت عام ٢٠٠٧ في الولايات المتحدة الأمريكية، وأخذت آثارها تنتشر عالميا في الوقت الراهن.

وتعد الدورات الاقتصادية إحدى أهم التقلبات التي تخضع لها الاقتصادات التي تتبع نظام السوق الحر على المستوبين المحلي والدولي ، إلى جانب تقلبات تحدث ضمن السنة Within – Year to Year إلى جانب تقلبات بعيدة المدى ضمن السنة المشكلات الرئيسة التي تواجه اقتصاديات السوق منذ بداية الثورة الصناعية وحتى وقتنا الحاضر ، وتحدث هذه التقلبات عادة في مستوى الإنتاج، والتشغيل ، والمستوى العام للأسعار ، وتتفاوت هذه التقلبات في حدتها بين الخفيفة ، والعنيفة وهي تقلبات متكررة وتراكمية في اتجاهاتها التصاعدية والهابطة تؤثر على مؤشرات الاقتصاد الكلي ومتغيراته مثل الناتج المحلي الإجمالي ، والإنفاق الاستثماري والتشغيل والأسعار ، وهي تختلف من حيث شدة تأثير ها وفترات استمرار ها وانعكاساتها المكانية والقطاعية والمؤسسية.

فقبل الكساد العالمي الكبير في الثلاثينيات من القرن الماضي فان أي انخفاض في النشاط الاقتصادي كان يدعى كسادا (Depression) ، ومصطلح الركود (Recession) تطور في هذه الفترة لتمييز أزمة الثلاثينيات عن الانخفاضات الأقل حدة التي حدثت في عام ١٩١٠ و عام ١٩١٣ ، وهذا قاد إلى تعريف بسيط للكساد على أنه ركود يحدث لفترة أطول ولديه معدل هبوط أكبر في النشاط الاقتصادي.

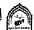

## أولا: مفهوم الدورات الاقتصادية:

## تعريف الدورة الاقتصادية:

يشار إلى التقلبات الاقتصادية التي يتعرض لها الاقتصاد الحر وما يصاحبها من تغيرات في مستوبات الدخل والتوظف والأسعار إلى مايسمي بالدورات الاقتصادية. وقد أشار فريدريك أنجلز في تعريفه للدورة الاقتصادية إلى الاتجاه الذي يحكم تطور الاقتصاد الرأسمالي ، وهي المسبرة التي تقود ذلك الاقتصاد، من أزمة إلى أزمة. وأوضع أن الجمود قد يخيم على الاقتصاد لسنين طويلة. فتتعطل القوى المنتجة، وتُبَدَّد كميات كبيرة من المنتجات بسبب الكساد وانخفاض الأسعار وعدم القدرة على تصريف فائض الإنتاج. ثم تنشط حركة الإنتاج وتبادل السلع شيئاً فشيئاً، وتتسارع تدريجياً حتى تصل إلى درجة من الانتعاش والجموح، ثم تتحول إلى قفزات تشمل الصناعة، والتجارة، والانتمان وعمليات المضاربة، وتبدأ بعدها بالتباطؤ والانخفاض إلى مستويات غير متوقعة. والدورة في الاقتصاد الرأسمالي هي مرحلة من الزمن تبدأ مع بداية ازمة وتنتهى مع بداية أزمة آخرى، مروراً باربع مراحل أساسية هي:

أزمة فانتعاش وتوسع فركود وانكماش تعقبه أزمة أخرى وهكذا نتوإلى الحركة الدورية لترسم طريق تطور النظام الرأسمالي

ومن هنا يمكن تعريف الدورة الاقتصادية على أنها: ﴿تَقَلُّبَاتُ مُنتَظِّمَةُ بَصُّورَةً دورية في مستوى النشاط الاقتصادي،، فيما عرفها آخرون بأنها «تقلبات مستمرة في النشاط الاقتصادي الكلي ، مثل مستويات الإنتاج والعمالة.

وقد فسر الاقتصادي الكبير جون ماينارد كينز التقلبات في الدورات الاقتصادية على (أن هناك قوى تدفع مستوى التشغيل والإنتاج في اتجاه الصعود مثلا ، إلى أن تفقد قوتها تدريجيا وفي نقطة معينة تحل محلها قوى أخرى تعمل في الاتجاه المعاكس و هو الاتجاه الهابط و هذه أيضا تفقد قوتها تدريجيا لتأتي قوى أخرى تدفع مستوى التشغيل والإنتاج القومي في الاتجاه الصباعد ، وهكذا ، وإن لهذه التقلبات درجة من الانتظام من حيث الزمن واستمر ارية الحركات التصاعدية والتنازلية وان التحول من الاتجاه الهابط إلى الاتجاه الصاعد كثيرا ما يكون بشكل مفاجئ ، وان هذه التقلبات تغطي حوالى أربع سنوات ونصف وليست من وحى الصدفة ولكن نتيجة لقوى معروفة).

ومن هنا فان أهم مايميز الدورات الاقتصادية هوتعاقب الاتجاهات الهابطة للاتجاهات الصباعدة وبالعكس، ومع اختلاف كل اتجاه من حيث المعدل والتأثير ، يمكن التمييز بين حالتين رئيسيتين للاتجاهات الهابطة ، وهما حالة الركود (Recession)، وحالة الكساد ( Depression ) ، تمتد الحالة الأولى عادة لستة أشهر أو أكثر أو أقل بقليل، بينما قد تستمر الحالة الثانية لعدة سنوات ، وتشمل تحولات اشد وأبلغ أثرا من حالة الركود ، حيث يحدث انخفاض حاد في مشتريات المستهلكين ويتراكم المخزون لدي قطاع الأعمال من السلع المعمرة ويهبط الناتج الحقيقي وتتدهور الأرباح وتنخفض الكفاءة الحدية لرأس المال وينخفض الطلب على العمل وتسود حالة من البطالة. وللتمييز بين الكساد والركود علىنا النظر إلى التغيرات في الناتج المحلي الإجمالي الحقيقي (Real GDP) فالكساد يتحقق في أي اقتصاد يحدث به هبوط وتراجع بحيث إن الناتج المحلي الإجمالي الخفاض في الناتج المحلي الإجمالي الحقيقي ينخفض بأكثر من ١٠٪ ، والركود هوأي انخفاض في النشاط الاقتصادي يكون أقل حدة من ذلك.

ويشير الواقع إلى انه توجد عدة أنواع من الدورات الاقتصادية، إلا أن أهمها على الإطلاق هي الدورات الرئيسية التي يستغرق حدوثها في المتوسط فترة تتراوح من ثمانية إلى عشر سنوات. ويرتبط حدوث تلك الدورات بالنظام الاقتصادي الحر الذي يتجسد في النظام الرأسمالي، وهذا مايفسر اهتمام الاقتصاديين بموضوع الدورات الاقتصادية.

## ثانيا: مراحل الدورة الاقتصادية:

يوجد اتفاق بين الاقتصاديين على أن لكل دورة أربع مراحل ،مع وجود اختلاف في مسمياتها ، حيث تعقب فترة الكساد مرحلة صعود أومرحلة انتعاش يلبها فترة رواج اقتصادي ، يعقبها مرحلة تراجع في النشاط الاقتصادي أي انكماش ويمكن النظر إلى الدورة الاقتصادية على أنها مكونة من مرحلة صعود أوتوسع وأخري انكماشبة اوتنازلية ، وتعتبر مرحلتي القمة والقاع هي نقاط التحول من مرحلة إلى أخري وسوف نتعرض للمراحل الأربعة للدورة الاقتصادية كما يظهر من الشكل رقم (١٥٥-١) فيما يلي:

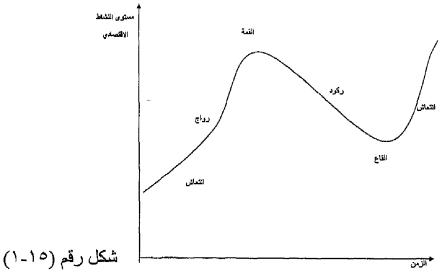

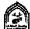

# 1 - مرحلة الانتعاش Recovery:

وقد سماها البعض التوسع أو الاستعادة Expansion or Recovery حيث تبدأ تلك المرحلة من نقطة منهى الكساد (اوقاع الكساد) وفيها توجد عناصر إنتاج عاطلة أوغير مستغلة، ويتزايد المعروض والمتاح من العمالة ورأس المال والمعدات الإنتاجية والمواد الخام ويتزايد المخزون. وبعض مرور فترة زمنية ، يأخذ المخزون المتراكم في التناقص، ويكون ذلك بمثابة الحافز لدي المنظمين لزيادة الإنتاج ، ومما يعزز هذا الاتجاه احتمال حدوث زيادة في الطلب على مختلف السلع والخدمات .ويترتب على زيادة الإنتاج توسع المنظمون في استغلال الأموال العاطلة ، بل والتوسع في الاقتراض، ومع التوسع في الإنتاج يزداد دخول العمال وبالتالي يزداد الإنفاق على مختلف السلع والخدمات مما يؤدي لحدوث توسع في الطلب ، ويزداد الطلب في مختلف القطاعات الاقتصادية ، ومن هنا يزداد الانتعاش ببطء ثم مايلبث أن يزداد وبشكل ملموس مدفوع بقوي الطلب.

ومع زيادة الطلب على مختلف السلع والخدمات يحدث ارتفاع في الأسعار، وتزداد أرباح رجال الأعمال مما يؤدي إلى التوسع في الاستثمار ويزداد تبعا لذلك الطلب على عناصر الإنتاج، الأمر الذي يساهم في زيادة نفقات الإنتاج ويؤدي في النهاية إلى ارتفاع في الأسعار.

#### ٢ - مرحلة الرواج Boom:

ويطلق عليها القمة Peak "ويحدث الانتقال من مرحلة الانتعاش إلى مرحلة الرواج بشكل تدريجي ، وتبدأ في بعض الصناعات أوالأنشطة ثم تنتقل إلى بقية أوجه النشاط الاقتصادي في الدولة.

ففي نهاية فترة الانتعاش الاقتصادي تؤدي الزيادة المضطردة في الطلب على عناصر الإنتاج إلى حدوث ارتفاع في نفقات الإنتاج ، ومع اقتراب المجتمع من حالة التوظف الكامل يصبح عرض عناصر الإنتاج اقل مرونة ، مما يعني زيادة حدة المنافسة بين القطاعات والأنشطة الاقتصادية على تلك العناصر ، وان حصول البعض على مايكفيه من عناصر الإنتاج لايكون إلا على حساب باقي الأنشطة والقطاعات الاقتصادية. وفي العادة لايقابل الزيادة في كمية النقود زيادة مماثلة في المعروض من السلع والخدمات مما يعني حدوث ارتفاع في المستوى العام للأسعار، يغذيها كذلك زيادة نفقات الإنتاج الناتجة من زيادة الطلب على العمالة ورأس المال.

وفي نهاية تلك المرحلة يجد جموع المستهلكون أن دخولهم النقدية لاترتفع بنفس نسبة ارتفاع الأسعار مما يشير إلى انخفاض في الدخول الحقيقية ، فيحدث انخفاض

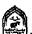

في معدلات الإنفاق الاستهلاكي ، وتنتشر حالة من القلق لدي رجال الأعمال ، وتشير الظروف الاقتصادية إلى أن هناك بوادر للانكماش قد بدأت في الظهور.

#### ٣- مرحلة الأزمة Crisis وأطلق عليها مرحلة الركود Recession:

مع وصول الرواج إلى قمته وارتفاع أسعار السلع والخدمات بمعدل اكبر نسبيا من الزيادة الحادثة في الدخول، وإحجام الأفراد عن الشراء اوعلى الأقل الحد من الاستهلاك تبدأ بوادر الأزمة في الظهور، من خلال تراكم السلع الاستهلاكية لدي تجار التجزئة، ويزداد المخزون لديهم مما يدفعهم إلى خفض الكميات المشتراه من تجار الجملة والمنتجين. أضف إلى ذلك تراجع الكميات المطلوبة من السلع المعمرة والسلع الكمالية مما يعني تزايد المعروض بمعدلات تتجاوز الطلب عليها. وتواجه المشروعات الاستثمارية ظروفا شديدة الصعوبة ، فتلك المشروعات التي أنشئت ففي نهاية مرحلة الرواج والتي كانت قد عقدت الكثير من القروض مع البنوك وتوسعت في استثماراتها لن تنجح في تحقيق معدلات الربحية المطلوبة، نتيجة لانخفاض الطلب وزيادة المخزون السلعي، فتتناقص معدلات الأرباح ويزداد الأمر صعوبة مع إحجام البنوك على عقد قروض جديدة أوحتي مد آجال السداد للقروض التي تم عقدها في السابق، نظر التوقع البنوك فشل تلك المشروعات في عملية السداد.

وفي الواقع فان حدوث الأزمة أوالانكماش قد يكون تدريجيا أوعنيفا ، حيث تتفاوت درجة الحدة تبعا لمرحلة الرواج السابقة وفي نهاية تلك المرحلة يحدث هبوط في الأسعار، وينتشر الذعر التجاري ،وتسعى البنوك إلى استر داد قروضها من العملاء، وترتفع أسعار الفائدة ،وينخفض حجم الإنتاج والدخل ،وتتزايد البطالة ،كما يتزايد المخزون السلعي ويكون المجتمع قد اتجه تدريجيا نحوالكساد.

# ؛ ـ مرحلة الكساد Depression ؛

وقد أطلق عليها مصطلح القاع Trough وهي الجزء الأسفل من النشاط الاقتصادي الذي يصبح سيئاً بدرجة كافية.

فمع انخفاض الإنفاق وحدوث زيادة في حجم المخزون ، وانخفاض المستوى العام للأسعار تسود حالة من التشاؤم بين رجال الأعمال، فيتجهوا إلى خفض معدلات الإنتاجية ويحاولوا التخلص من المخزون السلعي المتراكم لديهم من خلال المبالغة في خفض أسعار السلع، فتزداد معدلات الخسائر بسبب التنافس على خفض السعر ،وتنتشر حالات الإفلاس وتأخذ معدلات البطالة في الارتفاع إلى معدلات غير مسبوقة.

وبالرغم من قيام البنوك بخفض أسعار الفائدة لتشجيع المستثمرين على الاستثمار،

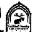

إلا أن سيادة حالة التشاؤم بين رجال الأعمال يجعلهم يحجموا عن الاقتراض من البنوك، ولذلك تزداد احتياطيات البنوك غير الموظفة، وتقل معدلات أرباحها وتتعرض الكثير من البنوك إلى الخسارة، وقد تصل الأمور إلى إفلاس بعضها.

وفي نهاية مرحلة الكساد وعندما يصل مستوى النشاط الاقتصادي إلى القاع، يبدأ المخزون في الانخفاض، ونتيجة الانخفاض الشديد في مستوبات الأسعار، يبدأ المستهلكين في زيادة الإنفاق ،وتعمل تلك الزيادة على تناقص المخزون السلعي بشدة مما يشجع رجال الأعمال على زيادة الإنتاج والتوسع في مشروعاتهم. وتبعا لذلك تزداد معدلات التوظف وتقل معدلات البطالة وتزيد الدخول ومن يزداد الإنفاق مرة أخري مما يجعل الاقتصاد يتجه نحو الانتعاش مرة أخري.

## آلية الانتقال من مرحلة إلى أخرى من مراحل الدورة:

ترتبط كل مرحلة من مراحل الدورة الاقتصادية ارتباطاً قوياً بالمراحل الأخرى، ويعد الانتقال من الأزمة والركود إلى الانتعاش فالنهوض حركة صاعدة ترتبط بتغير هيكل الإنتاج الاقتصادي لمواجهة الأزمة من جهة، وبردود الفعل التي تبديها القوى الاقتصادية المختلفة من جهة ثانية. ففي مرحلتي الأزمة والركود تنخفض أسعار السلع فيزداد الطلب عليها، وينخفض الإنتاج فيقل العرض ويتكيف مع حجم الطلب، وهكذا يتم امتصاص فائض السلع في السوق، ومن جهة ثانية، تنخفض أسعار عناصر الإنتاج رأس المال وأجور العمل فيزداد الحافز عند الرأسماليين لزيادة الاستثمارات. فيتجه التطور نحوالأعلى، ويزداد الطلب على السلع وتميل الأسعار نحوالارتفاع، فيزداد العائد وتنخفض أسعار عوامل الإنتاج، مما يؤدي إلى انخفاض التكاليف، ويميل الرأسماليون إلى زيادة نشاطهم فيتبدل اتجاه الحركة الهابط نحوالصعود ويبدأ التحول من الأزمة والركود إلى الانتعاش والنهوض.

أما الانتقال من الانتعاش و النهو ض إلى الأزمة و الركود فيتم باتجاه معاكس تماماً. ففي مرحلة النهوض الاقتصادي يزداد الإنتاج، ويفيض عن حاجة السوق فيصبح العرض أكبر من الطلب، وعندما يبلغ الفارق بينهما حداً معيناً تتجه الأسعار نحوالانخفاض، فيقل عائد المشروعات، في حين يزداد الطلب على عوامل الإنتاج فترتفع أسعارها في السوق، ويؤدي ذلك إلى ارتفاع التكاليف وتدني الطلب الفعال مما يقود إلى كساد السلع ويندفع أصحاب رأس المال إلى تقليص إنتاجهم من جديد فيدخل الاقتصاد الوطني في مرحلة جديدة من الركود والأزمة. وهكذا تتناوب مراحل الدورات الاقتصادية. وتختلف مدة كل مرحلة من المراحل تبعاً لاختلاف شروطها من دولة لاخري أومن وقت إلى آخر. ولكن هناك سمة عامة ملازمة لتطور الدورة هي أن مرحلة الأزمة والركود أطول

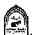

من مرحلة الانتعاش والنهوض عادة من المؤكد أن جذور الدورات الاقتصادية تعود إما إلى عناصر خارج النظام الاقتصادي Exogenous Factor أوإلى إلىات داخل النظام الاقتصادي Internal Mechanisms، ففيما يتعلق بالعناصر الخارجية هناك الحروب والاضطرابات والكوارث التي تنعكس سلبا علي أسعار البترول والذهب والموارد الإنتاجية، كما تؤثر على موجات الهجرة عبر الحدود وكذلك المدخلات الجديدة للموارد والابتكارات في الإنتاج، فمثلا التضخم الركودي في السبعينيات كان سببه الصدمة البترولية، وان رخاء التسعينيات كان سببه تطور قطاع تكنولوجيا المعلومات.

وبالنسبة للآليات داخل النظام الاقتصادي فإنها تعتمد على دورات متولدة ضمن النظام والتي تقوم على مدى فاعليه المضاعف والمعجل ، حيث إن تحقيق نموسريع للإنفاق الإجمالي ومن ثم الطلب الإجمالي يدفع الناتج الحقيقي إلى الارتفاع مما يحفز الاستثمار الصافى الذي يؤدي بدوره الى نموأعلى للناتج الحقيقي وتستمر العملية حتى يتم استيعاب كامل الطاقة الإنتاجية الرأسمالية والقوى العاملة العاطلة، بعدها يأخذ النموالاقتصادي بالانخفاض مما يخفض الإنفاق الاستثماري ويتراكم المخزون مما يدفع الاقتصاد لحالة الركود فيهبط الناتج الحقبقي وينخفض المستوى العام للأسعار.

وبصورة عامة تعد الدورات الاقتصادية سمة مميزة لاقتصاديات البلدان المتقدمة وفي مختلف مراجل تطورها ، وقد از دادت هذه الدورات تأثيرا منذ بداية نشوء الأسواق المالية في القرن السابع عشر حيث في الأعوام ( ١٦٣٧-١٦٣٧) ظهرت أولى التقابات الاقتصادية في الأسواق الهولندية حيث كان الاقتصاد الهولندي من أكثر الاقتصاديات الأوربية تقدما وذلك بسبب اشتداد المضاربة على الأصول الخاضعة للتبادل، وبعد عام ١٧٦٠ تعرض الاقتصاد البريطاني لازمات متعددة.

وتعد الأزمة العالمية الكبرى في الثلاثينيات من القرن الماضي من أصعب وأطول التقلبات الاقتصادية الدورية في تاريخ الاقتصاد العالمي، إذ بعد ست سنوات من ارتفاع أسعار الأسهم بشكل عام وتضاعف مؤشر (داوجونز) خلال الفترة ( ١٩٢٠ - ١٩٢٦) ، وتزايد معدلات نموالاقتصاديات المتقدمة وتعاظم الأرباح المتراكمة للشركات الكبرى، ظهر أول هبوط في أسعار الأدوات المالية في إلىوم الخامس من أيلول (سبتمبر) من عام ١٩٢٩ ، ورغم بعض التعويضات للخسائر التي تحملتها الأسواق إلا أن بوادر الانهيار الكبير ظهرت فيما بعد وزادت حدة الركود مع انخفاض الطلب الإجمالي و هبوط المستوى العام للأسعار ، حتى نهاية النصف الأول من الثلاثينيات فمثلا حتى العام ١٩٣٢ خسر مؤشر (داوجونز) حوالي ٩٠٪ من قيمته وانخفضت أسعار الأسهم بحوالي ٩٩٪.

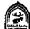

#### ثالثًا: خصائص الدورة الاقتصادية:

دراسة الدورات الاقتصادية كشفت حقيقتين هامتين لتلك الدورات هما:

- ١- أنها ذات طبيعة دورية: حيث وجد أن الدورات الاقتصادية تحدث بشكل دوري وبفترات منتظمة ، وإن كانت الفترة الواحدة غير دقيقة الا أن درجة الانتظام كافية لتوضيح دورية الدورات التجارية ، وهناك توافق في الرأي على أن تلك الدورات تأخذ فترة تمتد من سبع الى عشر سنوات لتكمل
- أنها ذات طبيعة عامة وشاملة: ان عالم الأعمال هووحدة اقتصادية واحدة مثل الكائن الحي ، ومهاجمة جزء من جسد هذا العالم سيوجه ضربة إلى بقية الأجزاء ، فإذا واجهت منشأة إخفاقا أوركودا فان ذلك معناه أن المنشآت التي تتعامل مع هذه المنشأة لا يمكن أن تبقى غير متأثرة، وبالتالي ستؤثر هذه المنشأت بدورها على المنشآت الأخرى التي تتعامل معها تجاريا، وهكذا فان الكساد سيمر من صناعة الى أخرى وسيأتي الوقت الذي تعانى فيه كل الصناعات وكل المناطق والمنشآت في البلد من طوفان الكساد، ولن ينجومن ذلك إلا القليل من المنشات، ثم يمتد الأثر من دولة إلى أخرى من خلال الروابط المالية والتجارية وخاصة بعد سيادة حالة الانفتاح التجاري شريطة ان تبدأ الأزمة في دولة لها تأثير على الاقتصاد العالمي كالولايات المتحدة الأمر بكية

## رابعا: نظريات الدورة الاقتصادية:

زادت أهمية الدراسات المتعلقة بموضوع الدورات الاقتصادية وخاصة في المجتمعات الرأسمالية التي يسود فيها الاقتصاد الحر، حيث ينحرف النشاط الاقتصادي عن مساره الطبيعي، وزادت أهمية هذا الموضوع عندما لاحظ العلماء ان ذلك يحدث بصورة منتظمة. وقد أكد العلماء على ضرورة التصدي لتلك الظاهرة لان هذه التقلبات غير الطبيعية تحدث أضرارا بالنشاط الاقتصادي ، فالرواج غير الطبيعي يسبب أضرارا وكذلك الكساد، حيث يستدعي الأمر تطبيق سياسات للتحكم وكبت الرواج والانتعاش غير العادي ، وتستدعي حالة الكساد سياسات لتدعيم الطلب الكلى في المجتمع لدفع النشاط للخروج من الأزمة . ولقد كانت هناك اجتهادات كثيرة من قبل العلماء لمحاولة تفسير تلك الأزمات الدورية.

#### ١ - النظرية التقليدية والدورات الاقتصادية:

على الرغم من إدراك مفكري المدرسة الكلاسيكية أمثال آدم سميت وديفيد ريكاردوالتقلبات والأزمات الاقتصادية، فأنهم لم يضعوا نظرية محددة للدورات الاقتصادية ، فقد نظر علماء الاقتصاد التقليديون إلى تلك التقلبات على انه حالة مؤقتة، وبالتالي لم تكن الدورة الاقتصادية محور اهتمامهم ، وبالتالي لم يحاولوا كشف تناقضات الاقتصاد الراسمالي العميقة وفهمها والتي تظهر في أوضح صورها بالأزمات الاقتصادية الدورية العامة.

ومع ذلك فقد أشار علماء المدرسة الكلاسيكية إلى أن تلك التقلبات الاقتصادية في مستوى الدخل والأسعار والعمالة نرجع إلى عوامل خارجية، وأكدوا على أن هذا الخروج عن الوضع التوازني الطبيعي هوأمرا طارئا ، وان النظام الاقتصادي به من القوى مايضمن تصحيح هذه الانحرافات الطارئة والعودة إلى وضع التوازن.

فقد أكد ريكار دوأن الإنتاج الرأسمالي يتمتع بمقدرة على التوسع لا حد لها، مادامت زيادة الإنتاج تؤدي إلماً إلى زيادة الاستهلاك، ولهذا فلا مكان لفائض الإنتاج العام. وبناء على هذه النظرية لا يمكن حدوث غير توقف مؤقت اوجزئي في تصريف بعض السلع ناشئ عن عدم تناسق جزئي في توزيع العمل بين فروع الإنتاج، وإن القضاء على عدم التناسق هذا حتمي بفعل ميكانيكية المزاحمة. ولكن سيسموندي الذي جاء بعد ريكار دوتوصل إلى كشف بعض التناقضات التي تعترض الاقتصاد الرأسمالي، وإن لم يتمكن من تقويم طبيعتها تقويماً دقيقاً.

#### ٢ ـ نظرية المناخ Climatic Theory:

يقال بأن هناك دورات في المناخ ، حيث يحث في بعض البعض السنوات دورة ايجابية تعقبها دورة سلبية ، التغيرات في المناخ تؤدي الى تغيرات في الإنتاج الزراعي، ولهذا تكون هناك سنوات وفيرة المحاصيل تتبعها سنوات فقيرة المحاصيل، وتنتج دورة الإنتاج الزراعي دورة في النشاط الصناعي، حيث بالنسبة للصناعة فإنها تتأثر كثيرا بحالة الإنتاج الزراعي. وفي نظريات المناخ هناك ما يعرف بنظرية جيفونز للبقع الشمسية (Jevon s sunspot Theory) حيث وفقا لجيفونز فان البقع تظهر على وجه الشمس في فترات منتظمة، وتلك البقع تؤثر على انبعاث الحرارة من الشمس، وبالتالي تؤثر على شروط درجة هطول الأمطار. الأمطار تؤثر على الزراعة والتي بدورها تؤثر على الصناعة والتجارة.

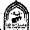

#### ٣- نظرية سيسموندي:

وضع سيسموندي نظرية حول الأزمات الاقتصادية أضحت فيما بعد أساساً قامت عليه مجموعة من النظريات الأخرى. فهويُرجع الأزمة إلى الاستهلاك الضعيف، أو إلى عدم إشباعه. وقد استند سيسموندي إلى بعض أفكار آدم سميث الأساسية، واستنتج، أن على الإنتاج أن يتوافق مع الاستهلاك، وأن الإنتاج يتحدد بالدخل. ورأي أن الأزمة نتيجة لاختلال هذا التناسب، أي نتيجة للإفراط في الإنتاج الذي يسبق الاستهلاك. وأن أساس الأزمة يكمن خارج الإنتاج، وخاصة عندما يحدث التناقض بين الإنتاج والاستهلاك. وأوضح سيسموندي أن الإنتاج يتحدد بالدخل، وأنه هو الهدف الوحيد لتراكم الإنتاج، لذلك يجب على الإنتاج أن يلائم الاستهلاك. وأكد أن تطور الرأسمالية يؤدي إلى إفلاس المنتج الصغير، وإلى تفاقم أوضاع العمال المأجورين، وقد أكد أيضاً أن توسع الإنتاج، يصطدم بحدود لا يستطيع التغلب عليها، لأن تضاؤل استهلاك الأفراد، سيقلل من إمكان تصريف الإنتاج ويقلل من إمكان تحقيق أرباح الأصحاب رأس المال. وقد حاولت هذه النظرية فيما يبدوأن تعطى تفسيراً ظاهرياً صحيحاً للأزمة، ولكنها لم تبحث في أسباب تدني الأجور اوفي أسباب سوء توزيع الدخل الذي يقود إلى نقص الاستهلاك والذي يؤدي بدوره إلى حدوث الأزمة.

#### ٤ - النظرية الماركسية:

يفسر ماركس الأزمات الاقتصادية بالتناقضات الرئيسة في الاقتصاد الرأسمالي التي تتسبب في حدوث الأزمات الدورية العامة. وأكدت هذه النظرية أن السبب الرئيسي في حدوث الأزمة وجود تناقض في الإنتاج الرأسمالي، أي التناقض بين الطابع الاجتماعي للإنتاج والملكية الرأسمالية لوسائل الإنتاج. ولم تنف النظرية الماركسية وجود تناقض بين الإنتاج والاستهلاك في الاقتصاد الرأسمالي، بل حاولت أن تضع هذا التناقض في موقعه المناسب في تفسير الأزمة الدورية، وترى النظرية الماركسية أن تحليل التناقضات العميقة الملازمة لجوهر أسلوب الإنتاج الرأسمالي.

#### ٥- النظرية الكينزية:

أشار كينز في نظريته العامة (للتوظف والنقود وسعر الفائدة) ، وخلافا للنظرية الكلاسيكية بان العرض لايخلق الطب المساوي له عند كل مستوى من مستويات التوظف. وأكد كينز ان الطلب الكلي قد يتساوي مع العرض الكلي عند مستوى توظف يختلف عن مستوى التوظف الكامل . ومع رفض كينز لقانون ساي يكون قد اقر بإمكانية حدوث أزمات إفراط في الإنتاج ، يضاف إلى ذلك عدم كفاية الطلب الفعال لتحقيق التوظف الكامل، وهذا مايشير إلى حدوث الأزمات الاقتصادية. ويري كينز أن الدورة الاقتصادية عبارة عن قوي تدفع بالحياة الاقتصادية في اتجاه معين وأنها تكتسب فعالية حتى مرحلة معينة، ثم تأخذ في النفاذ شيئا فشيئا وتترك مكانها لقوي معارضة تدفع بالحياة الاقتصادية في الاتجاه المضاد. ومن هنا فان كينز يري أن الدورة الاقتصادية بها نوع من التتابع لمراحل الرواج والكساد، وان المراحل التي تمر بها نوع من التتابع والانتظام ويربط كينز بين الدورة الاقتصادية ومستوى التوظف، ويشير كينز إلى انه إذا كانت التغيرات لتي تحدث في الطلب الفعال لها صفة الدورية فان التغيرات التي تحدث كذلك في مستوى التوظف ستكون هي الاخري دورية، ومن هنا فان الدورات الاقتصادية لدي كينز تفسر من خلال التغيرات الدورية في الطلب الفعال.

ويري كينز أن الطلب الفعال يعتمد على ثلاث متغيرات هي ( الميل للاستهلاك الكفاية الحدية لرأس المال سسعر الفائدة) ، وقد ركز كينز في تفسيره للدورات الاقتصادية على الكفاية الحدية لرأس المال ونظر لسعر الفائدة والميل للاستهلاك على أنهم عوامل مساعدة. فسعر الفائدة إذا كان يتغير فله حدود في هذا التغير ، وهوقابل للسيطرة من قبل البنك المركزي كما أن تأثيره على قرارات الاستثمار محدود. أضف إلى ذلك أن الميل للاستهلاك يتحدد بعوامل شخصية واجتماعية لاتتغير إلا ببطء وفي الأجل الطويل. ومن هنا فان التأثير الأكبر لحدوث الدورة الاقتصادية يعتمد على الكفاية الحدية لرأس المال، حيث تتغير تغيرات دورية ، فترتفع في فترة ، وتضعف في فترة أخري وتؤدي ولاي حدوث تغيرات في الدخل ومستوى التوظف.

ففي فترات الرواج: تبدأ هذه الفترة بزيادة في معدلات الاستثمار وذلك بسبب ظهور اختراعات جديدة أو وجود حالة من التفاؤل لدي رجال الأعمال ، أو بسبب زيادة مستويات الأسعار وما يتبعه من احتمال تحقق معدلات ربحية اعلى. تؤدي تلك الأسباب إلى التوسع في الاستثمار ، ومن المعروف وتبعا لنظرية كينز إن الزيادة الأولية في الاستثمار يتبعها زيادة مضاعفة في الدخل القومي بفعل اثر المضاعف وهذه الزيادة في الدخل وما تؤدي إليه من زيادة في التوظف لايمكن أن تستمر إلا من خلال قيام البنوك بالتوسع في خلق الائتمان المصرفي .

ويري كينز انه أثناء قترة الرواج تظهر بعض العوامل التي تضع حدا لهذا التوسع، فمن المعروف أن الميل للاستهلاك بتناقص مع زيادة الدخل، في حين يتزايد الادخار وخاصة لدي الطبقات الغنية التي تحقق مكاسبا من زيادة الأرباح, ويؤدي تناقص الميل للاستهلاك إلى توقع رجال الأعمال بانخفاض الإرباح في المستقبل وبالتاي انخفاض الكفاية الحدية لرأس المال، مما يؤدي لانخفاض مستوى الاستثمار وتلوح بوادر الكساد.

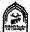

وفي فترة الكساد: ومع انخفاض معدلات الاستثمار ، ومن خلال اثر المضاعف الذي يعمل في الاتجاه العكسي ، حيث إنخفاض معدل الاستثمار يؤدي إلى حدوث انخفاض مضاعف في الدخل والتوظف. ومن العوامل التي تؤدي إلى زيادة حدة الكساد ميل الأفراد إلى زيادة التفضيل النقدي، ومايستتبعه من انخفاض في الإنفاق الوطني، وبالتالي انخفاض الطلب الفعال. ومن هنا يتوقع رجال الأعمال سيادة حالة من الكساد في النشاط الاقتصادي وتنتشر حالة من التشاؤم لديهم ، فتهبط الكفاية الحدية لرأس المال ، وتزداد حدة الكساد مع تراكم المخزون.

ومن هنا يعتقد كينز أن قوى السوق تميل الى تغذية نفسها ذاتيا مما يدفع الاقتصاد القومي إلى التقلب بين الكساد والرواج التضخمي، اذ يعتقد أن اقتصاد السوق هومتقلب بطبيعته ، فالمضاعف يقوي التغيرات الصغيرة في الطلب الكلي لتؤدي إلى تغيرات واسعة في الدخل. ويشتد عدم الاستقرار الناتج عن عمل المضاعف من خلال عمل المعجل، حيث يؤدي خفض (أوزيادة) الإنفاق الاستهلاكي إلى تقلبات كبيرة في الإنفاق الاستثماري وفقا لمبدأ المعجل.

والاستثمار الخاص هوالمحرك الرئيسي في نظرية كينز عن الدورة الاقتصادية، فالتوسع الاقتصادي يزيد بسرعة ليتحول إلى رخاء، لأن الاستثمار يستجيب وينموبسرعة داعما القطاعات الأخرى للاقتصاد الوطني (مبدأ المضاعف)، وينتهى الانكماش الاقتصادي بحدوث الكساد، لأن انخفاضا صغيرا نسبيا في معدل الاستهلاك يؤدي إلى خفض معدل الاستثمار الجديد (أثر المعجل). وتفترض هذه النظرية أن الاستثمار حساس لدرجة تجعله يستجيب لكل تغير في القطاعات الاقتصادية الأخرى، ومن ثم فهويعد القوة المحركة للدورات الاقتصادية. ويجب أن نأخذ بنظر الاعتبار أن المخزون (الذي هوجزء من الاستثمار) يتقلب خلال الدورة الاقتصادية، ذلك أنه خلال الاتجاه التصاعدي للدورة يميل المخزون إلى الانخفاض مادام المنتجون غير قادرين على تلبية الزيادة في الطلب، والعكس صحيح في حالة الاتجاه النزولي للدورة حيث يرتفع المخزون بشكل كبير بسبب الانخفاض الكبير غير المتوقع في الطلب الكلي. ويفسر كينز الأزمات الاقتصادية بعدم كفاية الطلب، ويؤكد أن سبب الأزمة يكمن في القوانين النفسية التي لا تتبدل ومنها «قانون ميل الناس إلى التوفير». وهكذا يربط كينز السبب الرئيس للأزمة بخصائص طبيعة الإنسان التي لا تتبدل وفوضى الروح الإنسانية، بدلاً من ربطها بخصائص الاقتصاد الرأسمالي.

ويمكن لنا أن نلخص الدورة الاقتصادية لدي كينز من خلال التغيرات في الكفاية الحدية لرأس المال وعلاقتها بسعر الفائدة:فعند زيادة الكفاية الحدية لرأس المال مع انخفاض سعر الفائدة يدفع ذلك رجال الأعمال إلى التوسع في الاستثمار ، وبالتالي حدوث زيادة في الطلب الفعال وينتقل النظام الاقتصادي إلى مرحلة الرواج ويحدث العكس فعند انخفاض الكفاية الحدية لرأس المال مع زيادة سعر الفائدة يدفع ذلك رجال الأعمال إلى إحداث انكماش في الاستثمار ، وبالتالي حدوث انخفاض في الطلب الفعال وينتقل النظام الاقتصادي إلى مرحلة الكساد.

وأخيرا يوضح كينز أن مجموع استهلاك المجتمع يتأخر دائماً عن نمومجموع الدخل الحقيقي، نتيجة خصائص الأفراد النفسية، ويطالب الدولة بالتدخل لحل قضية استخدام أكبر عدد ممكن من إلىد العاملة. وهويعتقد أن معالجة الأزمات الاقتصادية لا يتم إلا بتدخل الدولة في الحياة الاقتصادية تدخلاً فعالاً، عن طريق تنظيم مقدار الاستهلاك العام والتوظف، باستخدام عدد من الأدوات من بينها السياسة المالية الإنفاق الحكومي والضرائب وغير ذلك من الأدوات.

## ٦- النظرية الحديثة): التفاعل بين المضاعف والمعجل):

إن نقطة الضعف الرئيسية في التحليل الكينزي للدورات الاقتصادية كانت في أهماله لتأثير المعجل، حيث إن المضاعف لوحده لا يستطيع تفسير التقلبات الاقتصادية، ان التفاعل ما بين المضاعف والمعجل هوالذي يزيد التقلبات الدورية في النشاط الاقتصادي. حيث إن الارتفاع التلقائي في مستوى الاستثمار الثابت يزيد الدخل بقدر معين، والارتفاع في الدخل الكلي يحدث ارتفاعا آخر في الاستثمار من خلال تأثير المعجل، وعندما يحدث ذلك فان سلسلة من المسببات سترتبط بحلقة مستمرة، فالاستثمار يؤثر على الدخل من خلال المضاعف، والدخل يؤثر على الاستثمار من خلال المعجل.

## ٧- النظرية النقدية:

حاولت العديد من النماذج تفسير التقلبات في مستوى النشاط الاقتصادي من خلال التغيرات في المتغيرات النقدية والتي ينتقل الأثر منه إلى مستوى النشاط الاقتصادي من خلال قناة الإنفاق الاستثماري.

واحد هذه النماذج الاقتصادية قدمها العالم الاقتصادي Hayek الذي أوضح أن زيادة الانتمان المتاح الراجع إلى زيادة العرض النقدي يؤدي إلى انحراف معدل الفائدة السوقي عن معدله الطبيعي. وينتج عن ذلك زيادة الاقتراض وتخصيص موارد أكثر للإنفاق الاستثماري على السلع الإنتاجية والمعمرة مما يؤدي إلى زيادة مستوى النشاط الاقتصادي, إلا أن التقيد بالاحتياطي القانوني المحدد من قبل البنك المركزي سوف يحد من الانتمان المتاح ومن ثم يرتفع معدل الفائدة مما يؤدي إلى حدوث اثر عكسي على الإنفاق الاستثماري و على مستوى النشاط الاقتصادي.

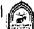

كما قدم كل من (Friedman & Schwartz) أشهر النماذج الذي ربطت بين العوامل النقدية ومستوى النشاط الاقتصادي ، والتي بنيت أعمالها على أفكار النظرية الكمية للنقود. تلك النظرية التي وضحت كيفية انتقال اثر المتغيرات النقدية إلى الناتج في الأجل القصير. وقد أوضحت الدراسة التي قدمت بالتطبيق على اقتصاد الولايات المتحدة خلال الفترة من١٩٦٠-إلى ١٩٧٠ ان المعروض التقدي اتجه للانخفاض خلال فترة الكساد. وتأكد وجود علاقة موجبة بين التغير في المعروض النقدي ومستوى النشاط الاقتصىادي.

وقد أوضح الاقتصادي (Lucas) في نموذجه القائم على التوقعات الرشيدة أن زيادة المعروض النقدي يقود إلى زيادة مستوى النشاط الاقتصادي غير انه علق هذا الأثر على كون السياسة النقدية التوسعة تكون غير متوقعة.

تري النظرية النقدية أن الدورات الاقتصادية تعود إلى حدوث تغيرات في كمية النقود المتاحة في المجتمع، والتي تتوقف بدورها على حجم الانتمان المتاح من البنوك. حيث تري النظرية النقدية أن خفض حجم الائتمان المتاح أكثر من اللازم أثناء فترات الكساد( بدافع السيولة )يؤدي إلى زيادة حدته ويجعل من الصعوبة بمكان الانتقال إلى مرحلة الانتعاش، وإن التوسع المبالغ فيه في حجم الانتمان أثناء فترات الرواج (بدافع الربحية) يؤدي إلى حدوث الأزمات. ومن هنا يري مؤيدو هذه النظرية ان السياسة النقدية هي المستولة عن الدورات الاقتصادية وذلك كما يلي:

في حالة الرواج: تحاول البنوك وبحثا عن معدلات ربحية اعلى الاستفادة من الأوضياع الاقتصيادية وخاصية أنها تستطيع أن تخلق كمية من الائتمان بأضعاف الودائع المتاحة لديها، فتقوم بتسهيل عمليات الإقراض للأفراد والمشروعات، فيتوسع رجال الأعمال في تمويل مشروعاتهم والتي قد تكون غير مدروسة بشكل جيد، أو لاتناسب احتياجات السوق مما قد يؤدي إلى اثر سلبية على مجمل النشاط الاقتصادي.

وفي مرحلة الكساد (وبحثا عن السيولة والأمان) تقوالبنوك بتقييد الائتمان، حيث تشكك البنوك في قدرة المشروعات على خدمة وسداد القروض، فترفع من أسعار الفائدة، وتبتعد عن دعم المشروعات المتعثرة مما يعجل بإفلاسها .

ومن هذا فان البنوك والجهاز المصرفي يكون له دور كبير في دفع النشاط الاقتصادي نحوالانتعاش والرواج غير العادي ، وكذلك بدفع النشاط نحوالكساد، ففي الوقت الذي كان عليها ان ترشد الائتمان وتحد منه تغلب هدف الربحية على توجهاتها وتوسعت في عمليات الإقراض وسهلت شروطه، وفي الوقت الذي كان يجب عليها أن تقف بجانب المشروعات التي تواجه ظروفا غير عادية ، تغلب عليها هدف السيولة

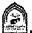

والأمان وحدت من عمليات الإقراض وعجلت بإفلاس الكثير من المشروعات وادت إلى تفاقم حدة الكساد.

## ٨- مكونات الناتج (الطلب الكلي) والدورات الاقتصادية:

قدم عدا من الاقتصاديين نماذج توضيح أسباب الدورات الاقتصادية ، وعلاقتها بمكونات الناتج. ففيما يتعلق بالإنفاق الاستهلاكي فقد أوضحت نماذج قصور الاستهلاك Under Consumption ان تباطؤ الإنفاق الاستهلاكي يؤدي إلى انخفاض الناتج المحلى الإجمالي وسيادة حالة من الكساد. وقد أرجعت هذه النماذج قصور الاستهلاك إلى عدة عوامل منها عدم العدالة في توزيع الدخل، وتوجيه اغلب الدخول إلى الفئات مرتفعة الميل الحدي للادخار ،بالإضافة إلى تباطؤ نمو الأجور وفي هذه الحالة لن يكون الإنفاق الاستهلاكي كافيا لاستيعاب الإنتاج مما ينعكس سلبا على مستوى النشاط الاقتصادي. وعليه يتضبح أن كلا من الإنفاق الاستهلاكي ومستوى النشاط الاقتصادي يتحركان في نفس الاتجاه، وان التغير في مستوى الإنفاق الاستهلاكي يؤدي إلى تغير في مستوى النشاط الاقتصادي.

وفيما يتعلق بالإنفاق الاستثماري فقد أوضحت نماذج الإفراط في الاستثمار -Over Investment وجود علاقة موجبة بين فترات الرواج وفترات الإفراط في الاستثمار. وتبرير ذلك ، أن الإنفاق الاستثماري خاصة على السلع الرأسمالية يدفع الاقتصاد ككل إلى مرحلة التوسع والرواج. ويستمر الوضع إلى أن يبدأ العاند على الاستثمار في الانخفاض نتيجة لزيادة الاستثمارات عن حاجة الاقتصاد وينعكس ذلك على كل من الأرباح وفرص العمل والأجور بالانخفاض وبالتالي على مستوى النشاط الاقتصادي.

وعلى الجانب الآخر ربط الاقتصادي (Schumpeter) بين الإنفاق الاستثماري للمنظمين على الابتكارات الحديثة والتقلبات الاقتصادية الدورية فالقيام بإنفاق استثماري من اجل تطبيق ابتكار حديث يؤدي إلى توليد أرباحا مما يدفع الكثير لإنتاج نفس المنتج، ومن ثم زيادة الإنتاج ومستوى النشاط الاقتصادي. ويستمر الوضع إلى أن تنخفض أسعار المنتج الجديد نتيجة زيادة الإنتاج و هذا الوضع اسماه (Schumpeter Autodefelation). و ينعكس ذلك سلبا على كل من ارباح المنتجين، والإنفاق الاستثماري، ومستوى النشاط الاقتصادي.

وبالنسبة للإنفاق الحكومي فهواحد أدوات السياسة الاقتصادية التي يمكن لاعتماد عليها في تحفيز النشاط الاقتصادي. فزيادة الإنفاق الحكومي تؤدي إلى زيادة عرض العمل بسبب اثر الإنفاق السلبي على ثروة الأفراد. وزيادة عرض العمل سوف ينعكس على انخفاض الأجور النقدية وبالتالي زيادة التشغيل وزيادة مستوى النشاط الاقتصادي.

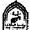

ذلك المستوى الذي يزيد بشكل مضاعف وفقا لقيمة مضاعف السياسة المالية.

أما فيما يخص صافى الصادرات فيمثل الفرق بين الصادرات والواردات.أما الواردات فهي احد بنود التسرب من تيار الدخل المحلي. لذلك فان زيادة الواردات تؤدي لانخفاض الناتج المحلي الإجمالي.وعلى الرغم من الأثر السلبي للواردات على الناتج ، إلا أن الواردات هي احد المصادر الأساسية للسلع الوسيطة والاستثمارية اللازمة للإنتاج لذلك يجب استغلالها بشكل كفء وبالنسبة للصادرات فهي احد بنود الإنفاق الكلى من خارج الدولة، وهي تتحدد وفقا لمستوى الدخل العالمي. فارتفاع الدخل العالمي يعكس حالة رواج اقتصادي سوف ينعكس ايجابيا على صِادرات الدولة وبالتالي على ناتجها. وفيما يتعلق بالعلاقة بين صافي الصادرات والناتج المحلي الإجمالي، فقد أوضحت نماذج الدورات ان صافي الصادرات تتحرك في عكس اتجاه مستوى النشاط الاقتصادي.

## ٩ عوامل الإنتاج والدورات الاقتصادية:

من العوامل التي حظيت باهتمام عند دراسة خصائص الدورات والتقلبات الاقتصادية كان مدخل العمل فتغير الناتج المحلي الإجمالي، والذي يعكس تغير مستوى النشاط الاقتصادي ، يرتبط بتغير مستوى التشغيل والإنتاجية. غير أن مستوى التشغيل الذي يتحدد وفقا لجانب العرض وجانب الطلب على العمل. يتوقف بدوره على الأجر المحقيقي لعنصر العمل. وعلى ذلك ، فإن دراسة عنصر العمل وعلاقته بالدورات الاقتصادية يتطلب دراسة كل من مستوى التشغيل والإنتاجية ومستوى الأجر الحقيقي.

فبالنسبة للأجر الحقيقي ومستوى التشغيل ، فقد أوضحت النماذج الاقتصادية وجود علاقة موجبة بينهما وبين مستوى النشاط الاقتصادي فارتفاع الأجور يؤدي إلى إحلال العمل محل وقت الفراغ وبالتالي يزيد مستوى التشغيل والناتج وفيما له علاقة بالإنتاجية فقد أوضحت نماذج الدورات أن صدمة الإنتاجية الموجبة التي تحدث في فترة الرواج تؤدي إلى ارتفاع إنتاجية العمل مما ينعكس على مستوى النشاط الاقتصادي. أما في فترات الركود ، حيث ينتج صدمات سالبة في الإنتاجية تنعكس سلبا على مستوى النشاط الاقتصبادي

#### ١٠ التكنولوجيا والدورات الاقتصادية:

تتأثر الدورات الاقتصادية بالتطور التكنولوجي بل وتعتبر احد دوافعها الرئيسية، فالتغير في الإنتاجية الحادثة نتيجة الابتكارات التكنولوجية سيؤثر على الطلب على الاستثمار والقوى العاملة، هكما يؤدي إلى ظهور الدورات الاقتصادية. ففي أثناء

فترة الركود ينخفض الطلب على الاستثمار والقوة العاملة. ومع انخفاض الطلب على الاستثمار ينخفض معدل (سعر) الفائدة الحقيقي ، وهذا الانخفاض في سعر الفائدة يجعل رجال الأعمال يقوموا بإحلال رأس المال في شكل آلات ومعدات محل العمالة بسبب انخفاض سعر أوتكلفة رأس المال، وبالتالي ينخفض معدل العمالة. وينتقل منحني العرض الكلي إلى جهة اليسار كما في الشكل التالي،وفي الوقت نفسه ينتقل منحني الطلب الكلي إلى اليسار بسبب نقص كل من الاستثمار والناتج المحلي ومستوى الأسعار، كما يبين شكل رقم (١٥-٢):

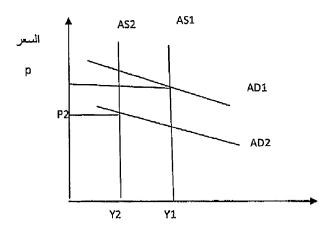

شکل رقم (۱۵-۲)

حيث إنخفض الطلب الكلي من (AD1) إلى جهة اليسار إلى (AD2) وكذلك تحرك العرض الكلي إلى جهة اليسار من (AS1) إلى (AS2) مما أدي إلى انخفاض الناتج المحلي الإجمالي من (Y1) إلى (Y2) وكذلك انخفاض الأسعار من (P1) إلى (P2).

وفي عام ٢٠٠٤ تم منح جائزة نوبل في الاقتصاد لكل من (ادوارد بريسكوت) و (فين كيدلاند) وذلك لوضعهما نموذج يوضح الدورات الاقتصادية الفعلية ويرجع نموذج الدورة الاقتصادية إلى التغيرات التي تحدث بسبب النطور التكنولوجي (كما أشار لذلك شومبيتر من قبل) أوغيره من صدمات جانب العرض (Supply Shocks) مثل الارتفاع المفاجئ وغير المتوقع في أسعار البترول وقد اكتشفا أن التقدم التكنولوجي قد يكون مسئولا عن تفسير حوإلى ٧٠٪ من التقلبات التي حدثت في الدورات الاقتصادية الأمريكية عقب الحرب العالمية الثانية، حيث يؤدي الجمود في الابتكارات التكنولوجية إلى حدوث توسع التي حدوث توسع وقتصادي كبير.

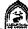

#### خامسا: معالجة الدورات الاقتصادية:

يركز الاقتصاديون على مجموعتين رئيسيتين من الاستراتيجيات لمواجهة الدورات الاقتصادية وتعزيز الاستقرار الاقتصادي هما:

#### ١. الاستراتيجية النشطة:

وتقوم على إحداث تحولات جوهرية في السياسات النقدية والمالية، ففي فترات الركود يوجه البنك المركزي أدواته التقايدية (السوق المفتوحة، وسعر الخصم والاحتياطي القانوني) لزيادة عرض النقود وفي نفس الوقت، تقوم السلطات المالية بزيادة الإنفاق الحكومي من جانب وتخفيض الضرائب من جانب آخر، والعكس في فترات الرخاء التضخمي، وتنسق هذه السياسات مع أدوات الاستقرار التلقائية والتي بموجبها تتغير مستوبات الانفاق الحكومي ومعدلات الضرائب بهدف استقرار الطلب الإجمالي قريبا من مستوى الناتج عند التشغيل الكامل.

### ٢. الإستراتيجية غير النشطة:

تقر هذه الإستراتيجية أن إلية التعديل الذاتي من خلال أدوات الاستقرار التلقائية للاقتصاد ستكون كفيلة بتجنب التقلبات الدورية وتعمل على تعديل الاتجاهات الانكماشية و التضخمية.

#### صعوبات مواجهة التقلبات الدورية:

قد يكون من الصعوبة مواجهة التقلبات الدورية ، أوحتى التقليل من آثار ها السلبية على المتغيرات الاقتصادية الكلية، وتتمثل أهم الصعوبات فيما يلى:

- أهمال بعض المتغيرات الأساسية المسئولة عن الأزمات الدورية ، بالإضافة إلى حالة عدم التأكد التي تحيط بالكثير من التقلبات الدورية الأمر الذي يجعل من الصعوبة وضع التقديرات الدقيقة لمقدار التغير في الإنفاق الحكومي والضرائب وأدوات السياسة النقدية للخروج من تلك التقلبات.
- ٢- وجود مايسمي بفترات التأخير الزمني Time Lag بين اتخاذ القرارات الاقتصادية بإجراء بعض التغيرات في أدوات السياسة المالية ( الإنفاق الحكومي و/أوالضرائب) وأدوات السياسة النقدية المؤثرة على سعر الفائدة وحجم ونوعية وحجم الائتمان، وبين ظهور الآثار المحتملة لتلك السياسات. وخلال تلك الفترات قد تحدث تغيرات في الظروف الاقتصادية الداخلية والخارجية قد تجعل تلك السياسات غير فعالة، أضف إلى ذلك عدم التو افق بين السياسة المالية والنقدية.

# تذكسر أن

تعريف الدورة الاقتصادية: يشار إلى التقلبات الاقتصادية التي يتعرض لها الاقتصاد الحر وما يصاحبها من تغيرات في مستوبات الدخل والتوظف والأسعار إلى مايسمي بالدورات الاقتصادية.

#### مراحل الدورات الاقتصادية:

- ١- مرحلة الانتعاش Recovery
  - ۲- مرحلة الرواج Boom
  - ٣- مرحلة الأزمة Crisis
- 2- مرحلة الكساد Depression

#### خصائص الدورة الاقتصادية:

- ١- أنها ذات طبيعة دورية
- ٢- أنها ذات طبيعة عامة وشامل

نظريات الدورة الاقتصادية: من أهم تلك النظريات (النظرية التقليدية ، نظرية المناخ ، نظرية سيسموندي ، النظرية الماركسية ، النظرية الكينزية ،النظرية الحديثة ، النظرية النقدية ،مكونات الناتج ،عوامل الإنتاج ، والتكنولوجيا ).

### معالجة الدورات الاقتصادية:

- ١- الإستراتيجية النشطة
- ٢- الإستراتيجية غير النشطة

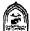

# التدريب الخامس عشر

## أولاً: أجب عن الأسئلة التالية:

- ١- وضبح بالرسم البياني مراحل الدورة الاقتصادية؟ .
  - ٢- ماهي أهم خصائص الدورة الاقتصادية؟ .
- ٣- هل تعتقد ان النظرية الكلاسيكية قد تعرضت لفكرة الدورات الاقتصادية على الرغم من ايمانهم بقانون ساي؟
- اختار ثلاثة نظريات حاولت تفسير الدورات الاقتصادية وقارن بينها ، موضحا أهم مايميز كل نظرية؟